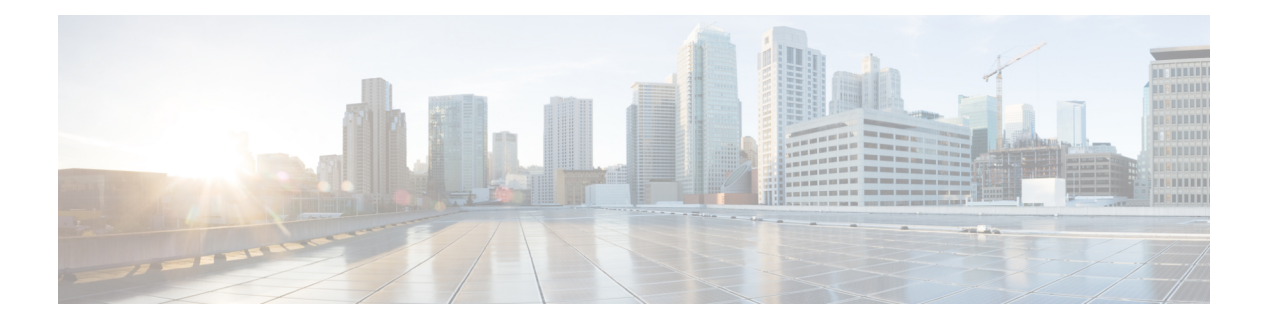

# **L Commands**

- l2rib [dup-host-mac-detection](#page-8-0), on page 9
- l2rib [dup-host-mac-recovery](#page-9-0) , on page 10
- l2rib [event-history](#page-10-0) size , on page 11
- l3vm [event-history](#page-11-0) , on page 12
- [label-allocation-mode](#page-12-0) per-vrf, on page 13
- label [allocate](#page-13-0) global, on page 14
- lacp [fast-select-hot-standby,](#page-14-0) on page 15
- lacp [graceful-convergence,](#page-15-0) on page 16
- lacp [max-bundle,](#page-16-0) on page 17
- lacp [min-links,](#page-17-0) on page 18
- lacp mode [delay,](#page-18-0) on page 19
- lacp mode [delay,](#page-19-0) on page 20
- lacp [port-priority,](#page-20-0) on page 21
- lacp [rapid-transition,](#page-21-0) on page 22
- lacp rate, on [page](#page-22-0) 23
- lacp rate, on [page](#page-23-0) 24
- lacp [suspend-individual,](#page-24-0) on page 25
- lacp [system-mac,](#page-25-0) on page 26
- lacp [system-priority,](#page-26-0) on page 27
- lacp [vpc-convergence,](#page-27-0) on page 28
- last, on [page](#page-28-0) 29
- [latency,](#page-29-0) on page 30
- [latency,](#page-30-0) on page 31
- latency [quantization,](#page-31-0) on page 32
- latency [quantization,](#page-32-0) on page 33
- layer-2 [multicast](#page-33-0) lookup mac, on page 34
- layer-2 [multicast](#page-34-0) lookup mac, on page 35
- [layer2-switched](#page-35-0) flow monitor input, on page 36
- layer3 [peer-router,](#page-36-0) on page 37
- layer3 [peer-router](#page-37-0) syslog, on page 38
- [ldap-search-map,](#page-38-0) on page 39
- [ldap-search-map,](#page-39-0) on page 40
- [ldap-server](#page-40-0) deadtime, on page 41
- Idap-server host, on page 42
- [ldap-server](#page-43-0) host test rootDN, on page 44
- Idap-server port, on page 45
- [ldap-server](#page-45-0) timeout, on page 46
- Idap [search-map,](#page-46-0) on page 47
- less, on [page](#page-47-0) 48
- license expiry check interval, on page 49
- limit-resource [m4route-mem](#page-49-0) maximum equal-to-min, on page 50
- limit-resource [m6route-mem](#page-50-0) maximum, on page 51
- [limit-resource](#page-51-0) module-type, on page 52
- limit-resource [monitor-session-erspan-dst](#page-52-0) minimum maximum equal-to-min, on page 53
- limit-resource [monitor-session-inband-src](#page-53-0) minimum maximum equal-to-min, on page 54
- limit-resource [monitor-session](#page-54-0) minimum maximum equal-to-min, on page 55
- [limit-resource](#page-55-0) port-channel minimum maximum, on page 56
- [limit-resource](#page-56-0) u4route-mem maximum equal-to-min, on page 57
- [limit-resource](#page-57-0) u6route-mem maximum equal-to-min, on page 58
- [limit-resource](#page-58-0) vlan minimum maximum equal-to-min, on page 59
- [limit-resource](#page-59-0) vrf minimum maximum equal-to-min, on page 60
- limit [address-count,](#page-60-0) on page 61
- line [console,](#page-61-0) on page 62
- line [console,](#page-62-0) on page 63
- line vty, on [page](#page-63-0) 64
- line vty, on [page](#page-64-0) 65
- [link-management](#page-65-0) timers bandwidth, on page 66
- [link-state-trap,](#page-66-0) on page 67
- link [debounce,](#page-67-0) on page 68
- link [rxlos,](#page-68-0) on page 69
- link transmit [reset-skip,](#page-69-0) on page 70
- lisp, on [page](#page-70-0) 71
- lisp ddt, on [page](#page-71-0) 72
- lisp ddt [authoritative-prefix](#page-72-0) eid-prefix, on page 73
- lisp ddt delegate [eid-prefix,](#page-73-0) on page 74
- lisp ddt [map-server-peer](#page-74-0) eid-prefix, on page 75
- lisp ddt root, on [page](#page-75-0) 76
- lisp [dynamic-eid,](#page-76-0) on page 77
- lisp [dynamic-eid,](#page-77-0) on page 78
- lisp [explicit-locator-path,](#page-78-0) on page 79
- lisp [explicit-locator-path,](#page-79-0) on page 80
- lisp [extended-subnet-mode,](#page-80-0) on page 81
- lisp [geo-coordinates,](#page-81-0) on page 82
- lisp [instance-id,](#page-82-0) on page 83
- lisp [loc-reach-algorithm,](#page-83-0) on page 84
- lisp [merge-registrations](#page-84-0) site-id, on page 85
- lisp [mobility,](#page-85-0) on page 86
- lisp mobility [test-liveness,](#page-86-0) on page 87
- lisp [security,](#page-87-0) on page 88
- lisp site , on [page](#page-88-0) 89
- lisp site , on [page](#page-89-0) 90
- lisp [smr-locators](#page-90-0) , on page 91
- lisp to, on [page](#page-91-0) 92
- list , on [page](#page-92-0) 93
- list , on [page](#page-93-0) 94
- [listobject-boolean](#page-94-0) not , on page 95
- listobject-weight weight [threshold-weight](#page-95-0) , on page 96
- [listobject](#page-96-0) , on page 97
- Ildp, on [page](#page-97-0) 98
- lldp dcbx [version](#page-98-0) auto , on page 99
- lldp dcbx [version](#page-99-0) cee , on page 100
- lldp eee [rx\\_wake\\_time](#page-100-0) , on page 101
- lldp [receive](#page-101-0) , on page 102
- Ildp [tlv-select](#page-102-0) eee, on page 103
- lldp tlv-select [management-address](#page-103-0) v4 , on page 104
- lldp tlv-set [management-address](#page-104-0) , on page 105
- lldp tlv-set [management-address](#page-105-0) ipv6 , on page 106
- lldp [tlv-set](#page-106-0) vlan , on page 107
- lldp [transmit](#page-107-0) , on page 108
- [load-balance](#page-108-0) , on page 109
- [load-balance](#page-109-0) , on page 110
- [load-balance](#page-110-0) , on page 111
- [load-interval](#page-111-0) , on page 112
- [load-interval](#page-112-0) , on page 113
- [load-interval](#page-113-0) counter , on page 114
- [load-interval](#page-114-0) counter , on page 115
- load , on [page](#page-115-0) 116
- load , on [page](#page-116-0) 117
- load , on [page](#page-117-0) 118
- load , on [page](#page-118-0) 119
- [local-as](#page-119-0) , on page 120
- [local-as](#page-120-0) , on page 121
- [local-label](#page-121-0) prefix , on page 122
- [local-label](#page-122-0) prefix , on page 123
- [locator-led](#page-123-0) , on page 124
- [lockdown](#page-124-0) , on page 125
- [log-adjacency-changes](#page-125-0) , on page 126
- [log-adjacency-changes](#page-126-0) , on page 127
- [log-adjacency-changes](#page-127-0) , on page 128
- [log-adjacency-changes](#page-128-0) , on page 129
- [log-adjacency-changes](#page-129-0) , on page 130
- [log-adjacency-changes](#page-130-0) , on page 131
- [log-event-type](#page-131-0) , on page 132
- [log-neighbor-changes](#page-132-0) , on page 133
- [log-neighbor-changes](#page-133-0) , on page 134
- [log-neighbor-warnings](#page-134-0) , on page 135
- [logging](#page-135-0) , on page 136
- [logging](#page-136-0) , on page 137
- [logging](#page-137-0) abort , on page 138
- [logging](#page-138-0) console , on page 139
- [logging](#page-139-0) debug , on page 140
- logging [distribute](#page-140-0) , on page 141
- logging drop [threshold](#page-141-0) , on page 142
- logging drop [threshold](#page-142-0) , on page 143
- [logging](#page-143-0) event link enable , on page 144
- logging event port [link-status](#page-144-0) , on page 145
- logging event port [link-status](#page-145-0) , on page 146
- logging event port [link-status](#page-146-0) , on page 147
- logging event port [link-status](#page-147-0) default , on page 148
- logging event port [trunk-status](#page-148-0) , on page 149
- logging event port [trunk-status](#page-149-0) , on page 150
- logging event port [trunk-status](#page-150-0) default , on page 151
- logging [flow-mod](#page-151-0) , on page 152
- logging [flow-mod](#page-152-0) , on page 153
- logging ip [access-list](#page-153-0) cache , on page 154
- logging ip [access-list](#page-154-0) cache entries , on page 155
- logging ip [access-list](#page-155-0) detailed , on page 156
- logging ip [access-list](#page-156-0) include sgt , on page 157
- [logging](#page-157-0) level , on page 158
- [logging](#page-158-0) level , on page 159
- [logging](#page-159-0) level , on page 160
- [logging](#page-160-0) level , on page 161
- [logging](#page-162-0) level , on page 163
- [logging](#page-163-0) level , on page 164
- [logging](#page-164-0) level , on page 165
- [logging](#page-165-0) level , on page 166
- [logging](#page-166-0) level aaa , on page 167
- [logging](#page-167-0) level acllog , on page 168
- [logging](#page-168-0) level aclmgr , on page 169
- [logging](#page-169-0) level adbm , on page 170
- [logging](#page-170-0) level adjmgr , on page 171
- [logging](#page-171-0) level all , on page 172
- [logging](#page-172-0) level amt , on page 173
- [logging](#page-173-0) level arp , on page 174
- logging level [ascii-cfg](#page-174-0) , on page 175
- logging level [assoc\\_mgr](#page-175-0) , on page 176
- [logging](#page-176-0) level backup , on page 177
- [logging](#page-177-0) level bfd , on page 178
- [logging](#page-178-0) level bgp , on page 179
- logging level [bloggerd](#page-179-0) , on page 180
- [logging](#page-180-0) level bootvar , on page 181

Ш

- logging level [callhome](#page-181-0) , on page 182
- logging level [capability](#page-182-0) , on page 183
- [logging](#page-183-0) level catena , on page 184
- [logging](#page-184-0) level cdp , on page 185
- [logging](#page-185-0) level cert , on page 186
- [logging](#page-186-0) level cfs , on page 187
- [logging](#page-187-0) level clis , on page 188
- logging level [clk\\_mgr](#page-188-0) , on page 189
- logging level [confcheck](#page-189-0) , on page 190
- [logging](#page-190-0) level copp , on page 191
- [logging](#page-191-0) level core , on page 192
- [logging](#page-192-0) level cts , on page 193
- logging level [dhclient](#page-193-0) , on page 194
- logging level [dhcp\\_snoop](#page-194-0) , on page 195
- logging level [diagclient](#page-195-0) , on page 196
- logging level [diagmgr](#page-196-0) , on page 197
- [logging](#page-197-0) level dot1x , on page 198
- [logging](#page-198-0) level ecp , on page 199
- [logging](#page-199-0) level eigrp , on page 200
- [logging](#page-200-0) level eltm , on page 201
- [logging](#page-201-0) level epp , on page 202
- logging level [ethdstats](#page-202-0) , on page 203
- [logging](#page-203-0) level ethpm , on page 204
- [logging](#page-204-0) level ethpm link , on page 205
- [logging](#page-205-0) level evb , on page 206
- [logging](#page-206-0) level evmc , on page 207
- [logging](#page-207-0) level evmed , on page 208
- [logging](#page-208-0) level evms , on page 209
- logging level fabric [forwarding](#page-209-0) , on page 210
- logging level [fcoe\\_mgr](#page-210-0) , on page 211
- logging level [feature-mgr](#page-211-0) , on page 212
- logging level [fs-daemon](#page-212-0) , on page 213
- [logging](#page-213-0) level gpixm , on page 214
- logging level [hardware-telemetry](#page-214-0) , on page 215
- [logging](#page-215-0) level hsrp , on page 216
- [logging](#page-216-0) level icam , on page 217
- [logging](#page-217-0) level igmp , on page 218
- [logging](#page-218-0) level im , on page 219
- [logging](#page-219-0) level imp , on page 220
- logging level [interface-vlan](#page-220-0) , on page 221
- [logging](#page-221-0) level ip pim , on page 222
- logging level ip sla [responder](#page-222-0) , on page 223
- [logging](#page-223-0) level ip sla sender , on page 224
- logging level ip sla [twamp-server](#page-224-0) , on page 225
- [logging](#page-225-0) level ipconf, on page 226
- [logging](#page-226-0) level ipfib, on page 227
- [logging](#page-227-0) level ipqos , on page 228
- [logging](#page-228-0) level ipv6 pim , on page 229
- [logging](#page-229-0) level iscm , on page 230
- [logging](#page-230-0) level iscm , on page 231
- [logging](#page-231-0) level isis , on page 232
- logging level [keystore](#page-232-0) , on page 233
- [logging](#page-233-0) level l2fm , on page 234
- [logging](#page-234-0) level l2rib , on page 235
- [logging](#page-235-0) level l3vm , on page 236
- [logging](#page-236-0) level lacp , on page 237
- [logging](#page-237-0) level ldap , on page 238
- logging level [lem-mgr](#page-238-0) , on page 239
- [logging](#page-239-0) level license , on page 240
- [logging](#page-240-0) level lim , on page 241
- [logging](#page-241-0) level lisp , on page 242
- [logging](#page-242-0) level lldp , on page 243
- [logging](#page-243-0) level m2rib , on page 244
- [logging](#page-244-0) level mfdm , on page 245
- [logging](#page-245-0) level mfwd , on page 246
- [logging](#page-246-0) level mmode , on page 247
- [logging](#page-247-0) level module , on page 248
- logging level [monitor](#page-248-0) , on page 249
- [logging](#page-249-0) level msdp , on page 250
- [logging](#page-250-0) level mvsh , on page 251
- [logging](#page-251-0) level nat , on page 252
- [logging](#page-252-0) level nbm , on page 253
- logging level [netstack](#page-253-0) , on page 254
- [logging](#page-254-0) level nfm , on page 255
- [logging](#page-255-0) level ngoam , on page 256
- [logging](#page-256-0) level npv , on page 257
- [logging](#page-257-0) level ntp , on page 258
- [logging](#page-258-0) level nxsdk , on page 259
- logging level [openflow](#page-259-0) , on page 260
- [logging](#page-260-0) level orib , on page 261
- [logging](#page-261-0) level ospf, on page 262
- [logging](#page-262-0) level ospfv3, on page 263
- [logging](#page-263-0) level pfstat, on page 264
- [logging](#page-264-0) level pixm, on page 265
- logging level [pktmgr,](#page-265-0) on page 266
- logging level [platform,](#page-266-0) on page 267
- [logging](#page-267-0) level plbm, on page 268
- logging level [plcmgr,](#page-268-0) on page 269
- logging level [pltfm\\_config,](#page-269-0) on page 270
- [logging](#page-270-0) level plugin, on page 271
- [logging](#page-271-0) level poap, on page 272
- [logging](#page-272-0) level poed, on page 273

Ш

- logging level [port-profile](#page-273-0) , on page 274
- logging level [port-resources](#page-274-0) , on page 275
- logging level [port-security](#page-275-0) , on page 276
- [logging](#page-276-0) level port , on page 277
- logging level [port\\_client](#page-277-0) , on page 278
- [logging](#page-278-0) level port\_lb , on page 279
- logging level port [link-failure](#page-279-0) , on page 280
- logging level [private-vlan](#page-280-0) , on page 281
- [logging](#page-281-0) level ptp , on page 282
- [logging](#page-282-0) level radius , on page 283
- logging level [res\\_mgr](#page-283-0) , on page 284
- [logging](#page-284-0) level rip , on page 285
- [logging](#page-285-0) level rpm , on page 286
- [logging](#page-286-0) level rsvp , on page 287
- [logging](#page-287-0) level sal , on page 288
- [logging](#page-288-0) level san , on page 289
- logging level [scheduler](#page-289-0) , on page 290
- logging level [security](#page-290-0) , on page 291
- logging level [session-mgr](#page-291-0) , on page 292
- [logging](#page-292-0) level sflow , on page 293
- [logging](#page-293-0) level smartc , on page 294
- [logging](#page-294-0) level smm , on page 295
- [logging](#page-295-0) level snmpd , on page 296
- logging level [snmpmib\\_proc](#page-296-0) , on page 297
- logging level [spanning](#page-297-0) , on page 298
- [logging](#page-298-0) level spm , on page 299
- [logging](#page-299-0) level stripcl , on page 300
- [logging](#page-300-0) level sysmgr , on page 301
- [logging](#page-301-0) level tacacs , on page 302
- [logging](#page-302-0) level tamnw , on page 303
- [logging](#page-303-0) level track , on page 304
- [logging](#page-304-0) level tunnel , on page 305
- [logging](#page-305-0) level u2rib , on page 306
- [logging](#page-306-0) level u6rib , on page 307
- [logging](#page-307-0) level udld , on page 308
- [logging](#page-308-0) level ufdm , on page 309
- [logging](#page-309-0) level urib , on page 310
- logging level [vdc\\_mgr](#page-310-0) , on page 311
- logging level [virtual-service](#page-311-0) , on page 312
- logging level [vlan\\_mgr](#page-312-0) , on page 313
- [logging](#page-313-0) level vmm , on page 314
- logging level [vmtracker](#page-314-0) , on page 315
- [logging](#page-315-0) level vpc , on page 316
- [logging](#page-316-0) level vrrp , on page 317
- [logging](#page-317-0) level vrrpv3 , on page 318
- [logging](#page-318-0) level vsan , on page 319
- [logging](#page-319-0) level vshd, on page 320
- [logging](#page-320-0) level vtp, on page 321
- [logging](#page-321-0) level wwnm, on page 322
- [logging](#page-322-0) level xbar, on page 323
- [logging](#page-323-0) logfile, on page 324
- logging message [interface](#page-324-0) type ethernet, on page 325
- logging [module,](#page-325-0) on page 326
- logging [monitor,](#page-326-0) on page 327
- logging [origin-id,](#page-327-0) on page 328
- logging [rate-limit,](#page-328-0) on page 329
- [logging](#page-329-0) server, on page 330
- logging server [dns-refresh-interval,](#page-331-0) on page 332
- logging [source-interface,](#page-332-0) on page 333
- logging [timestamp,](#page-333-0) on page 334
- login [on-failure](#page-334-0) log, on page 335
- login [on-success](#page-335-0) log, on page 336
- [logout-warning,](#page-336-0) on page 337
- [low-memory](#page-337-0) exempt, on page 338
- [lshow,](#page-338-0) on page 339
- [lshow,](#page-339-0) on page 340
- [lsp-gen-interval,](#page-340-0) on page 341
- [lsp-gen-interval,](#page-341-0) on page 342
- [lsp-gen-interval,](#page-342-0) on page 343
- [lsp-mtu,](#page-343-0) on page 344
- [lsp-mtu,](#page-344-0) on page 345
- [lsp-mtu,](#page-345-0) on page 346
- lsp, on [page](#page-346-0) 347
- lsp, on [page](#page-347-0) 348
- lsp [attributes,](#page-348-0) on page 349

# <span id="page-8-0"></span>**l2rib dup-host-mac-detection**

{ no l2rib dup-host-mac-detection } | { l2rib dup-host-mac-detection <num-of-moves> <duration> }

### **Syntax Description**

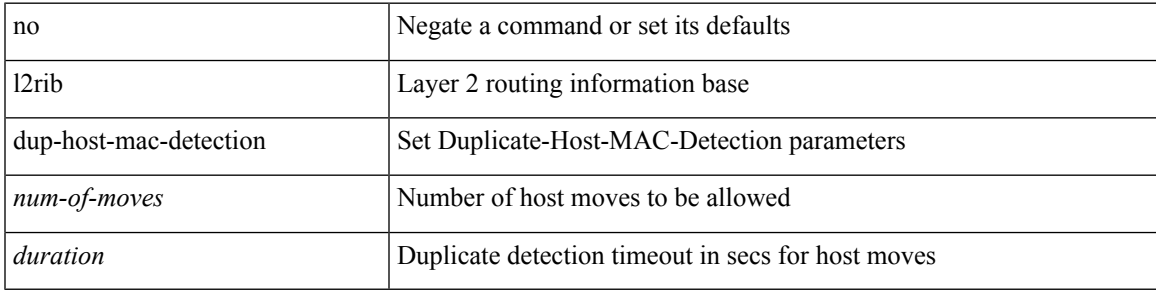

### **Command Mode**

# <span id="page-9-0"></span>**l2rib dup-host-mac-recovery**

{ no l2rib dup-host-mac-recovery } | { l2rib dup-host-mac-recovery <timeout> <retry-count> }

### **Syntax Description**

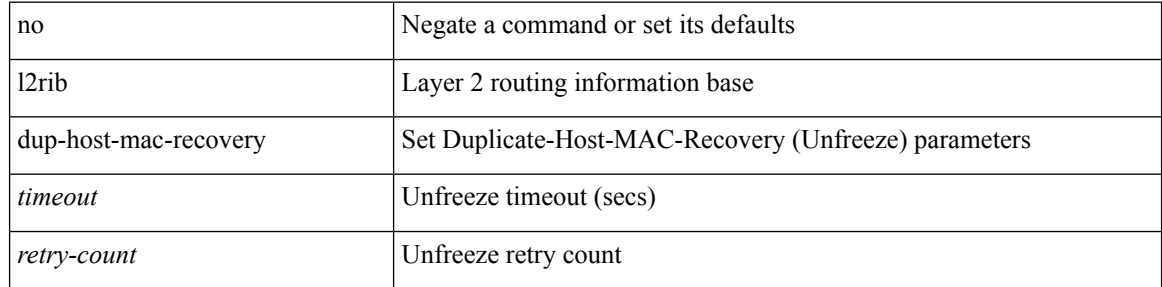

### **Command Mode**

# <span id="page-10-0"></span>**l2rib event-history size**

l2rib event-history { client-tbl | ead-pl | errors | mac | mac-ip | misc-obj | rmac | topology | tx-infra | server } size { default | medium | high | very-high }

## **Syntax Description**

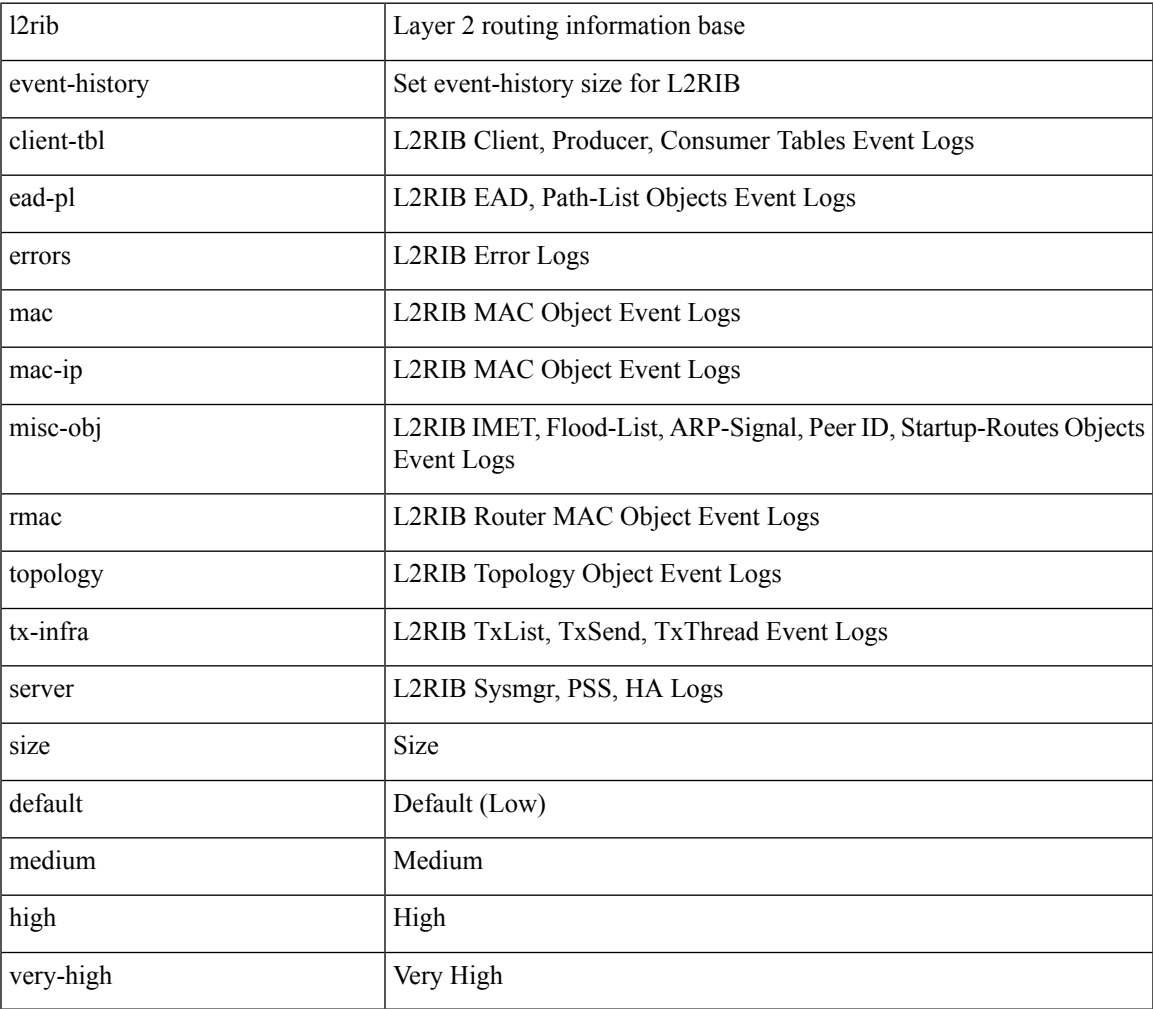

### **Command Mode**

# <span id="page-11-0"></span>**l3vm event-history**

[no] l3vm event-history { pss | errors | mts | reinit | cli | vrf | topology } { size { <size\_in\_text> | <size\_in\_Kbytes> } }

## **Syntax Description**

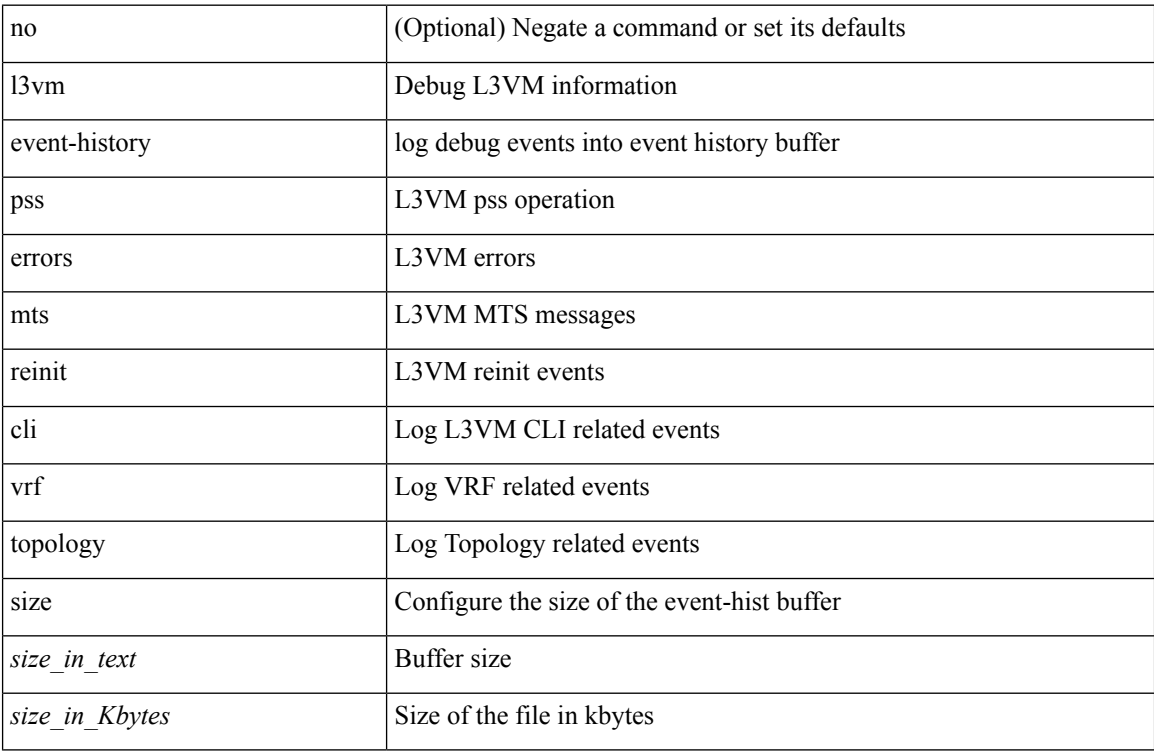

### **Command Mode**

• /exec

# <span id="page-12-0"></span>**label-allocation-mode per-vrf**

[no] label-allocation-mode per-vrf

### **Syntax Description**

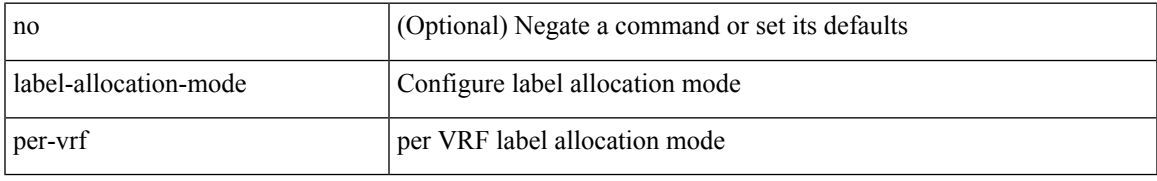

### **Command Mode**

• /exec/configure/router-bgp/router-bgp-vrf-af-ipv4 /exec/configure/router-bgp/router-bgp-vrf-af-ipv6

# <span id="page-13-0"></span>**label allocate global**

[no] label allocate global { all-routes | host-routes | prefix-list <pfx-list> }

## **Syntax Description**

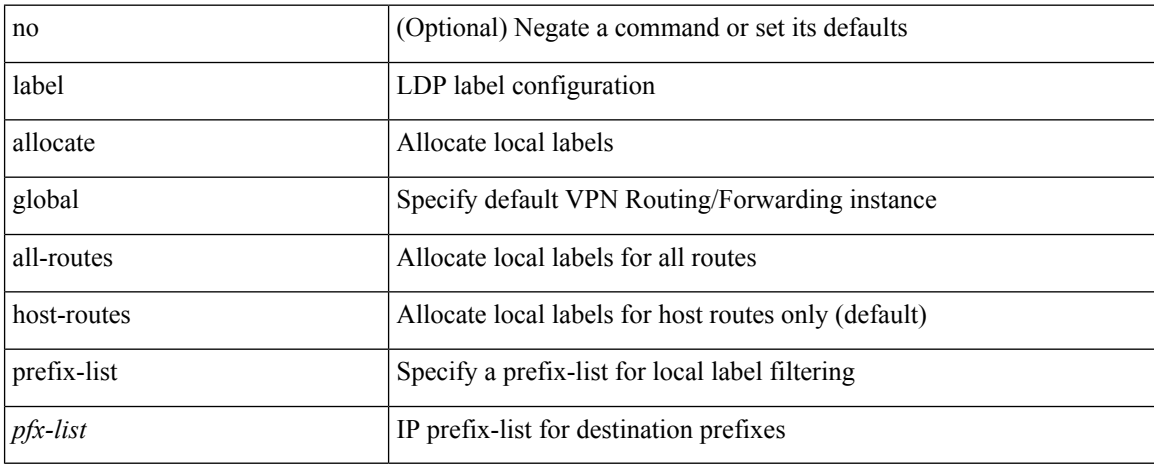

### **Command Mode**

• /exec/configure/ldp

# <span id="page-14-0"></span>**lacp fast-select-hot-standby**

lacp fast-select-hot-standby | no lacp fast-select-hot-standby

#### **Syntax Description**

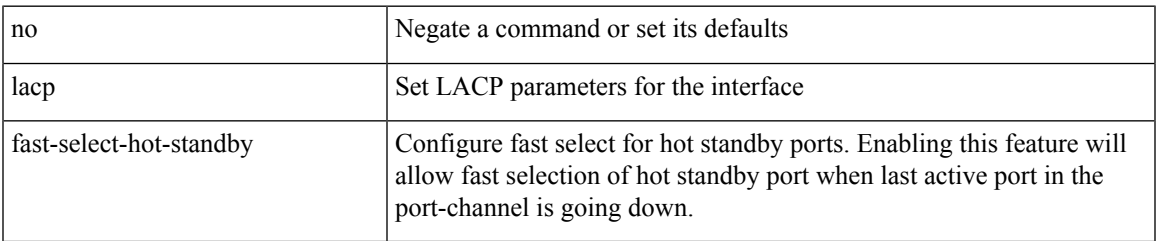

## **Command Mode**

## <span id="page-15-0"></span>**lacp graceful-convergence**

lacp graceful-convergence | no lacp graceful-convergence

#### **Syntax Description**

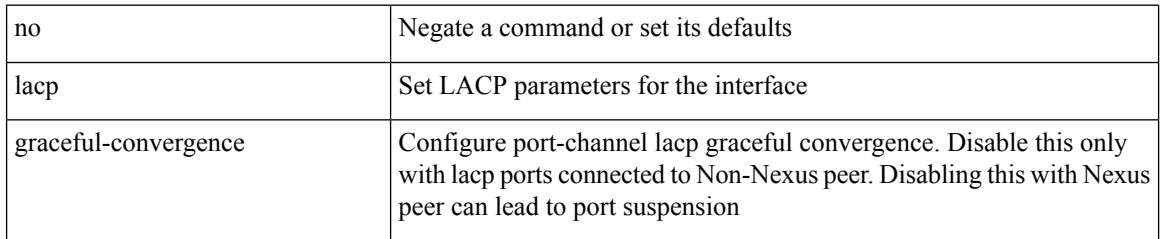

### **Command Mode**

## <span id="page-16-0"></span>**lacp max-bundle**

lacp max-bundle <max-bundle-number>  $|$  no lacp max-bundle  $[$  <max-bundle-number>  $\,]$ 

### **Syntax Description**

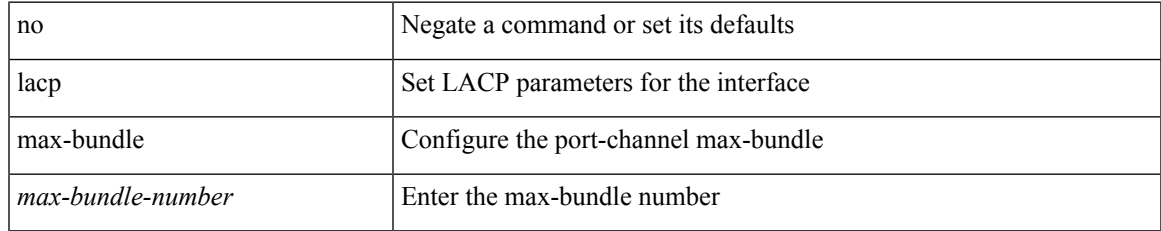

#### **Command Mode**

## <span id="page-17-0"></span>**lacp min-links**

lacp min-links <min-links-number> | no lacp min-links [ <min-links-number> ]

### **Syntax Description**

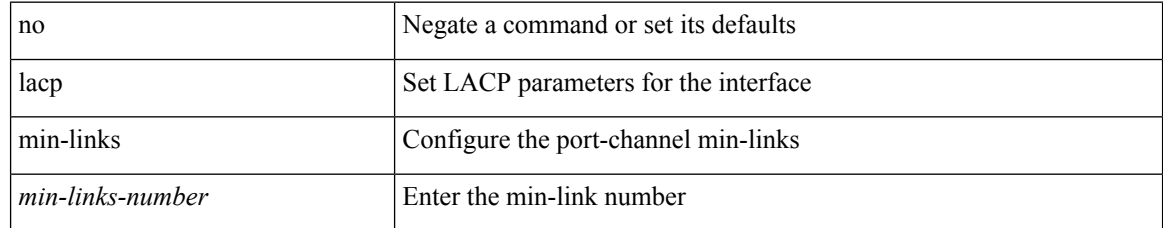

### **Command Mode**

# <span id="page-18-0"></span>**lacp mode delay**

[no] lacp mode delay

### **Syntax Description**

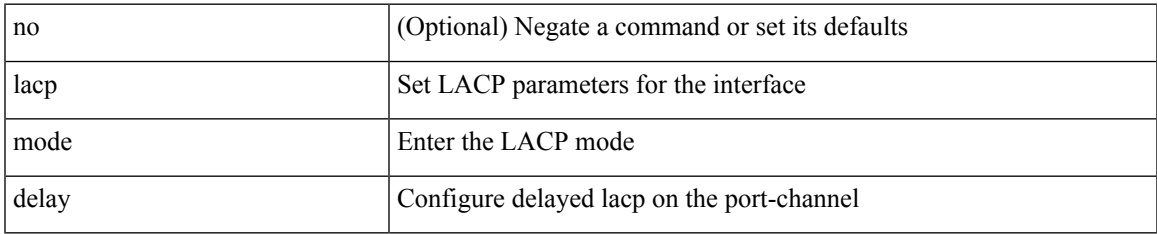

### **Command Mode**

# <span id="page-19-0"></span>**lacp mode delay**

[no] lacp mode delay

## **Syntax Description**

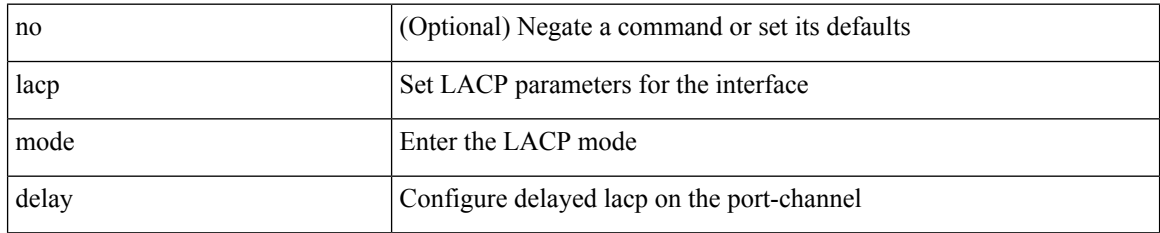

### **Command Mode**

# <span id="page-20-0"></span>**lacp port-priority**

lacp port-priority <port-pri> | no lacp port-priority

## **Syntax Description**

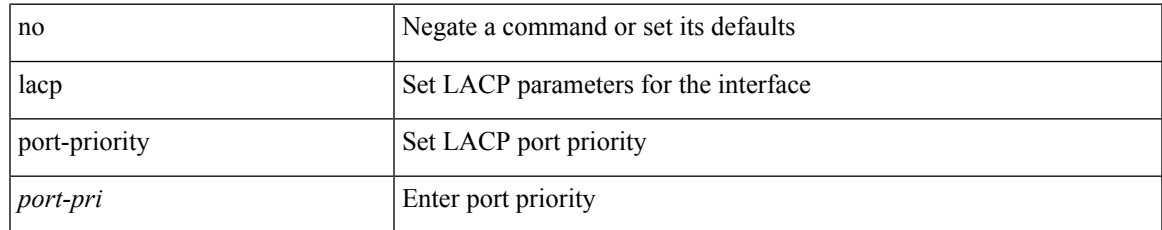

### **Command Mode**

• /exec/configure/if-eth-base /exec/configure/if-ethernet-all

# <span id="page-21-0"></span>**lacp rapid-transition**

lacp rapid-transition | no lacp rapid-transition

### **Syntax Description**

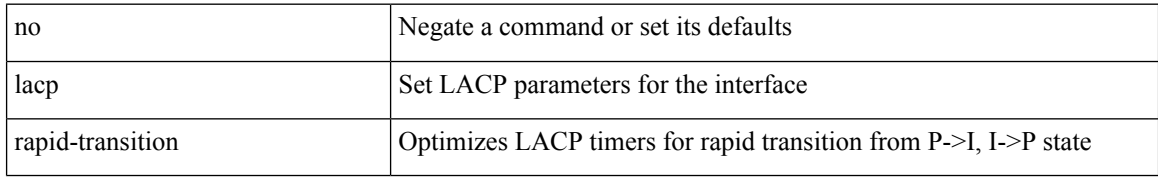

### **Command Mode**

## <span id="page-22-0"></span>**lacp rate**

[no] lacp rate

#### **Syntax Description**

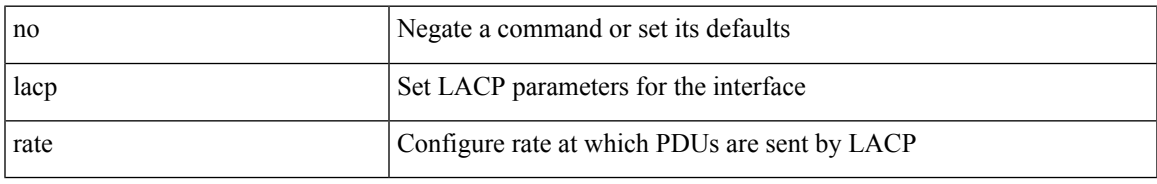

### **Command Mode**

• /exec/configure/if-ethernet /exec/configure/if-ethernet-switch /exec/configure/if-ethernet-all /exec/configure/if-ethernet-m /exec/configure/if-ethernet-switch-m /exec/configure/if-remote-ethernet /exec/configure/if-remote-ethernet-switch

## <span id="page-23-0"></span>**lacp rate**

lacp rate <rate\_type>

### **Syntax Description**

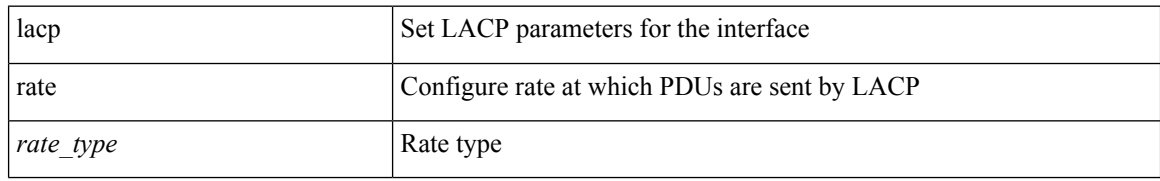

### **Command Mode**

• /exec/configure/if-ethernet /exec/configure/if-ethernet-switch /exec/configure/if-ethernet-all /exec/configure/if-ethernet-m /exec/configure/if-ethernet-switch-m /exec/configure/if-remote-ethernet /exec/configure/if-remote-ethernet-switch

# <span id="page-24-0"></span>**lacp suspend-individual**

lacp suspend-individual | no lacp suspend-individual

### **Syntax Description**

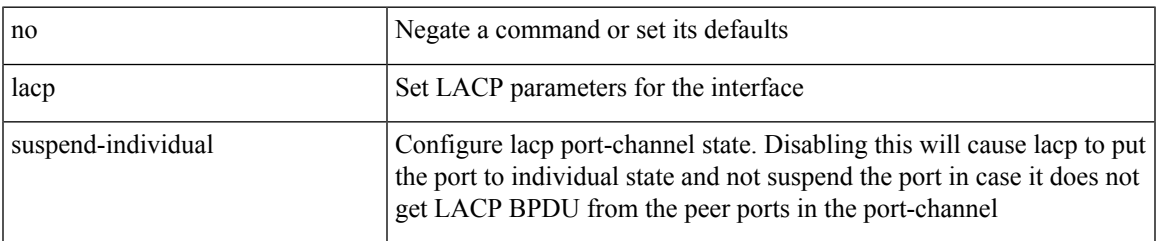

## **Command Mode**

## <span id="page-25-0"></span>**lacp system-mac**

lacp system-mac <mac-address> [ role <role> ] | no lacp system-mac

### **Syntax Description**

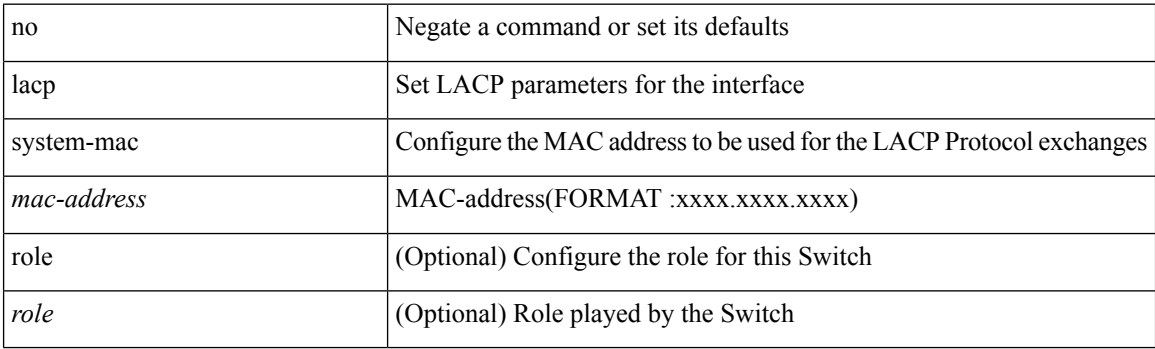

## **Command Mode**

# <span id="page-26-0"></span>**lacp system-priority**

lacp system-priority <sys-pri> | no lacp system-priority

## **Syntax Description**

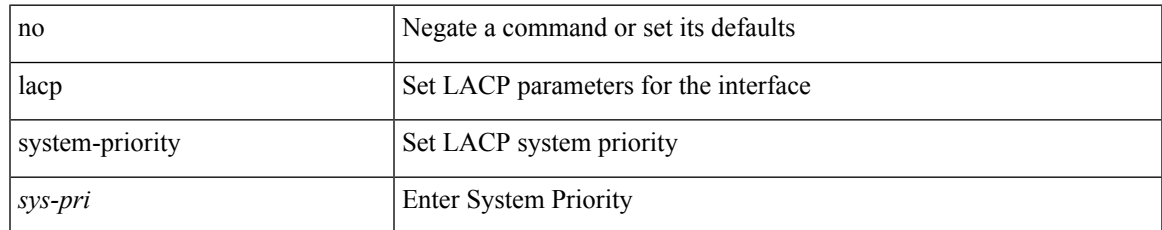

### **Command Mode**

## <span id="page-27-0"></span>**lacp vpc-convergence**

lacp vpc-convergence | no lacp vpc-convergence

### **Syntax Description**

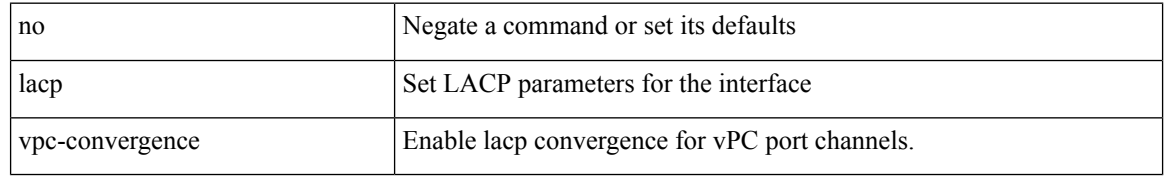

### **Command Mode**

## <span id="page-28-0"></span>**last**

 $\mathbf{l}$ 

| last [ <lines> ]

## **Syntax Description**

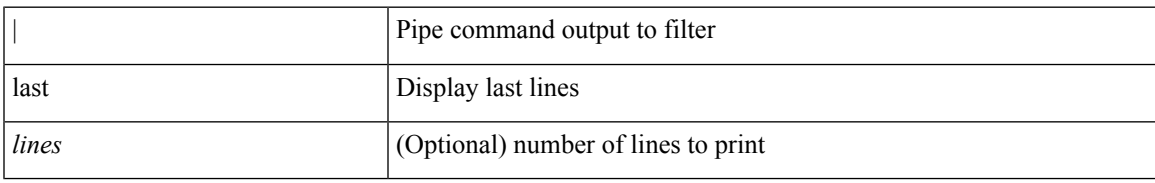

### **Command Mode**

• /output

# <span id="page-29-0"></span>**latency**

{ [ no ] latency <lat> | no latency }

## **Syntax Description**

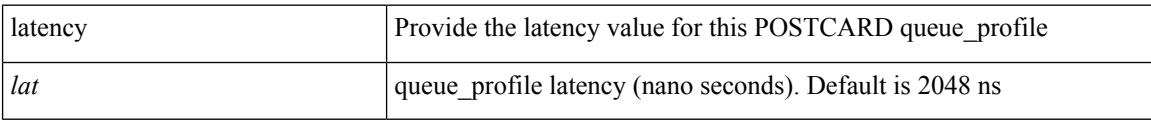

## **Command Mode**

• /exec/configure/config-postcard-q-prof

# <span id="page-30-0"></span>**latency**

 $\overline{\phantom{a}}$ 

{ [ no ] latency <lat> | no latency }

## **Syntax Description**

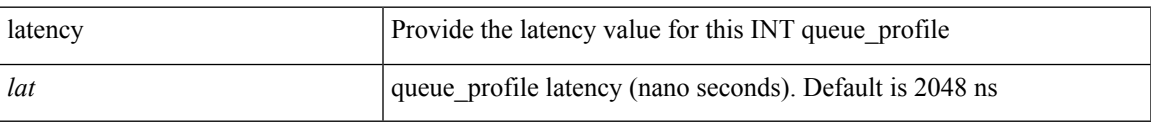

### **Command Mode**

• /exec/configure/config-int-q-prof

# <span id="page-31-0"></span>**latency quantization**

{ [ no ] latency quantization <lat> | no latency quantization }

### **Syntax Description**

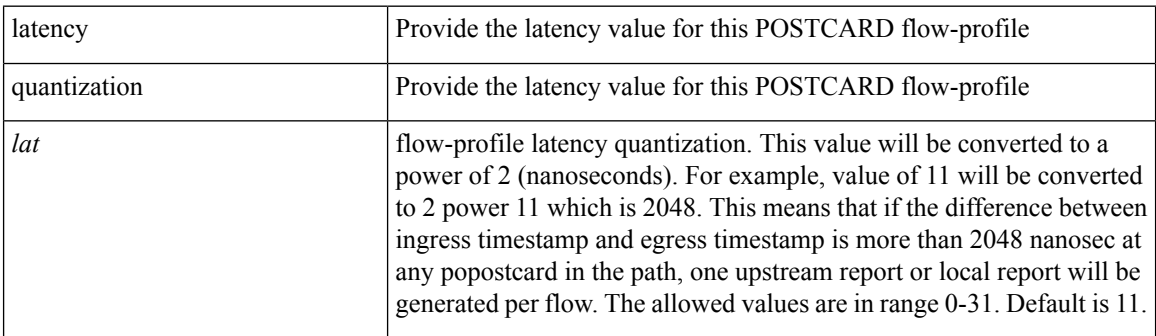

## **Command Mode**

• /exec/configure/config-postcard-flow-prof

# <span id="page-32-0"></span>**latency quantization**

{ [ no ] latency quantization <lat> | no latency quantization }

## **Syntax Description**

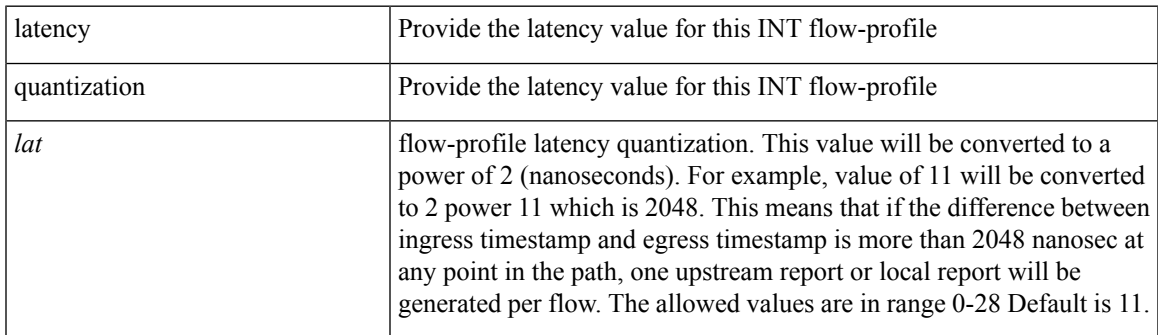

## **Command Mode**

• /exec/configure/config-int-flow-prof

# <span id="page-33-0"></span>**layer-2 multicast lookup mac**

[no] layer-2 multicast lookup mac

### **Syntax Description**

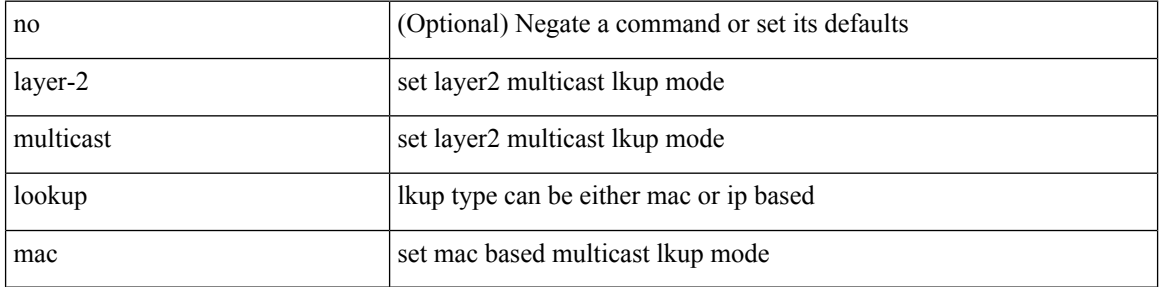

### **Command Mode**

• /exec/configure/vlan-config /exec/configure/bdomain

# <span id="page-34-0"></span>**layer-2 multicast lookup mac**

[no] layer-2 multicast lookup mac

### **Syntax Description**

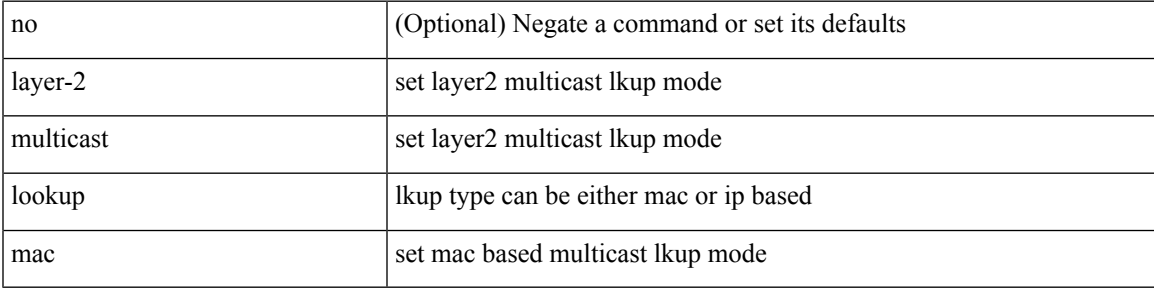

### **Command Mode**

# <span id="page-35-0"></span>**layer2-switched flow monitor input**

[no] layer2-switched flow monitor <monitorname> input

#### **Syntax Description**

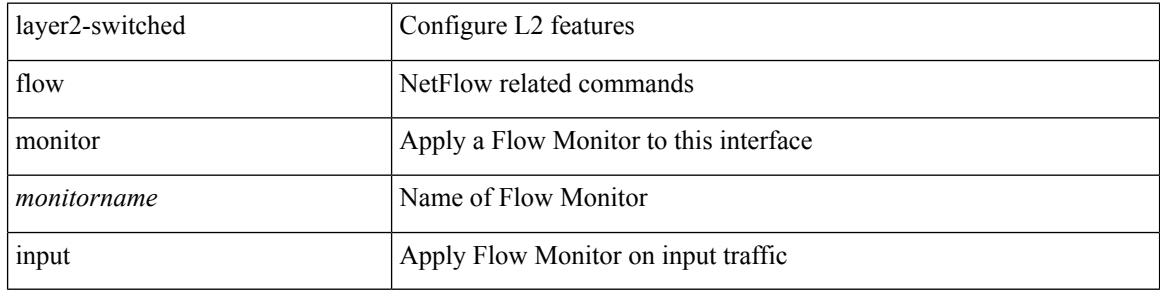

#### **Command Mode**

• /exec/configure/if-switching
## **layer3 peer-router**

layer3 peer-router | no layer3 peer-router

### **Syntax Description**

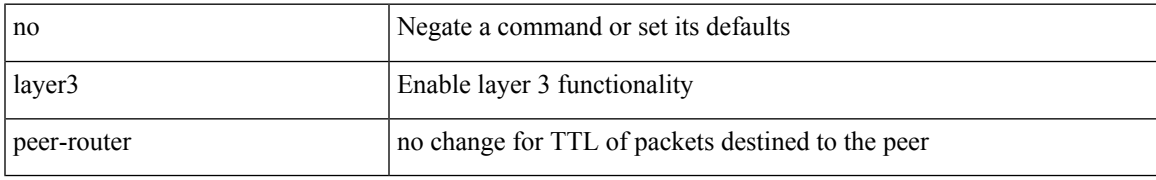

### **Command Mode**

• /exec/configure/vpc-domain

## **layer3 peer-router syslog**

layer3 peer-router syslog [ interval <syslog-interval> ] | no layer3 peer-router syslog

### **Syntax Description**

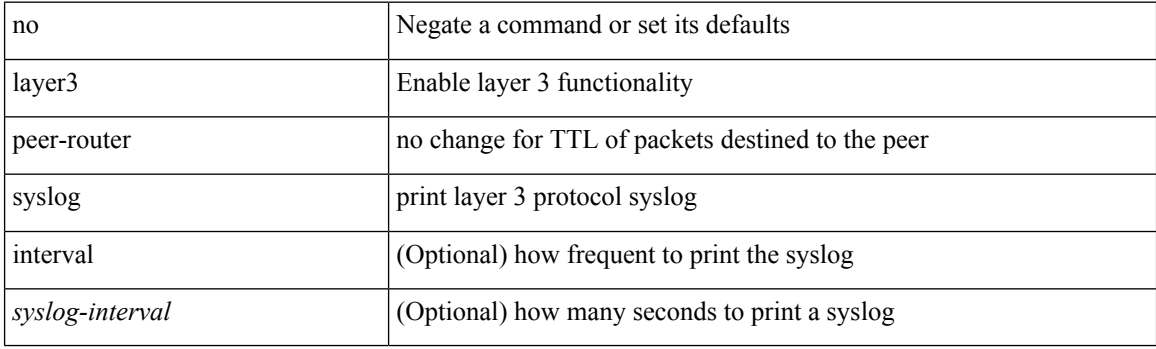

### **Command Mode**

• /exec/configure/vpc-domain

 $\overline{\phantom{a}}$ 

# **ldap-search-map**

[no] ldap-search-map

### **Syntax Description**

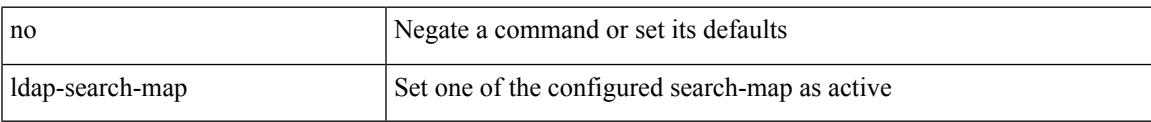

### **Command Mode**

• /exec/configure/ldap

# **ldap-search-map**

ldap-search-map <s0>

### **Syntax Description**

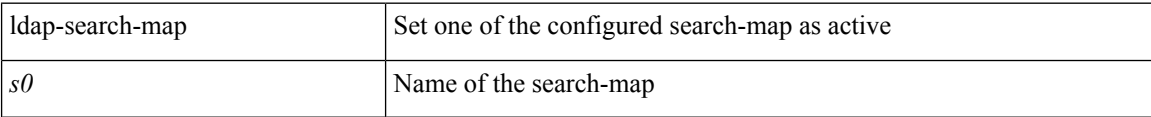

### **Command Mode**

• /exec/configure/ldap

 $\overline{\phantom{a}}$ 

# **ldap-server deadtime**

[no] ldap-server deadtime <i0>

### **Syntax Description**

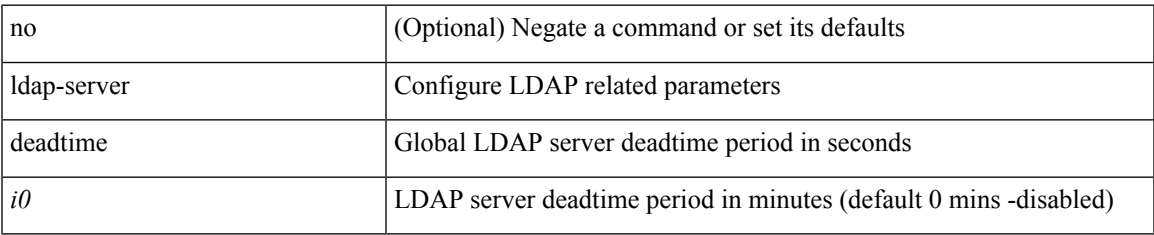

### **Command Mode**

### **ldap-server host**

[no] ldap-server host { <hostipname> } [ { enable-ssl | port <i1> [ timeout <i2> ] | rootDN <s0> [ password { $7 \leq 1$  > { { [ port1 <i3 > [ timeout1 <i4 > ] } } { [ timeout5 <i9 > ] } } | <s2 > { { [ port2 <i5 > [ timeout2 <i6 > ] ] } | { [ timeout4 <i8> ] } } } ] | timeout3 <i7> } ]

### **Syntax Description**

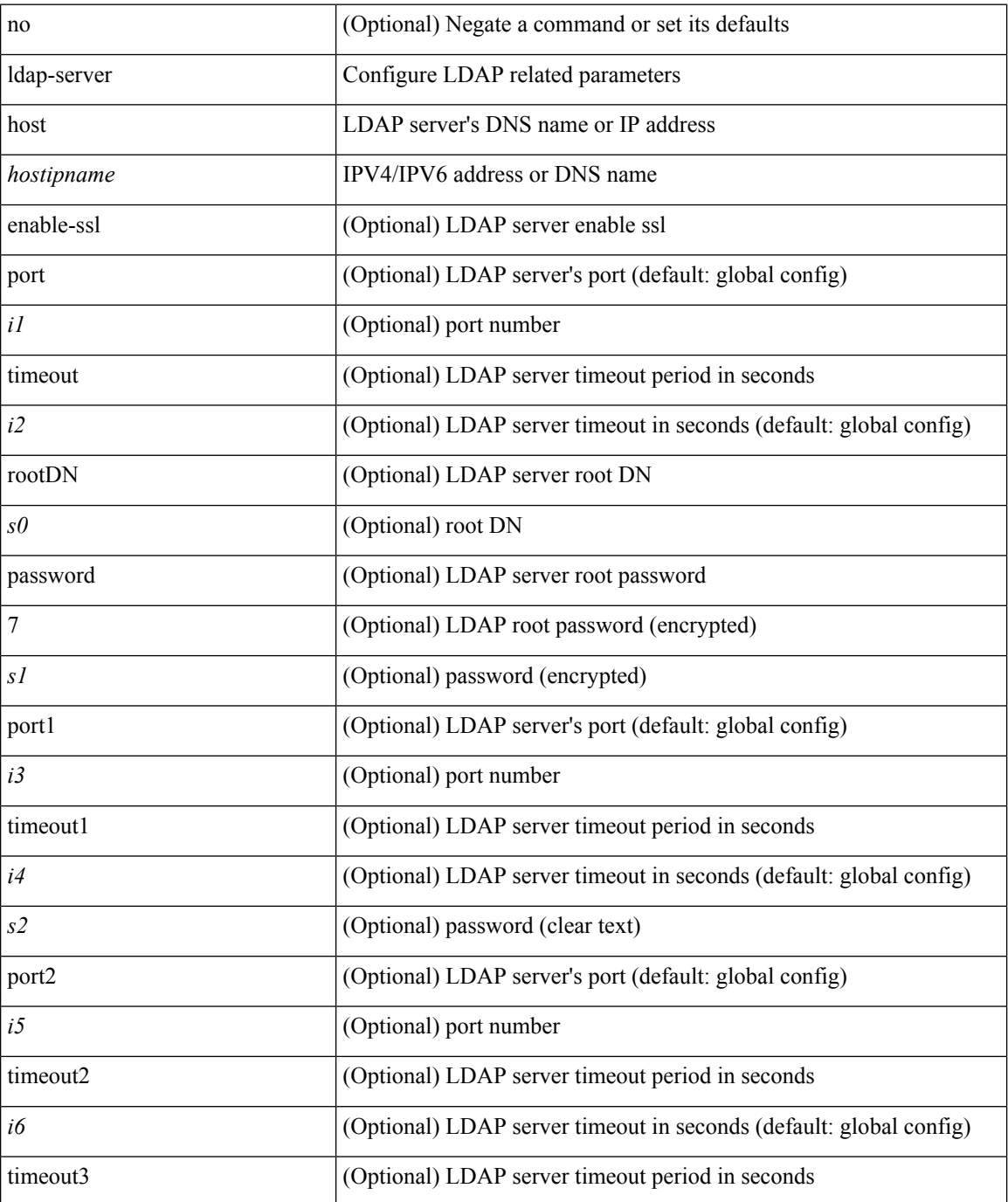

 $\mathbf l$ 

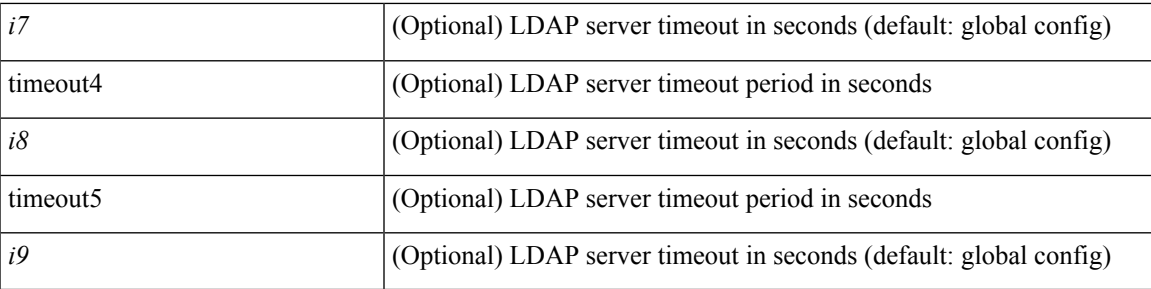

### **Command Mode**

## **ldap-server host test rootDN**

[no] ldap-server host { <hostipname> } test rootDN <r1> { { [ username <s0> { [ password {  $[7 \le s2 > | \le s1 > 1]$ } ] } [ idle-time <i1> ] ] | [ idle-time <i1> ] } ] } | { [ password { [ 7 <s2> | <s1> ] } [ idle-time <i1> ] ] } | { [ idle-time  $\langle i1 \rangle$  } }

### **Syntax Description**

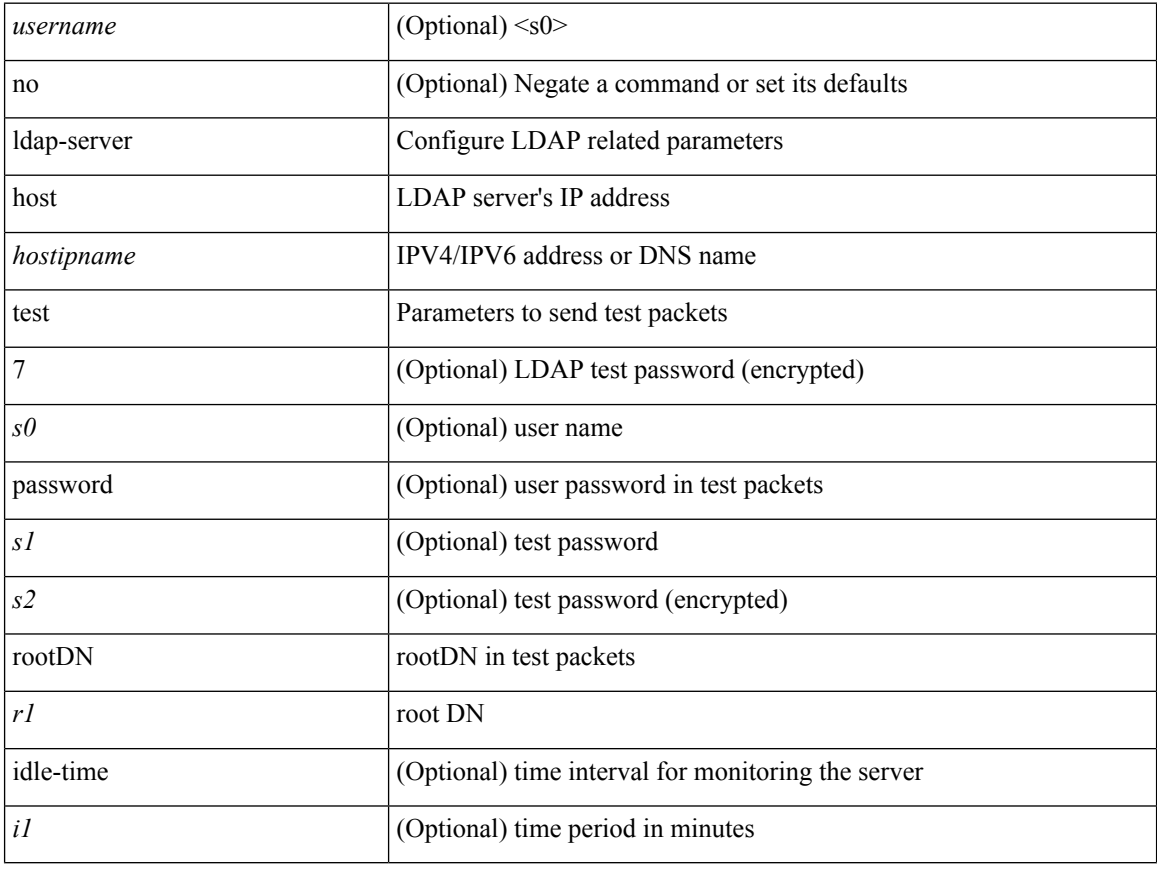

### **Command Mode**

I

## **ldap-server port**

[no] ldap-server port <i0>

### **Syntax Description**

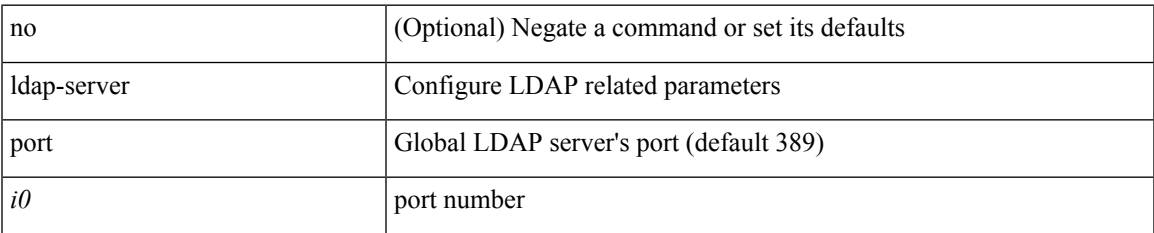

### **Command Mode**

# **ldap-server timeout**

[no] ldap-server timeout <i0>

### **Syntax Description**

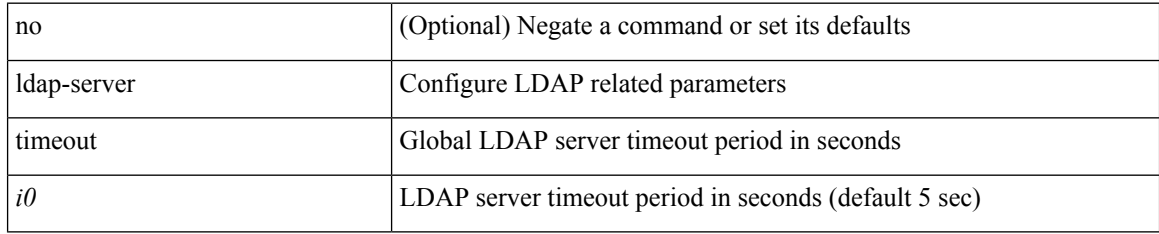

### **Command Mode**

 $\overline{\phantom{a}}$ 

# **ldap search-map**

[no] ldap search-map <s0>

### **Syntax Description**

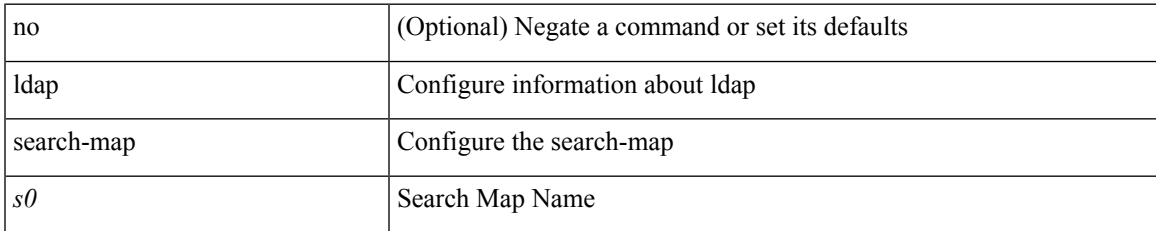

### **Command Mode**

## **less**

**less**

 $|$  less  $[-d]$  -E  $]$  +

### **Syntax Description**

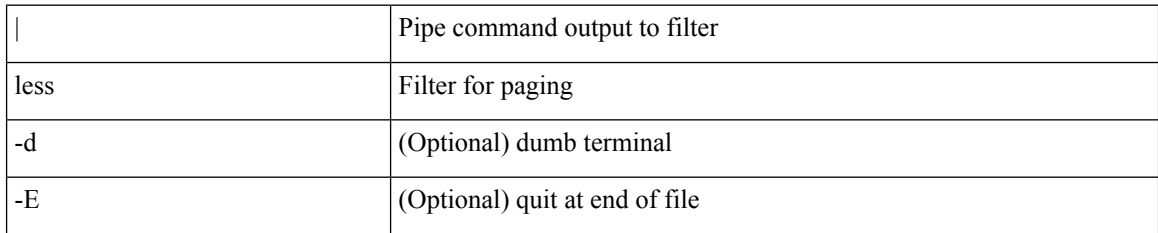

### **Command Mode**

• /output

ı

# **license expiry check\_interval**

license expiry check\_interval <i0>

### **Syntax Description**

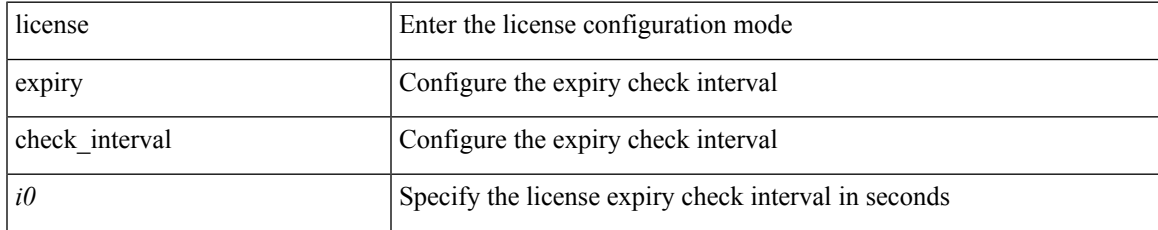

### **Command Mode**

• /exec

## **limit-resource m4route-mem maximum equal-to-min**

 $\{$  limit-resource m4route-mem  $\{$  minimum  $\{$  <min>  $|$  <min-hi> $\}$   $\}$  maximum  $\{$  <max-lo>  $|$  <max-hi> | equal-to-min } } | { no limit-resource m4route-mem [ [ minimum {  $\text{~min-}$  |  $\text{~min-}$  hi> } ] maximum {  $\langle \text{max-lo}\rangle$  |  $\langle \text{max-}$  |  $\langle \text{max-hi}\rangle$  | equal-to-min } ] }

#### **Syntax Description**

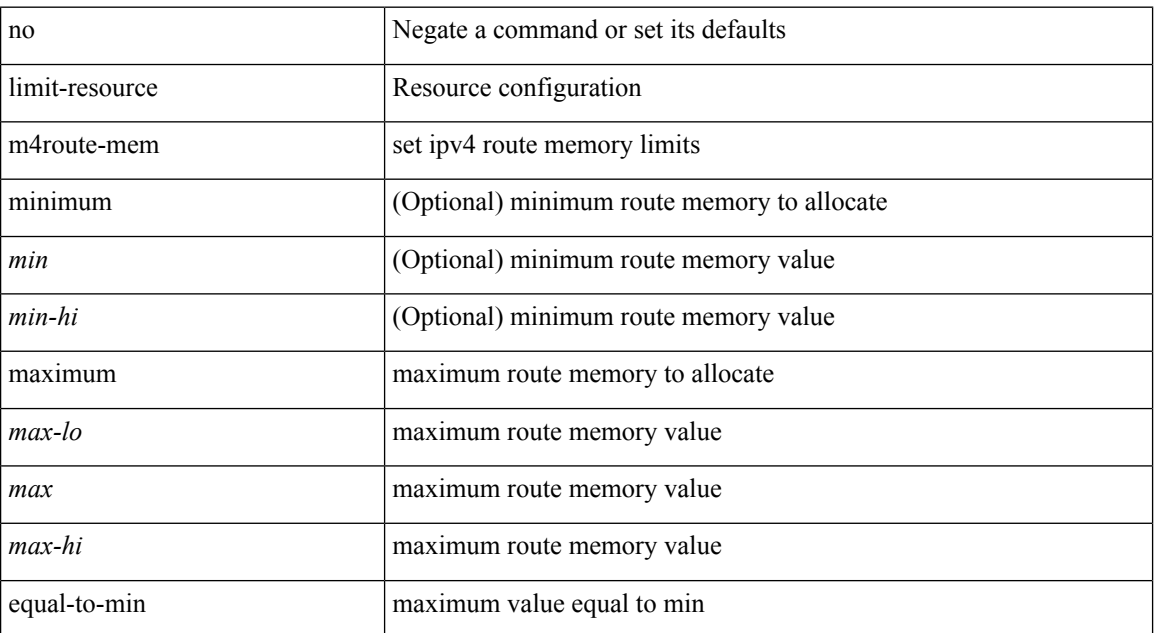

#### **Command Mode**

• /exec/configure/vdc-template /exec/configure/vdc

#### **Usage Guidelines**

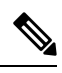

You can set only one value for the resource maximum or minimum limits. If you specify a minimum limit, the maximum limit is ignored, but that value is displayed for both the minimum and maximum limits. If you specify only a maximum limit, that value is displayed for both the minimum and maximum limits. **Note**

### **limit-resource m6route-mem maximum**

 $\{$  limit-resource m6route-mem  $\{$  minimum  $\{$  <min>  $\}$   $\{$  maximum  $\{$  <max-lo> $\}$  <max-lo> $\}$  <max-hi> } } | { no limit-resource m6route-mem [ [ minimum { <min> | <min-hi> } ] maximum { <max-lo> | <max>  $|\langle \text{max-hi}\rangle \}$ ] }

### **Syntax Description**

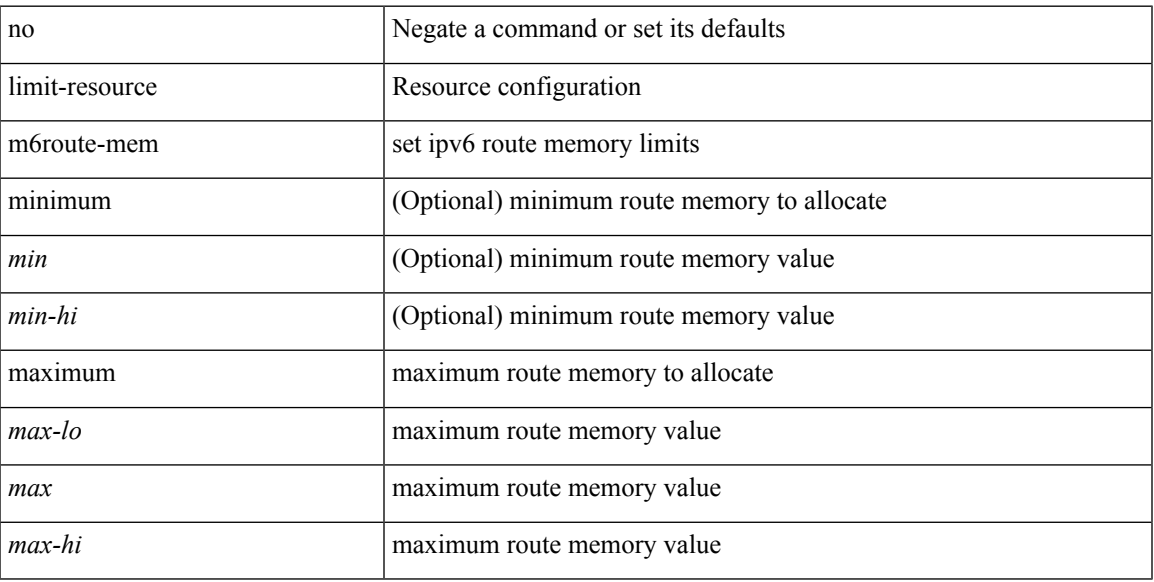

### **Command Mode**

• /exec/configure/vdc-template /exec/configure/vdc

#### **Usage Guidelines**

 $\mathscr{D}$ 

**Note**

You can set only one value for the resource maximum or minimum limits. If you specify a minimum limit, the maximum limit is ignored, but that value is displayed for both the minimum and maximum limits. If you specify only a maximum limit, that value is displayed for both the minimum and maximum limits.

## **limit-resource module-type**

{ limit-resource module-type <card-type> + } | { no limit-resource module-type }

### **Syntax Description**

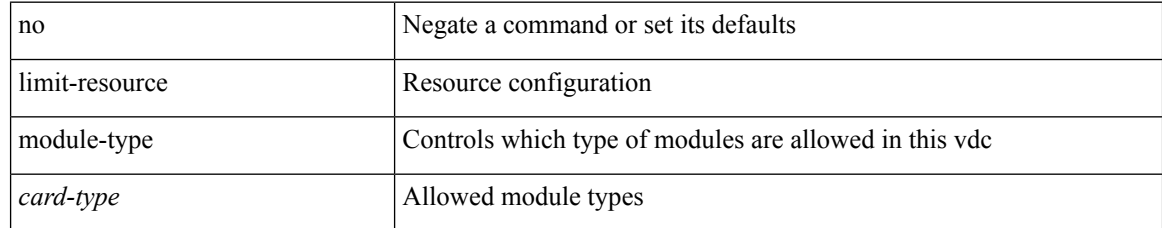

### **Command Mode**

• /exec/configure/vdc

## **limit-resourcemonitor-session-erspan-dstminimummaximum equal-to-min**

{ limit-resource monitor-session-erspan-dst minimum <min-val> maximum { <max-val> | equal-to-min } }  $\frac{1}{2}$  { no limit-resource monitor-session-erspan-dst [ minimum  $\text{min-val}$  > maximum  $\frac{1}{2}$  <max-val >  $\text{equal-to-min}$ } ] }

### **Syntax Description**

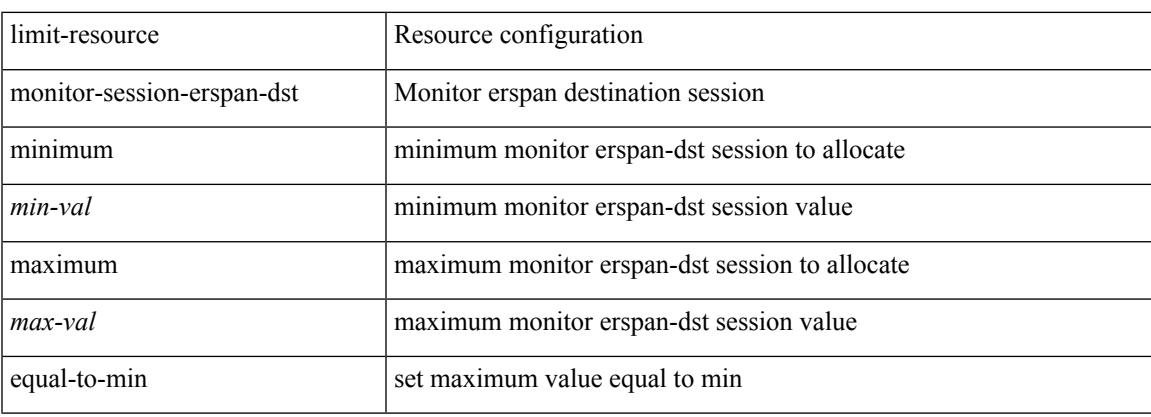

### **Command Mode**

• /exec/configure/vdc-template /exec/configure/vdc

# **limit-resourcemonitor-session-inband-srcminimummaximum equal-to-min**

{ limit-resource monitor-session-inband-src minimum <min-val> maximum { <max-val> | equal-to-min } } | { no limit-resource monitor-session-inband-src [ minimum <min-val> maximum { <max-val> | equal-to-min } ] }

#### **Syntax Description**

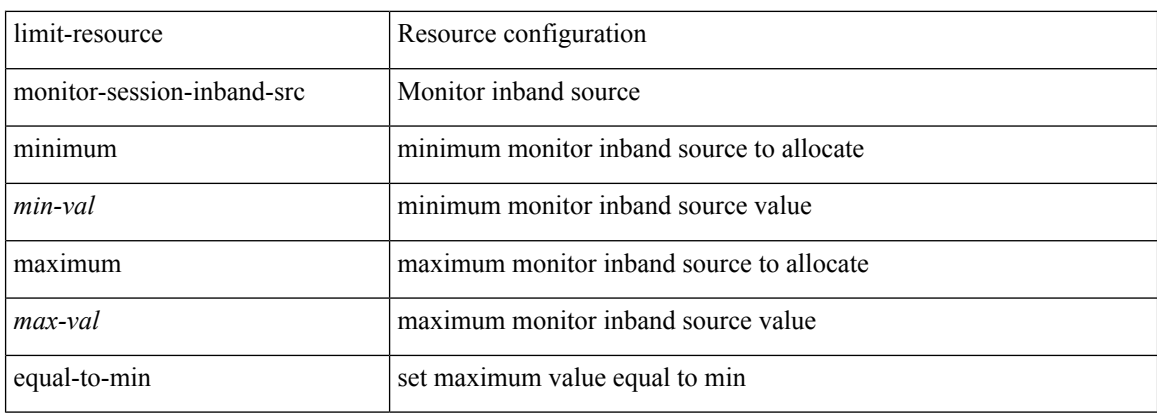

#### **Command Mode**

• /exec/configure/vdc-template /exec/configure/vdc

## **limit-resourcemonitor-sessionminimummaximumequal-to-min**

 $\{$  limit-resource monitor-session minimum  $\{$ min-val> maximum  $\{$   $\{$ max-val>  $|$  equal-to-min  $\}$   $\}$   $\{$  no limit-resource monitor-session [ minimum <min-val> maximum { <max-val> | equal-to-min } ] }

### **Syntax Description**

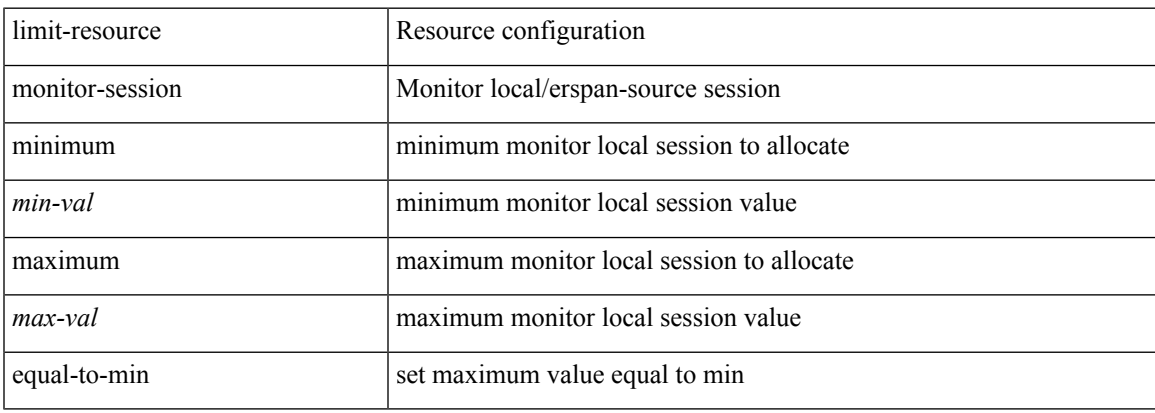

### **Command Mode**

• /exec/configure/vdc-template /exec/configure/vdc

**L Commands**

## **limit-resource port-channel minimum maximum**

limit-resource port-channel minimum <min-val> maximum { <max-val> | equal-to-min } | no limit-resource port-channel [ minimum <min-val> maximum { <max-val> | equal-to-min } ]

### **Syntax Description**

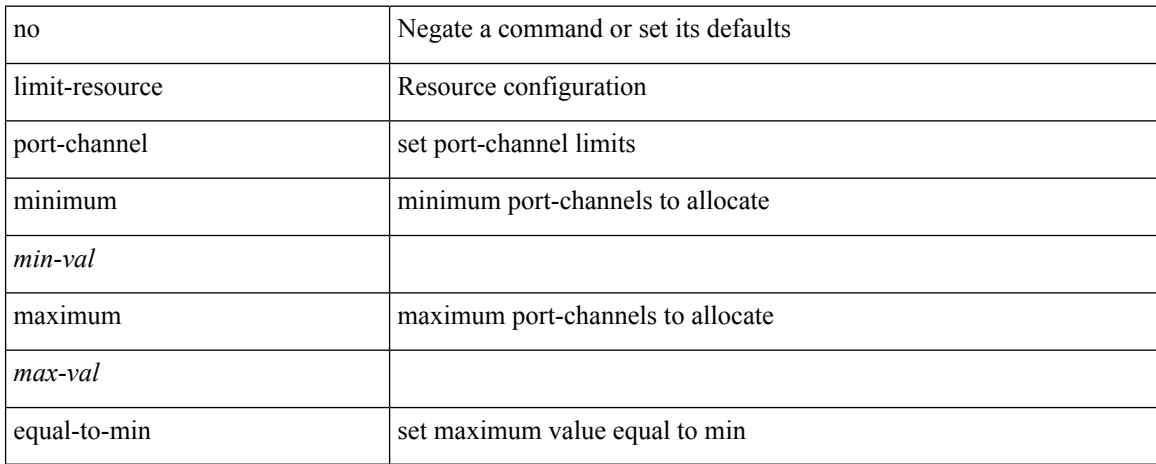

### **Command Mode**

• /exec/configure/vdc-template /exec/configure/vdc

### **limit-resource u4route-mem maximum equal-to-min**

 $\{$  limit-resource u4route-mem  $\{$  minimum  $\{$  <min-lo>  $|$  <min-hi>  $\}$   $\}$  maximum  $\{$  <max-lo>  $|$  <max> |  $\langle$ max-hi> | equal-to-min } } | { no limit-resource u4route-mem [ [ minimum {  $\langle$  min-lo> |  $\langle$ min> |  $\langle$ min-hi> } ] maximum  $\{ \langle \text{max-lo>} | \langle \text{max=h>} | \langle \text{max-h}> | \text{ equal-to-min } \rangle \} \}$ 

### **Syntax Description**

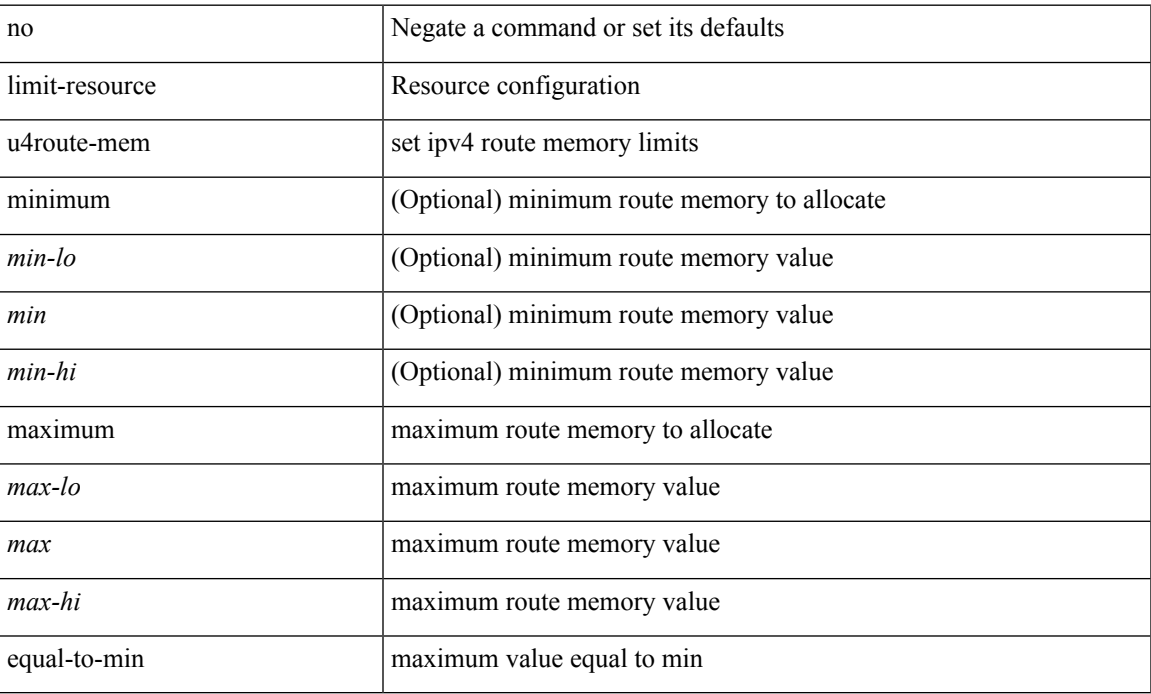

#### **Command Mode**

• /exec/configure/vdc-template /exec/configure/vdc

#### **Usage Guidelines**

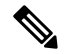

**Note**

You can set only one value for the resource maximum or minimum limits. If you specify a minimum limit, the maximum limit is ignored, but that value is displayed for both the minimum and maximum limits. If you specify only a maximum limit, that value is displayed for both the minimum and maximum limits.

## **limit-resource u6route-mem maximum equal-to-min**

 $\{$  limit-resource u6route-mem  $\{$  minimum  $\{$  <min-lo>  $|$  <min-hi>  $\}$   $\}$  maximum  $\{$  <max-lo>  $|$  <max>  $|\langle \text{max-hi}\rangle|$  equal-to-min  $\rangle$   $\rangle$   $| \langle$  no limit-resource u6route-mem  $| \langle \text{min-mi} \rangle| \langle \text{min-hi}\rangle$  $\}$  ] maximum  $\{$  <max-lo>  $|$  <max> $|$  <max-hi>  $|$  equal-to-min  $\}$  ]  $\}$ 

#### **Syntax Description**

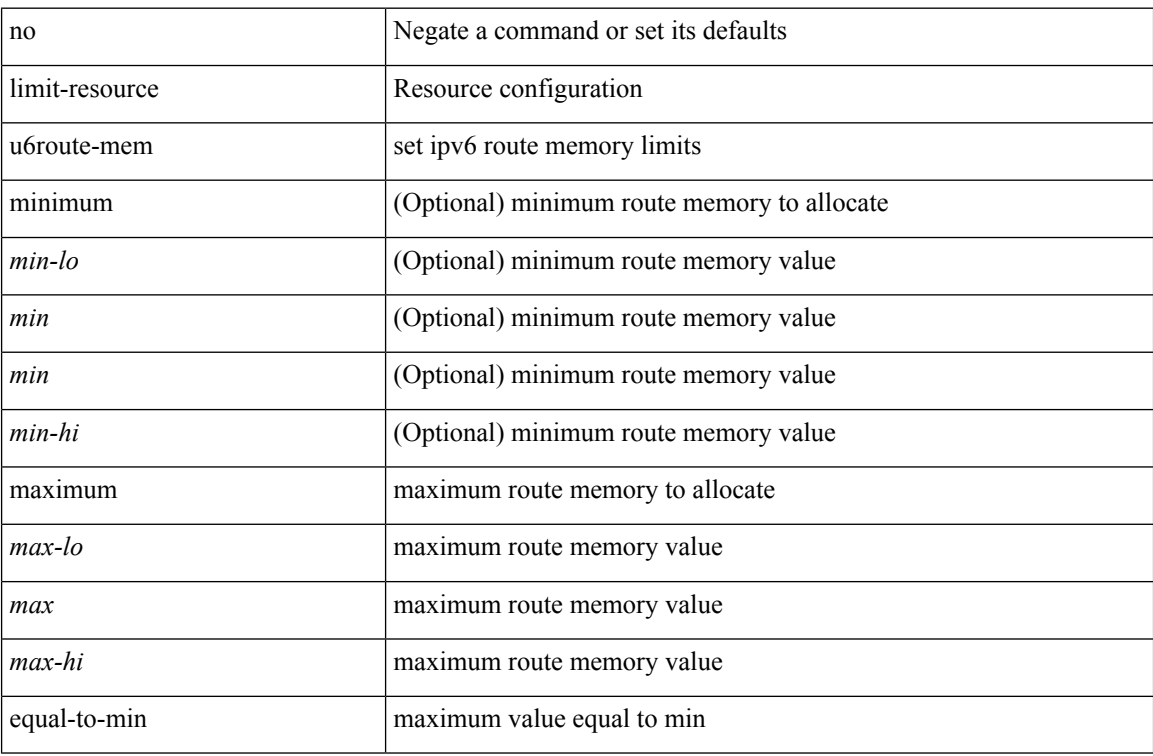

#### **Command Mode**

• /exec/configure/vdc-template /exec/configure/vdc

#### **Usage Guidelines**

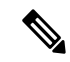

You can set only one value for the resource maximum or minimum limits. If you specify a minimum limit, the maximum limit is ignored, but that value is displayed for both the minimum and maximum limits. If you specify only a maximum limit, that value is displayed for both the minimum and maximum limits. **Note**

## **limit-resource vlan minimum maximum equal-to-min**

{ limit-resource vlan minimum <min-val> maximum { <max-val> | equal-to-min } } | { no limit-resource vlan [ minimum <min-val> maximum { <max-val> | equal-to-min } ] }

### **Syntax Description**

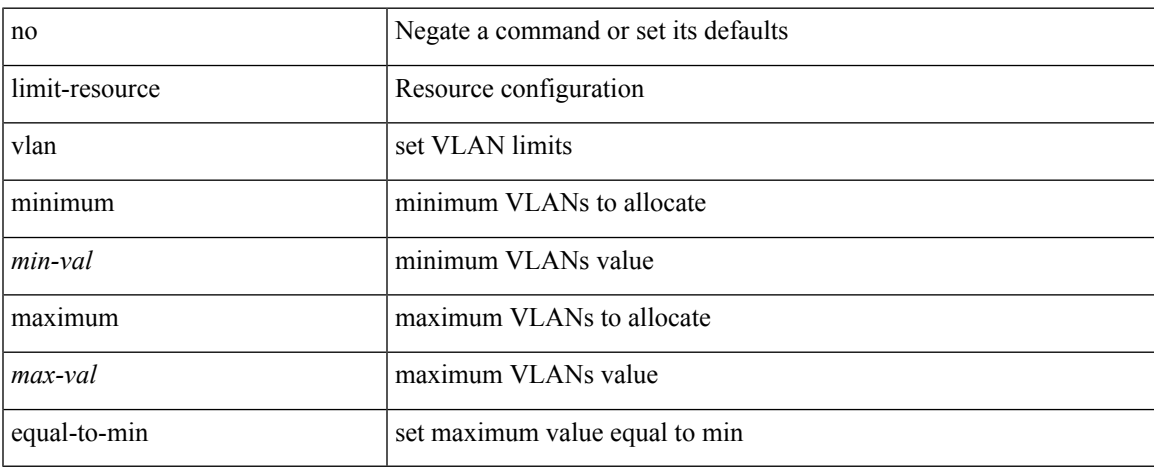

### **Command Mode**

• /exec/configure/vdc-template /exec/configure/vdc

**L Commands**

# **limit-resource vrf minimum maximum equal-to-min**

{ limit-resource vrf minimum <number1> maximum { <number2> | equal-to-min } } | { no limit-resource vrf [ minimum <number1> maximum { <number2> | equal-to-min } ] }

### **Syntax Description**

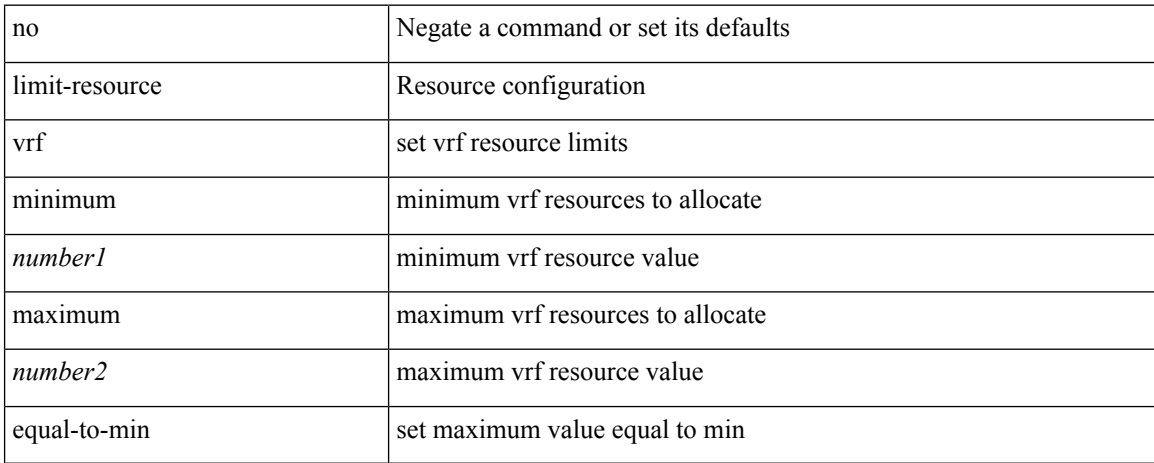

### **Command Mode**

• /exec/configure/vdc-template /exec/configure/vdc

## **limit address-count**

[no] limit address-count <addr\_count>

### **Syntax Description**

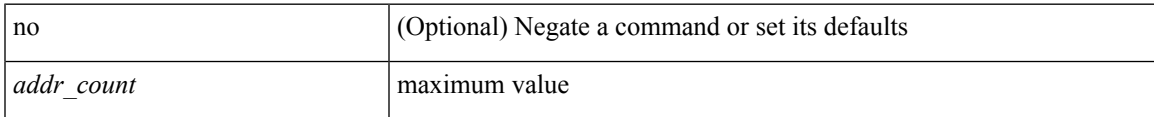

### **Command Mode**

• /exec/configure/config-snoop-policy

## **line console**

[no] line console

### **Syntax Description**

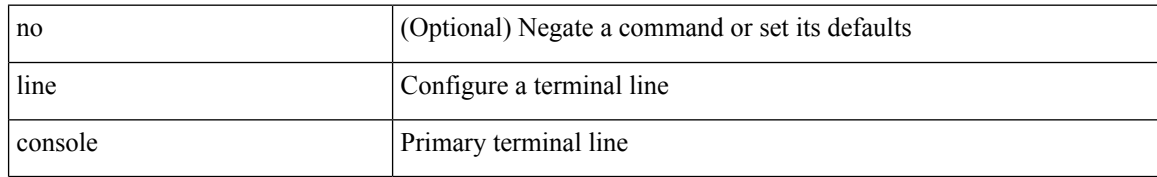

### **Command Mode**

## **line console**

[no] line console

### **Syntax Description**

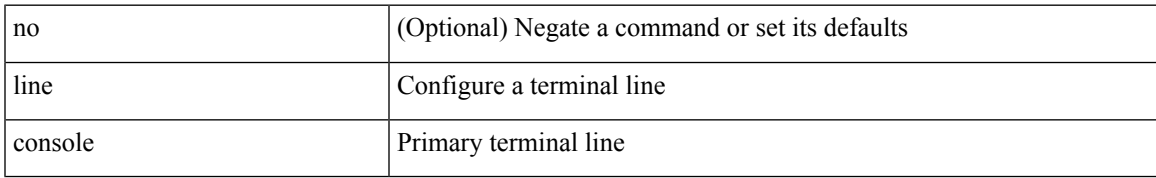

### **Command Mode**

# **line vty**

### line vty

### **Syntax Description**

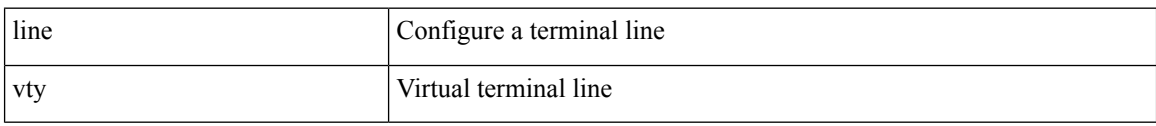

### **Command Mode**

# **line vty**

 $\mathbf{l}$ 

[no] line vty

### **Syntax Description**

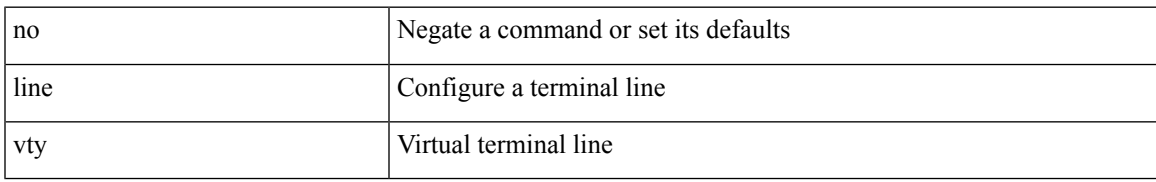

### **Command Mode**

## **link-management timers bandwidth**

[no] link-management timers { bandwidth-hold | periodic-flooding } | link-management timers { bandwidth-hold <bw\_seconds> | periodic-flooding <flood\_seconds> }

### **Syntax Description**

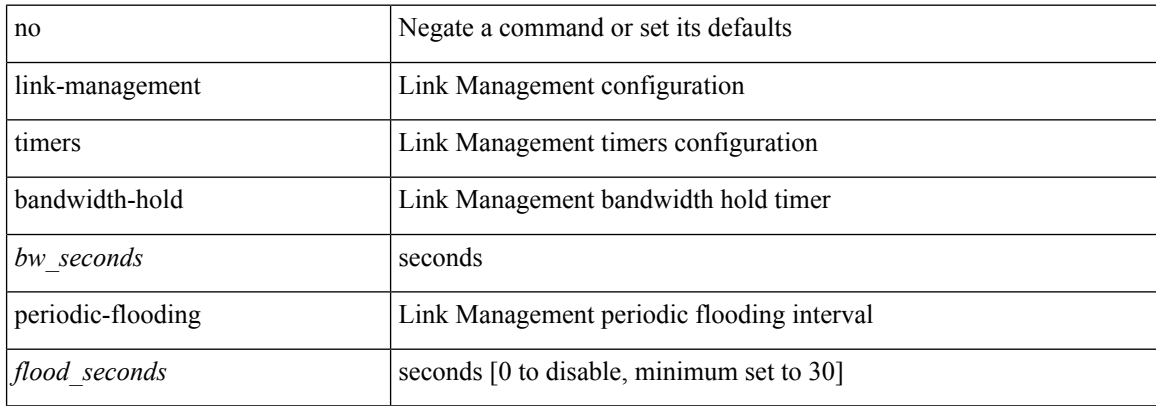

### **Command Mode**

## **link-state-trap**

[no] link-state-trap

### **Syntax Description**

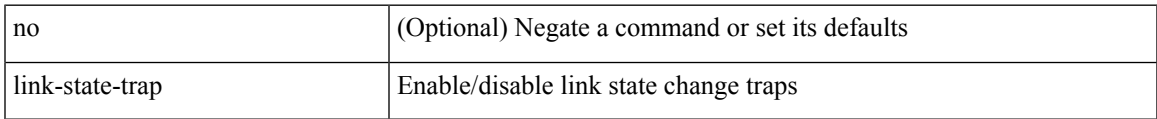

### **Command Mode**

• /exec/configure/if-fc /exec/configure/if-bay /exec/configure/if-ext /exec/configure/if-fcip /exec/configure/if-iscsi

## **link debounce**

link debounce { [ link-up [ time <time\_val\_link\_up> ] ] | [ time <time\_val> ] } | no link debounce [ link-up  $\mathbf{I}$ 

### **Syntax Description**

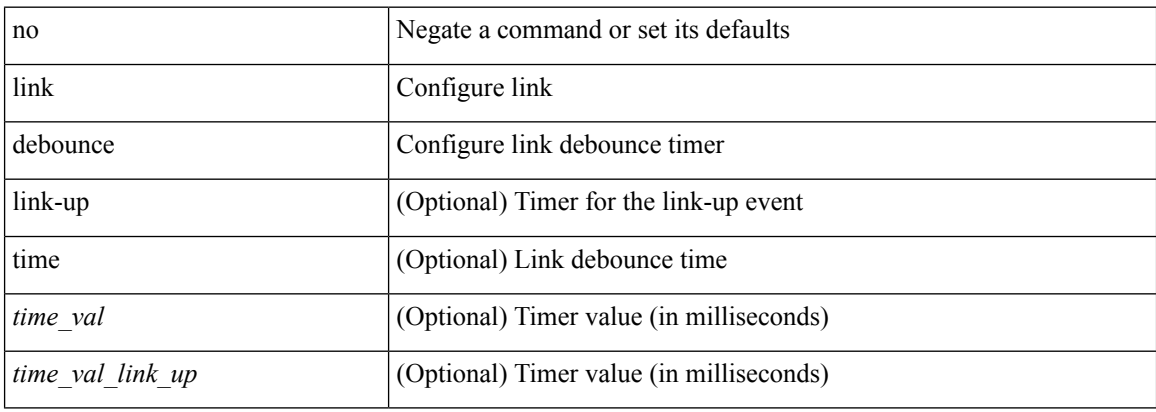

### **Command Mode**

• /exec/configure/if-ethernet-all /exec/configure/if-eth-base

## **link rxlos**

 $\overline{\phantom{a}}$ 

link rxlos [ algo <algo\_val> ] | no link rxlos [ algo <algo\_val> ]

### **Syntax Description**

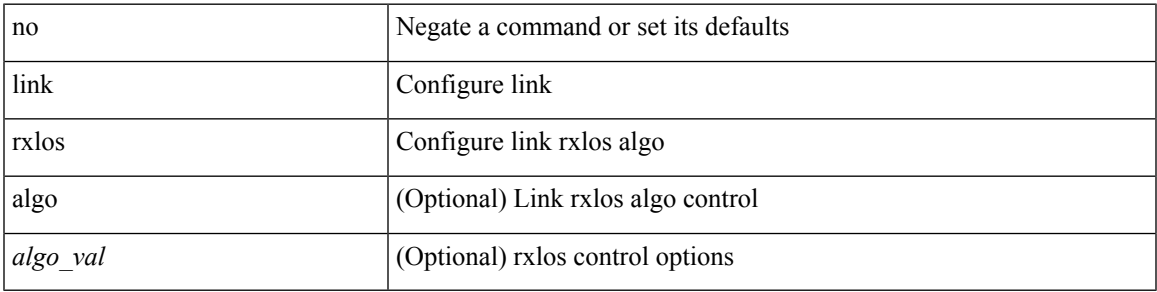

**Command Mode**

• /exec/configure/if-ethernet-all /exec/configure/if-eth-base /exec/configure/if-sub

# **link transmit reset-skip**

{ link transmit reset-skip | no link transmit reset-skip }

### **Syntax Description**

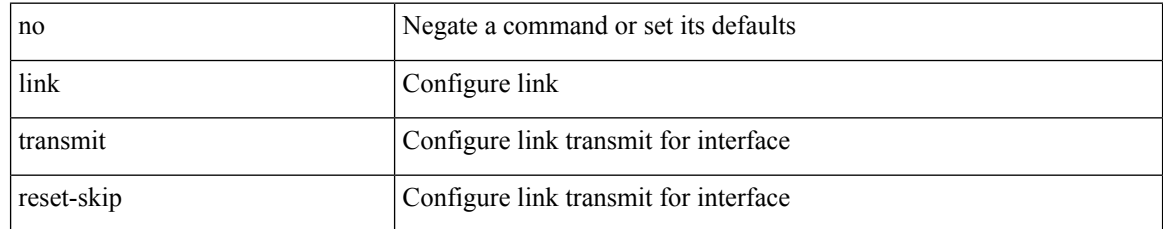

### **Command Mode**

• /exec/configure/if-ethernet-all /exec/configure/if-eth-base

{ lisp-lig | lig } { version | self | self6 | <hostname> | { <eid> | <eid6> } } [ source { <seid> | <seid6> } ] [ to  $\{\langle m\text{-}hostname\rangle | \{\langle mr\rangle | \} \} ]$  [ count  $\langle \text{count} |$  [ probe ] [ vrf  $\{\langle \text{virt-name}\rangle | \{\langle \text{virt-hrown-name}\rangle | \} \}$ } ]

### **Syntax Description**

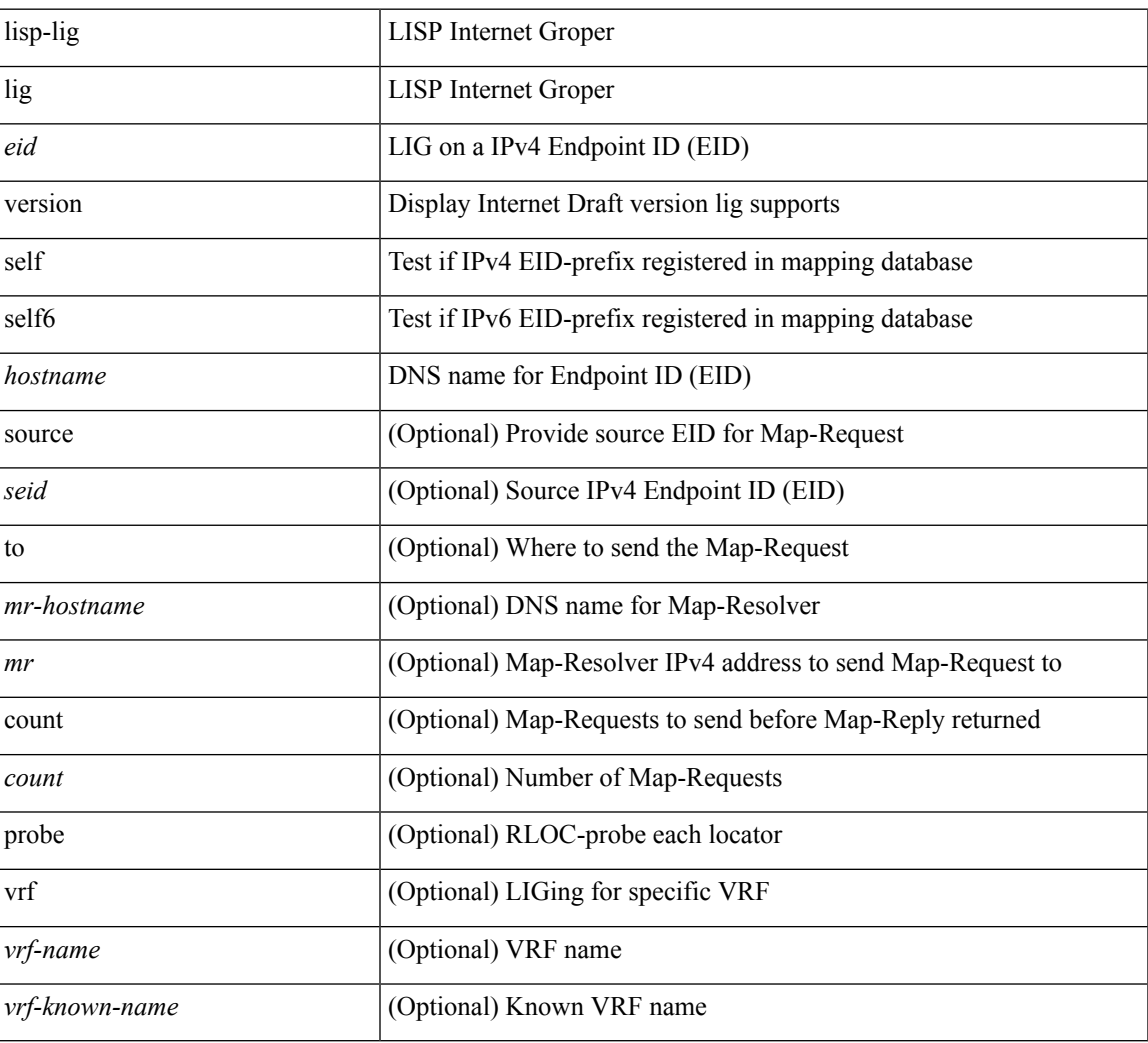

### **Command Mode**

• /exec

I

# **lisp ddt**

 $\{$  [ no ] lisp ddt  $\}$ 

### **Syntax Description**

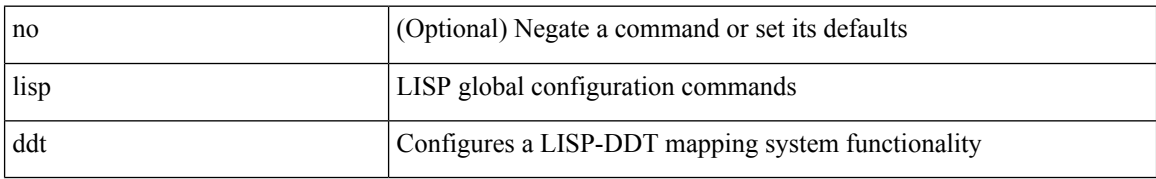

### **Command Mode**

• /exec/configure /exec/configure/vrf
## **lisp ddt authoritative-prefix eid-prefix**

 $\{$  [ no ] lisp ddt authoritative-prefix eid-prefix  $\{$  <eid-prefix>  $|$  <eid-prefix6>  $\}$   $\}$   $|$   $\{$  [ no ] lisp ddt authoritative-prefix instance-id <iid> [ eid-prefix { <eid-prefix> | <eid-prefix6> } ] } | { [ no ] lisp ddt authoritative-prefix  $\langle$ star $\rangle$   $|$  { [ no ] lisp ddt authoritative-prefix instance-id {  $\langle$ idp>  $|$   $\rangle$   $\langle$  range $\rangle$  } }

#### **Syntax Description**

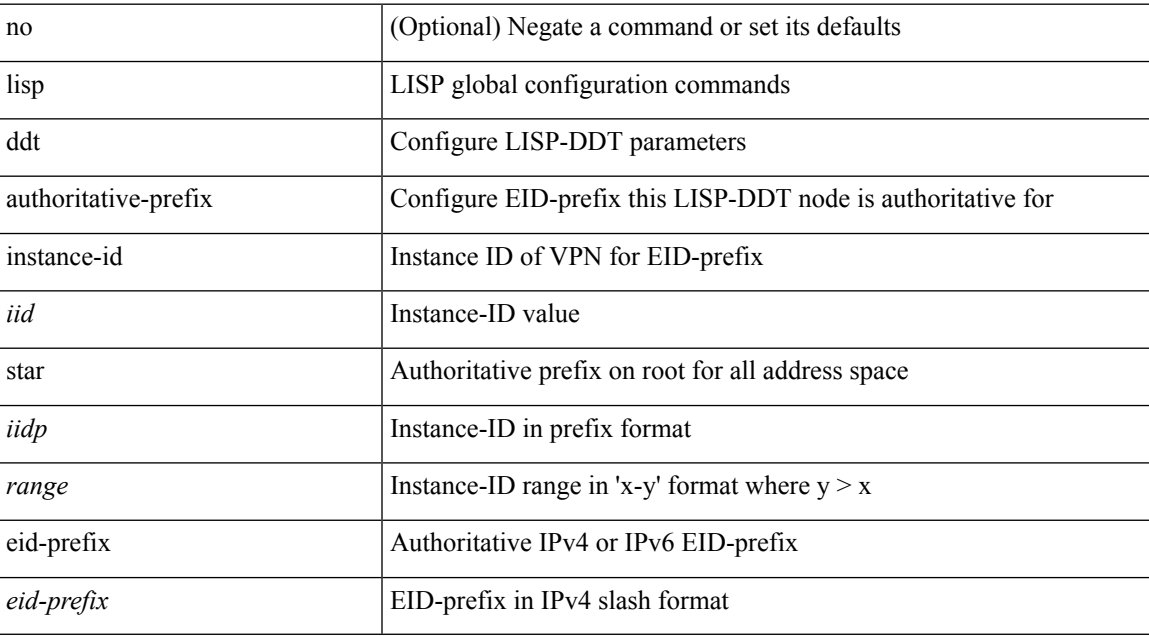

#### **Command Mode**

## **lisp ddt delegate eid-prefix**

{ [ no ] lisp ddt delegate { <node> | <node6> } { eid-prefix { <eid-prefix> | <eid-prefix6> } } [ priority <priority> weight <weight> ] [ public-key <key> ] [ map-server ] } | { [ no ] lisp ddt delegate { <node> | <node6> } instance-id <iid> [ eid-prefix { <eid-prefix > | <eid-prefix6> } ] [ priority <priority> weight <weight> ] [ public-key <key> ] [ map-server ] } | { [ no ] lisp ddt delegate { <node> | <node6> } instance-id { <iidp> | <range> } [ priority <priority> weight <weight> ] [ public-key <key> ] [ map-server ] }

#### **Syntax Description**

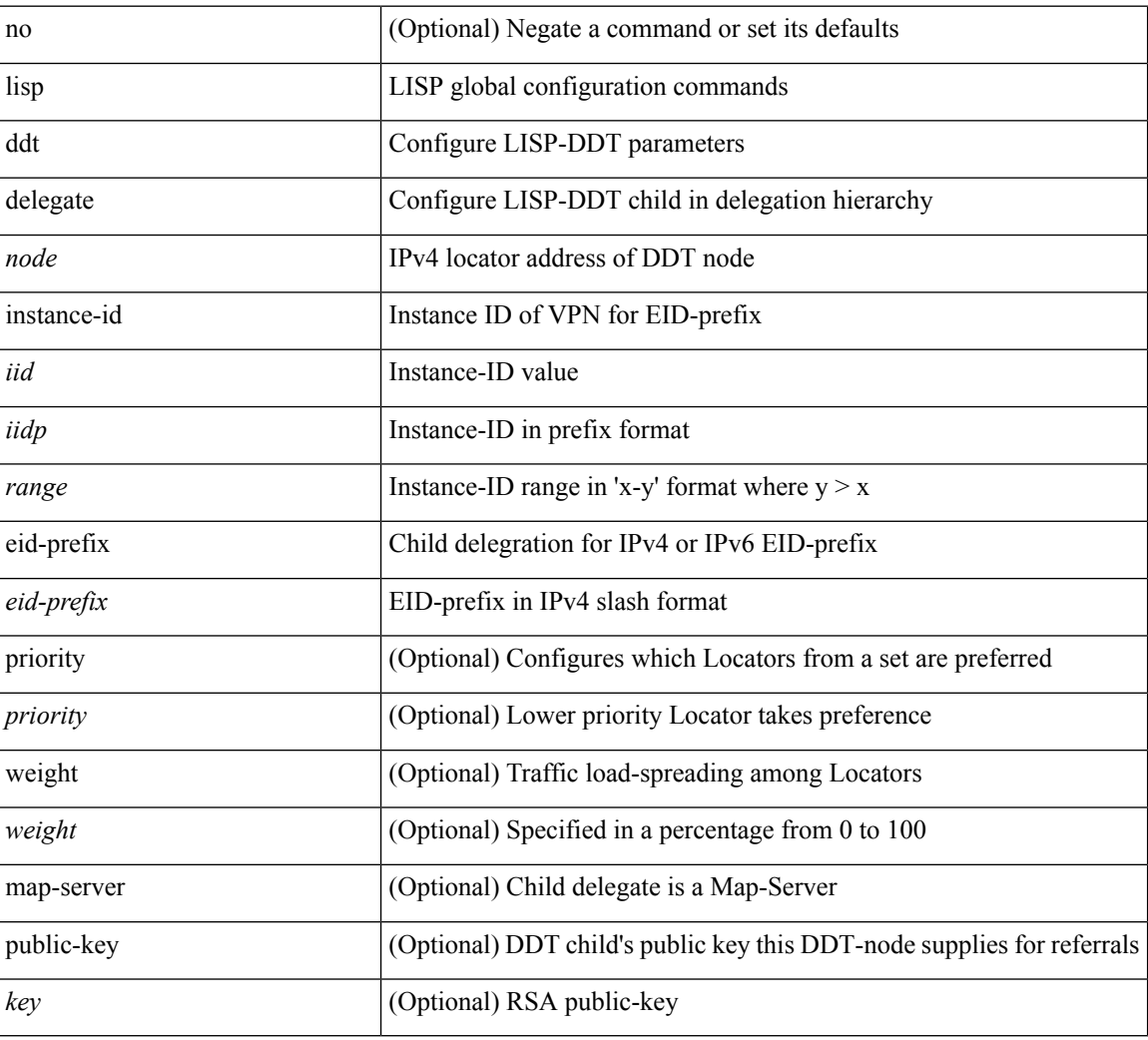

### **Command Mode**

## **lisp ddt map-server-peer eid-prefix**

{ [ no ] lisp ddt map-server-peer { <node> | <node6> } { eid-prefix { <eid-prefix> | <eid-prefix6> } } [ priority <priority> weight <weight> ] [ public-key <key> ] } | { [ no ] lisp ddt map-server-peer { <node> | <node6> } instance-id <iid> [ eid-prefix { <eid-prefix> | <eid-prefix6> } ] [ priority <priority> weight <weight> ] [ public-key <key> ] } | { [ no ] lisp ddt map-server-peer { <node> | <node6> } instance-id { <iidp> | <range> } [ priority <priority> weight <weight> ] [ public-key <key> ] }

#### **Syntax Description**

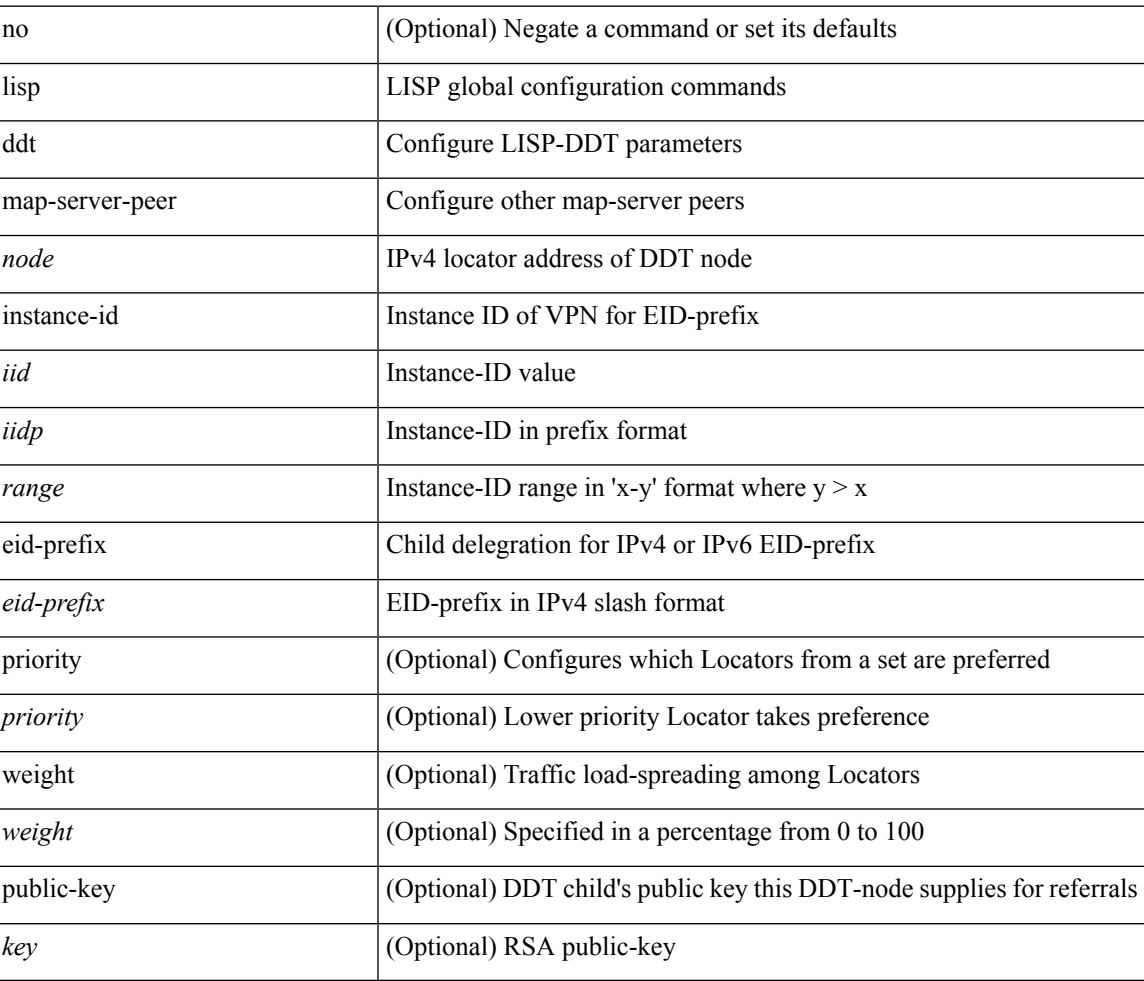

### **Command Mode**

## **lisp ddt root**

[no] lisp ddt root { <root> | <root<br/>6> } [ public-key <<r/> <key> ]

### **Syntax Description**

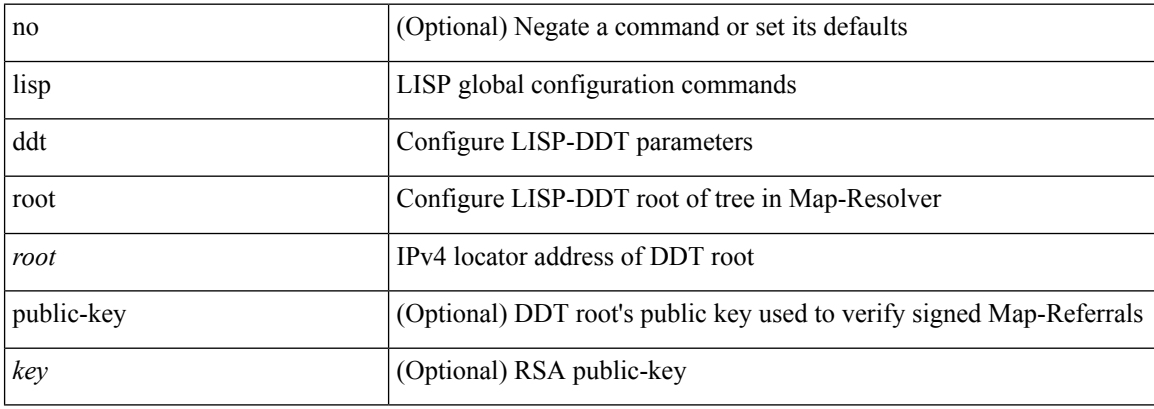

### **Command Mode**

# **lisp dynamic-eid**

{ [ no ] lisp dynamic-eid <dyn-eid-name> }

### **Syntax Description**

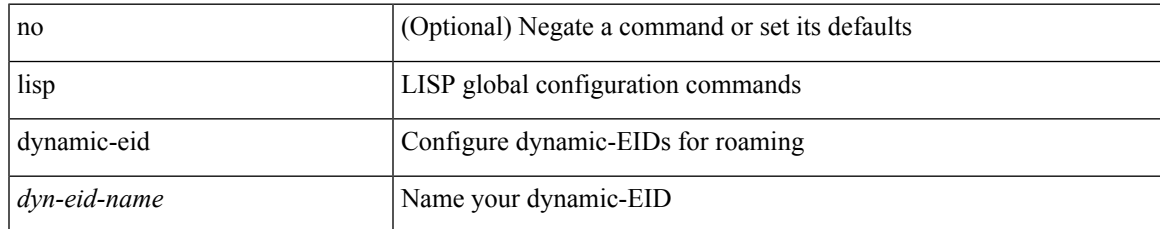

#### **Command Mode**

• /exec/configure

# **lisp dynamic-eid**

{ [ no ] lisp dynamic-eid <dyn-eid-name> }

### **Syntax Description**

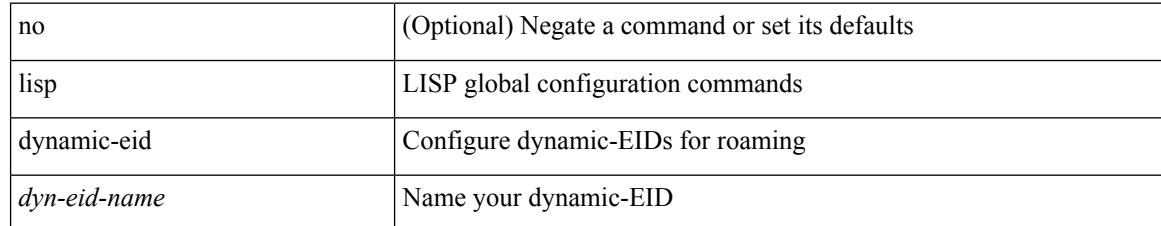

#### **Command Mode**

• /exec/configure/vrf

# **lisp explicit-locator-path**

[no] lisp explicit-locator-path <elp-name>

### **Syntax Description**

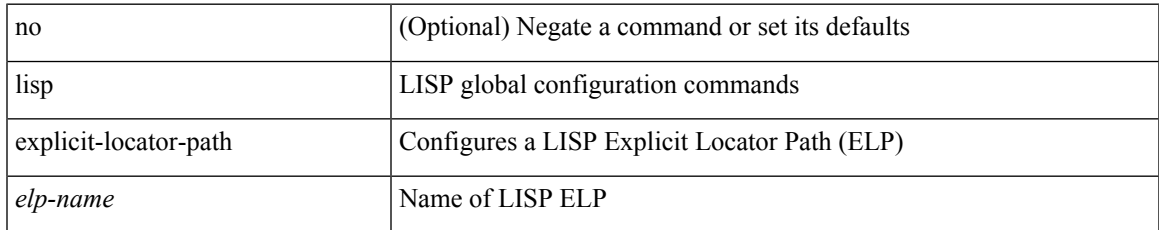

#### **Command Mode**

• /exec/configure/vrf

# **lisp explicit-locator-path**

{ [ no ] lisp explicit-locator-path <elp-name> }

### **Syntax Description**

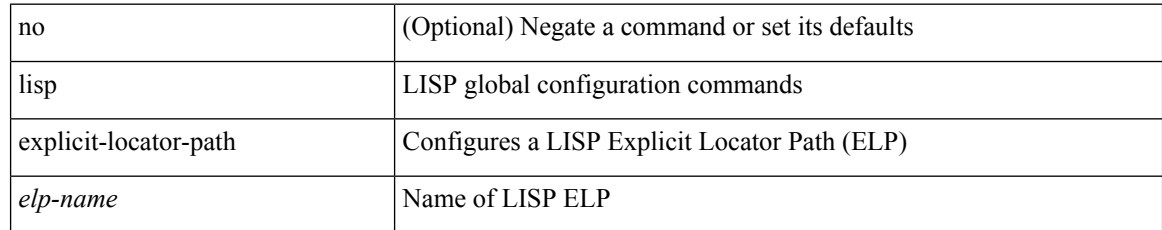

### **Command Mode**

• /exec/configure

# **lisp extended-subnet-mode**

{ [ no ] lisp extended-subnet-mode }

### **Syntax Description**

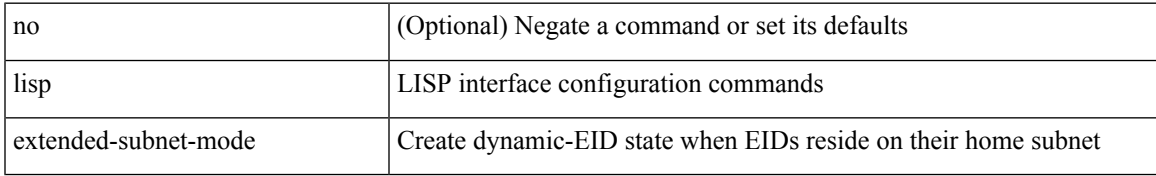

### **Command Mode**

• /exec/configure/if-igp

# **lisp geo-coordinates**

[no] lisp geo-coordinates <latitude> <longitude> [ <altitude> ]

### **Syntax Description**

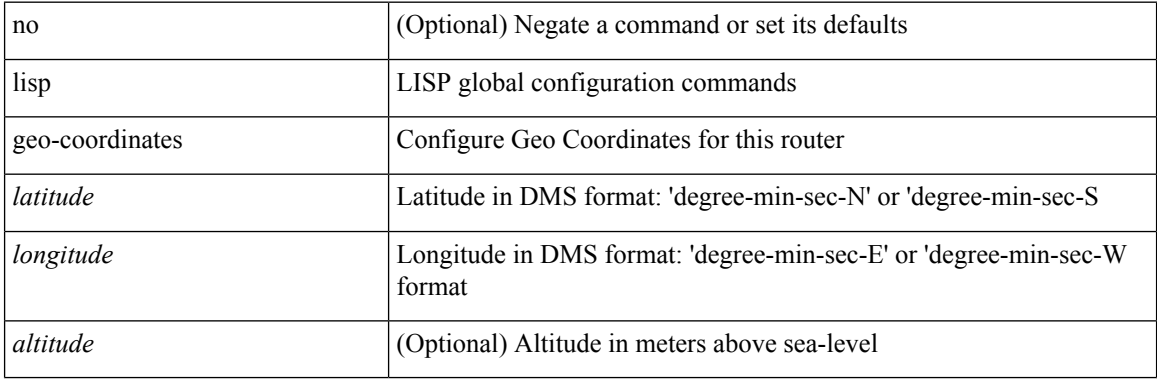

### **Command Mode**

# **lisp instance-id**

[no] lisp instance-id <iid>

### **Syntax Description**

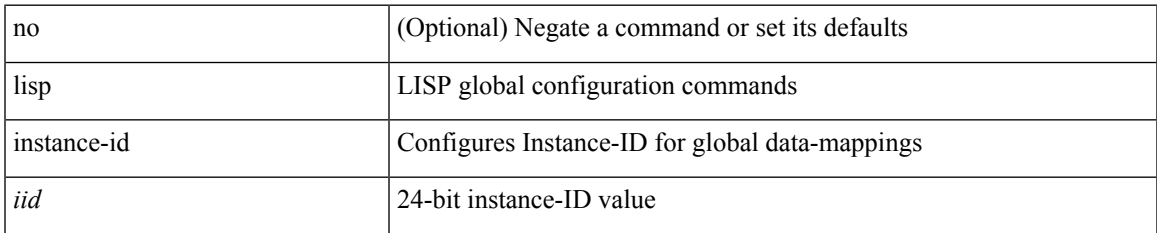

### **Command Mode**

## **lisp loc-reach-algorithm**

[no] lisp loc-reach-algorithm { count-tcp | echo-nonce | { rloc-probing [ map-request-on-failure ] } }

#### **Syntax Description**

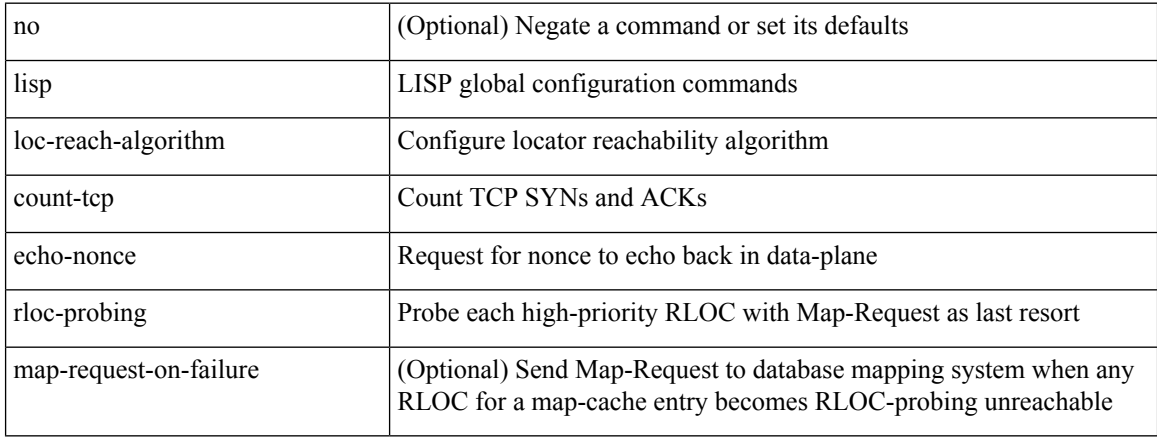

### **Command Mode**

# **lisp merge-registrations site-id**

[no] lisp merge-registrations site-id <site-id>

### **Syntax Description**

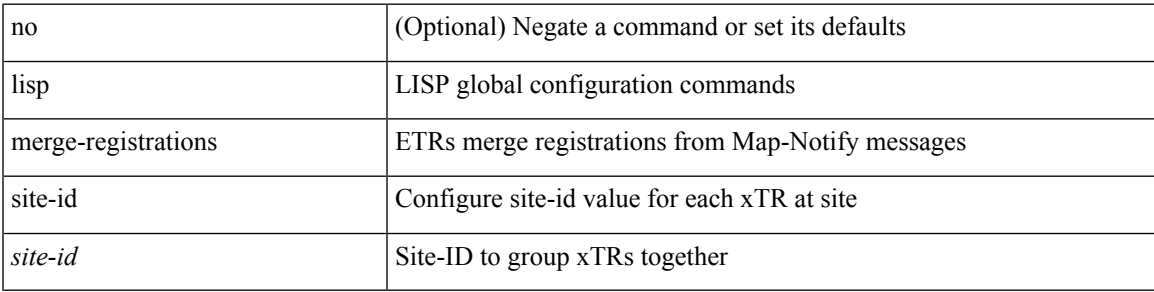

### **Command Mode**

# **lisp mobility**

[no] lisp mobility <dyn-eid-name>

## **Syntax Description**

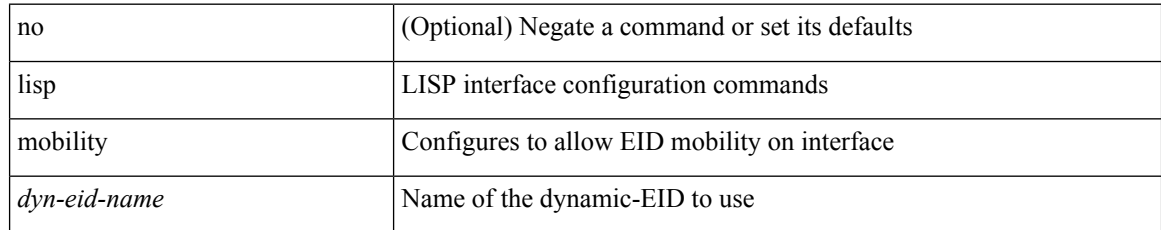

### **Command Mode**

• /exec/configure/if-igp

# **lisp mobility test-liveness**

[no] lisp mobility test-liveness

### **Syntax Description**

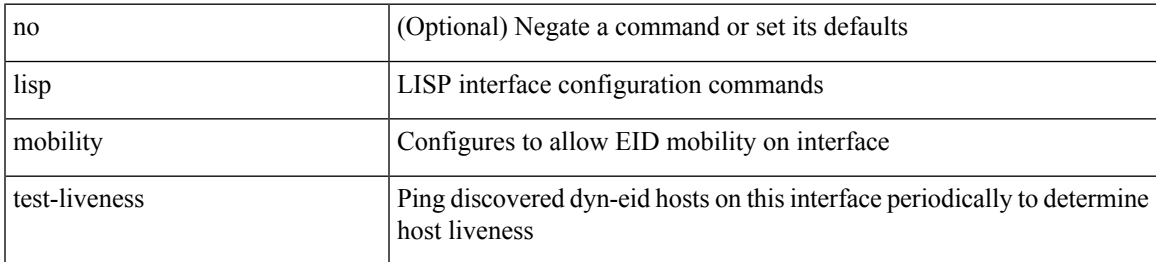

### **Command Mode**

• /exec/configure/if-igp

I

## **lisp security**

[no] lisp security [ strong ]

## **Syntax Description**

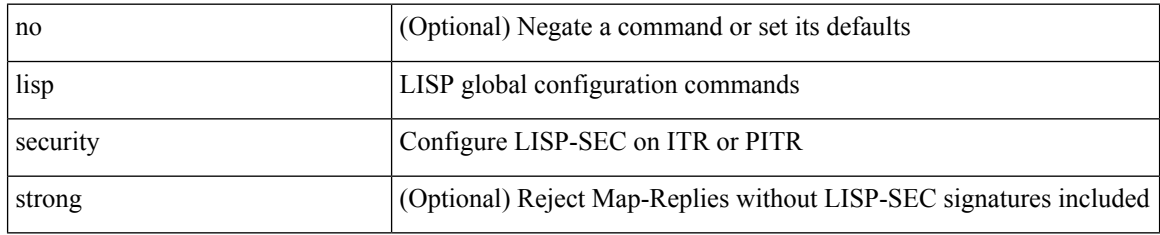

### **Command Mode**

# **lisp site**

 $\mathbf l$ 

{ [ no ] lisp site <site-name> }

## **Syntax Description**

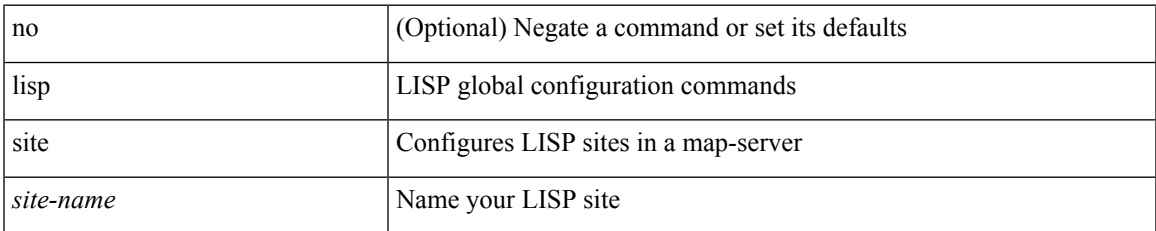

### **Command Mode**

• /exec/configure/vrf

# **lisp site**

{ [ no ] lisp site <site-name> }

## **Syntax Description**

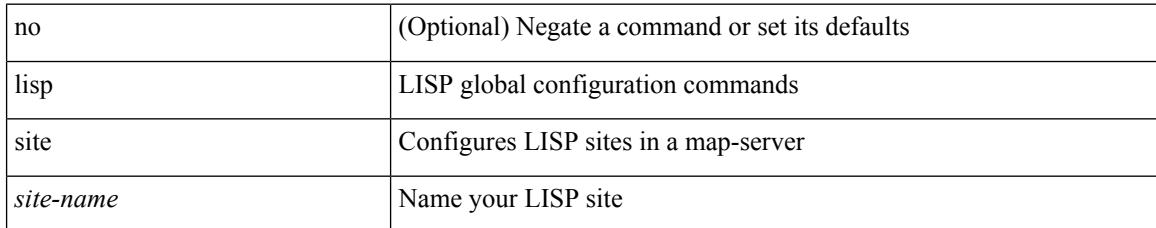

#### **Command Mode**

• /exec/configure

I

# **lisp smr-locators**

[no] lisp smr-locators

### **Syntax Description**

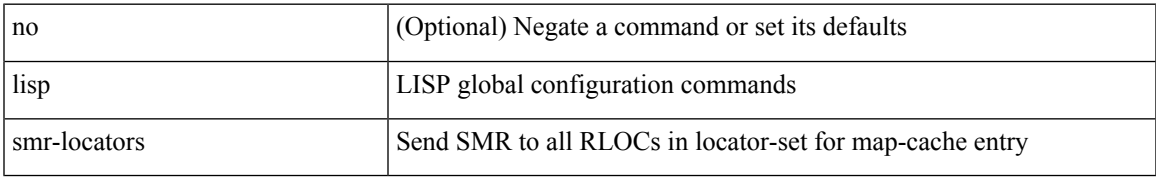

### **Command Mode**

• /exec/configure

## **lisp to**

 ${\{ \text{lisp-rig} \mid \text{rig} \} }$  [instance-id <iid>] ${\{ \text{&\text{dobs}} \mid \{ \text{&\text{cids}} \} \}$  to  ${\{ \text{&\text{ddt-hostname}} \}$  { $\{ \text{&\text{ddt}} \}$  $\langle \text{ddt6} \rangle$  } }

### **Syntax Description**

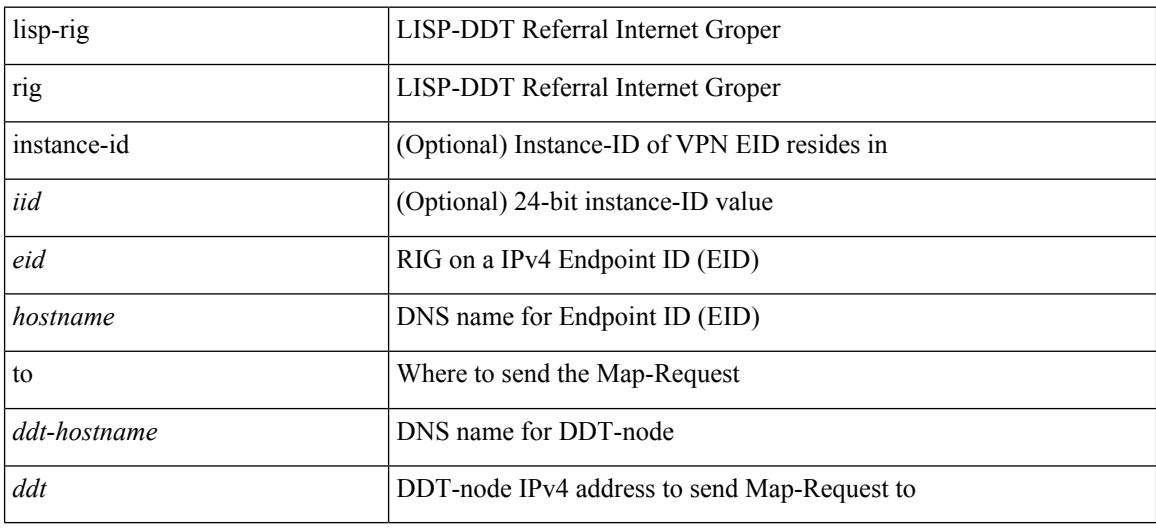

### **Command Mode**

• /exec

## **list**

 $\mathbf l$ 

list [ <index> ]

## **Syntax Description**

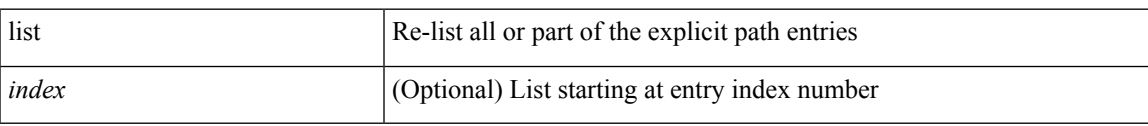

### **Command Mode**

• /exec/configure/te/expl-path

I

# **list**

#### list

## **Syntax Description**

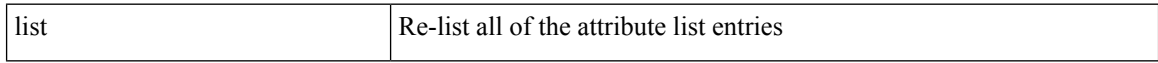

### **Command Mode**

• /exec/configure/te/lsp-attr

# **listobject-boolean not**

listobject-boolean <object-id> not

### **Syntax Description**

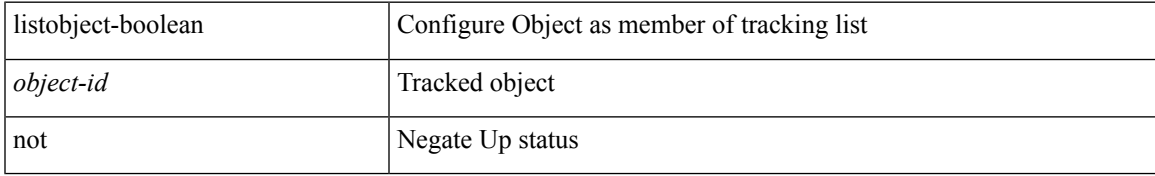

### **Command Mode**

• /exec/configure/tr-list-bool

## **listobject-weight weight threshold-weight**

listobject-weight { <object-id> weight <weight-val> } | threshold-weight { weight-thresh { weightup <up-weight> [ weightdown <down-weight> ] | weightdown <down-weight> [ weightup <up-weight> ] } } | no threshold-weight weight-thresh

#### **Syntax Description**

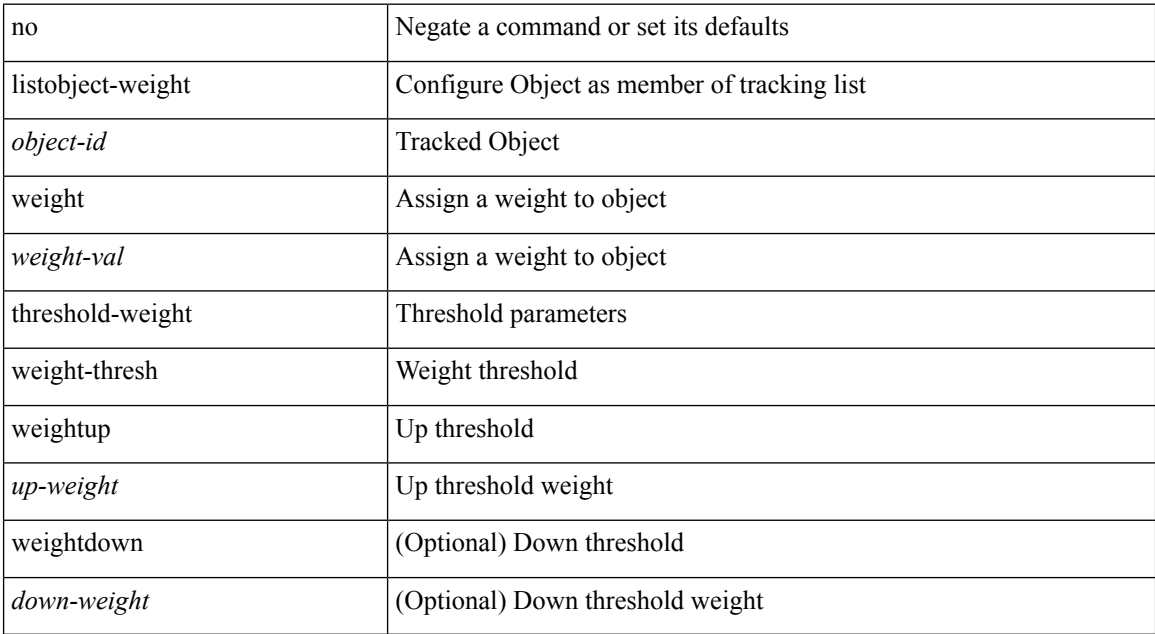

#### **Command Mode**

• /exec/configure/tr-list-thrw

# **listobject**

I

[no] listobject <object-id>

### **Syntax Description**

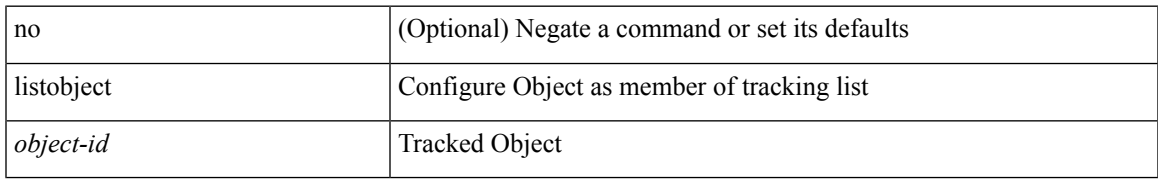

### **Command Mode**

• /exec/configure/tr-list-thrw /exec/configure/tr-list-thrp /exec/configure/tr-list-bool

I

## **lldp**

[no] lldp { holdtime <i0> | reinit <i1> | timer <i2> | portid-subtype <i3> | tlv-select { management-address | port-description | port-vlan | power-management | system-capabilities | system-description | system-name | dcbxp } }

### **Syntax Description**

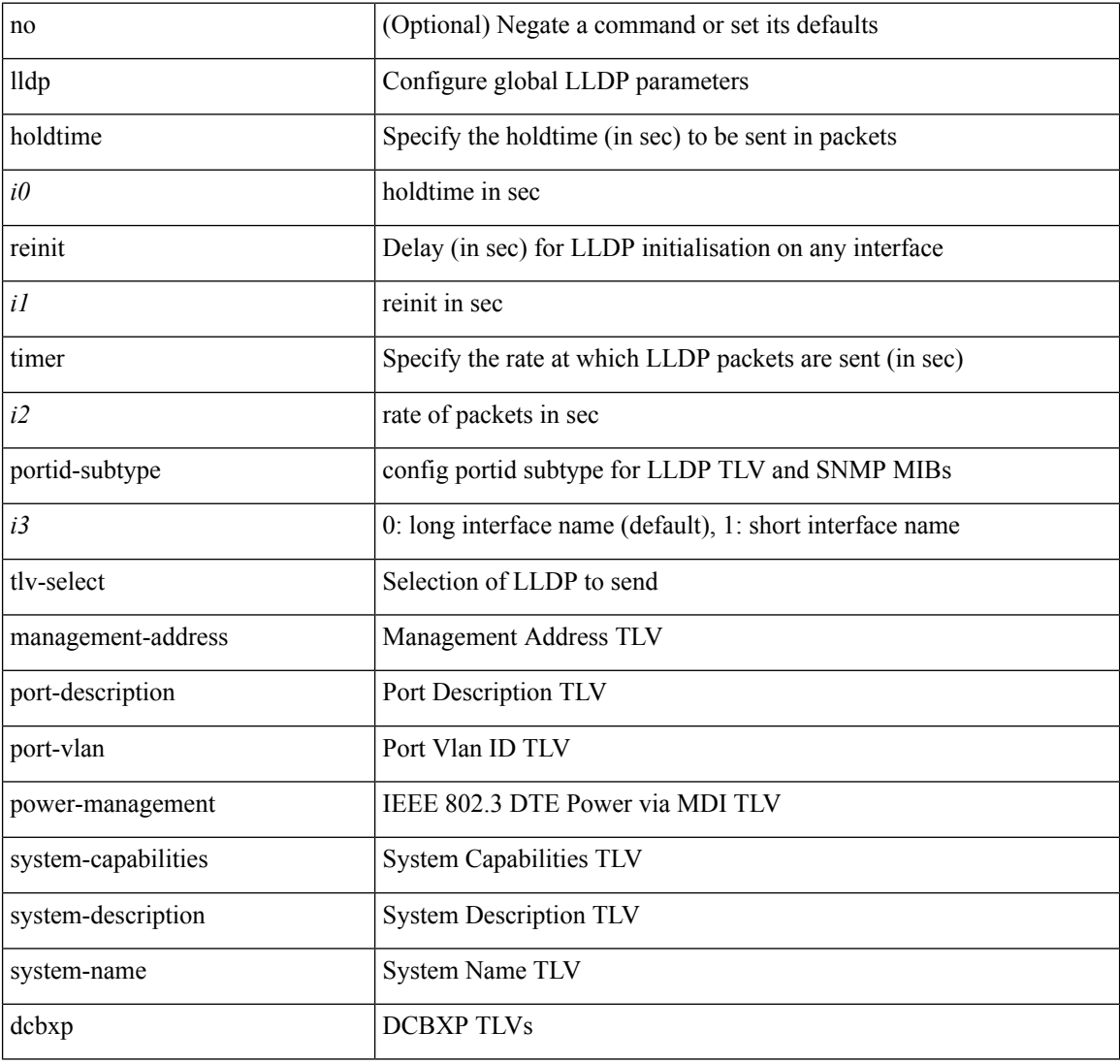

### **Command Mode**

• /exec/configure

## **lldp dcbx version auto**

lldp dcbx version auto

#### **Syntax Description**

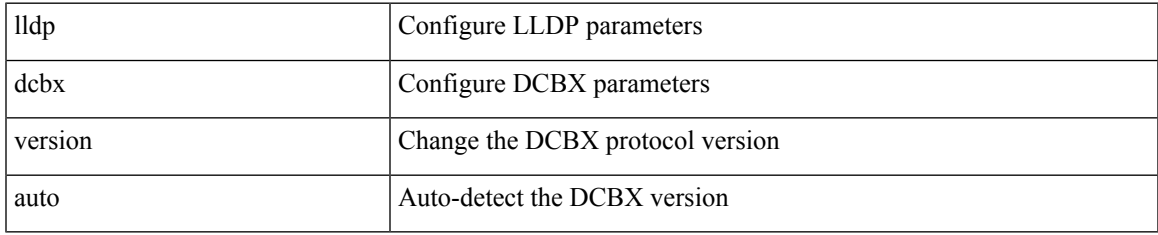

### **Command Mode**

## **lldp dcbx version cee**

[no] lldp dcbx version { cee | ieee }

#### **Syntax Description**

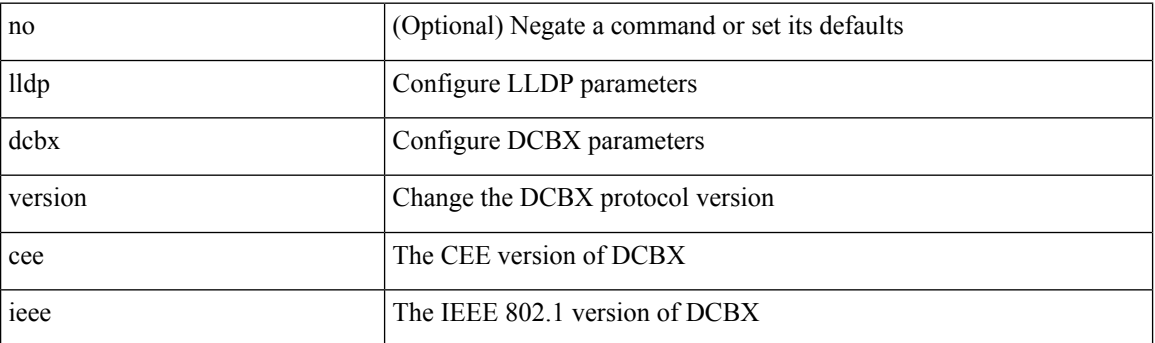

### **Command Mode**

## **lldp eee rx\_wake\_time**

[no] lldp eee { rx\_wake\_time <i0> | tx\_wake\_time <i1> }

#### **Syntax Description**

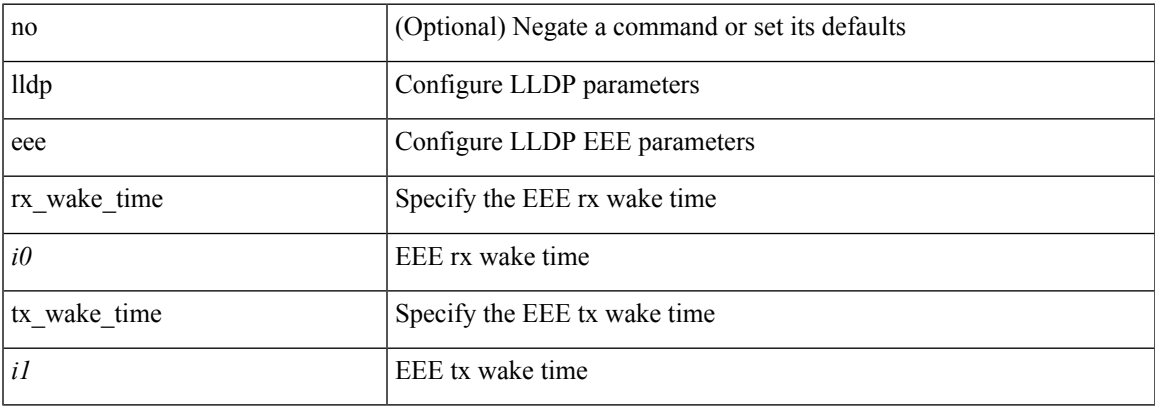

#### **Command Mode**

I

## **lldp receive**

[no] lldp receive

### **Syntax Description**

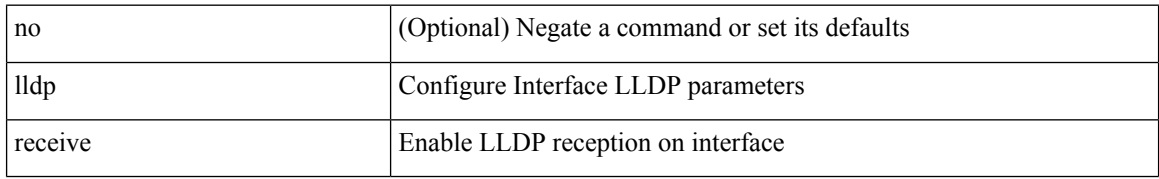

### **Command Mode**

## **lldp tlv-select eee**

[no] lldp tlv-select eee

### **Syntax Description**

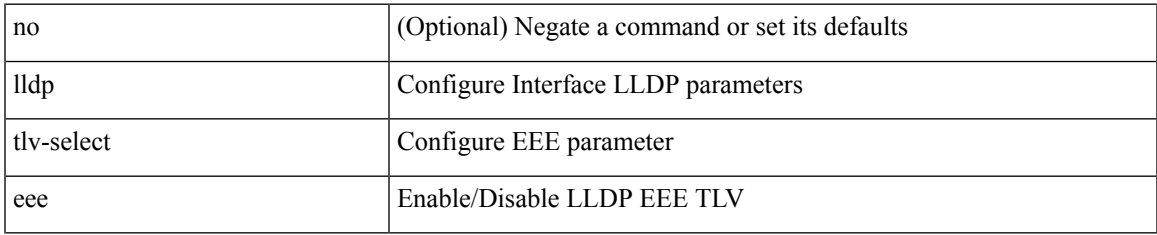

#### **Command Mode**

## **lldp tlv-select management-address v4**

[no] lldp tlv-select management-address { v4 | v6 }

#### **Syntax Description**

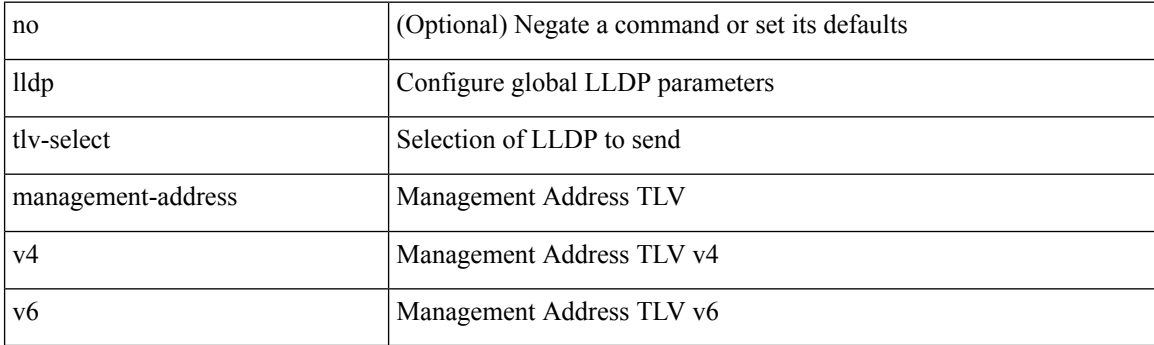

### **Command Mode**

• /exec/configure

## **lldp tlv-set management-address**

[no] lldp tlv-set management-address <ip-addr>

#### **Syntax Description**

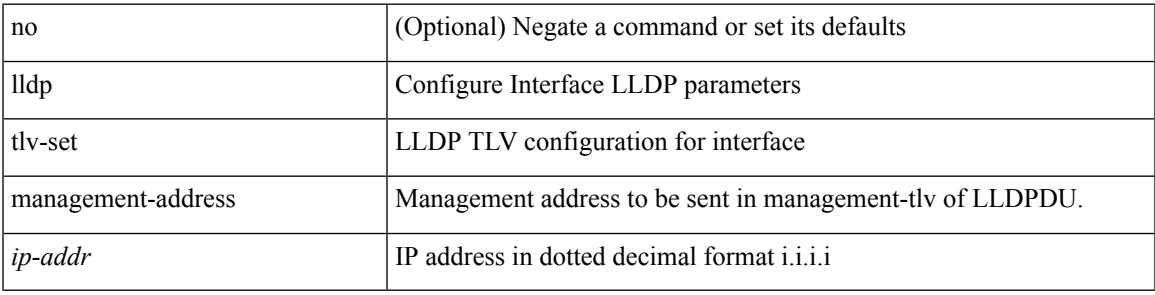

#### **Command Mode**

## **lldp tlv-set management-address ipv6**

[no] lldp tlv-set management-address <ipv6-addr> ipv6

#### **Syntax Description**

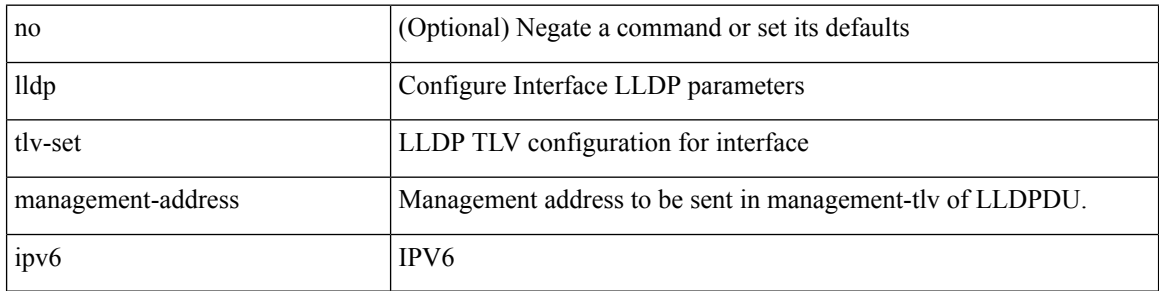

#### **Command Mode**

## **lldp tlv-set vlan**

[no] lldp tlv-set vlan [ <vlan-id> ]

### **Syntax Description**

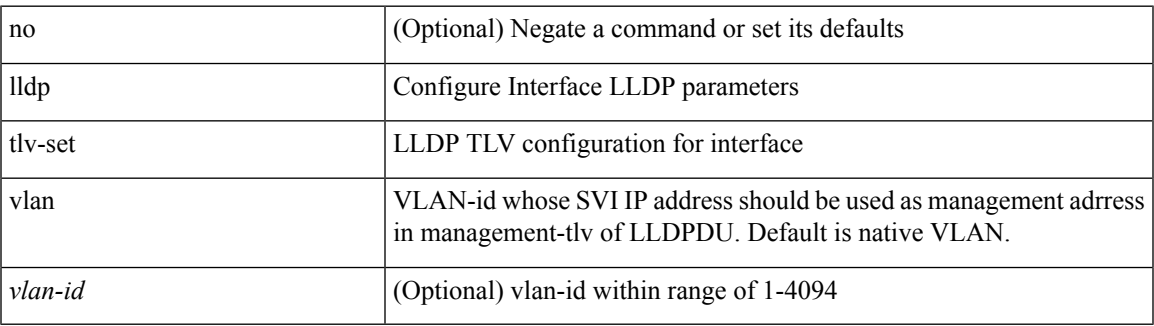

### **Command Mode**

## **lldp transmit**

[no] lldp transmit

### **Syntax Description**

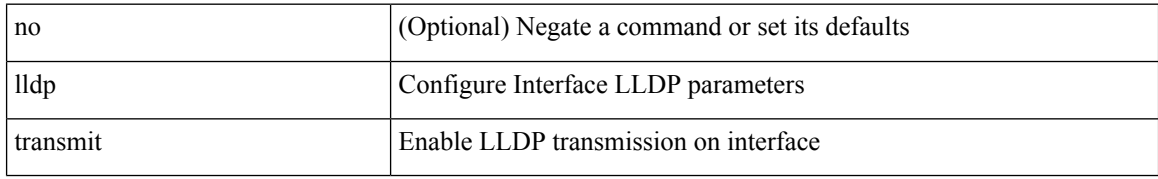

### **Command Mode**
### **load-balance**

[no] load-balance { [ method { src { ip | ip-l4port <src-protocol> range <src-x> <src-y> } | dst { ip-dst | ip-l4port <dst-protocol> range <dst-x> <dst-y> } } | buckets <num> | mask-position <mask> ] + }

#### **Syntax Description**

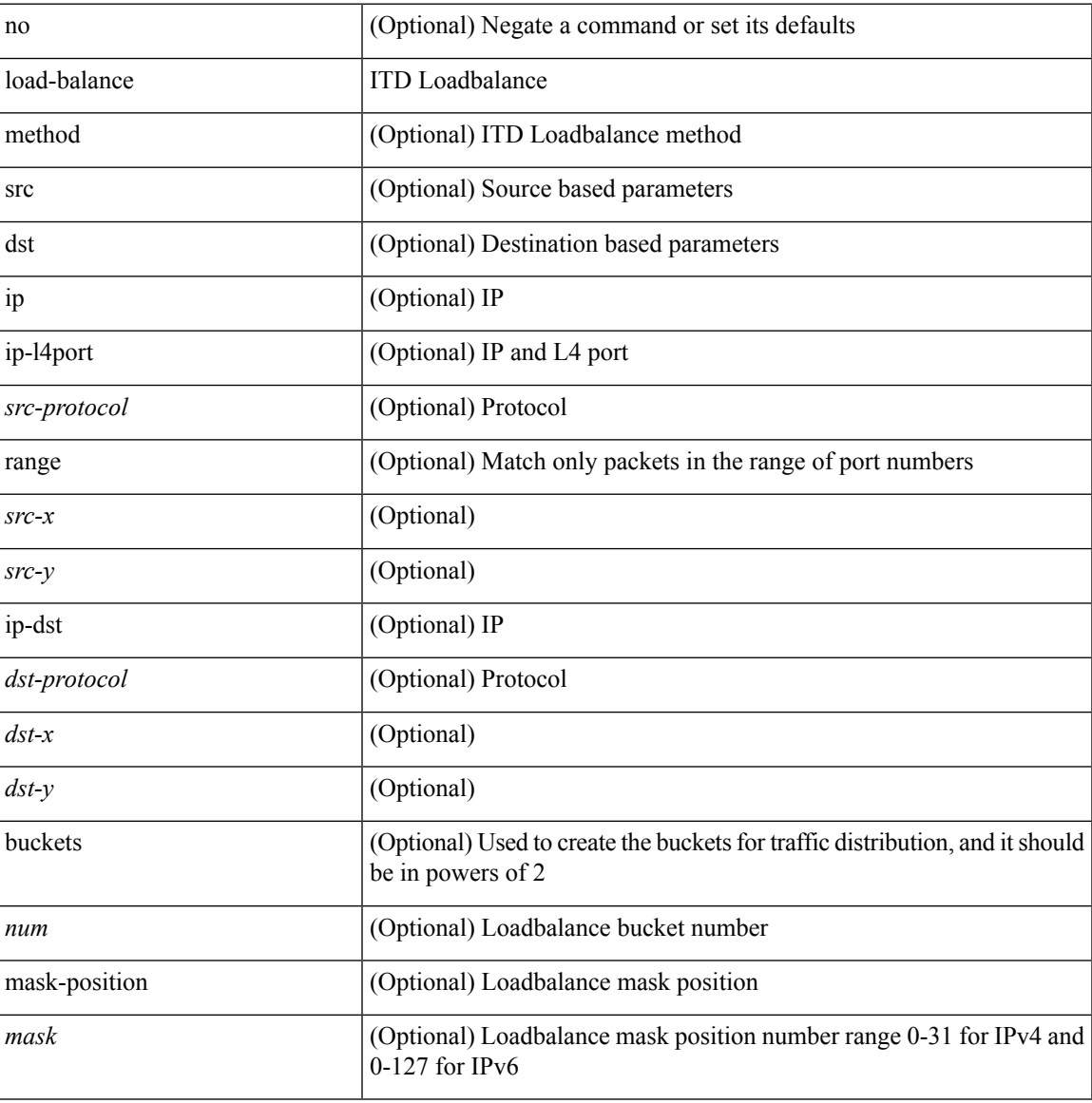

#### **Command Mode**

• /exec/configure/itd

### **load-balance**

[no] load-balance { [ method { src { ip | ip-l4port <src-protocol> range <src-x> <src-y> } | dst { ip-dst | ip-l4port <dst-protocol> range <dst-x> <dst-y> } } | buckets <num> | mask-position <mask> ] + }

#### **Syntax Description**

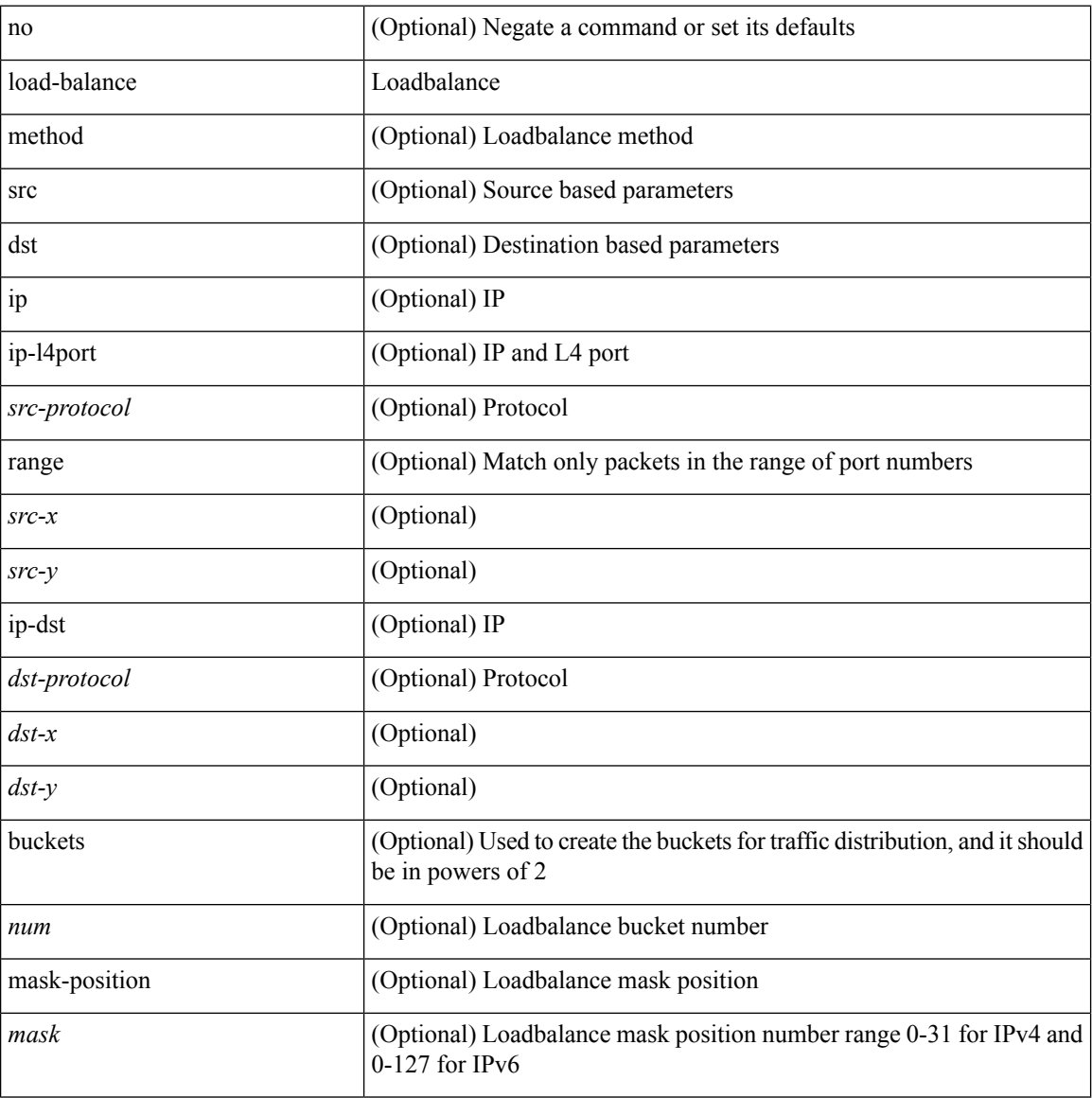

#### **Command Mode**

• /exec/configure/smartc

### **load-balance**

[no] load-balance { [ method { src { ip | ip-l4port <src-protocol> range <src-x> <src-y> } | dst { ip-dst | ip-l4port <dst-protocol> range <dst-x> <dst-y> } } | buckets <num> | mask-position <mask> ] + }

#### **Syntax Description**

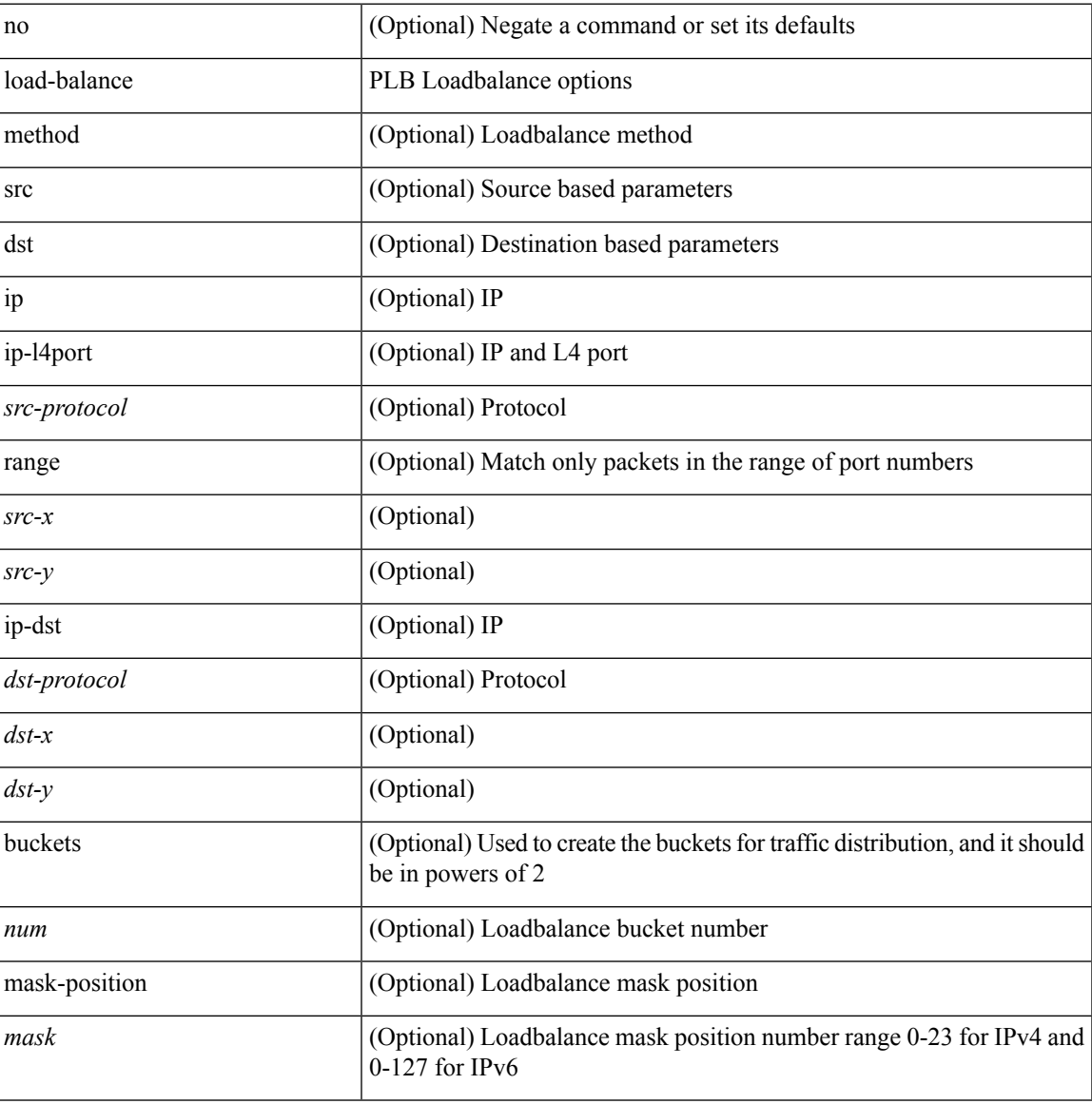

#### **Command Mode**

• /exec/configure/plb

## **load-interval**

load-interval <interval> | no load-interval [ <interval1> ]

#### **Syntax Description**

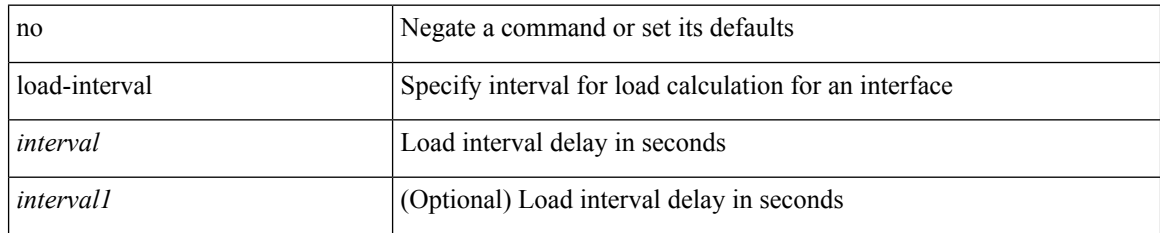

#### **Command Mode**

• /exec/configure/if-ethernet-all /exec/configure/if-eth-non-member /exec/configure/if-port-channel

### **load-interval**

load-interval <interval> | no load-interval [ <interval1> ]

#### **Syntax Description**

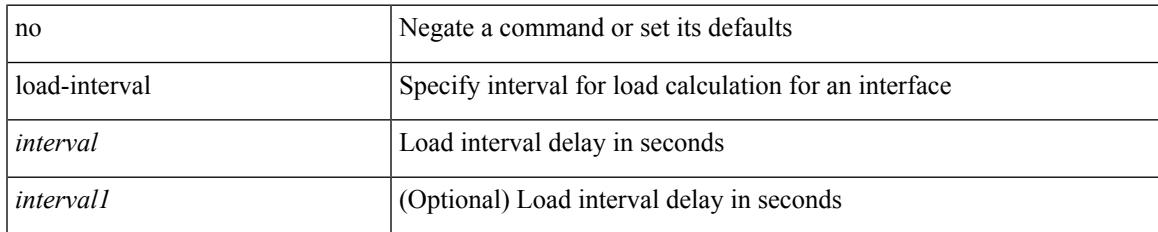

#### **Command Mode**

• /exec/configure/if-vlan-common

## **load-interval counter**

load-interval counter <counter\_val> <interval> | no load-interval counter <counter\_val> [ <interval1> ]

#### **Syntax Description**

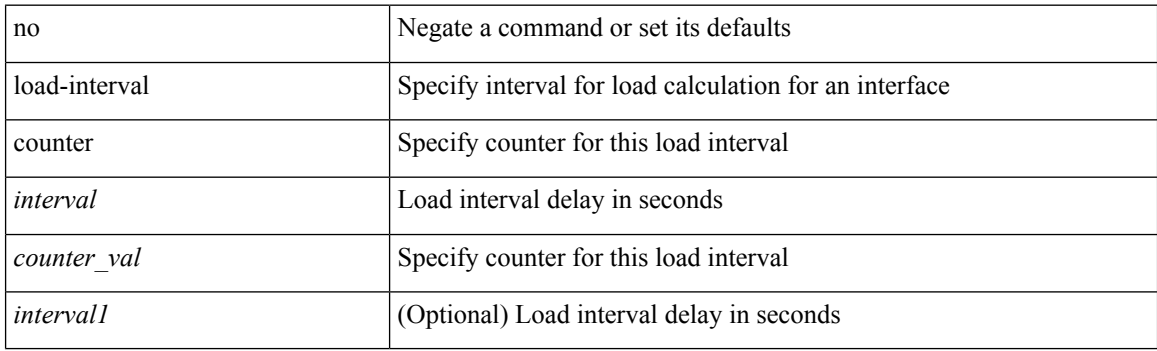

#### **Command Mode**

• /exec/configure/if-vlan-common

### **load-interval counter**

load-interval counter <counter\_val> <interval> | no load-interval counter <counter\_val> [ <interval1> ]

#### **Syntax Description**

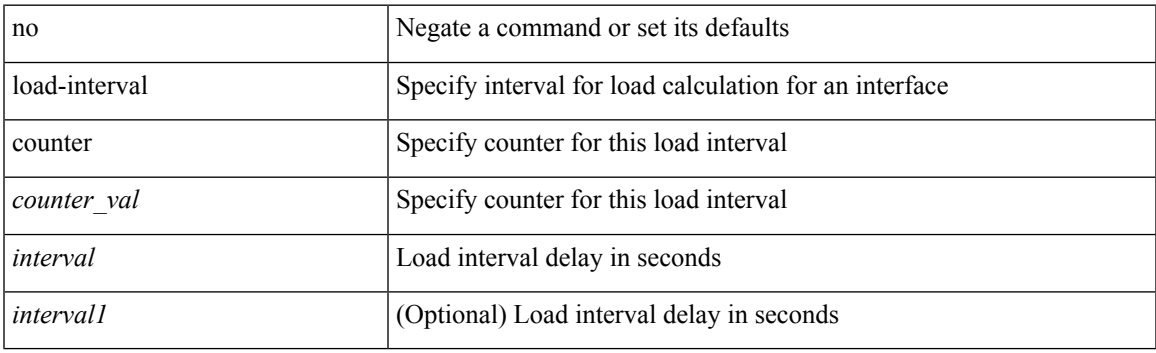

#### **Command Mode**

• /exec/configure/if-ethernet-all /exec/configure/if-eth-non-member /exec/configure/if-port-channel

## **load**

load <uri0>

### **Syntax Description**

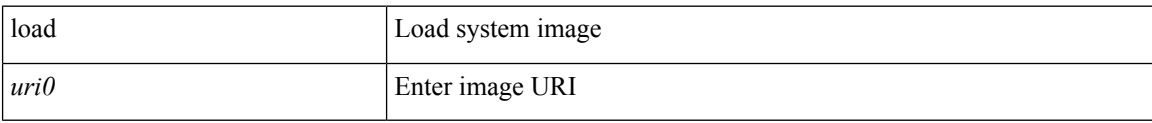

#### **Command Mode**

## **load**

 $\mathbf{l}$ 

load <uri0> [ <s0> ]

### **Syntax Description**

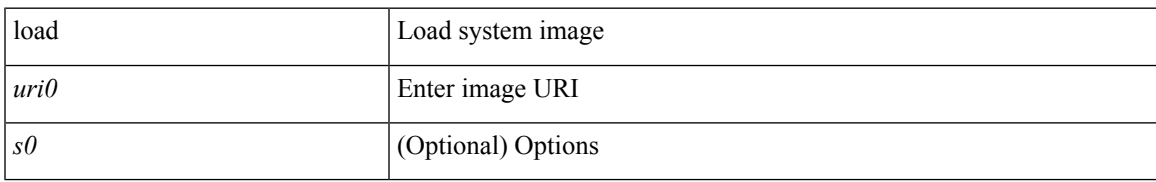

#### **Command Mode**

## **load**

load <uri0> [ <s0> ]

### **Syntax Description**

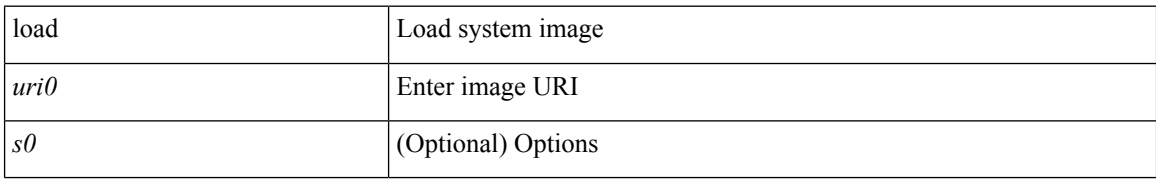

#### **Command Mode**

## **load**

 $\mathbf{l}$ 

load <uri0> [ <s0> ]

### **Syntax Description**

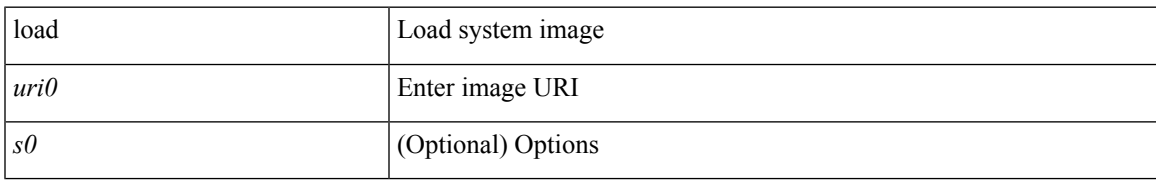

#### **Command Mode**

## **local-as**

 $\{$ local-as <asn> [ no-prepend [ replace-as [ dual-as ] ] ]  $\}$   $|$   $\{$   $\{$  no  $|$  default  $\}$  local-as [  $\langle$ asn> ]  $\rangle$ 

#### **Syntax Description**

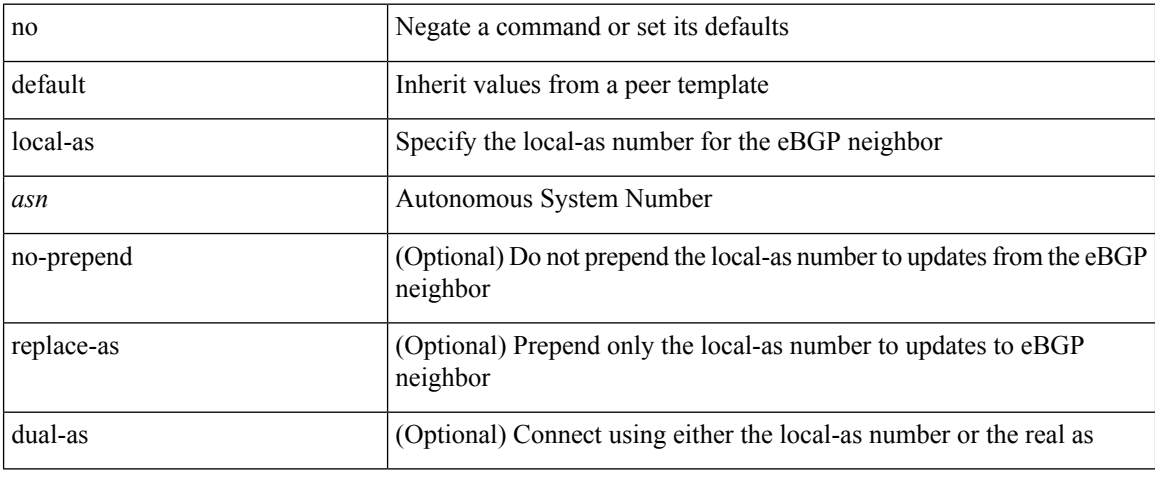

#### **Command Mode**

• /exec/configure/router-bgp/router-bgp-neighbor-sess

### **local-as**

I

local-as <asn> | no local-as [ <asn> ]

#### **Syntax Description**

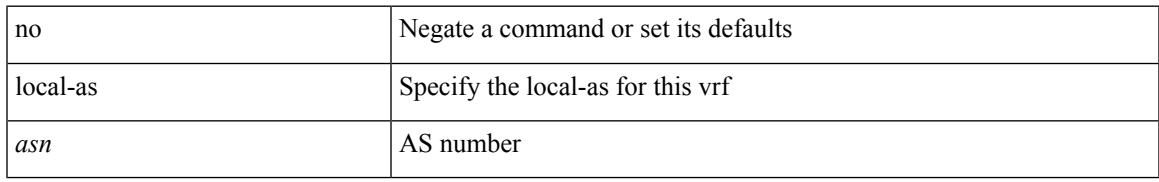

#### **Command Mode**

• /exec/configure/router-bgp/router-bgp-vrf

# **local-label prefix**

[no] { [ vrf { <vrf-name> | <vrf-known-name> } ] local-label <static-inlabel> prefix { <prefix> <mask> | <prefix-mask> } }

#### **Syntax Description**

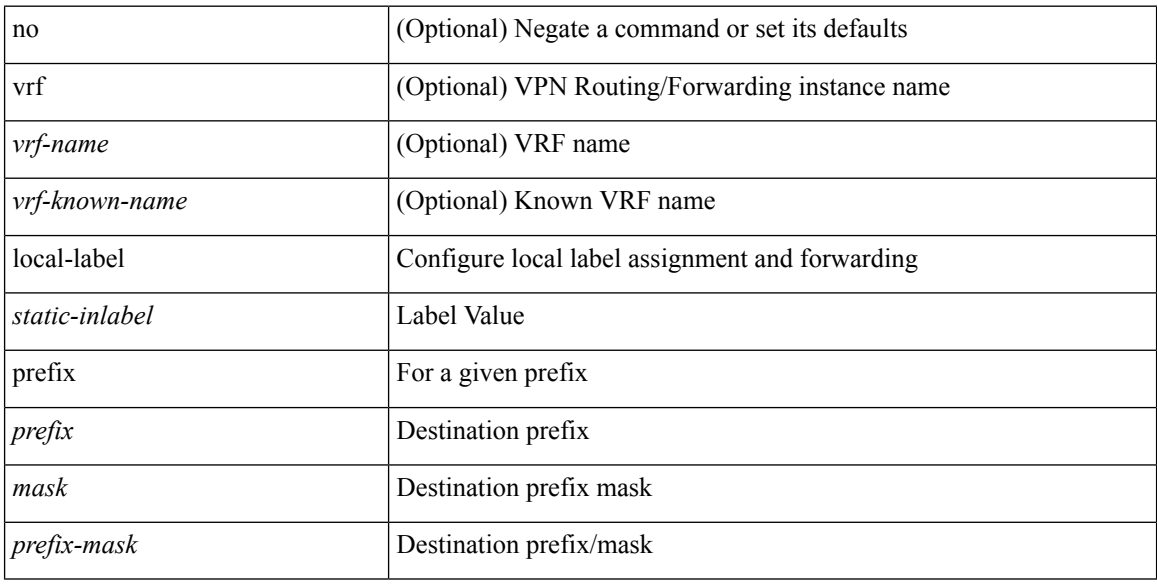

#### **Command Mode**

• /exec/configure/mpls\_static/ipv4

## **local-label prefix**

[no] { [ vrf { <vrf-name> | <vrf-known-name> } ] local-label <static-inlabel> prefix { <ipv6-prefix-mask> } }

### **Syntax Description**

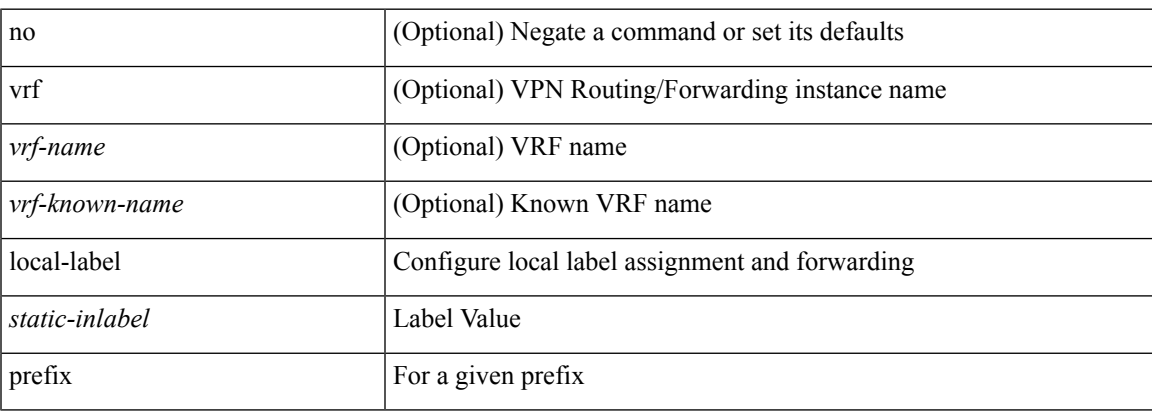

#### **Command Mode**

• /exec/configure/mpls\_static/ipv6

## **locator-led**

[no] locator-led { chassis | module <module> | fan <fan\_num> }

#### **Syntax Description**

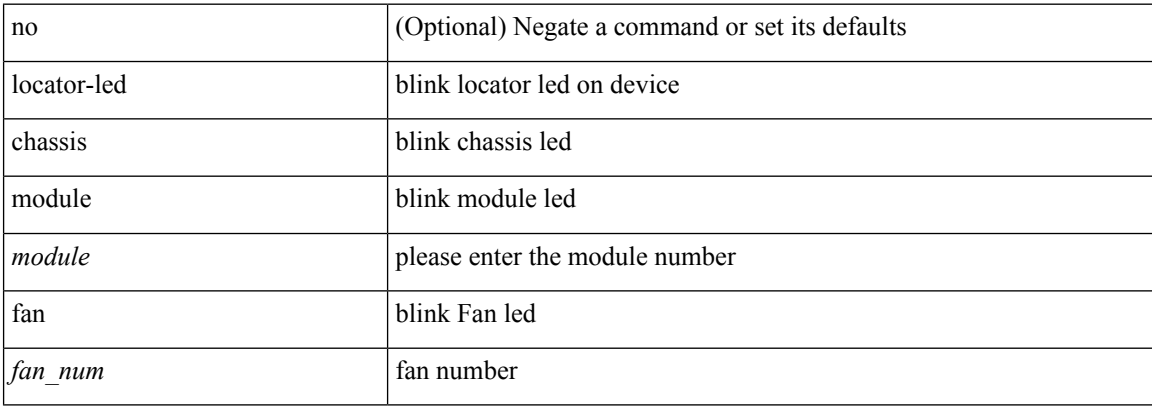

#### **Command Mode**

### **lockdown**

I

[no] lockdown

### **Syntax Description**

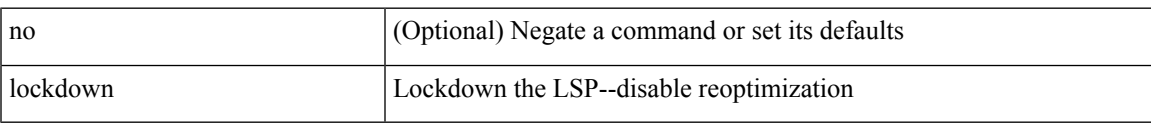

#### **Command Mode**

• /exec/configure/te/lsp-attr

[no] log-adjacency-changes [ detail ]

#### **Syntax Description**

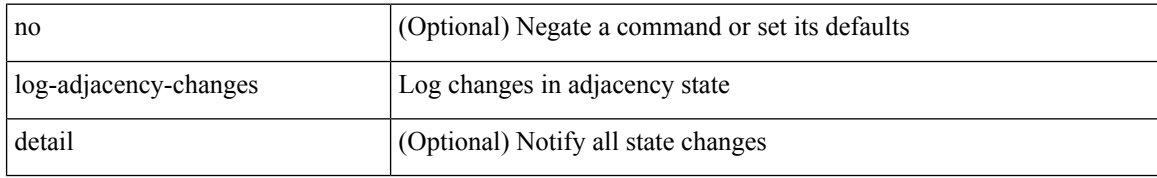

#### **Command Mode**

• /exec/configure/router-ospf3 /exec/configure/router-ospf3/vrf

[no] log-adjacency-changes

#### **Syntax Description**

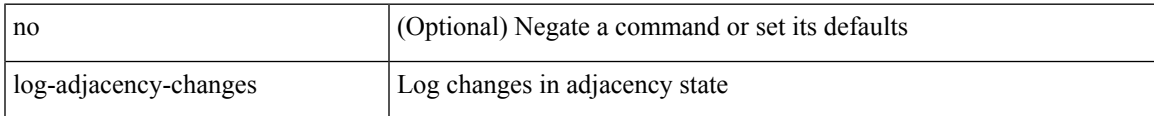

#### **Command Mode**

• /exec/configure/router-isis/router-isis-vrf-common

{ [ no ] log-adjacency-changes } | { [ no ] [ eigrp ] log-neighbor-changes }

#### **Syntax Description**

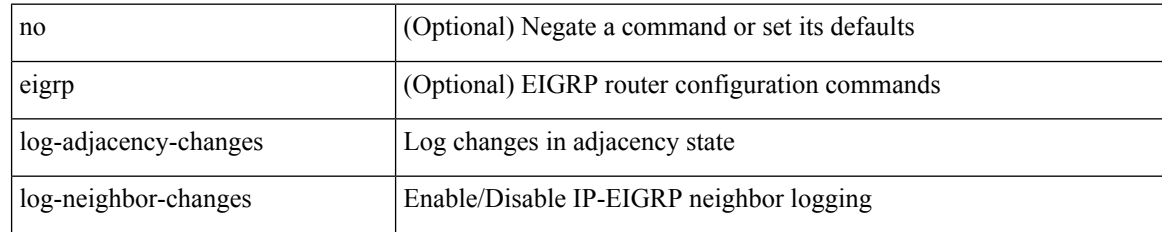

#### **Command Mode**

• /exec/configure/router-eigrp/router-eigrp-vrf-common /exec/configure/router-eigrp/router-eigrp-af-common

[no] log-adjacency-changes [ detail ]

#### **Syntax Description**

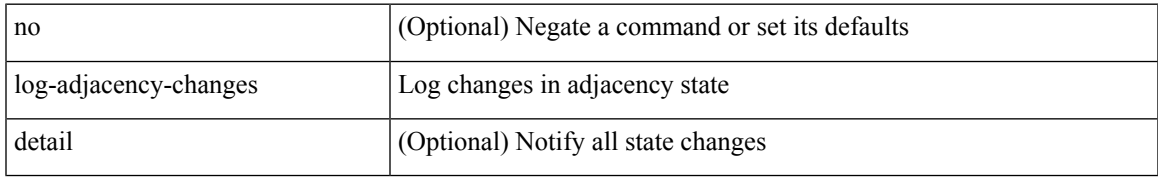

#### **Command Mode**

• /exec/configure/router-ospf /exec/configure/router-ospf/vrf

[no] log-adjacency-changes

#### **Syntax Description**

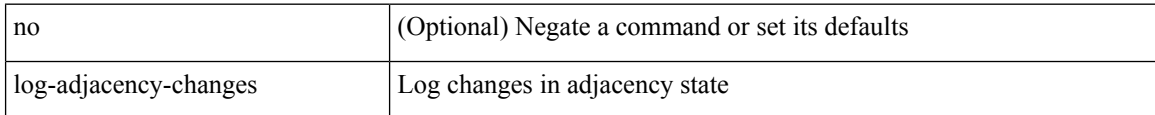

#### **Command Mode**

• /exec/configure/otv-isis/otv-isis-vrf-common

[no] log-adjacency-changes

#### **Syntax Description**

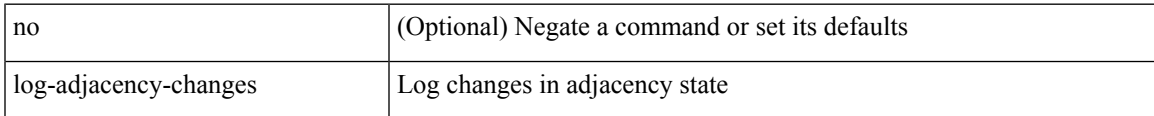

#### **Command Mode**

• /exec/configure/l2mp-isis/l2mp-isis-vrf-common

### **log-event-type**

[no] [ eigrp ] log-event-type [ dual ] [ xmit ] [ transport ]

#### **Syntax Description**

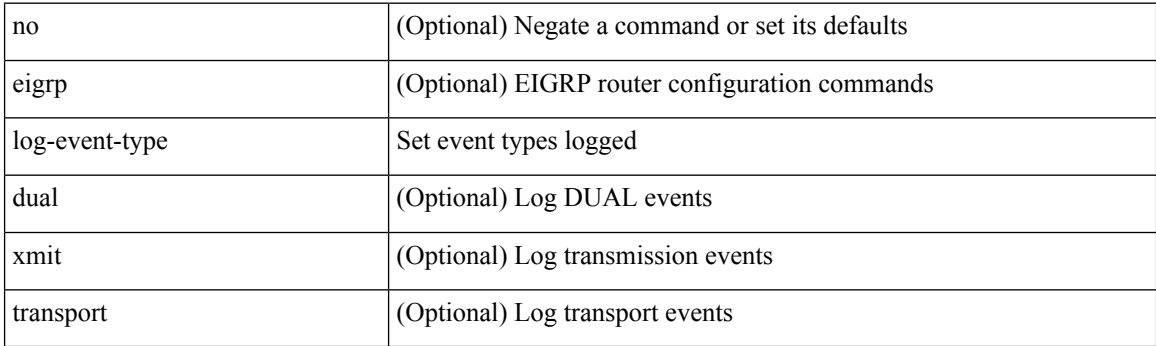

#### **Command Mode**

• /exec/configure/router-eigrp/router-eigrp-vrf-common /exec/configure/router-eigrp/router-eigrp-af-common

# **log-neighbor-changes**

[no] log-neighbor-changes

#### **Syntax Description**

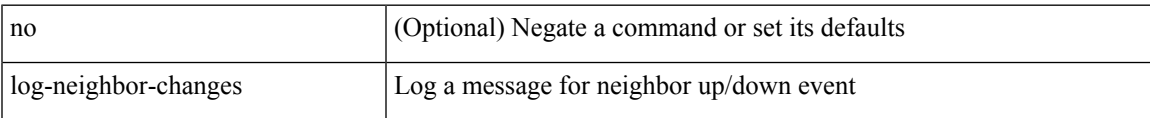

#### **Command Mode**

• /exec/configure/router-bgp/vrf-cmds

# **log-neighbor-changes**

[ no | default ] log-neighbor-changes [ disable ]

#### **Syntax Description**

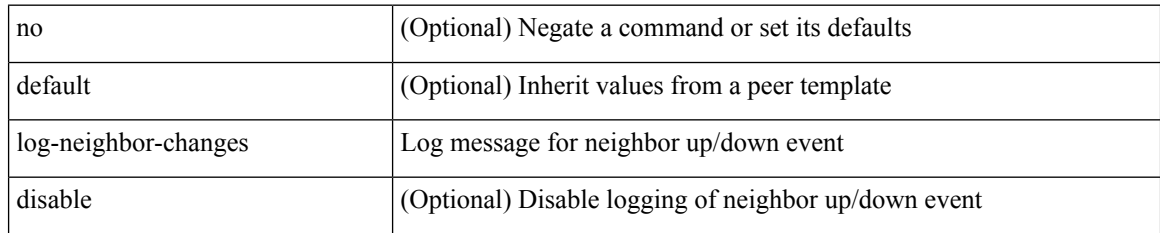

#### **Command Mode**

• /exec/configure/router-bgp/router-bgp-neighbor-sess

## **log-neighbor-warnings**

{ { [ eigrp ] log-neighbor-warnings [ <interval> ] } | { no [ eigrp ] log-neighbor-warnings [ <interval> ] } }

#### **Syntax Description**

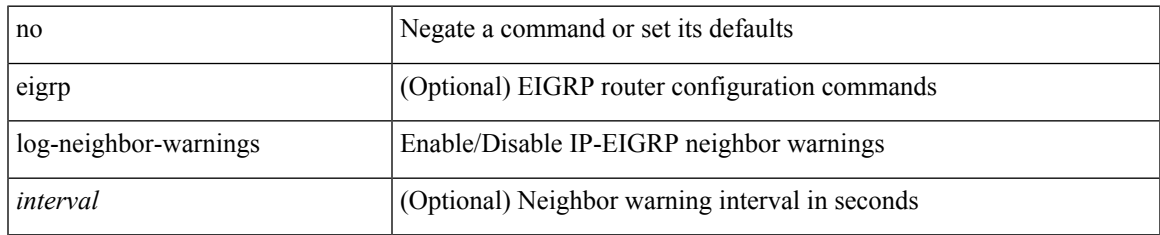

#### **Command Mode**

• /exec/configure/router-eigrp/router-eigrp-vrf-common /exec/configure/router-eigrp/router-eigrp-af-common

# **logging**

[no] logging { neighbor-changes |

### **Syntax Description**

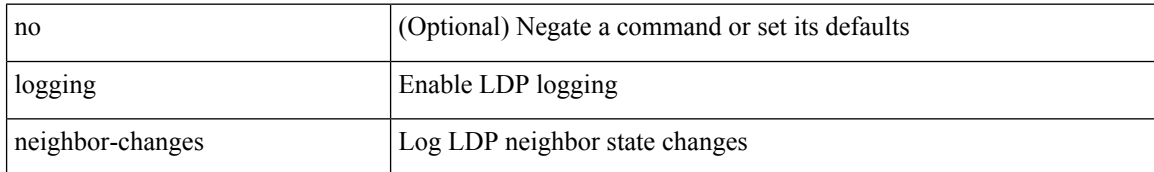

#### **Command Mode**

• /exec/configure/ldp

## **logging**

[no] logging { lsp { path-errors | preemption | reservation-errors | setups | teardowns } | tunnel { lsp-selection | path change } } | logging { lsp { path-errors | preemption | reservation-errors | setups | teardowns } | tunnel { lsp-selection | path change } }

#### **Syntax Description**

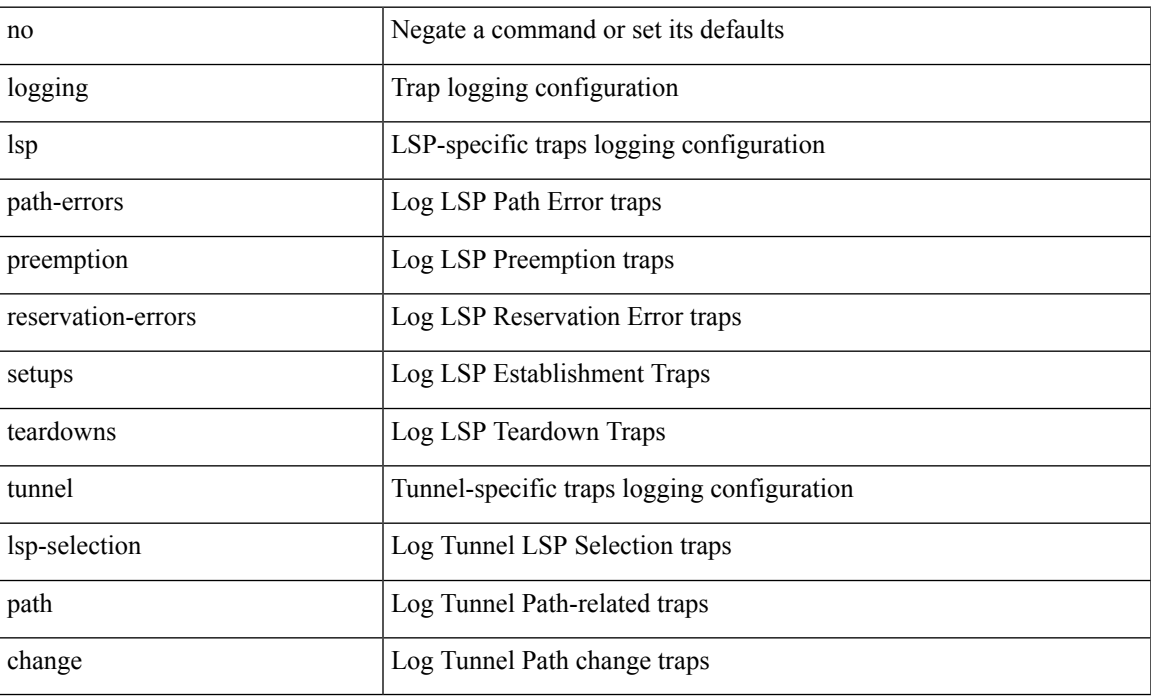

#### **Command Mode**

• /exec/configure/te

# **logging abort**

logging abort

### **Syntax Description**

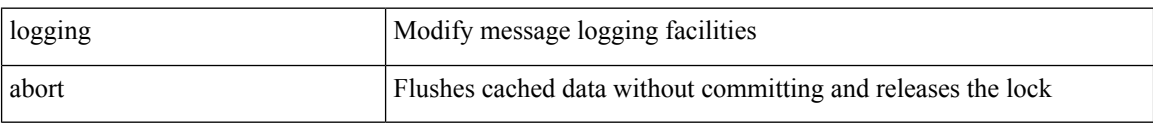

#### **Command Mode**

• /exec/configure

# **logging console**

[no] logging console [  $\leq i0$  ]

#### **Syntax Description**

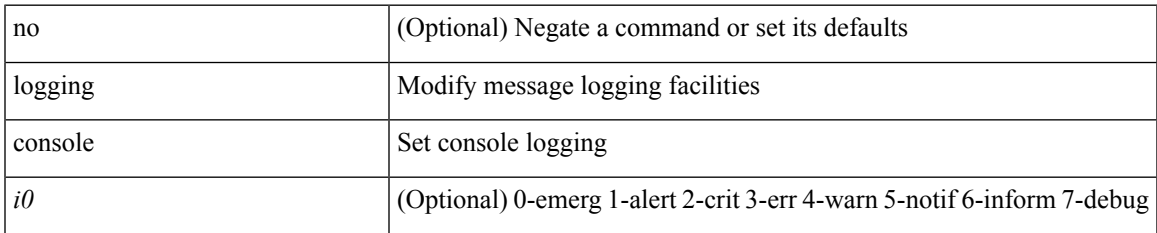

#### **Command Mode**

• /exec/configure

# **logging debug**

logging debug

### **Syntax Description**

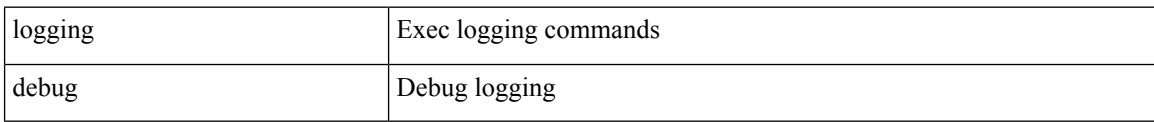

#### **Command Mode**

# **logging distribute**

[no] logging distribute

#### **Syntax Description**

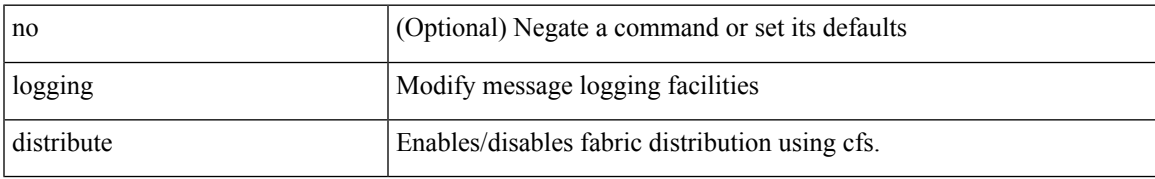

#### **Command Mode**

• /exec/configure

# **logging drop threshold**

[no] logging drop { threshold-packets <threshold-in-packets> | threshold-bytes <threshold-in-bytes> } [ level <level-value> ]

### **Syntax Description**

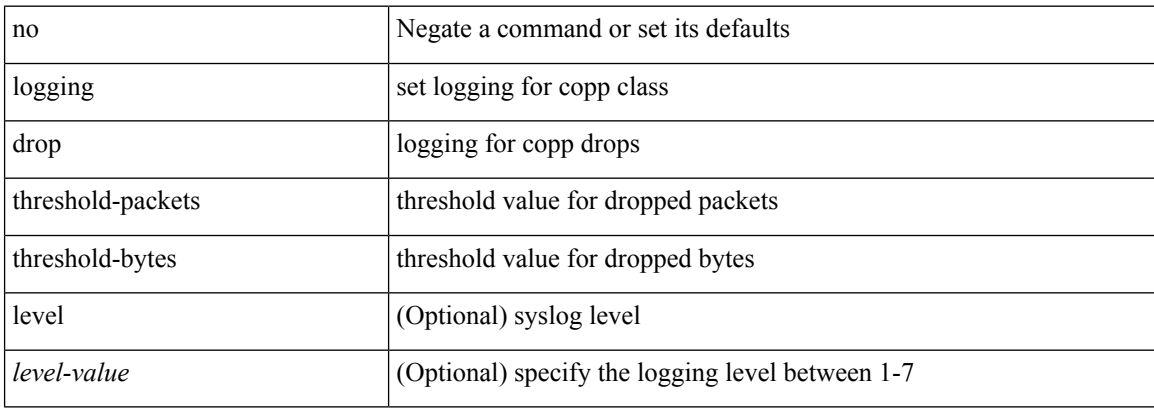

#### **Command Mode**

• /exec/configure/pmap/class

# **logging drop threshold**

logging drop { threshold-packets <threshold-in-packets> | threshold-bytes <threshold-in-bytes> } [ level <level-value> ]

#### **Syntax Description**

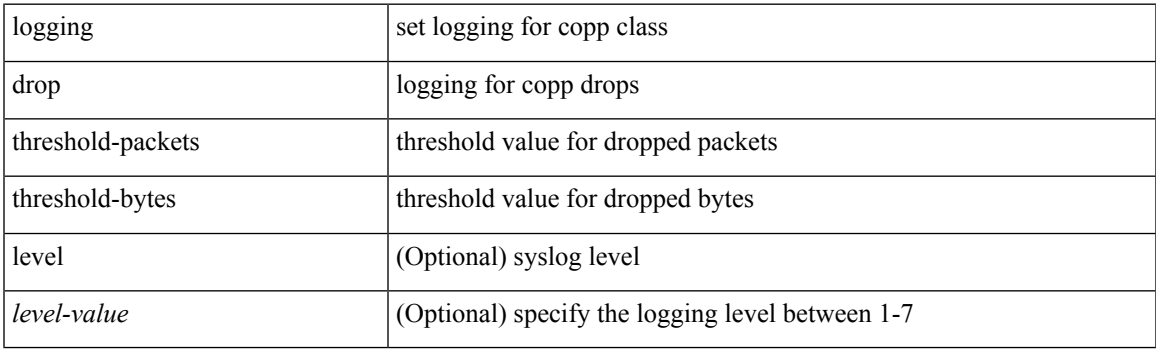

#### **Command Mode**

• /exec/configure/pmap/class

# **logging event link enable**

[no] logging event { link-status | trunk-status } { enable | default }

#### **Syntax Description**

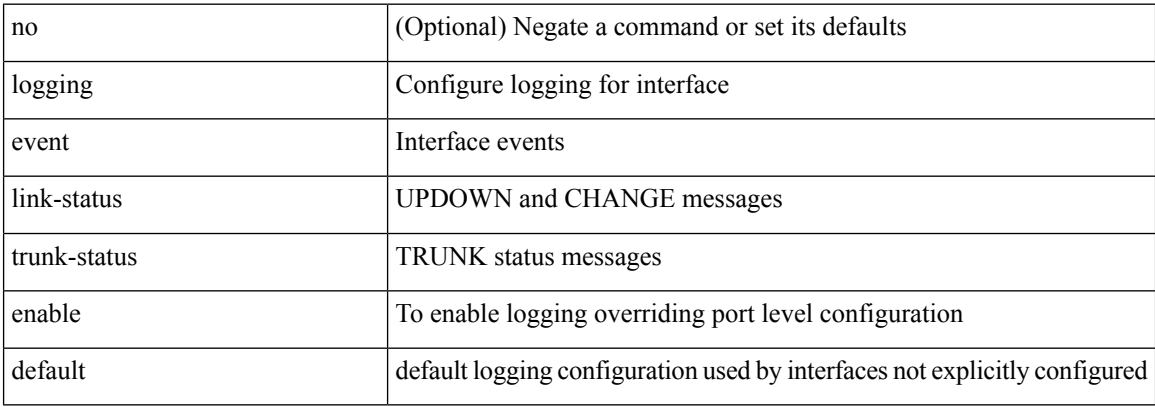

#### **Command Mode**

• /exec/configure
# **logging event port link-status**

logging event port link-status [ default ] | no logging event port link-status

### **Syntax Description**

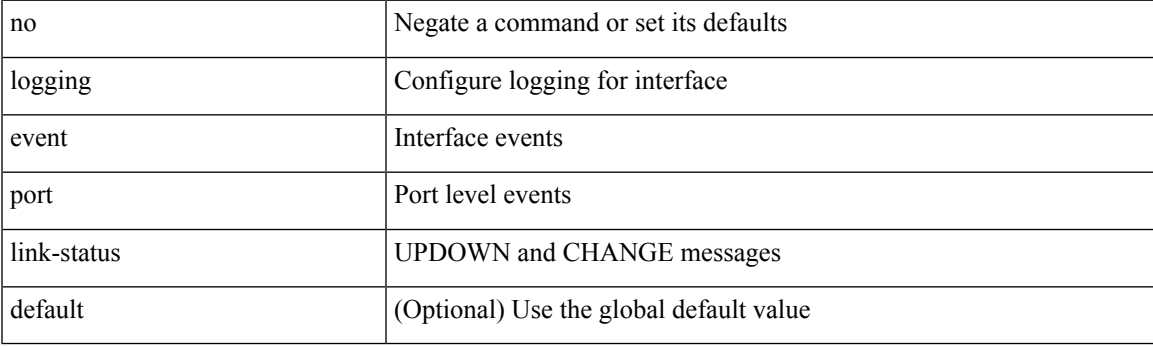

**Command Mode**

• /exec/configure/if-ether-sub /exec/configure/if-port-channel-sub /exec/configure/if-gig-ether-sub /exec/configure/if-loopback /exec/configure/if-remote-ethernet-sub /exec/configure/if-ether-sub-p2p

# **logging event port link-status**

logging event port link-status

### **Syntax Description**

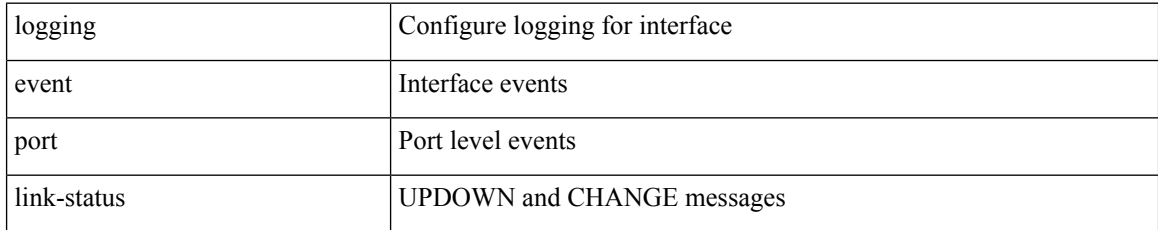

### **Command Mode**

# **logging event port link-status**

[no] logging event port link-status

### **Syntax Description**

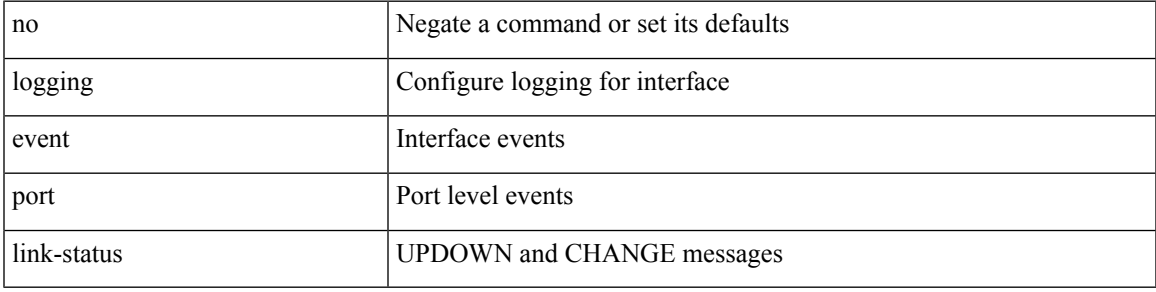

### **Command Mode**

# **logging event port link-status default**

logging event port link-status default

#### **Syntax Description**

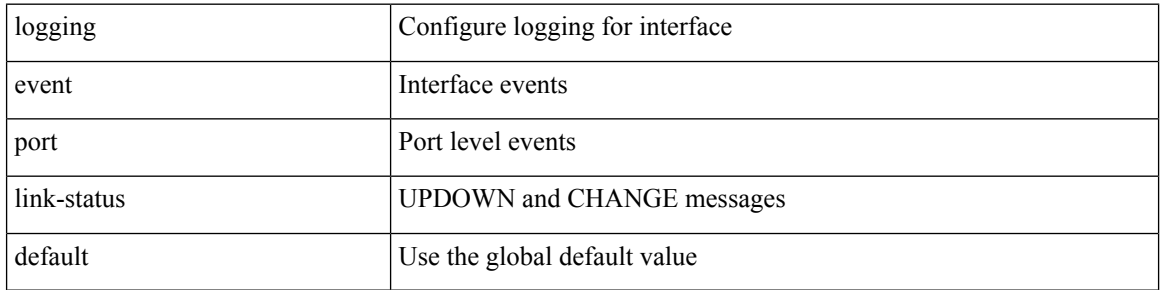

### **Command Mode**

# **logging event port trunk-status**

[no] logging event port trunk-status

# **Syntax Description**

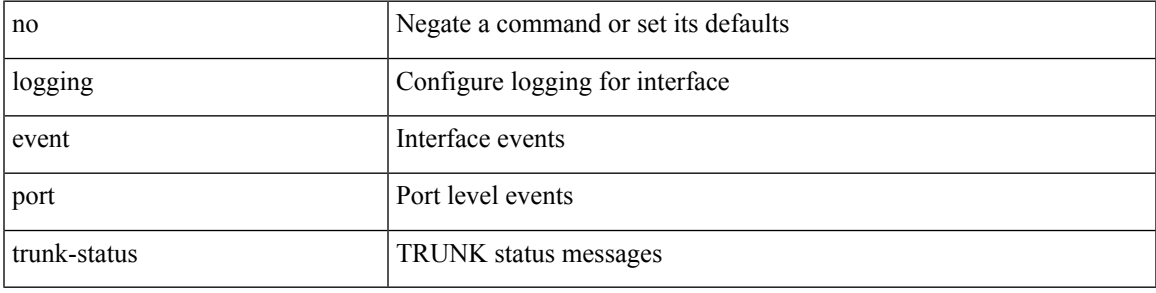

# **Command Mode**

# **logging event port trunk-status**

logging event port trunk-status

#### **Syntax Description**

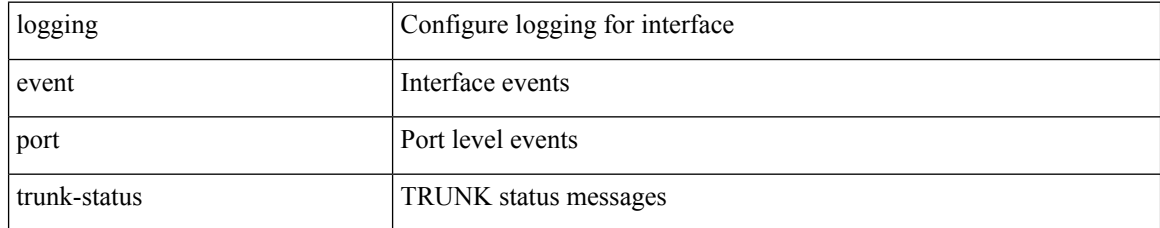

### **Command Mode**

# **logging event port trunk-status default**

logging event port trunk-status default

#### **Syntax Description**

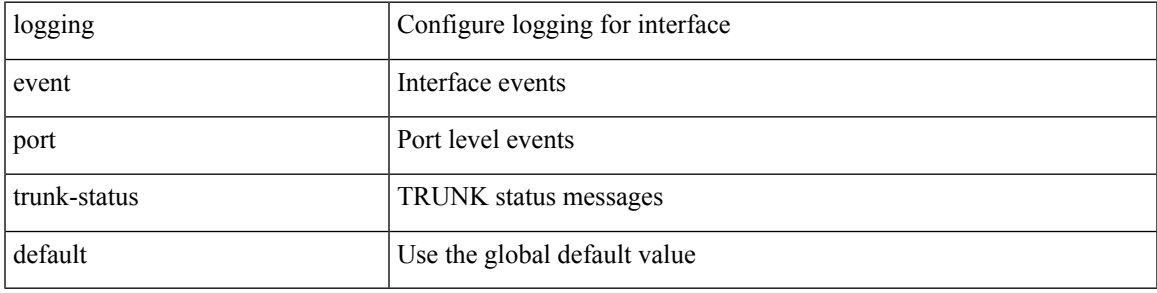

# **Command Mode**

# **logging flow-mod**

[no] logging flow-mod

# **Syntax Description**

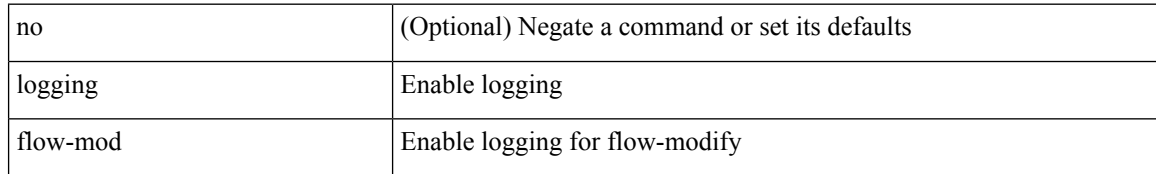

#### **Command Mode**

• /exec/configure/openflow/switch/sub-switch

 $\overline{\phantom{a}}$ 

# **logging flow-mod**

[no] logging flow-mod

# **Syntax Description**

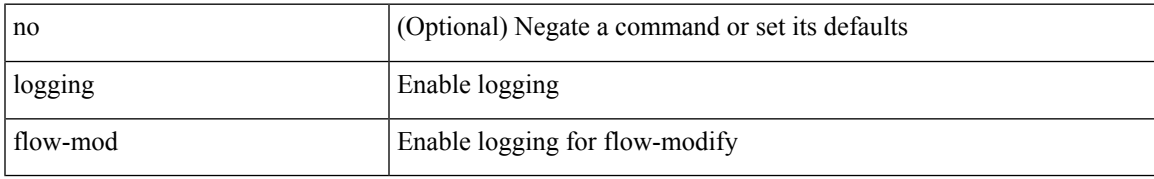

### **Command Mode**

• /exec/configure/openflow/switch

# **logging ip access-list cache**

[no] logging ip access-list cache { { interval <seconds> } }

### **Syntax Description**

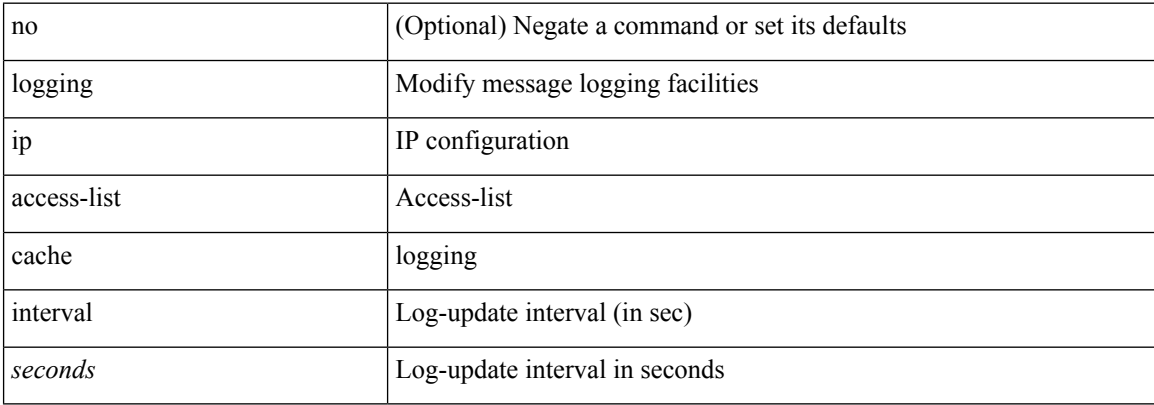

#### **Command Mode**

# **logging ip access-list cache entries**

[no] logging ip access-list cache { { entries <num\_entries> } | { threshold <num\_packets> } }

#### **Syntax Description**

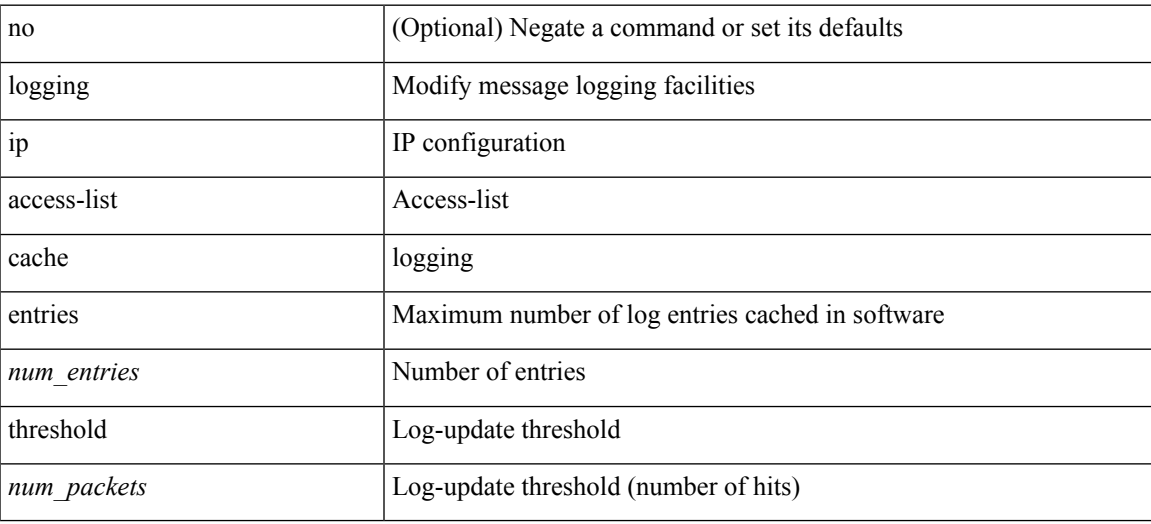

#### **Command Mode**

# **logging ip access-list detailed**

[no] logging ip access-list detailed

### **Syntax Description**

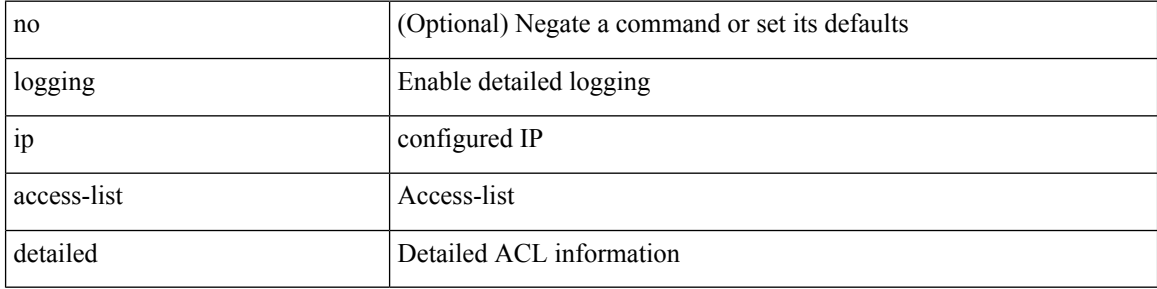

# **Command Mode**

# **logging ip access-list include sgt**

[no] logging ip access-list include sgt

# **Syntax Description**

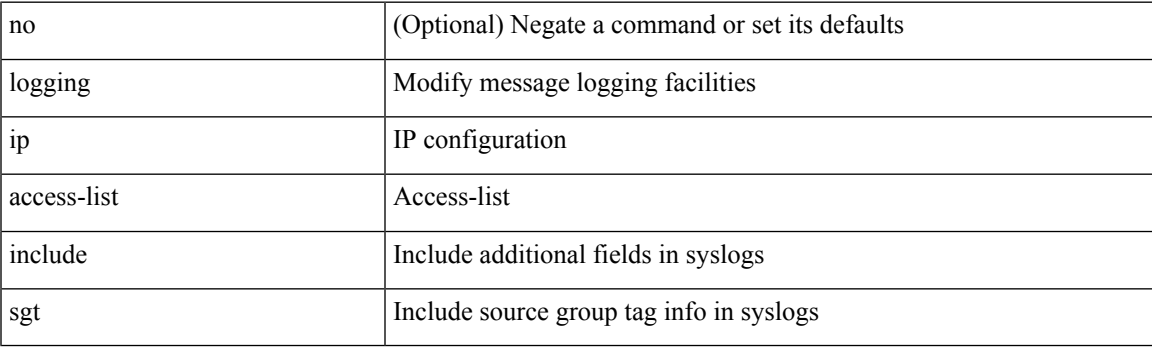

# **Command Mode**

# **logging level**

[no] logging level { port-channel <loglevel> | port\_channel <loglevel> | eth\_port\_channel <loglevel> }

# **Syntax Description**

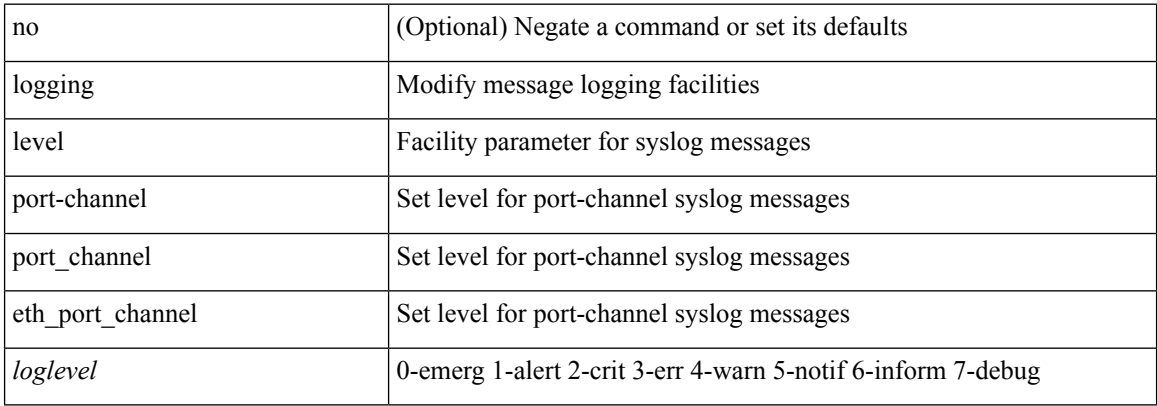

#### **Command Mode**

# **logging level**

[no] logging level { { ipv6 icmp } | icmpv6 } <level>

# **Syntax Description**

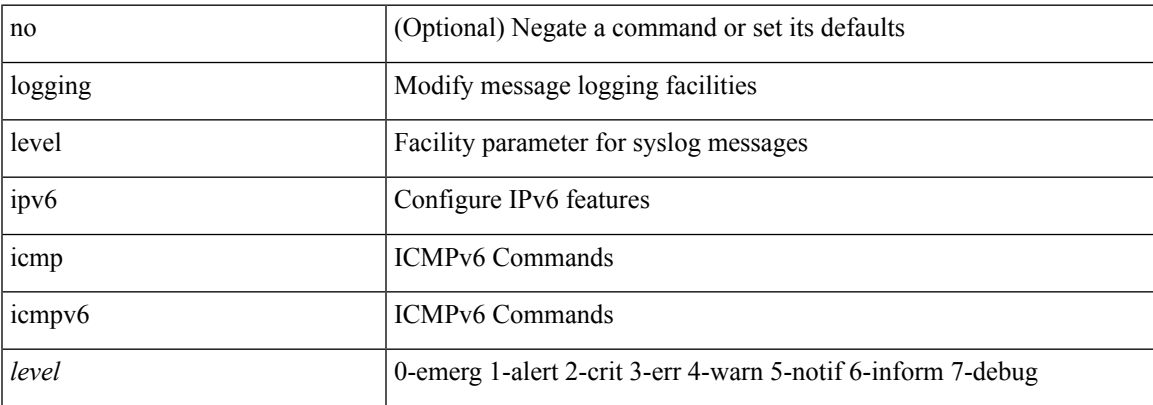

# **Command Mode**

# **logging level**

[no] logging level { { routing ipv6 multicast } | m6rib } <level>

# **Syntax Description**

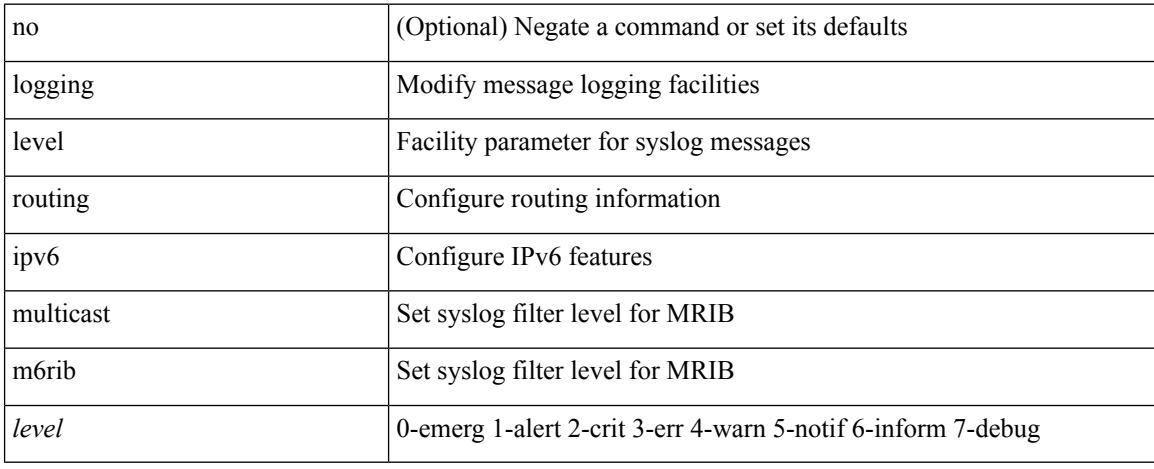

### **Command Mode**

# **logging level**

 $\{\text{logging level } \{\text{auth} < i\} \}$  authpriv  $\langle i2 \rangle \text{ [cm} < i3 \rangle \text{]}$  daemon  $\langle i4 \rangle \text{ [ftp} < i5 \rangle \text{]}$  kernel  $\langle i6 \rangle \text{] local} \langle i7 \rangle \text{]}$ local1 <i8> | local2 <i9> | local3 <i10> | local4 <i11> | local5 <i12> | local6 <i13> | local7 <i14> | lpr <i15> | mail <i16> | news <i17> | syslog <i18> | user <i19> | uucp <i20> } | no logging level { auth [ <i1> ] | authpriv [ <i2> ] | cron [ <i3> ] | daemon [ <i4> ] | ftp [ <i5> ] | kernel [ <i6> ] | local0 [ <i7> ] | local1 [ <i8> ] | local2 [ <i9> ] | local3 [ <i10> ] | local4 [ <i11> ] | local5 [ <i12> ] | local6 [ <i13> ] | local7 [ <i14> ] | lpr [ <i15> ] | mail [ <i16> ] | news [ <i17> ] | syslog [ <i18> ] | user [ <i19> ] | uucp [ <i20> ] } }

### **Syntax Description**

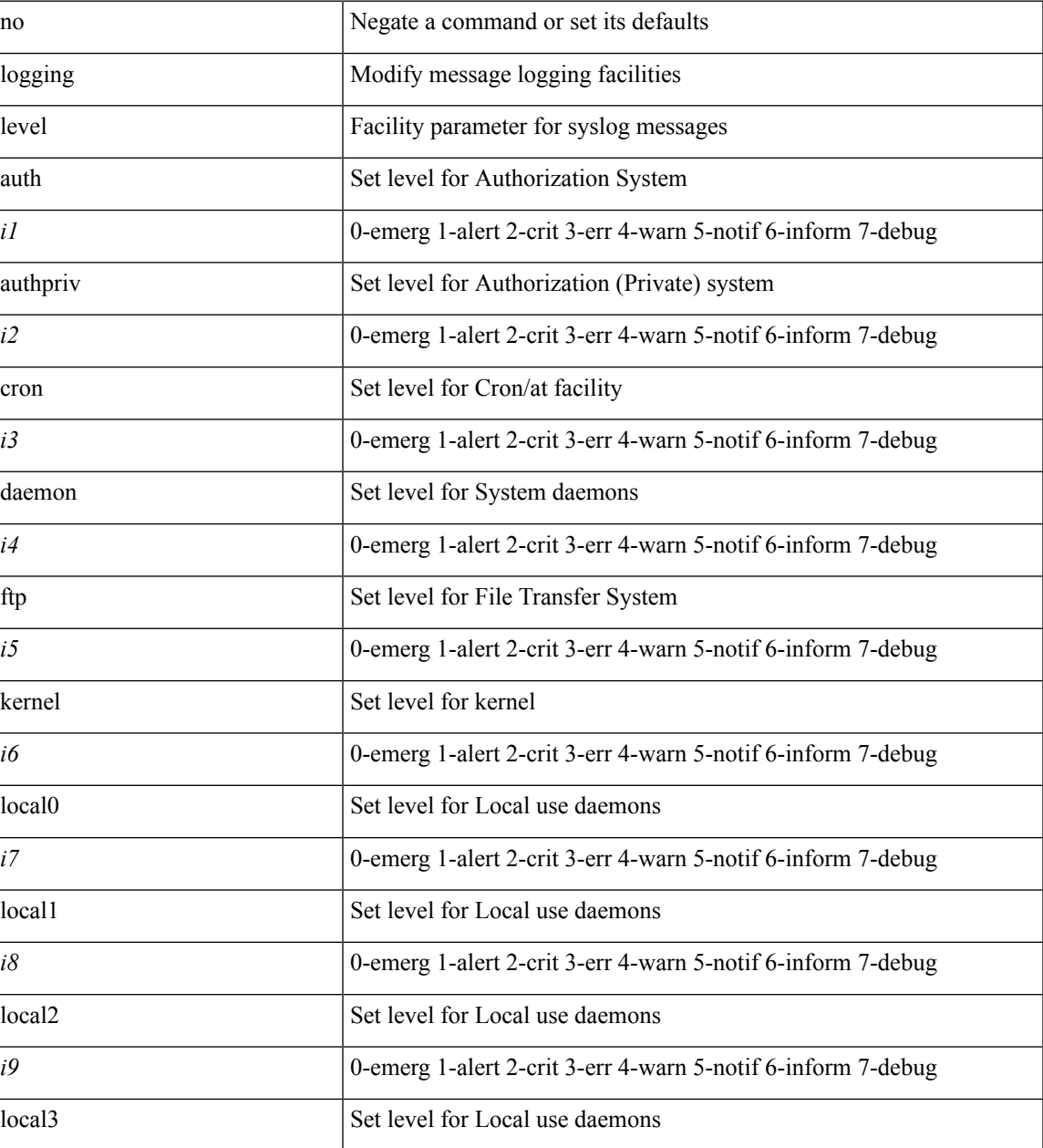

 $\mathbf I$ 

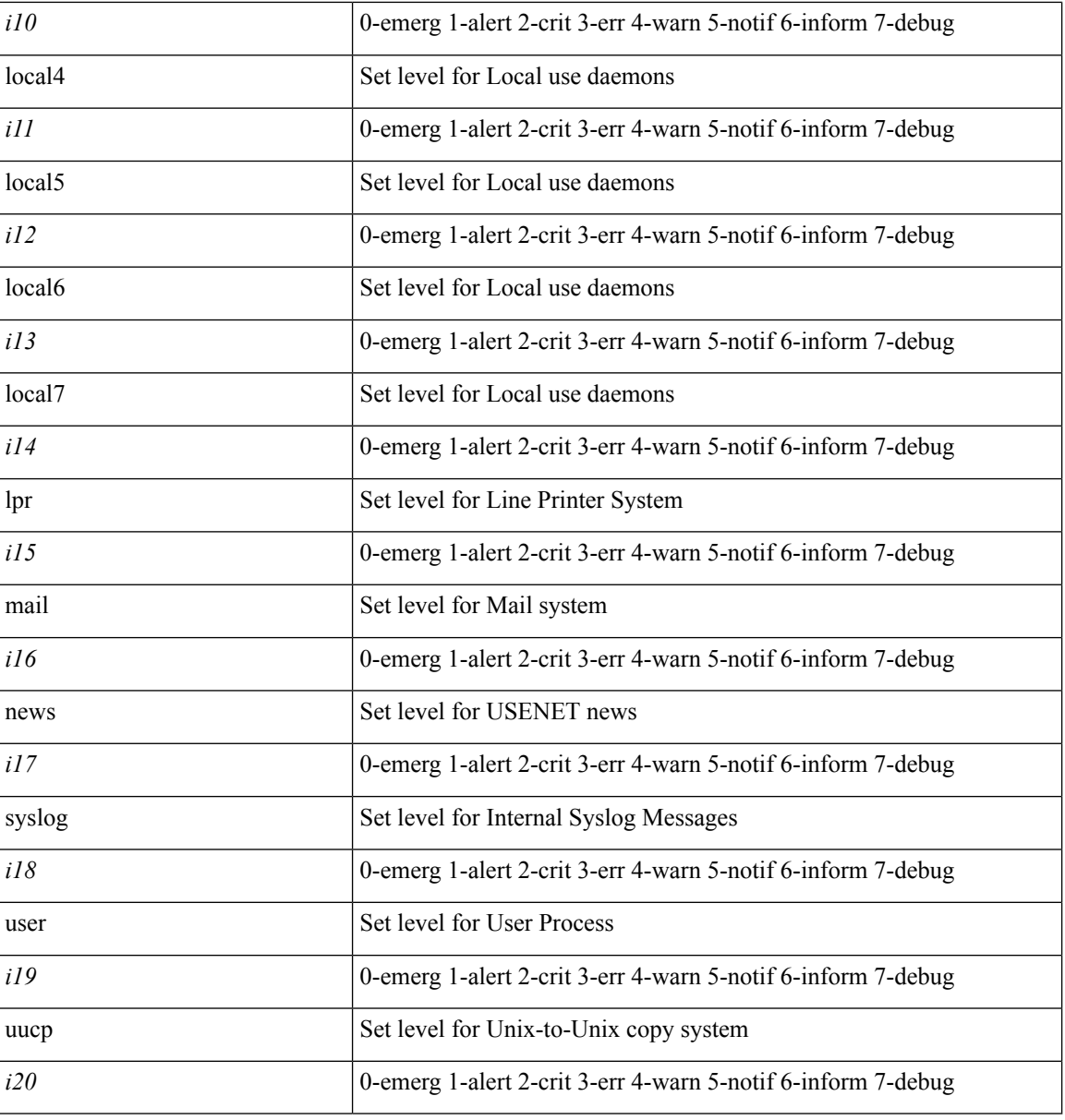

**Command Mode**

# **logging level**

[no] logging level { { routing [ ip | ipv4 ] multicast } | mrib } <level>

# **Syntax Description**

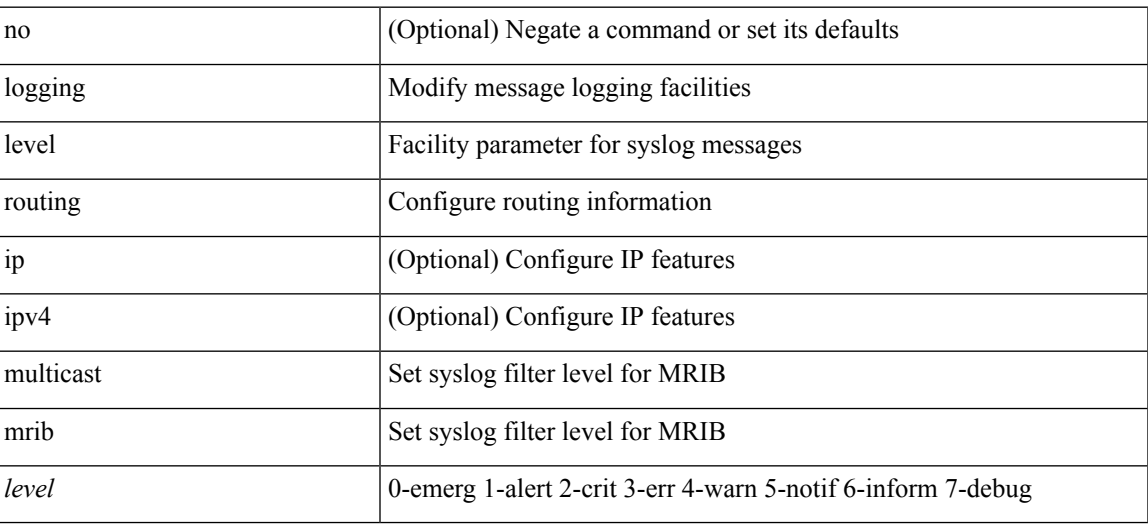

# **Command Mode**

# **logging level**

[no] logging level { { otv isis } | isis\_otv } <level>

# **Syntax Description**

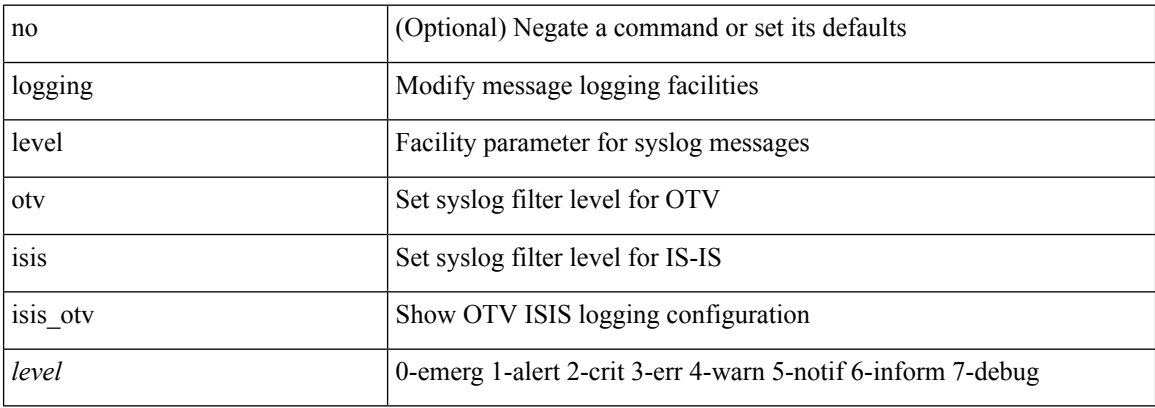

# **Command Mode**

 $\overline{\phantom{a}}$ 

# **logging level**

[no] logging level { xml server | xmlma } <i0>

# **Syntax Description**

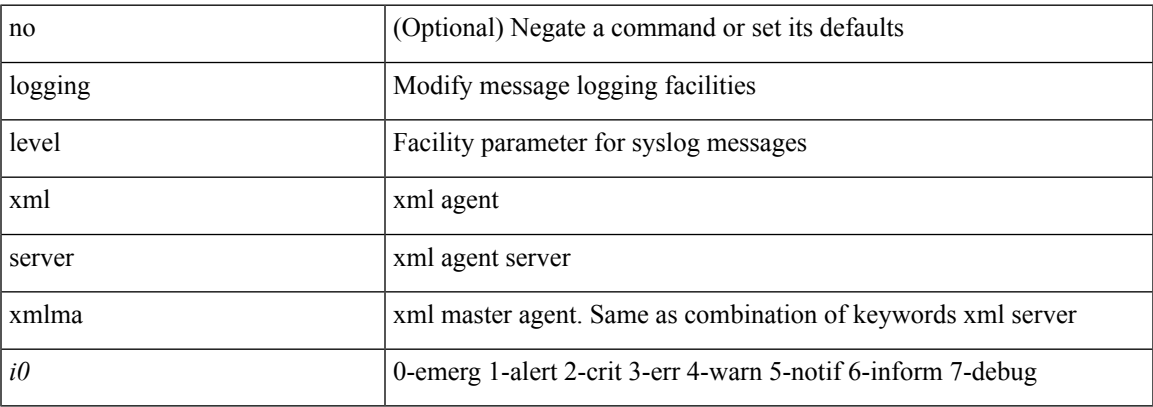

# **Command Mode**

# **logging level**

[no] logging level { { fabricpath isis } | isis\_l2mp | isis\_fabricpath } <level>

# **Syntax Description**

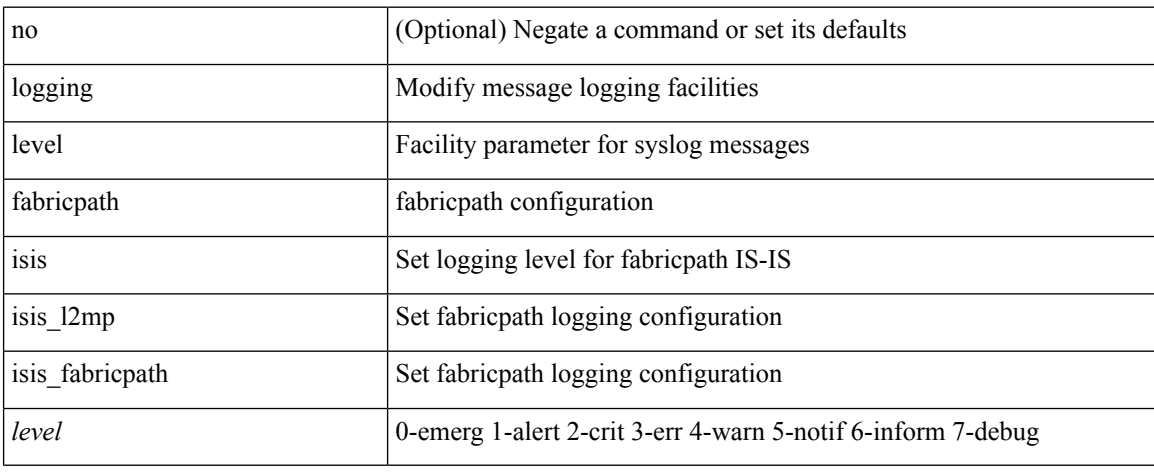

### **Command Mode**

# **logging level aaa**

logging level aaa <i0> | no logging level aaa [ <i0> ]

# **Syntax Description**

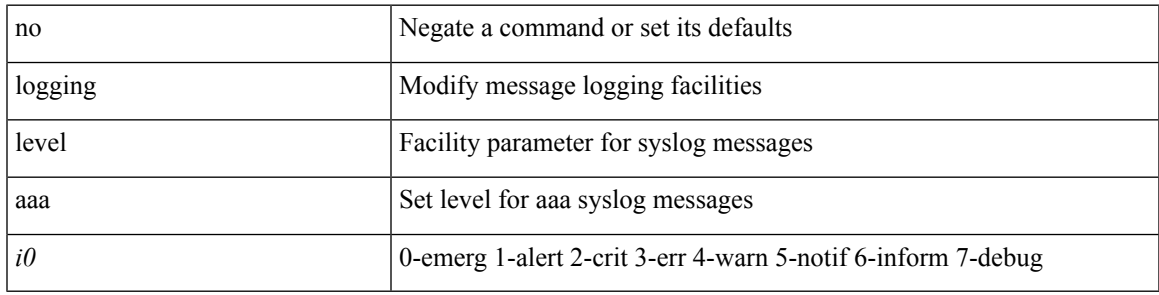

# **Command Mode**

# **logging level acllog**

logging level acllog <i0> | no logging level acllog [ <i0> ]

# **Syntax Description**

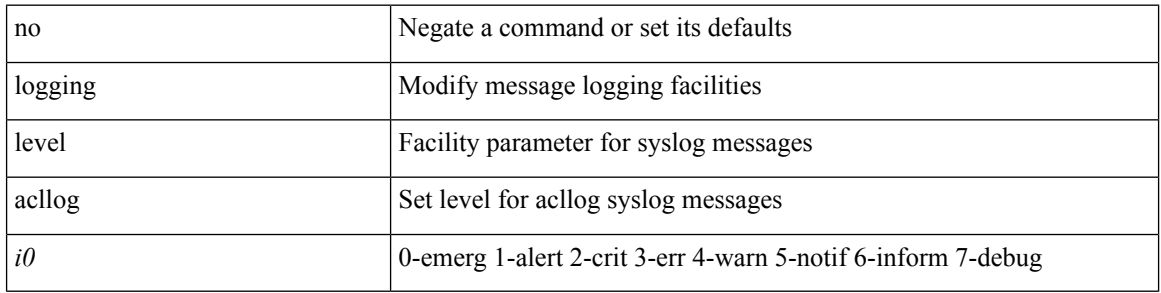

# **Command Mode**

# **logging level aclmgr**

[no] logging level aclmgr <i0>

# **Syntax Description**

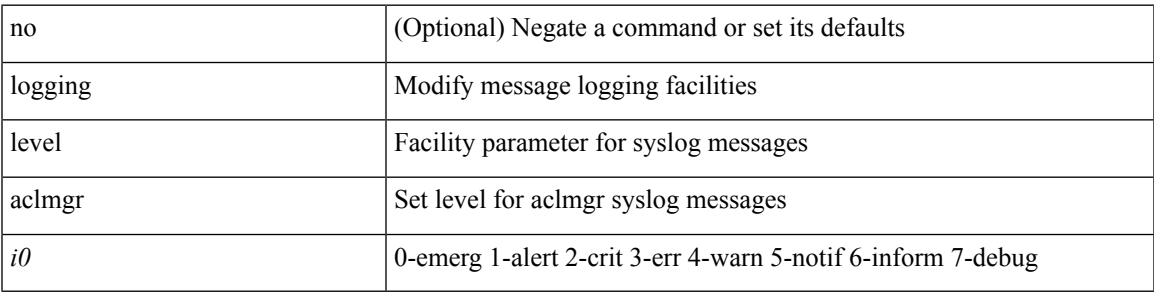

# **Command Mode**

# **logging level adbm**

[no] logging level adbm <i0>

# **Syntax Description**

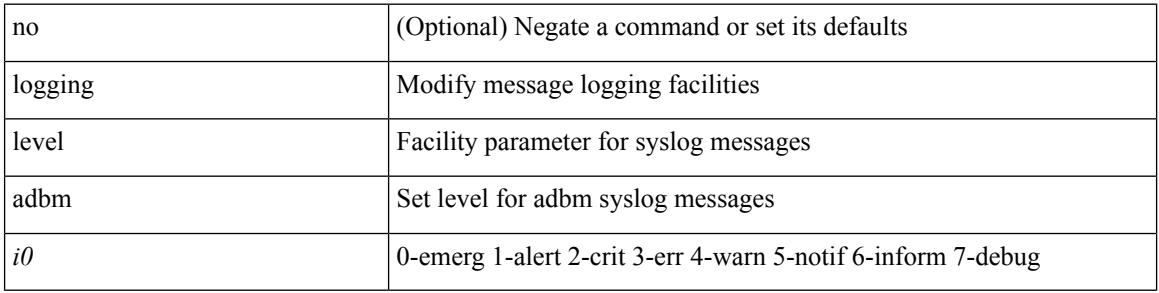

### **Command Mode**

# **logging level adjmgr**

[no] logging level adjmgr <level>

# **Syntax Description**

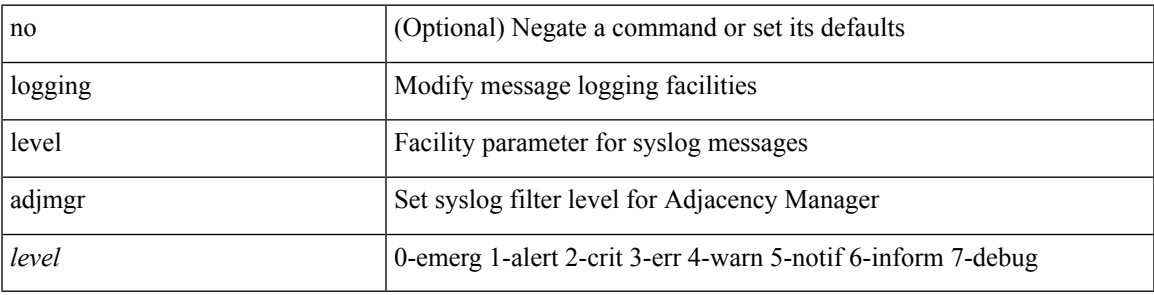

### **Command Mode**

# **logging level all**

{ logging level { all  $\langle i0 \rangle$  } | no logging level { all [ $\langle i0 \rangle$ ] } }

# **Syntax Description**

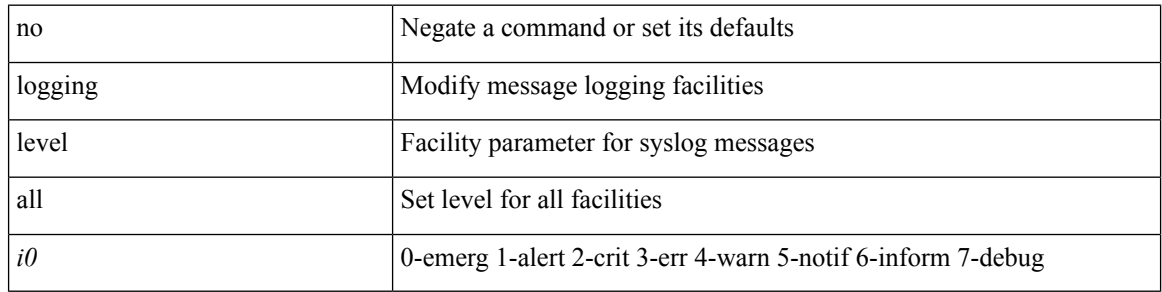

# **Command Mode**

 $\mathbf I$ 

# **logging level amt**

[no] logging level amt <level>

# **Syntax Description**

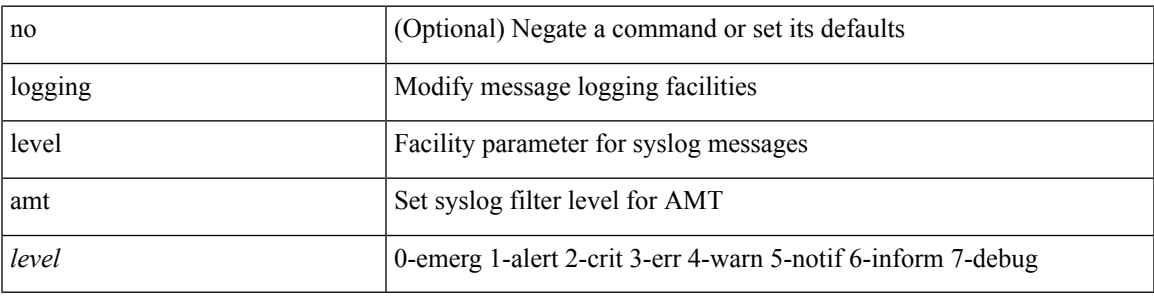

# **Command Mode**

# **logging level arp**

{ logging level arp <level> } | { no logging level arp [ <level> ] }

# **Syntax Description**

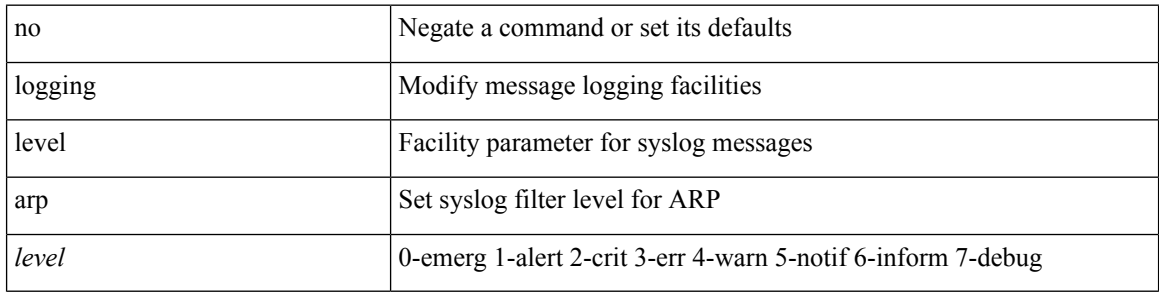

### **Command Mode**

# **logging level ascii-cfg**

[no] logging level ascii-cfg <i0>

# **Syntax Description**

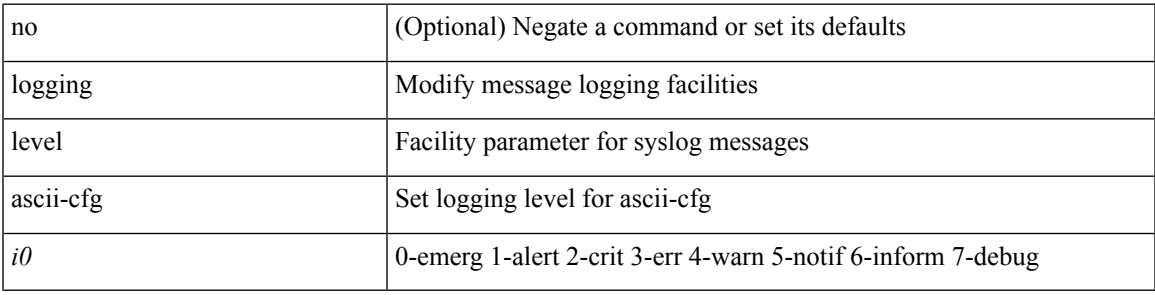

# **Command Mode**

# **logging level assoc\_mgr**

[no] logging level assoc\_mgr <i0> | no logging level assoc\_mgr [ <i0> ]

# **Syntax Description**

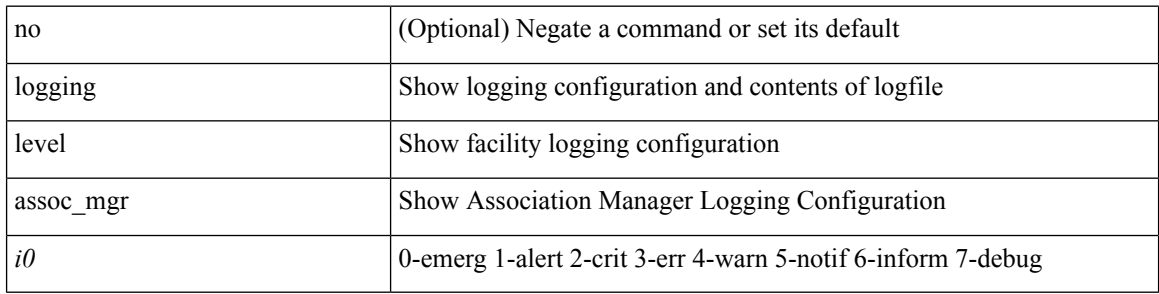

#### **Command Mode**

 $\overline{\phantom{a}}$ 

# **logging level backup**

[no] logging level { backup | flexlink } <i0>

# **Syntax Description**

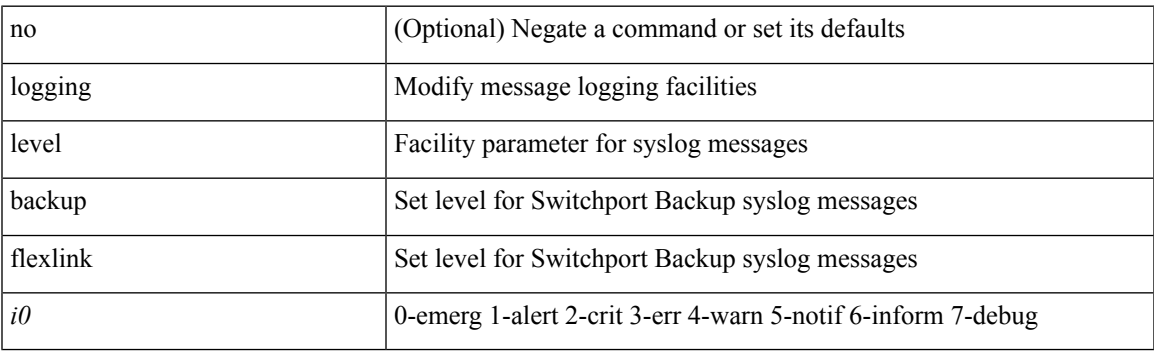

# **Command Mode**

# **logging level bfd**

[no] logging level bfd <i0>

# **Syntax Description**

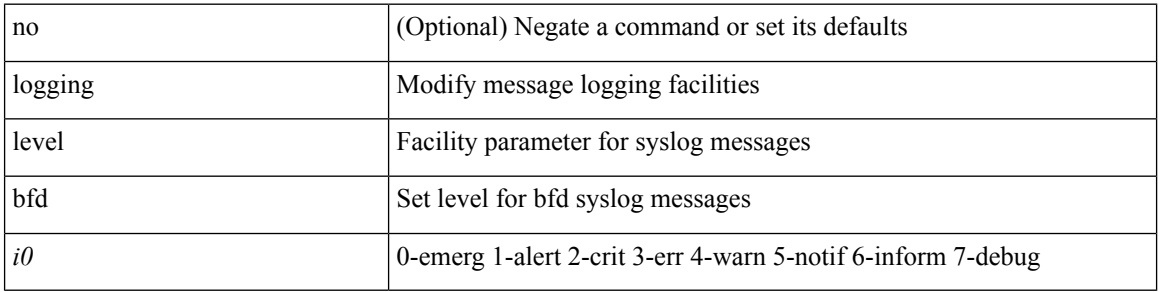

# **Command Mode**

# **logging level bgp**

[no] logging level bgp <level>

# **Syntax Description**

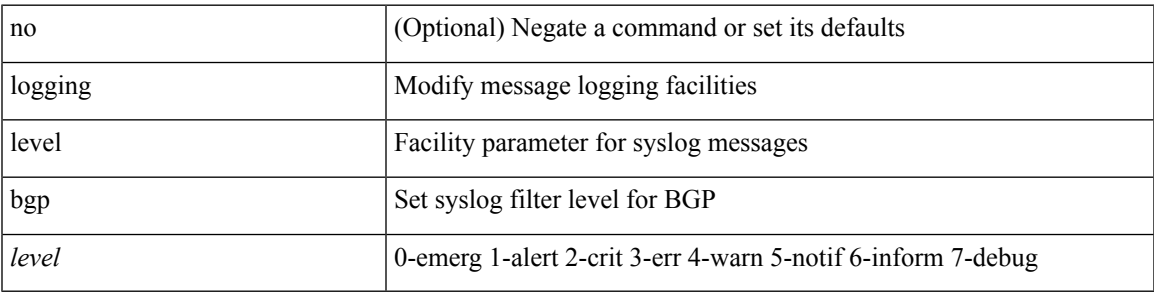

# **Command Mode**

# **logging level bloggerd**

[no] logging level bloggerd <i0>

# **Syntax Description**

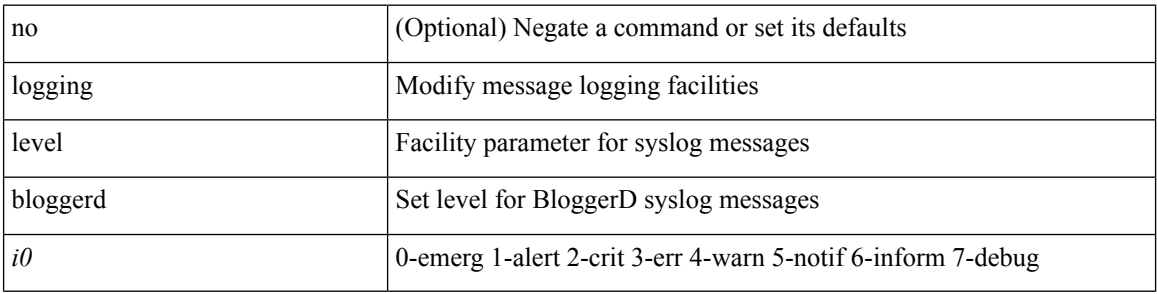

# **Command Mode**
# **logging level bootvar**

[no] logging level bootvar <i0>

## **Syntax Description**

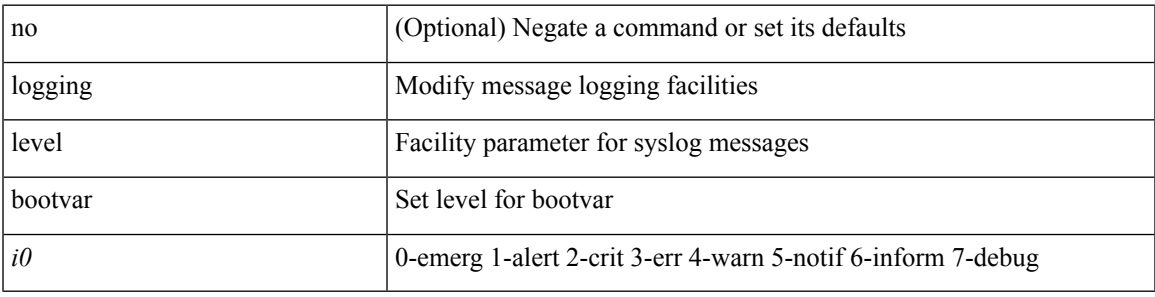

## **Command Mode**

## **logging level callhome**

logging level callhome  $\leq i0$  | no logging level callhome [ $\leq i0$  ]

## **Syntax Description**

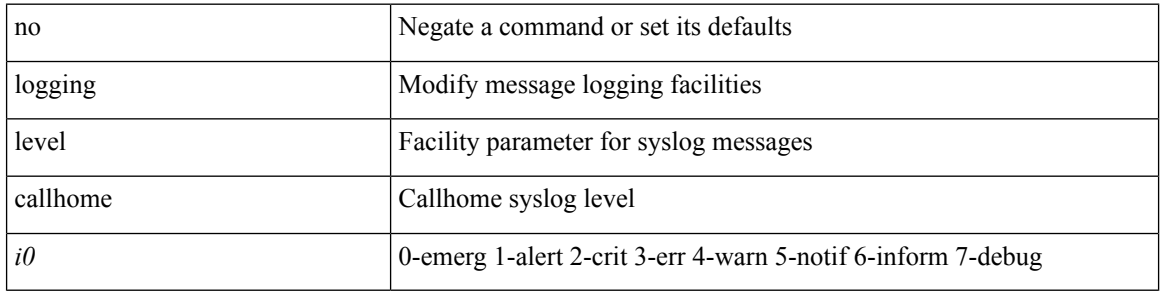

## **Command Mode**

 $\overline{\phantom{a}}$ 

## **logging level capability**

[no] logging level capability <i0>

## **Syntax Description**

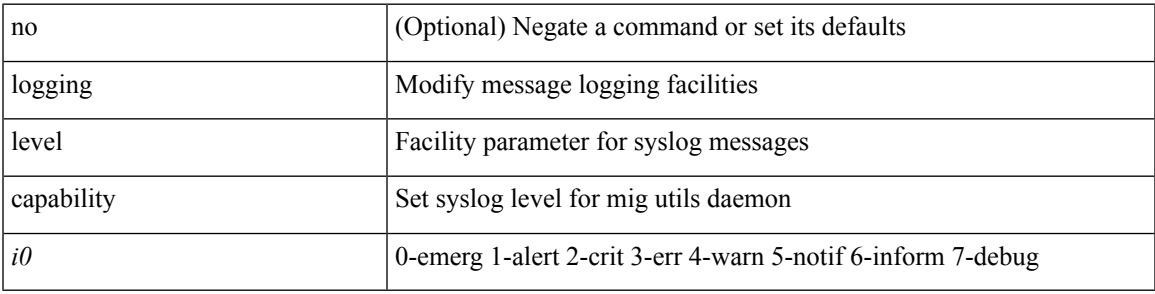

## **Command Mode**

# **logging level catena**

[no] logging level catena <i0>

## **Syntax Description**

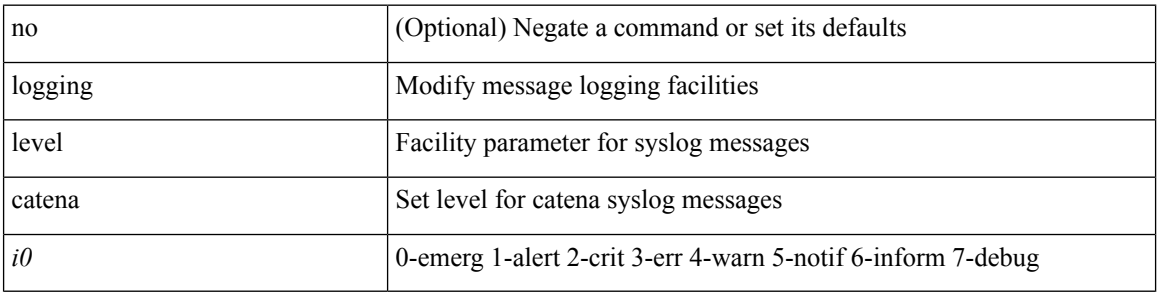

## **Command Mode**

## **logging level cdp**

logging level cdp  $\langle i0 \rangle$  | no logging level cdp  $[ \langle i0 \rangle ]$ 

## **Syntax Description**

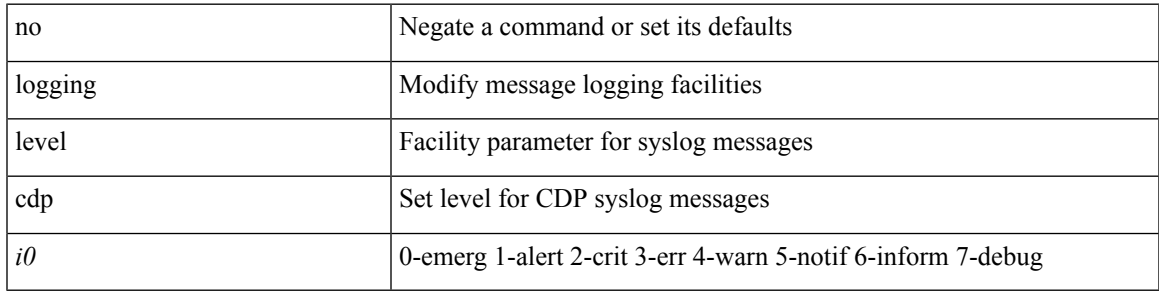

## **Command Mode**

## **logging level cert**

[no] logging level { cert-enroll <i0> | cert\_enroll <i1> }

## **Syntax Description**

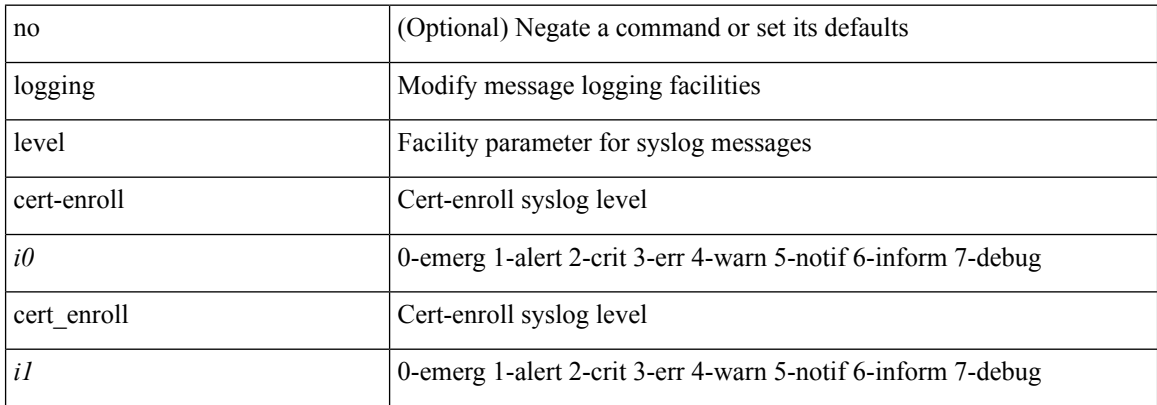

## **Command Mode**

# **logging level cfs**

[no] logging level cfs <i0>

## **Syntax Description**

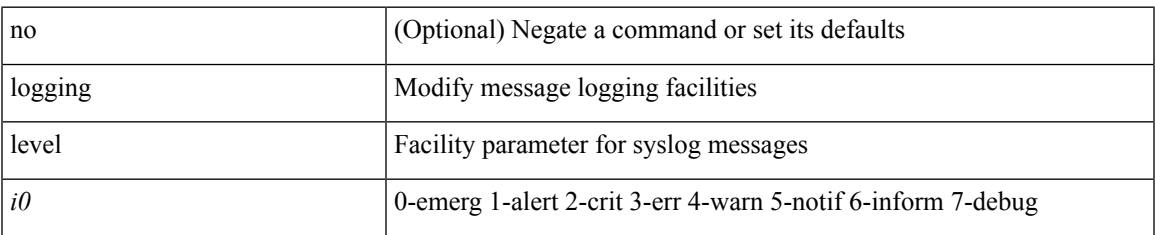

#### **Command Mode**

# **logging level clis**

[no] logging level clis <level>

## **Syntax Description**

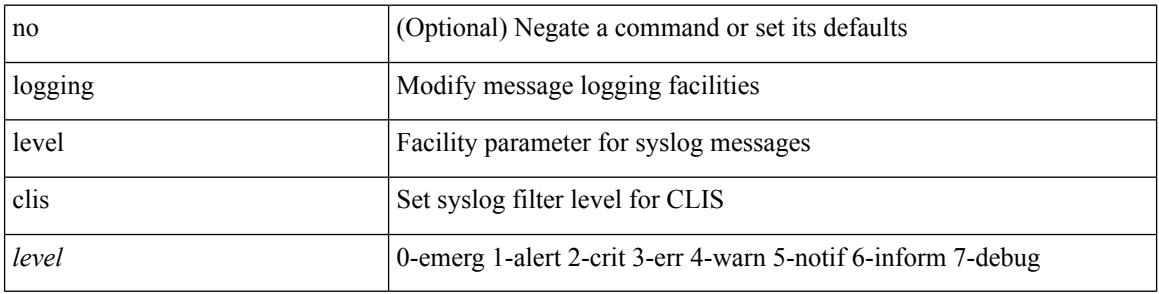

## **Command Mode**

# **logging level clk\_mgr**

[no] logging level clk\_mgr <i0>

## **Syntax Description**

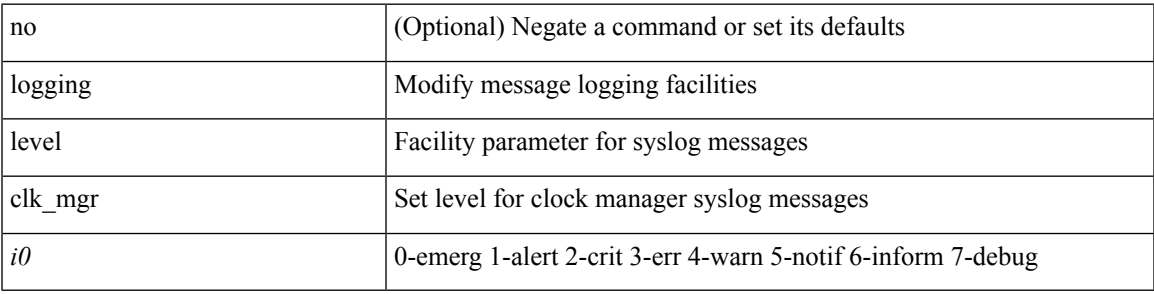

#### **Command Mode**

## **logging level confcheck**

{ logging level confcheck <i0> | no logging level confcheck [ <i0> ] }

## **Syntax Description**

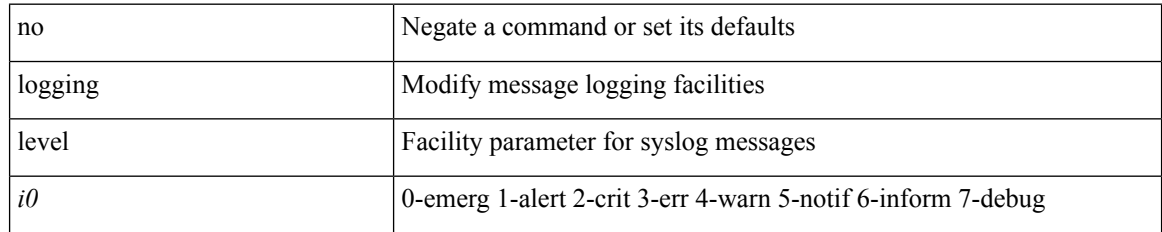

#### **Command Mode**

## **logging level copp**

logging level copp  $\leq i0$  | no logging level copp [ $\leq i0$ )

## **Syntax Description**

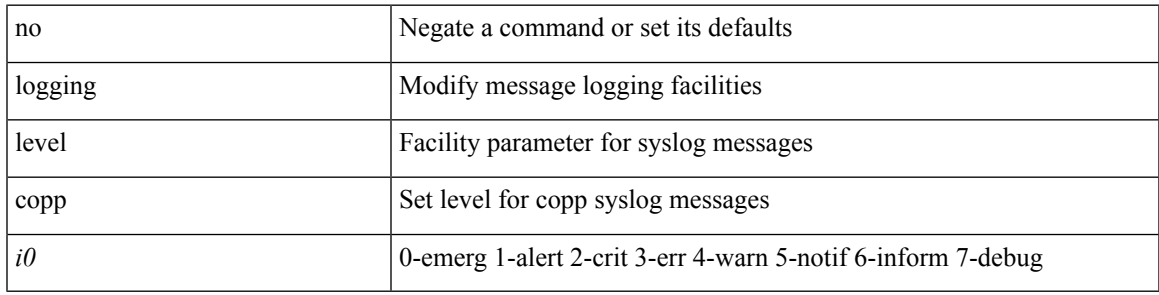

## **Command Mode**

## **logging level core**

{ logging level core <i0> | no logging level core [ <i0> ] }

## **Syntax Description**

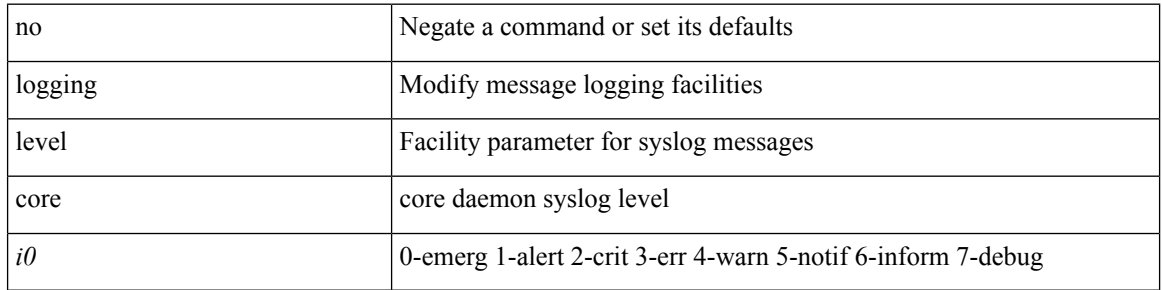

## **Command Mode**

 $\mathbf I$ 

# **logging level cts**

[no] logging level cts <i0>

## **Syntax Description**

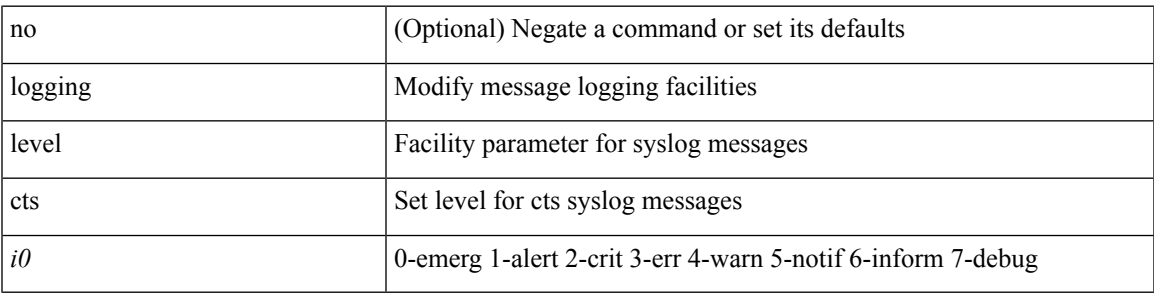

## **Command Mode**

# **logging level dhclient**

[no] logging level dhclient <i0>

## **Syntax Description**

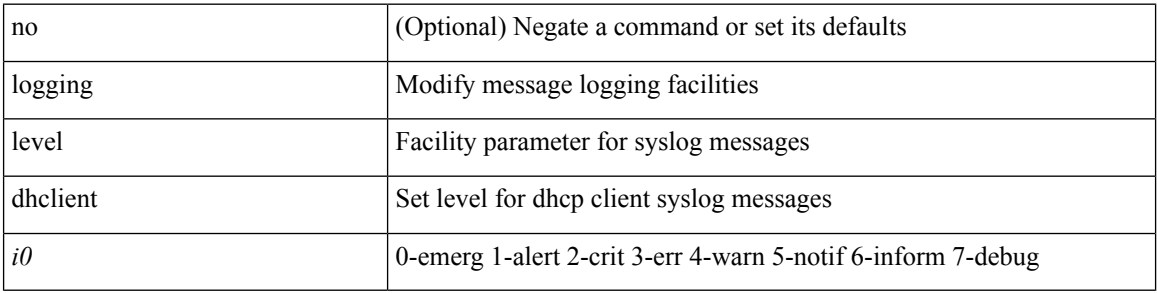

## **Command Mode**

 $\overline{\phantom{a}}$ 

## **logging level dhcp\_snoop**

logging level dhcp\_snoop <level> | no logging level dhcp\_snoop [ <level> ]

## **Syntax Description**

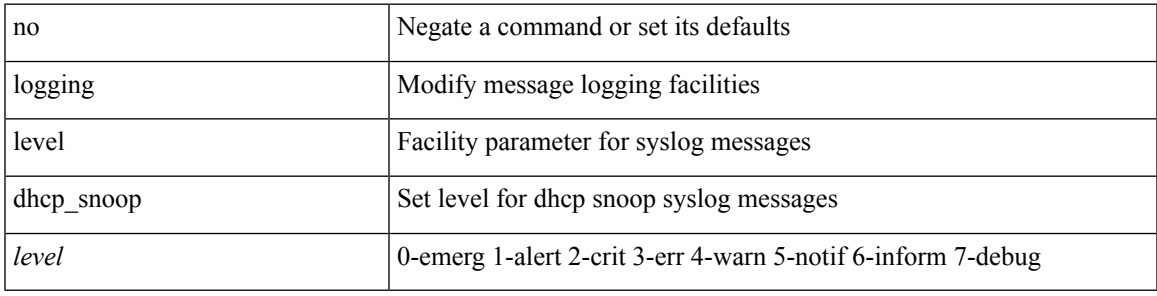

#### **Command Mode**

# **logging level diagclient**

[no] logging level diagclient <i0>

## **Syntax Description**

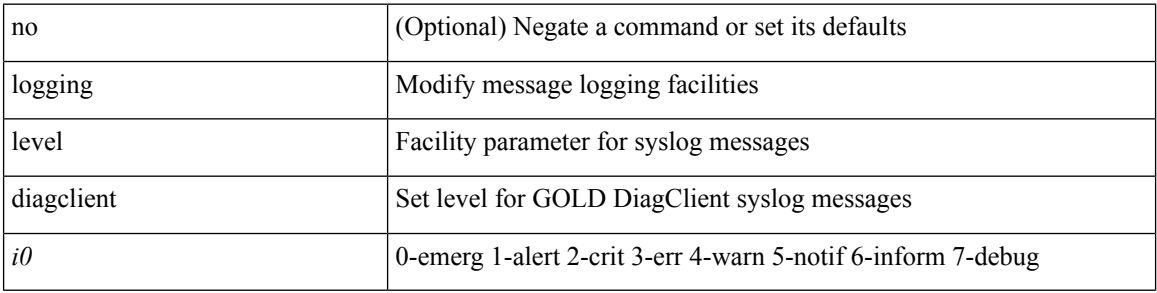

## **Command Mode**

# **logging level diagmgr**

[no] logging level diagmgr <i0>

## **Syntax Description**

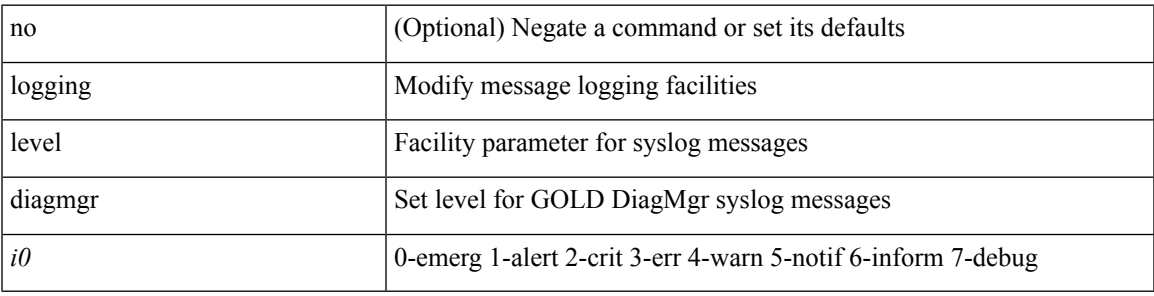

#### **Command Mode**

# **logging level dot1x**

[no] logging level dot1x  $\langle i0 \rangle$ 

## **Syntax Description**

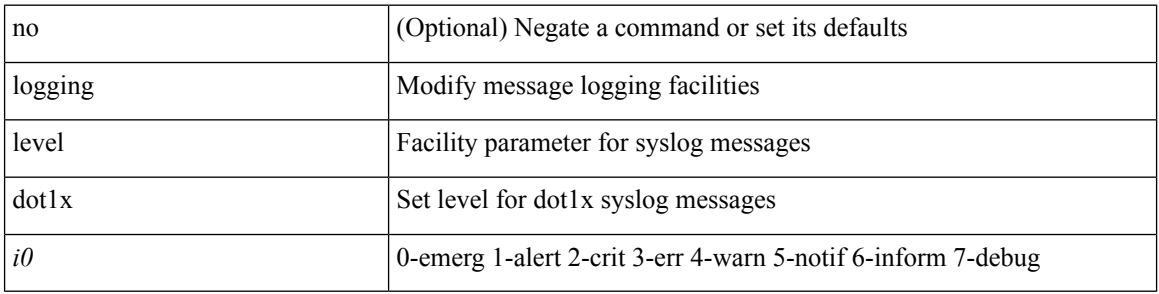

## **Command Mode**

 $\overline{\phantom{a}}$ 

# **logging level ecp**

[no] logging level ecp <level>

## **Syntax Description**

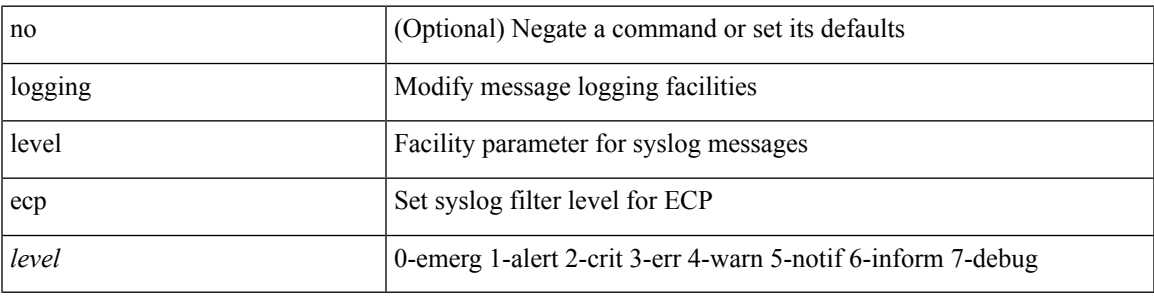

## **Command Mode**

## **logging level eigrp**

[no] logging level eigrp [ <eigrp-ptag> ] <level>

## **Syntax Description**

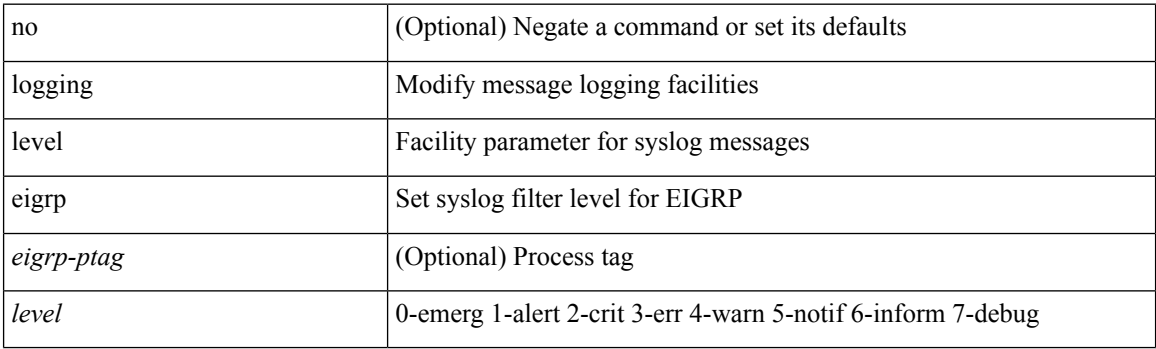

## **Command Mode**

# **logging level eltm**

logging level eltm <i0> | no logging level eltm

## **Syntax Description**

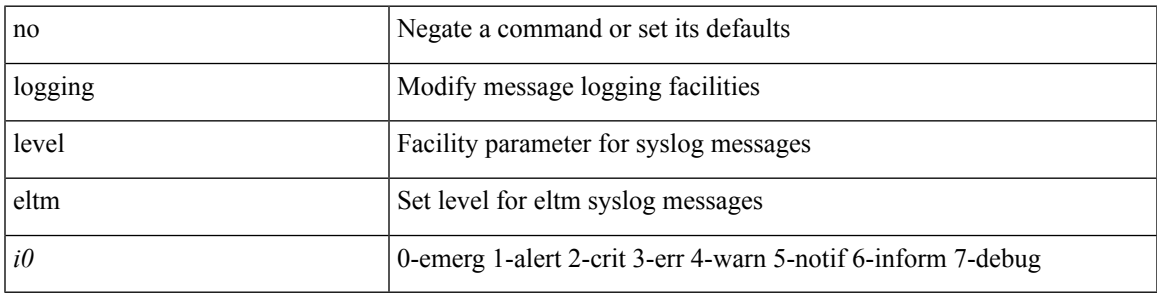

## **Command Mode**

## **logging level epp**

[no] logging level epp <i0>

## **Syntax Description**

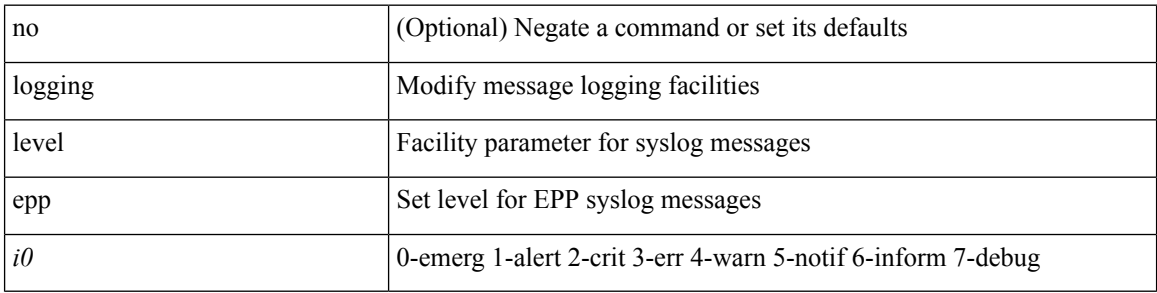

## **Command Mode**

 $\overline{\phantom{a}}$ 

## **logging level ethdstats**

[no] logging level { ethdstats <i0> | eth\_dstats <i0> }

## **Syntax Description**

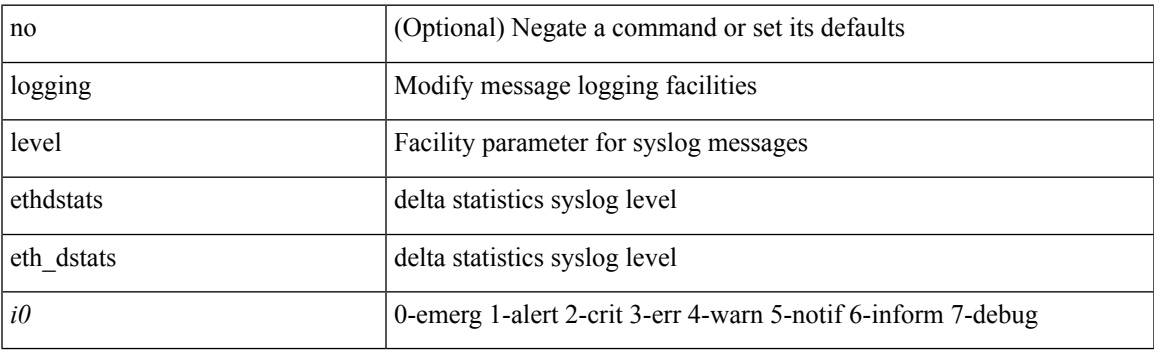

## **Command Mode**

# **logging level ethpm**

[no] logging level ethpm <i0>

## **Syntax Description**

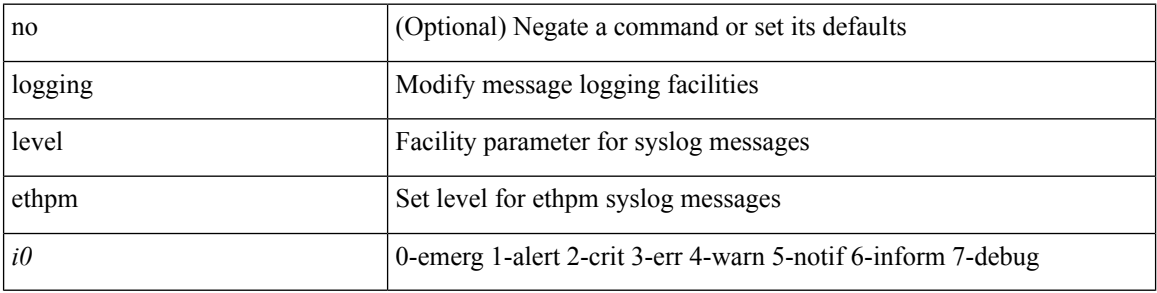

## **Command Mode**

## **logging level ethpm link**

[no] logging level ethpm { link-up | link-down } <level>

## **Syntax Description**

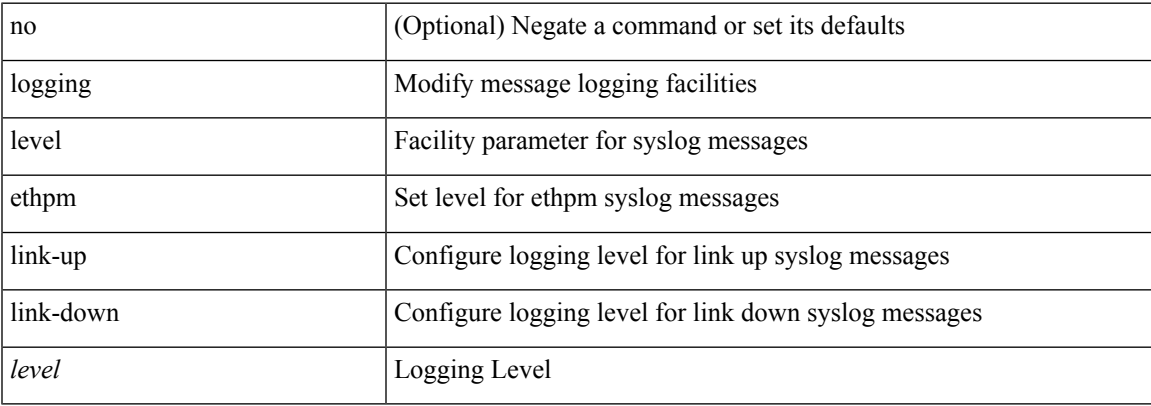

## **Command Mode**

# **logging level evb**

[no] logging level evb <level>

## **Syntax Description**

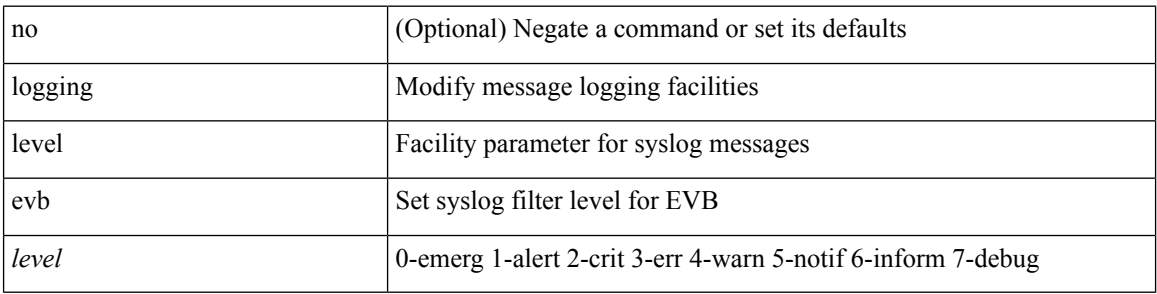

## **Command Mode**

# **logging level evmc**

[no] logging level evmc <i0>

## **Syntax Description**

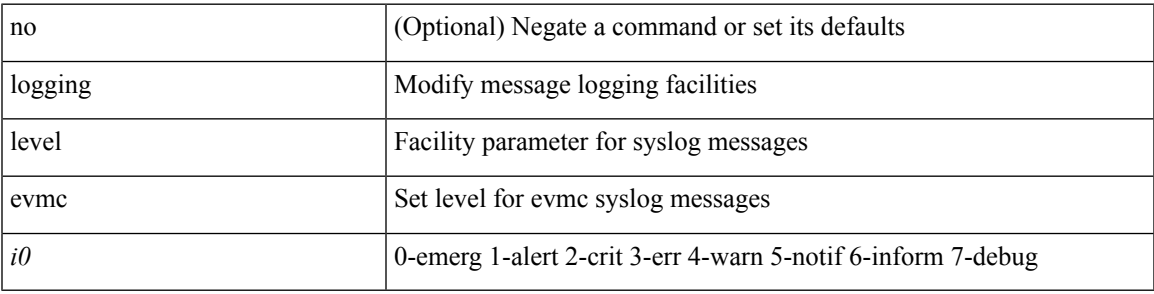

#### **Command Mode**

# **logging level evmed**

[no] logging level evmed <i0>

## **Syntax Description**

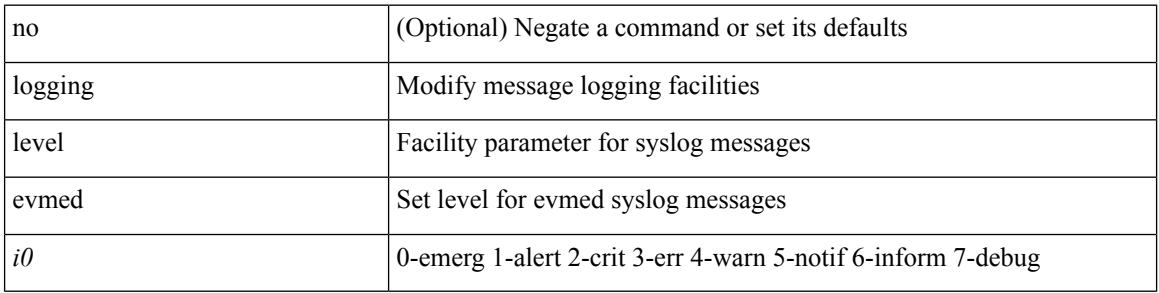

#### **Command Mode**

# **logging level evms**

[no] logging level evms <i0>

## **Syntax Description**

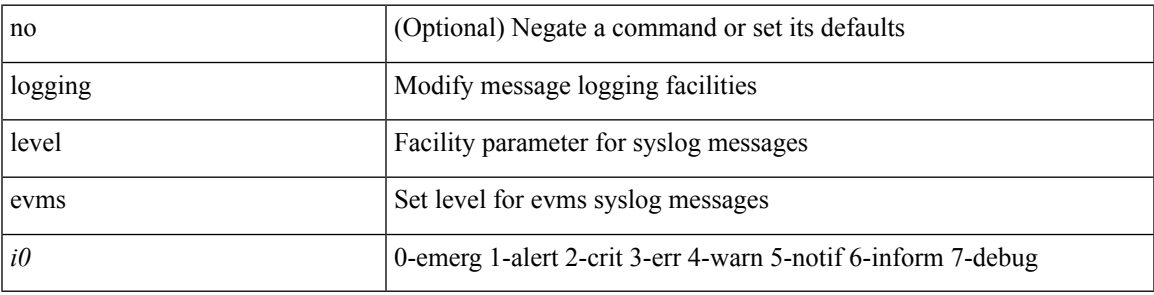

## **Command Mode**

## **logging level fabric forwarding**

[no] logging level fabric forwarding <level>

## **Syntax Description**

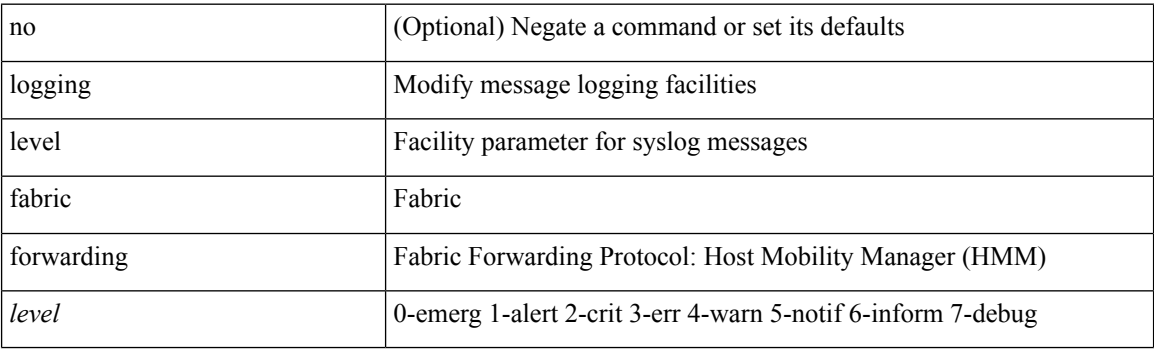

## **Command Mode**

# **logging level fcoe\_mgr**

[no] logging level fcoe\_mgr <i0>

#### **Syntax Description**

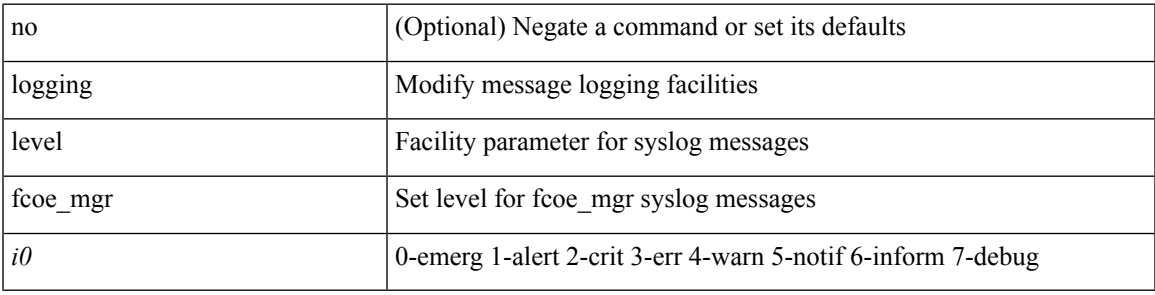

#### **Command Mode**

## **logging level feature-mgr**

{ logging level feature-mgr <i0> | no logging level feature-mgr [ <i0> ] }

## **Syntax Description**

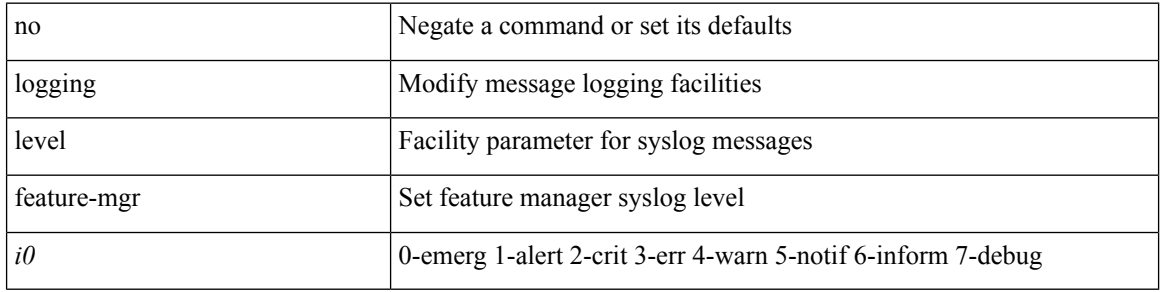

#### **Command Mode**

## **logging level fs-daemon**

{ logging level fs-daemon <i0> | no logging level fs-daemon [ <i0> ] }

## **Syntax Description**

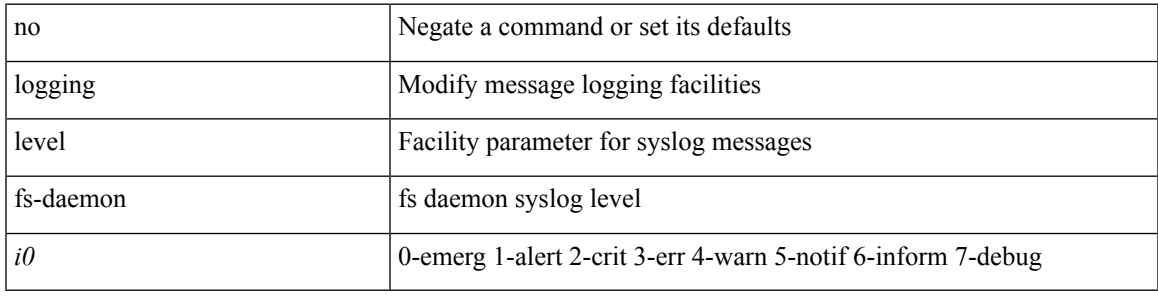

## **Command Mode**

# **logging level gpixm**

[no] logging level gpixm <i0>

## **Syntax Description**

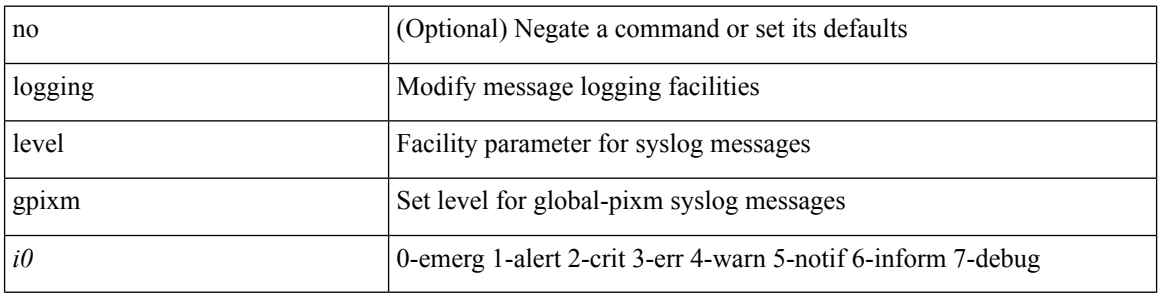

## **Command Mode**

## **logging level hardware-telemetry**

[no] logging level hardware-telemetry <i0>

## **Syntax Description**

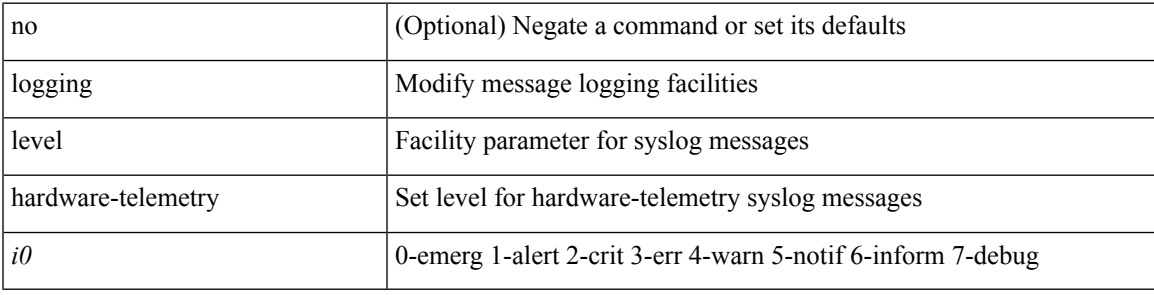

#### **Command Mode**

## **logging level hsrp**

[no] logging level hsrp <i0>

## **Syntax Description**

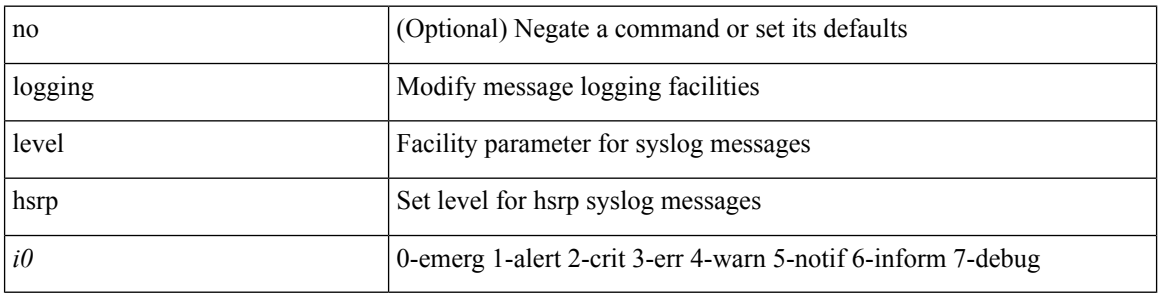

## **Command Mode**
## **logging level icam**

[no] logging level icam <i0>

#### **Syntax Description**

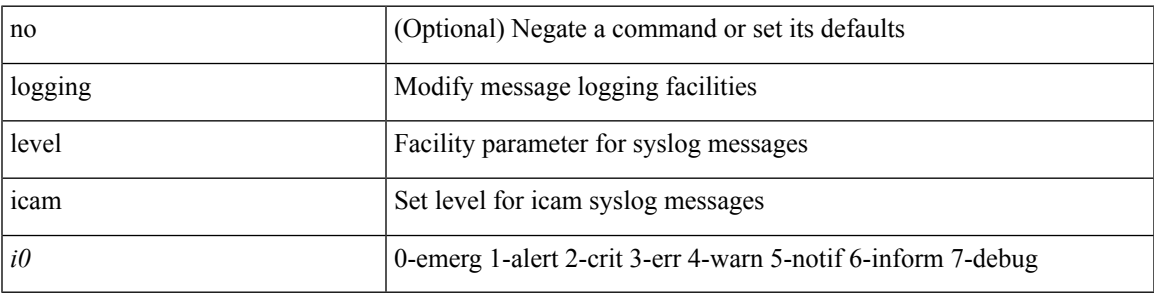

#### **Command Mode**

### **logging level igmp**

[no] logging level [ ip ] igmp <level>

#### **Syntax Description**

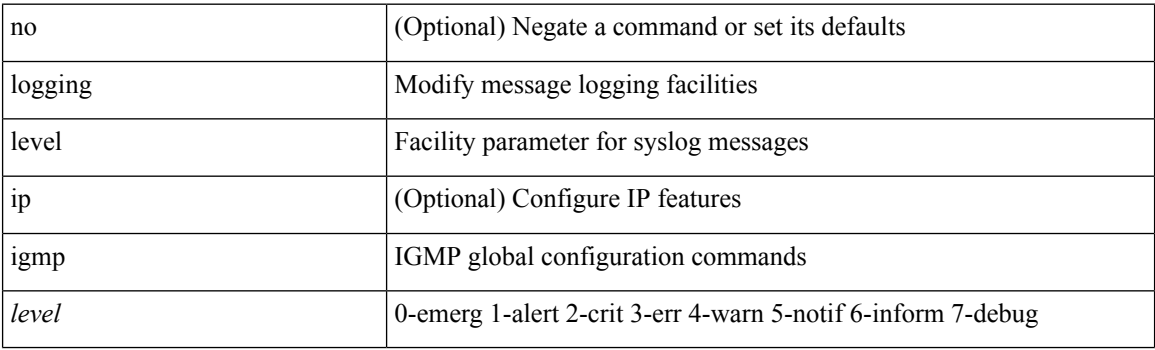

#### **Command Mode**

## **logging level im**

[no] logging level  $\{im *i*0>$  | ifmgr  $\langle i0 \rangle$  }

#### **Syntax Description**

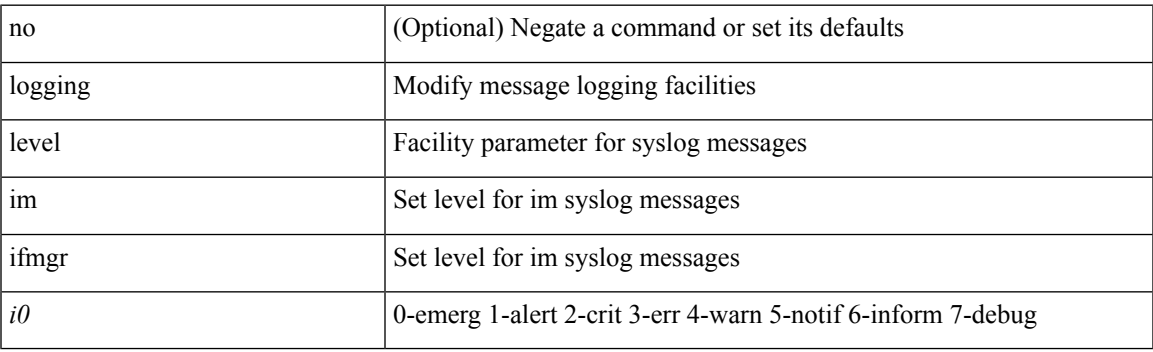

#### **Command Mode**

## **logging level imp**

[no] logging level imp <i0>

#### **Syntax Description**

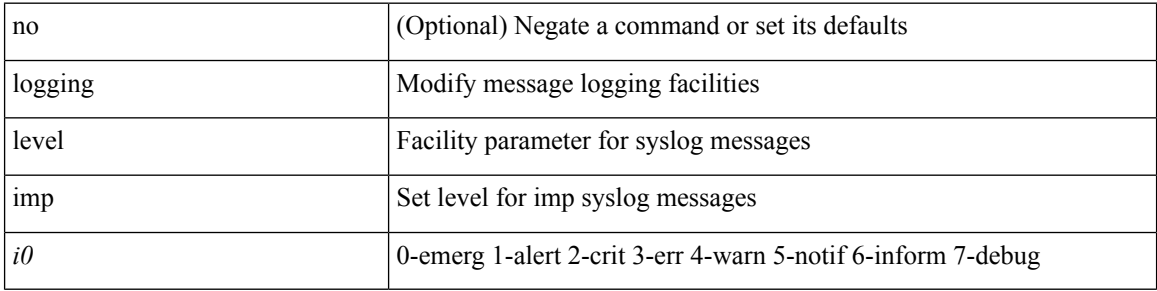

#### **Command Mode**

## **logging level interface-vlan**

[no] logging level interface-vlan <i0>

#### **Syntax Description**

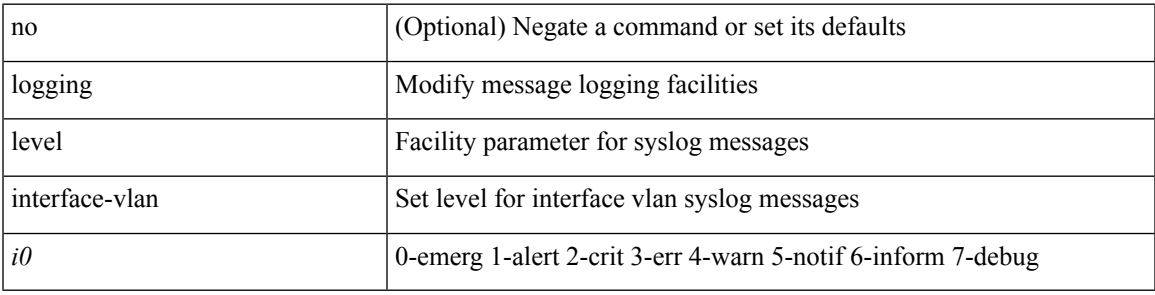

#### **Command Mode**

### **logging level ip pim**

[no] logging level ip pim <level>

#### **Syntax Description**

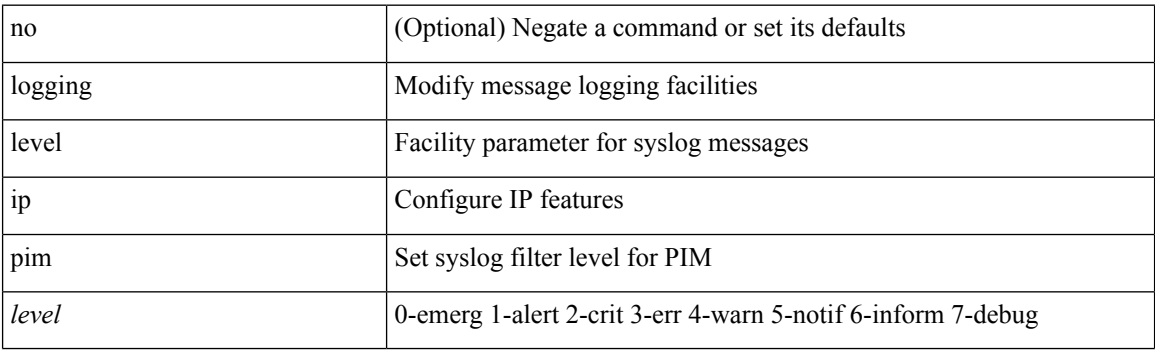

#### **Command Mode**

### **logging level ip sla responder**

[no] logging level ip sla responder <i0>

#### **Syntax Description**

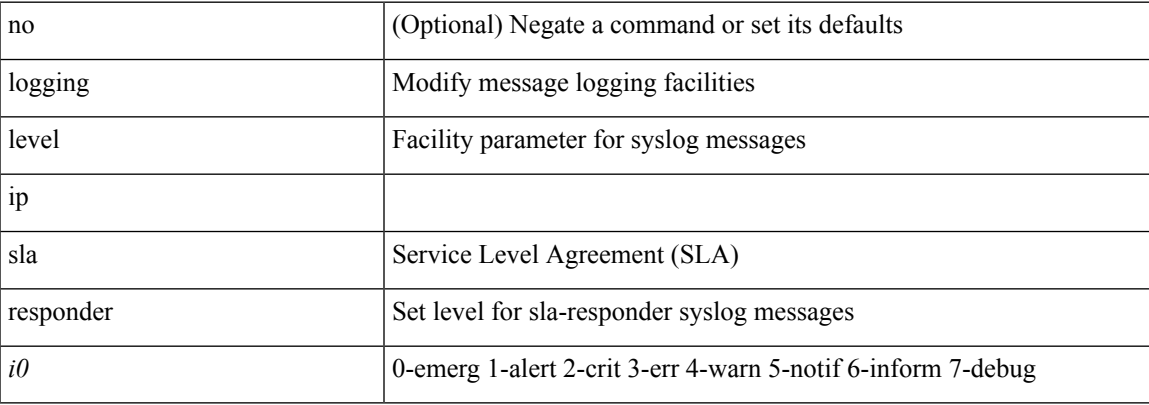

#### **Command Mode**

### **logging level ip sla sender**

[no] logging level ip sla sender <i0>

#### **Syntax Description**

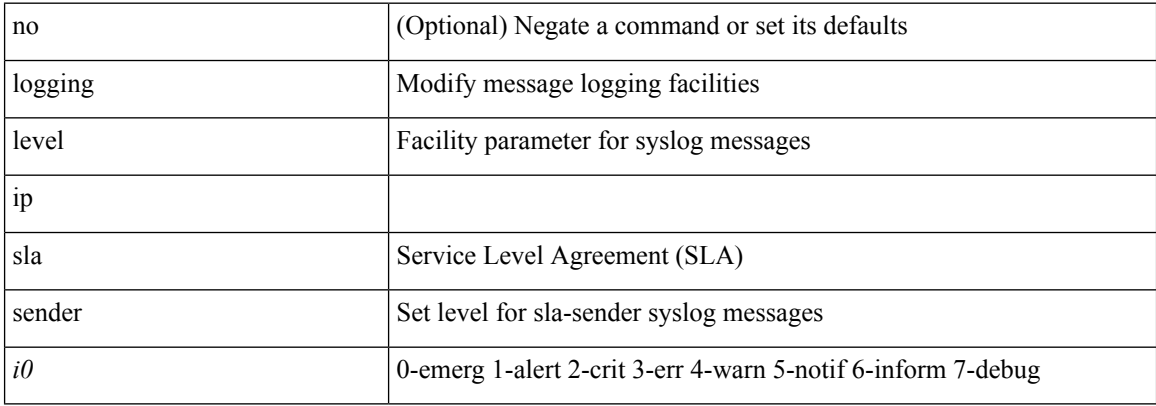

#### **Command Mode**

### **logging level ip sla twamp-server**

[no] logging level ip sla twamp-server <i0>

#### **Syntax Description**

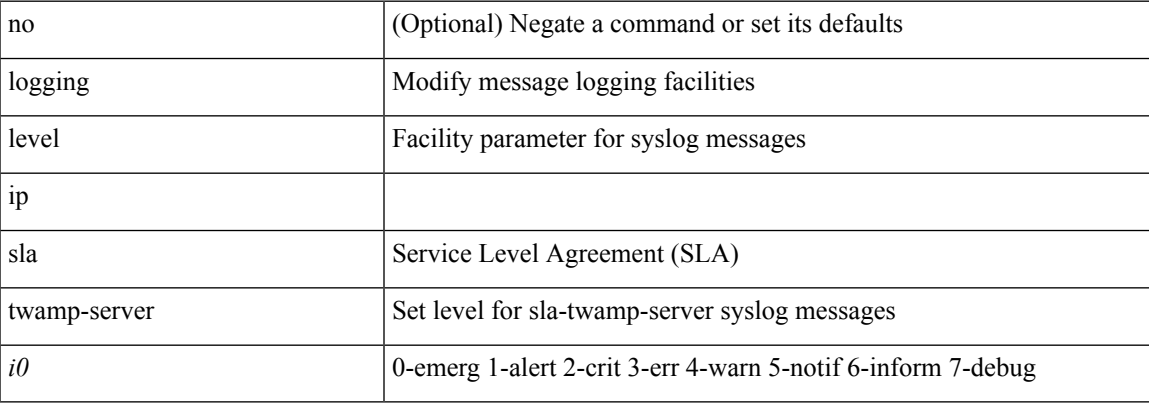

#### **Command Mode**

### **logging level ipconf**

[no] logging level ipconf { ipv6  $\langle i0 \rangle$  |  $\langle i1 \rangle$  }

#### **Syntax Description**

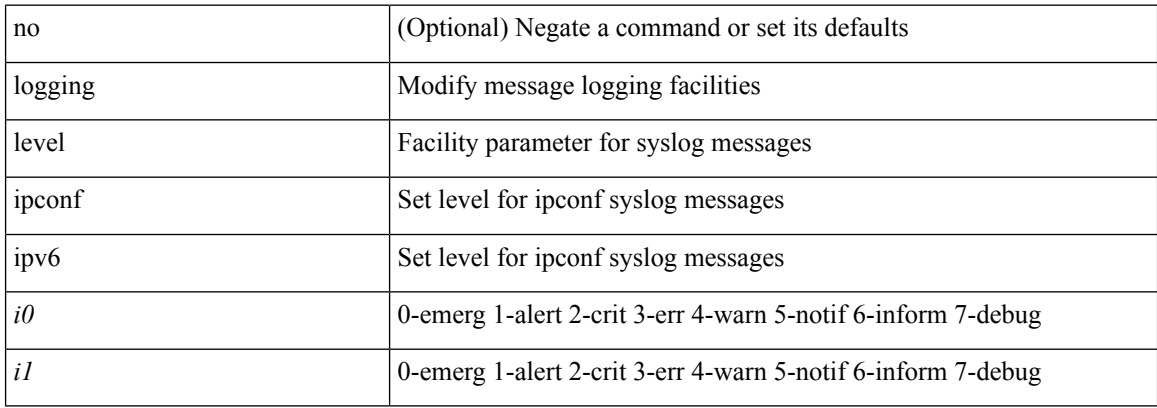

#### **Command Mode**

### **logging level ipfib**

logging level ipfib <i0> | no logging level ipfib

#### **Syntax Description**

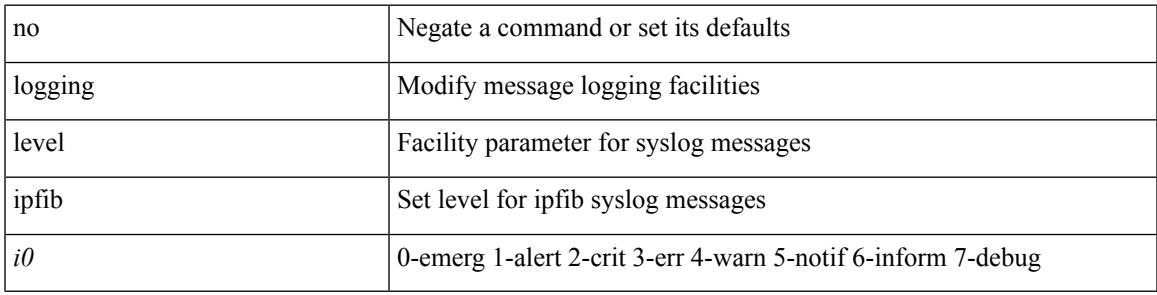

#### **Command Mode**

### **logging level ipqos**

[no] logging level { ipqos | IPQOSMGR } <i0>

#### **Syntax Description**

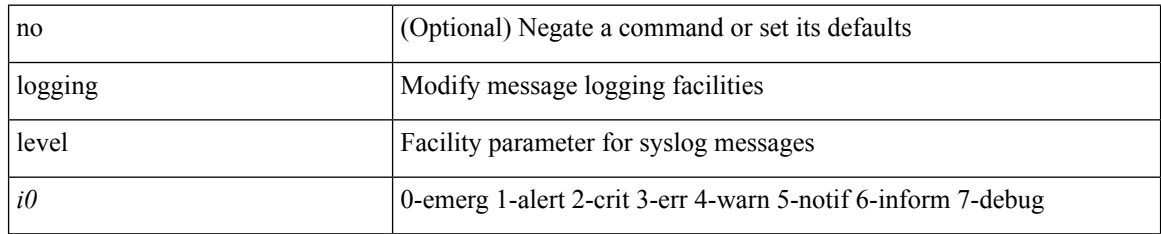

#### **Command Mode**

### **logging level ipv6 pim**

[no] logging level ipv6 pim <level>

#### **Syntax Description**

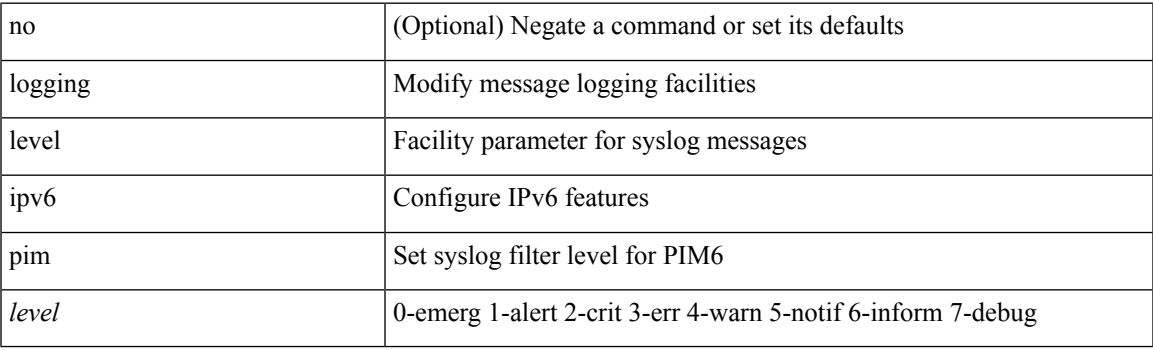

#### **Command Mode**

## **logging level iscm**

[no] logging level iscm <i0>

#### **Syntax Description**

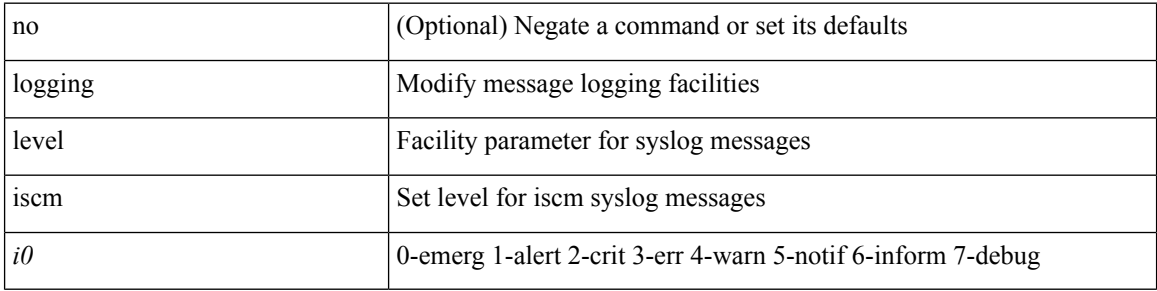

#### **Command Mode**

 $\mathbf I$ 

## **logging level iscm**

[no] logging level iscm <i0>

#### **Syntax Description**

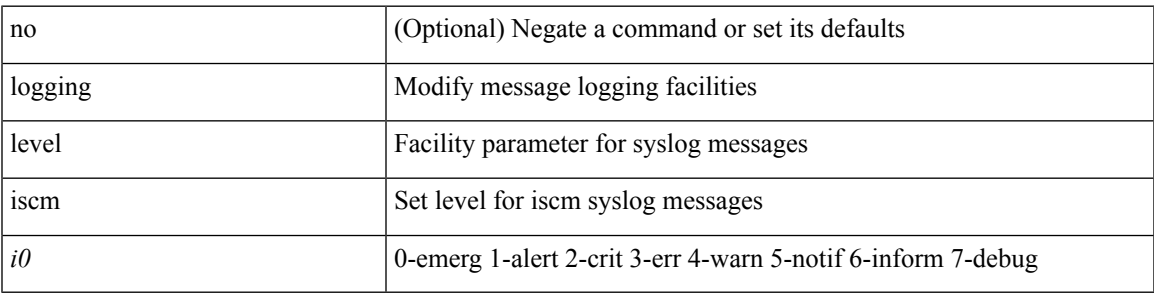

#### **Command Mode**

## **logging level isis**

[no] logging level isis <level>

#### **Syntax Description**

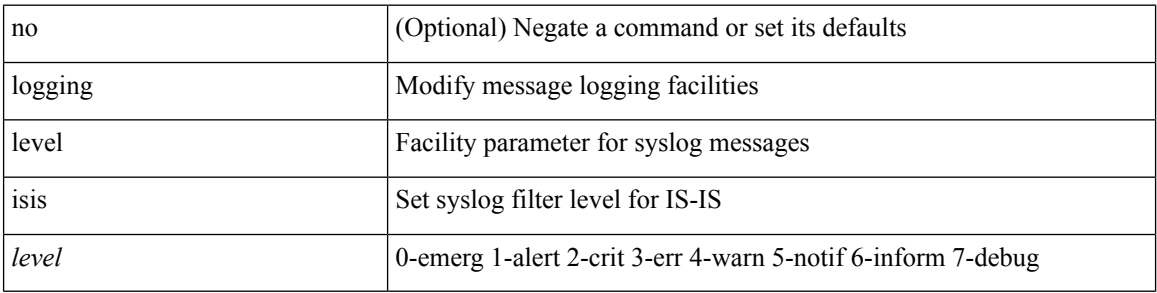

#### **Command Mode**

### **logging level keystore**

logging level { keystore | sksd } <i0> | no logging level { keystore | sksd } [ <i0> ]

#### **Syntax Description**

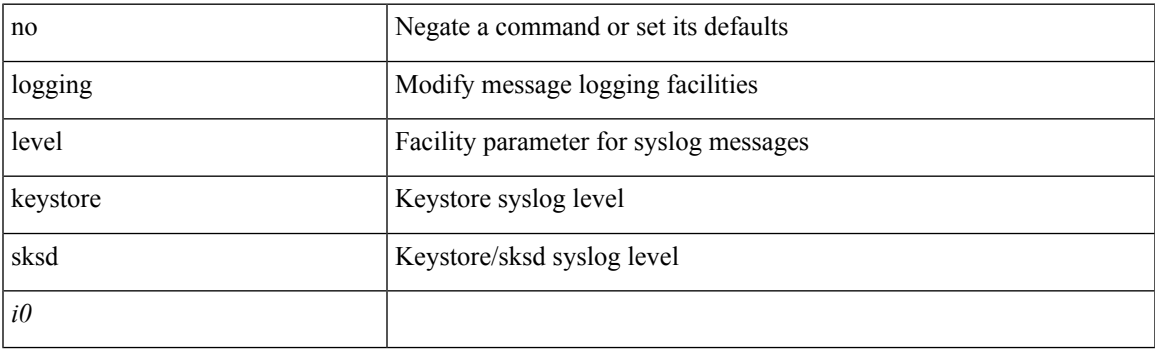

#### **Command Mode**

### **logging level l2fm**

logging level l2fm <i0> | no logging level l2fm

#### **Syntax Description**

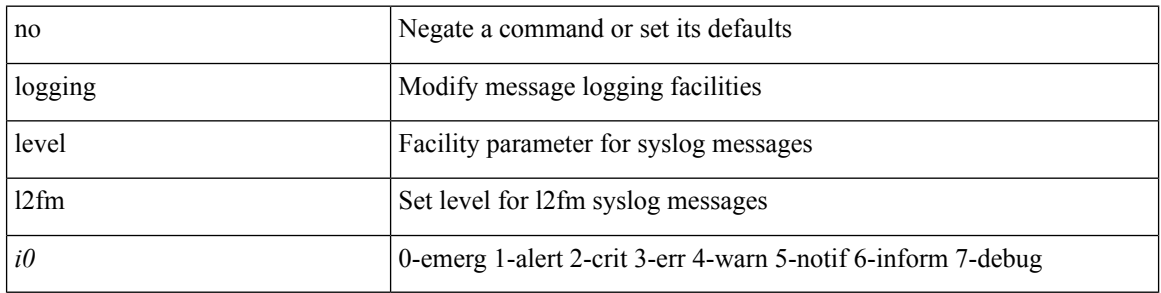

#### **Command Mode**

## **logging level l2rib**

[no] logging level l2rib <level>

#### **Syntax Description**

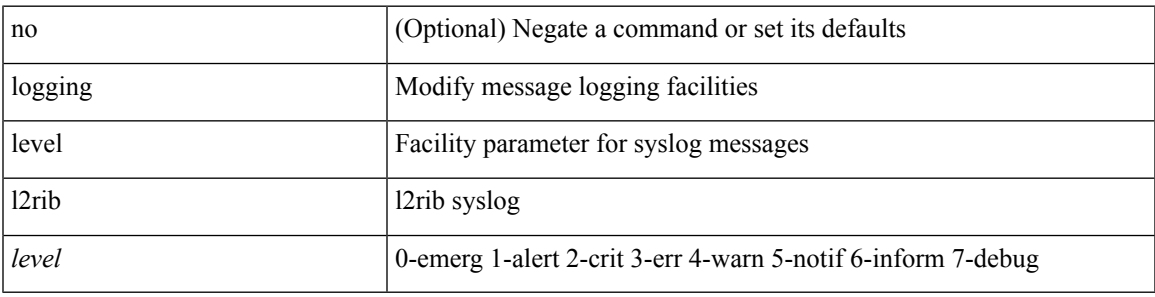

#### **Command Mode**

# **logging level l3vm**

[no] logging level l3vm <level>

#### **Syntax Description**

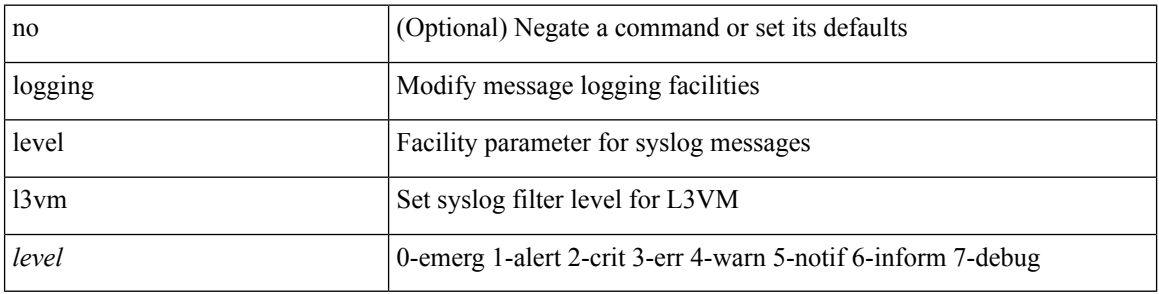

#### **Command Mode**

## **logging level lacp**

[no] logging level lacp <i0>

#### **Syntax Description**

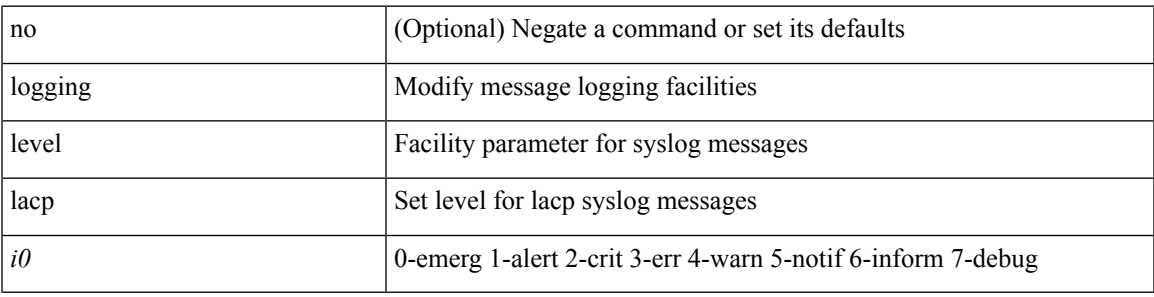

#### **Command Mode**

### **logging level ldap**

logging level ldap <i0> | no logging level ldap [ <i0> ]

#### **Syntax Description**

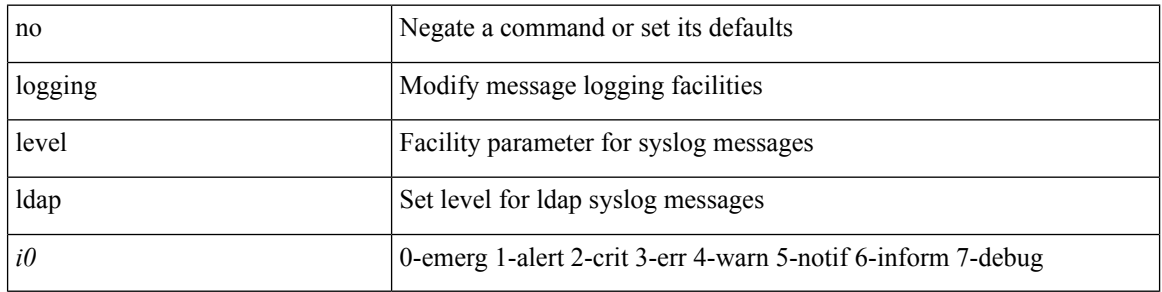

#### **Command Mode**

## **logging level lem-mgr**

[no] logging level lem-mgr <i0>

#### **Syntax Description**

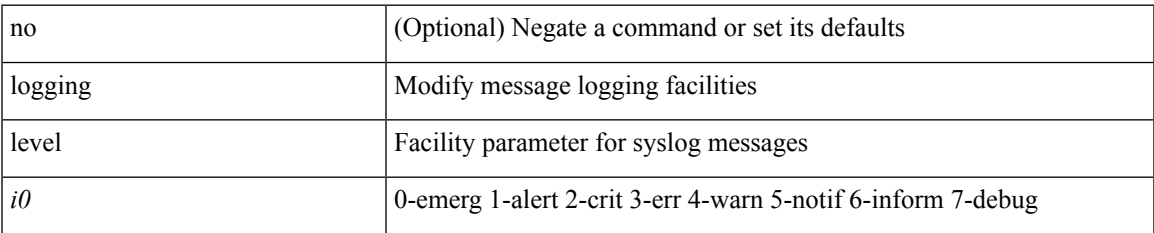

#### **Command Mode**

### **logging level license**

logging level { license | licmgr } <i0> | no logging level { license | licmgr } [ <i0> ]

#### **Syntax Description**

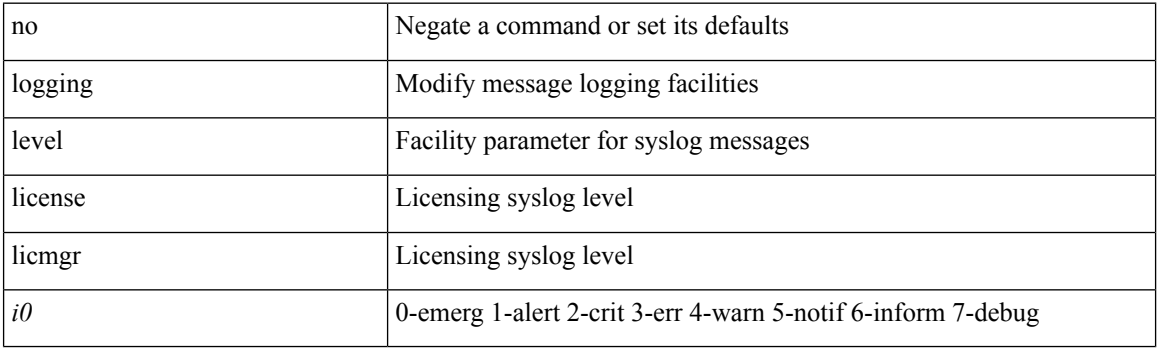

#### **Command Mode**

 $\mathbf I$ 

## **logging level lim**

[no] logging level lim <i0>

#### **Syntax Description**

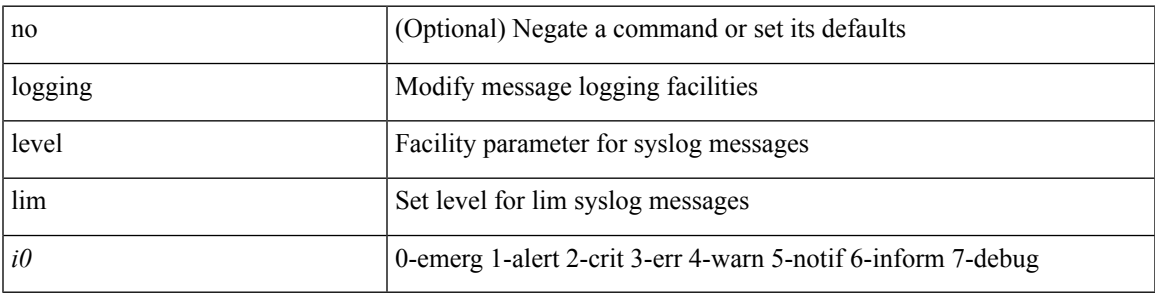

#### **Command Mode**

### **logging level lisp**

[no] logging level lisp <level>

#### **Syntax Description**

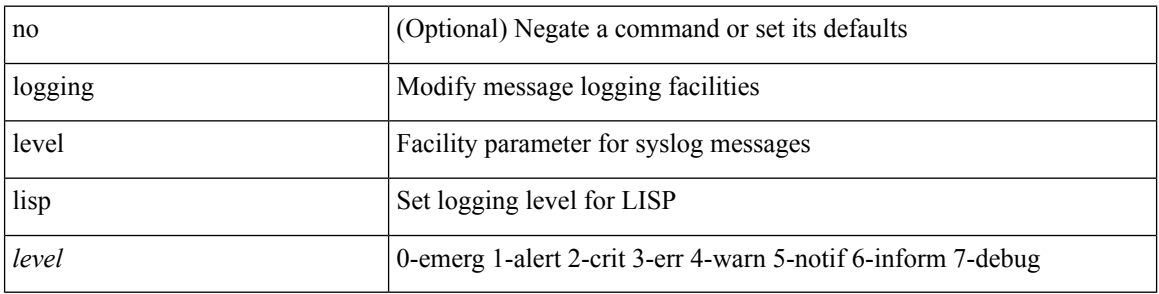

#### **Command Mode**

## **logging level lldp**

[no] logging level lldp <i0>

#### **Syntax Description**

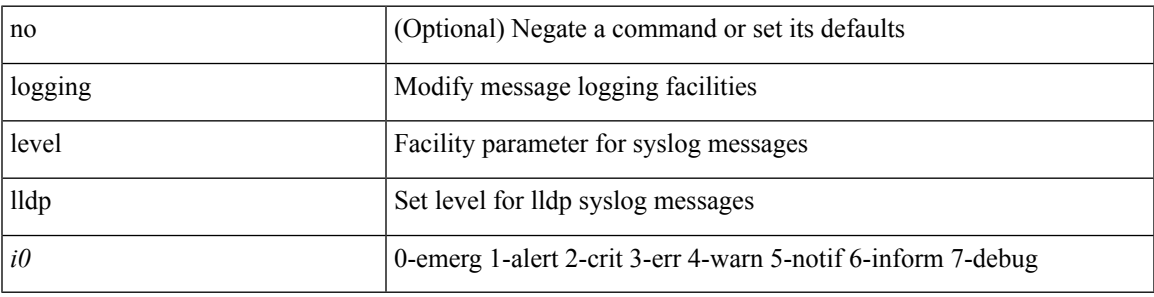

#### **Command Mode**

## **logging level m2rib**

[no] logging level m2rib <i0>

#### **Syntax Description**

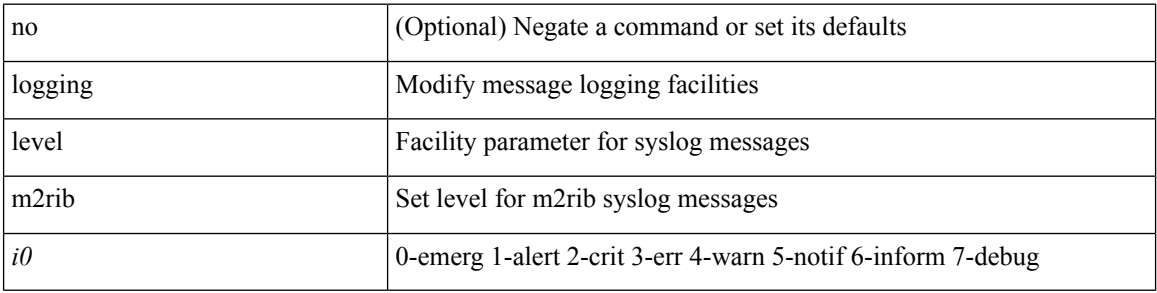

#### **Command Mode**

# **logging level mfdm**

logging level mfdm <i0> | no logging level mfdm

#### **Syntax Description**

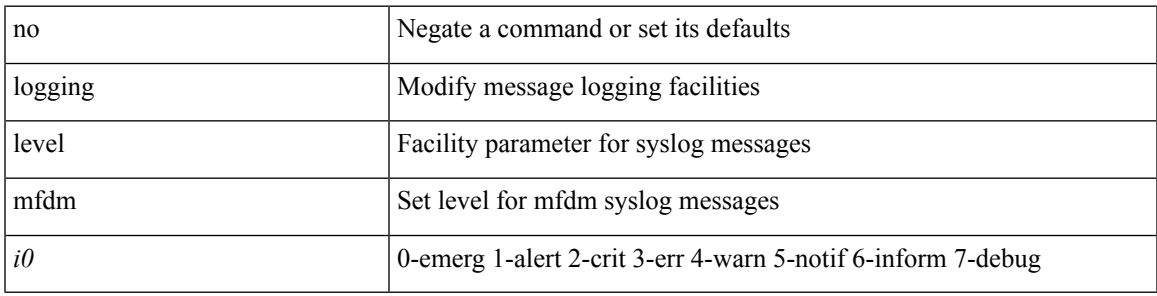

#### **Command Mode**

# **logging level mfwd**

[no] logging level { mfwd | mcastfwd } <level>

#### **Syntax Description**

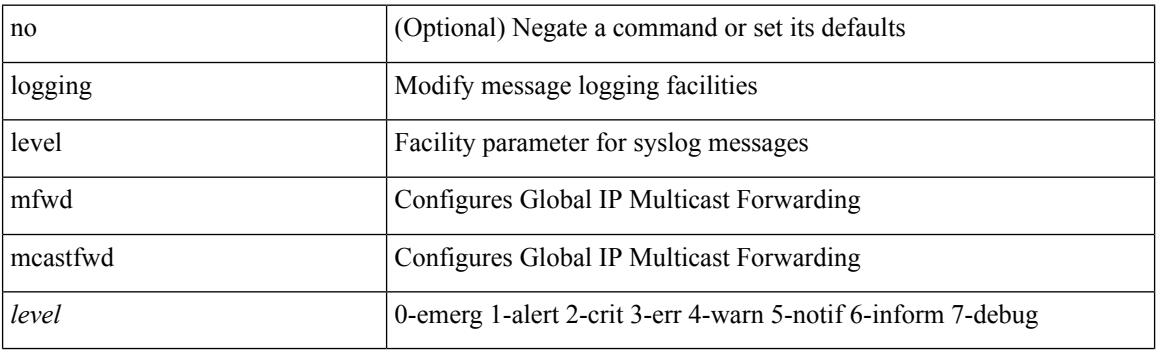

#### **Command Mode**

## **logging level mmode**

[no] logging level mmode <i0>

#### **Syntax Description**

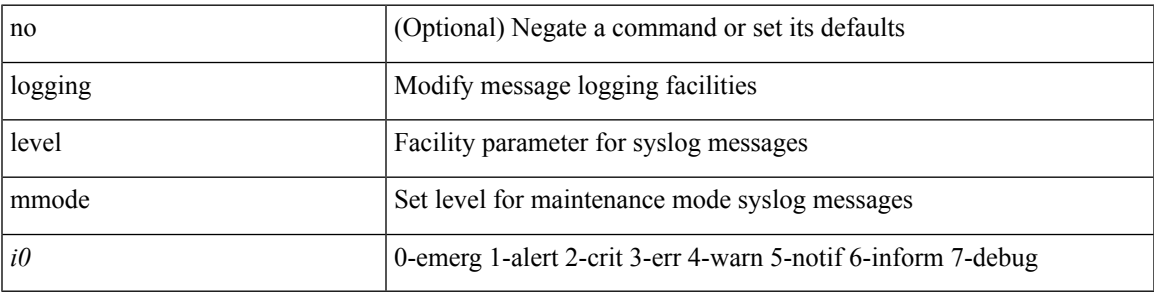

#### **Command Mode**

## **logging level module**

[no] logging level module <i0>

#### **Syntax Description**

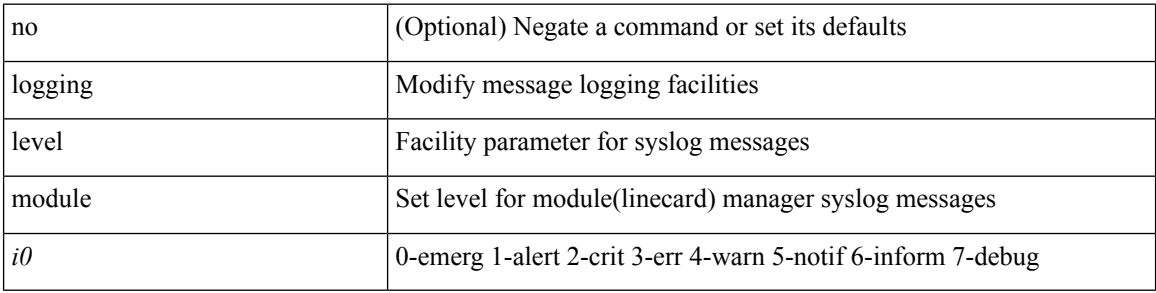

#### **Command Mode**

## **logging level monitor**

[no] logging level monitor <i0>

#### **Syntax Description**

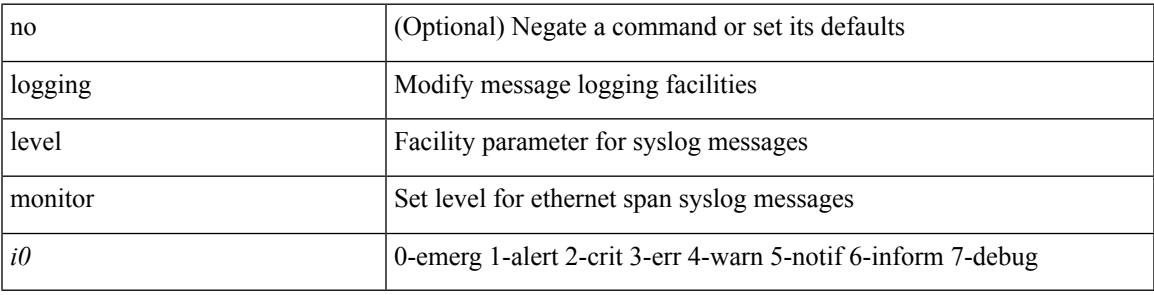

#### **Command Mode**

## **logging level msdp**

[no] logging level [ ip ] msdp <level>

#### **Syntax Description**

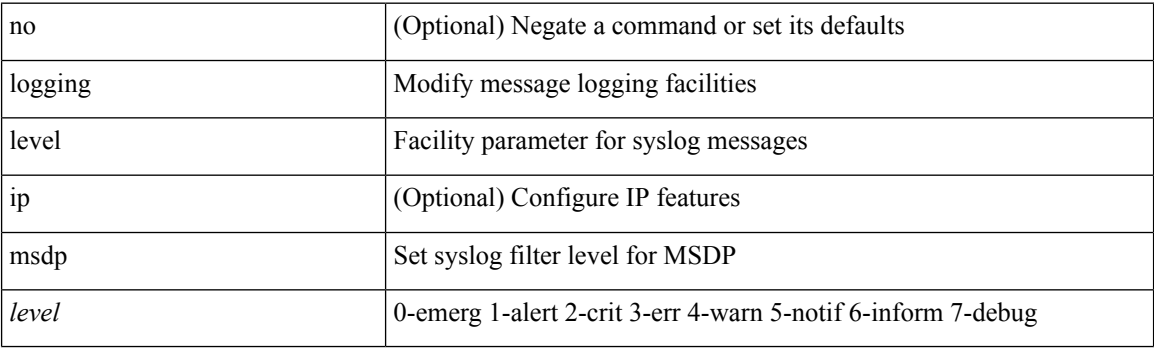

#### **Command Mode**

 $\mathbf I$ 

## **logging level mvsh**

[no] logging level mvsh <i0>

#### **Syntax Description**

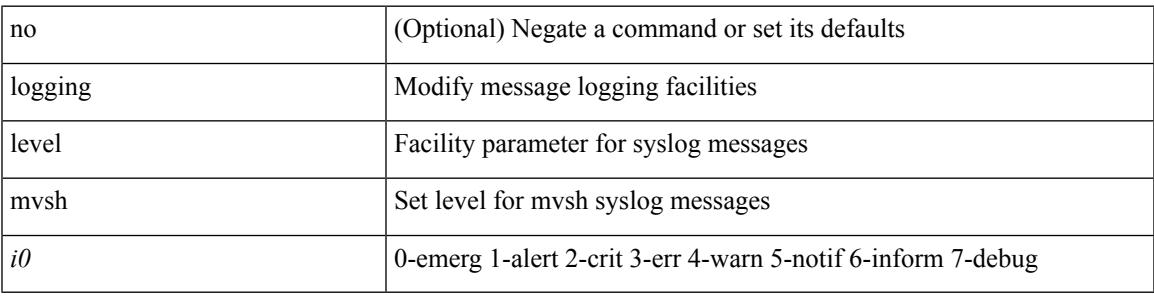

#### **Command Mode**

### **logging level nat**

logging level nat  $\langle i0 \rangle$  | no logging level nat  $[ \langle i0 \rangle ]$ 

#### **Syntax Description**

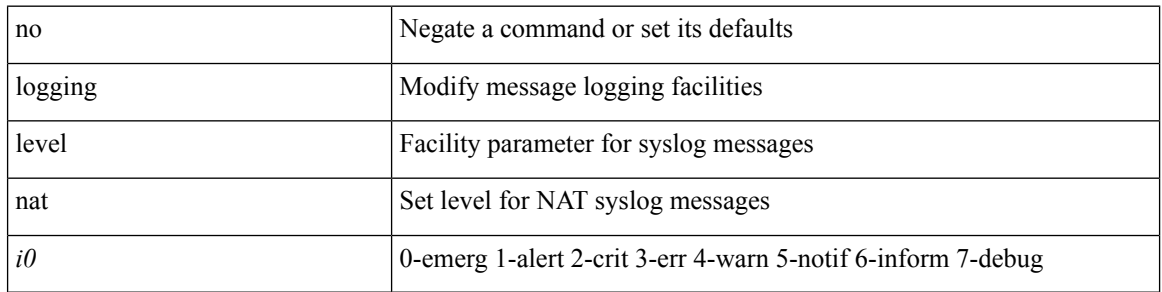

#### **Command Mode**
# **logging level nbm**

logging level nbm <i0> | no logging level nbm

#### **Syntax Description**

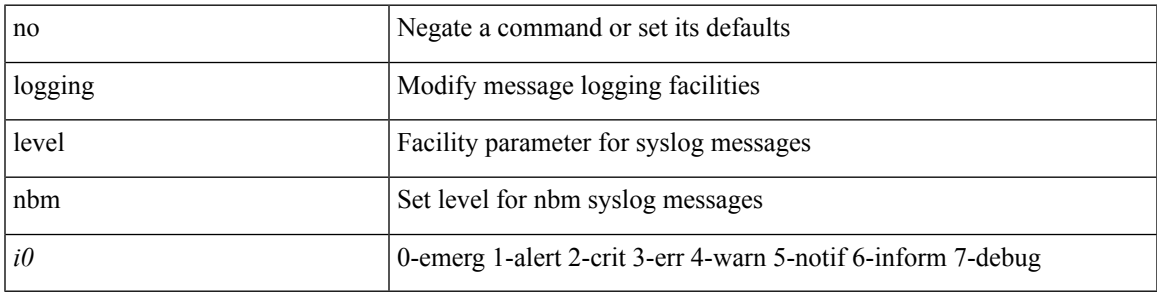

#### **Command Mode**

## **logging level netstack**

{ logging level netstack <level> } | { no logging level netstack [ <level> ] }

#### **Syntax Description**

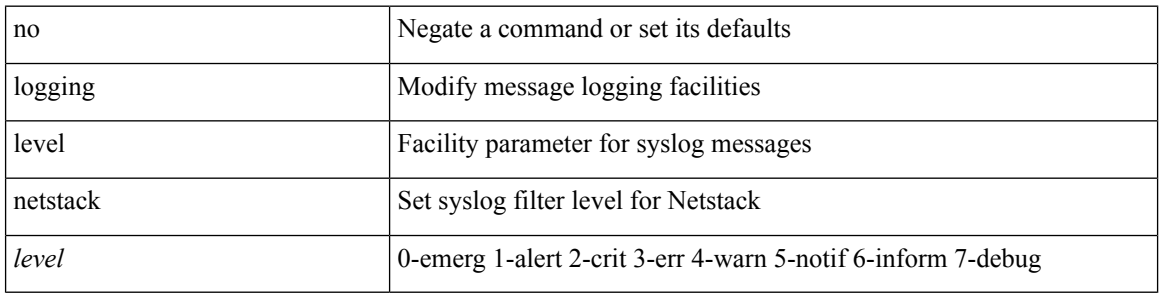

#### **Command Mode**

 $\mathbf I$ 

## **logging level nfm**

[no] logging level nfm <level>

#### **Syntax Description**

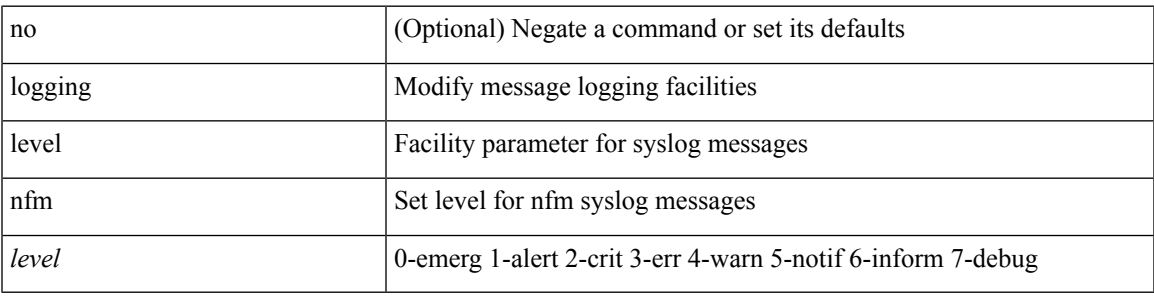

#### **Command Mode**

## **logging level ngoam**

[no] logging level ngoam <i0>

#### **Syntax Description**

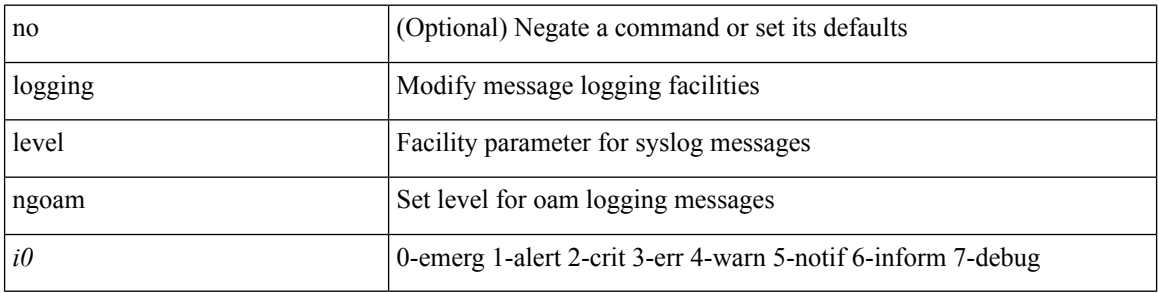

#### **Command Mode**

• /exec/configure handle function sdstub\_syslog sdwrap args-legacy

 $\mathbf I$ 

## **logging level npv**

[no] logging level npv <i0>

#### **Syntax Description**

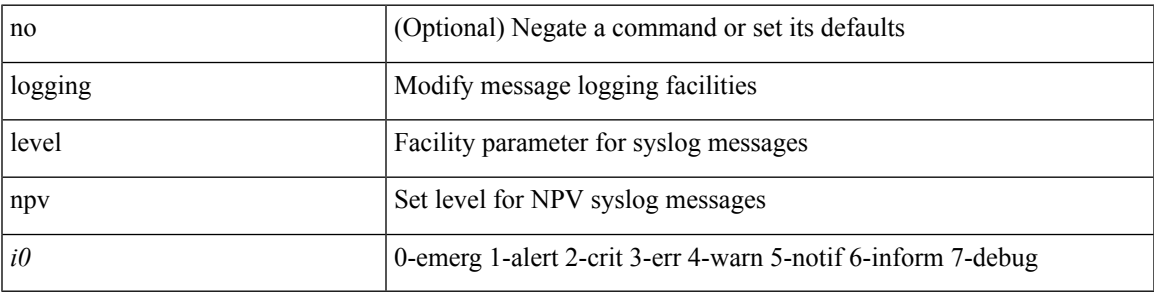

#### **Command Mode**

## **logging level ntp**

[no] logging level ntp  $\leq i$ 0>

#### **Syntax Description**

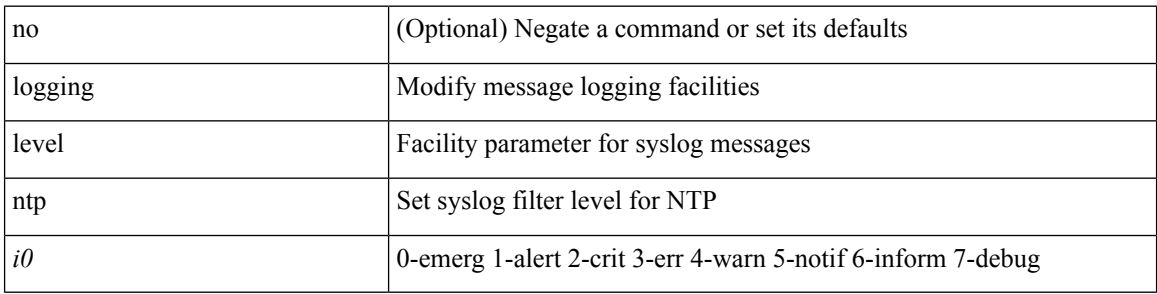

#### **Command Mode**

# **logging level nxsdk**

[no] logging level nxsdk <level>

#### **Syntax Description**

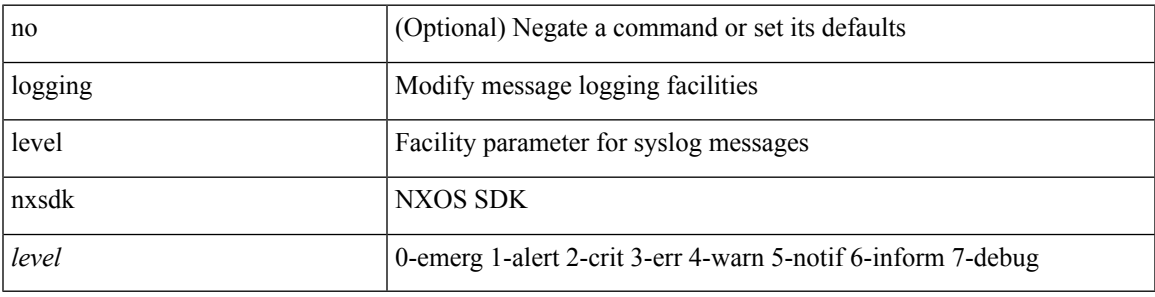

#### **Command Mode**

## **logging level openflow**

[no] logging level openflow <i0>

#### **Syntax Description**

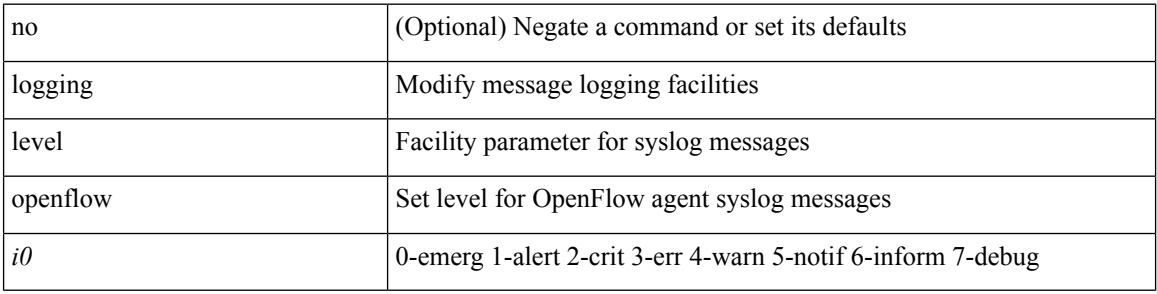

#### **Command Mode**

 $\mathbf I$ 

## **logging level orib**

[no] logging level orib <level>

#### **Syntax Description**

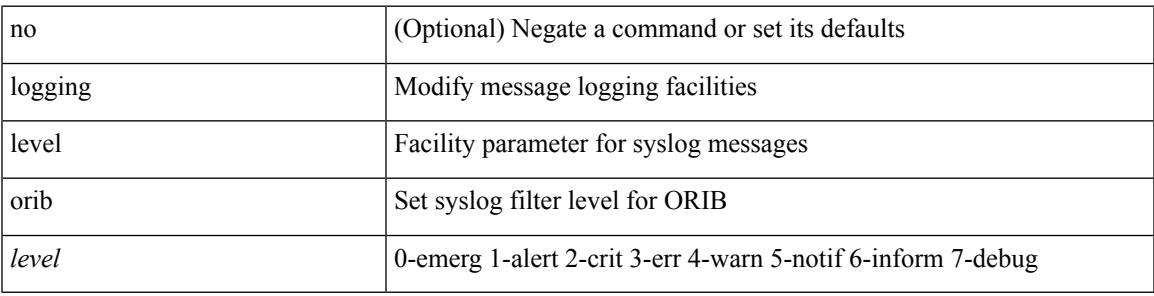

#### **Command Mode**

## **logging level ospf**

[no] logging level ospf <level>

#### **Syntax Description**

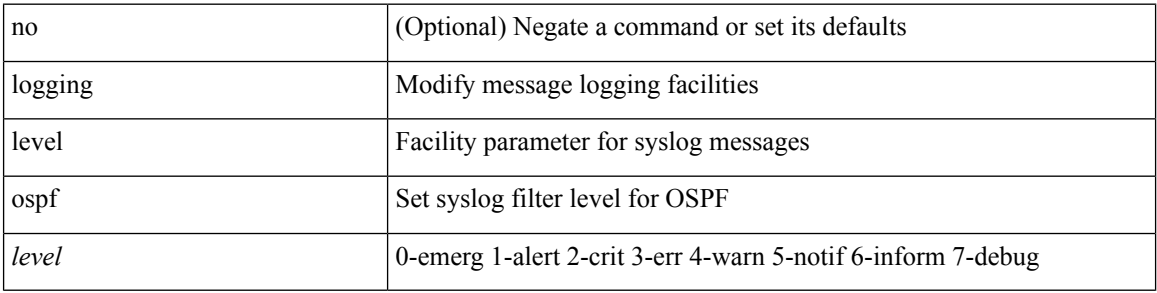

#### **Command Mode**

## **logging level ospfv3**

[no] logging level ospfv3 <level>

#### **Syntax Description**

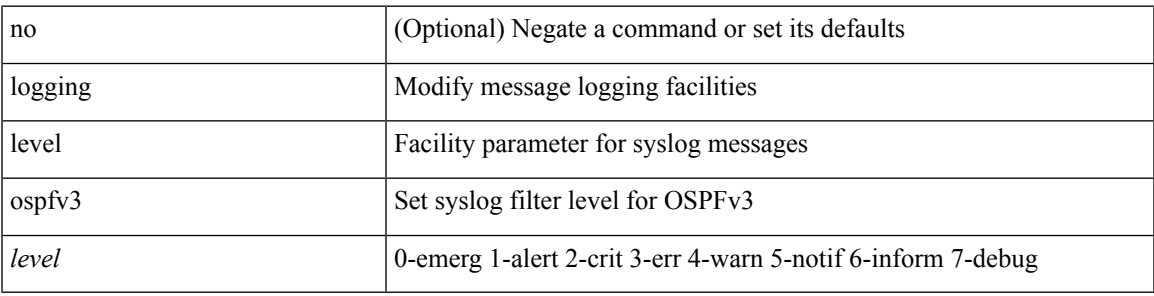

#### **Command Mode**

## **logging level pfstat**

logging level pfstat <i0> | no logging level pfstat

#### **Syntax Description**

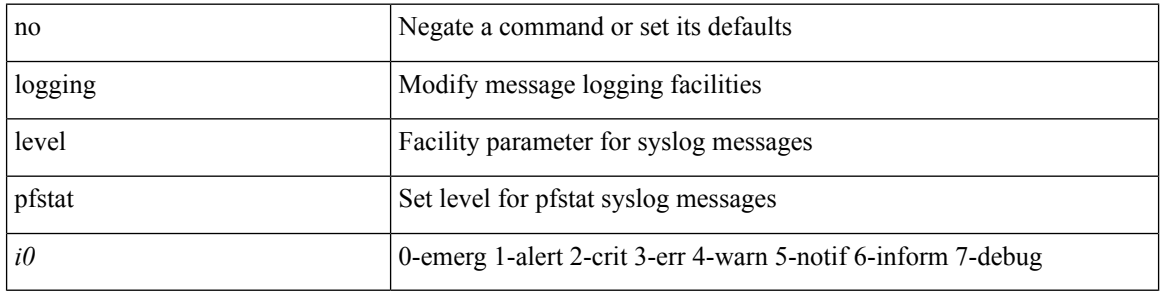

#### **Command Mode**

## **logging level pixm**

[no] logging level pixm <i0>

#### **Syntax Description**

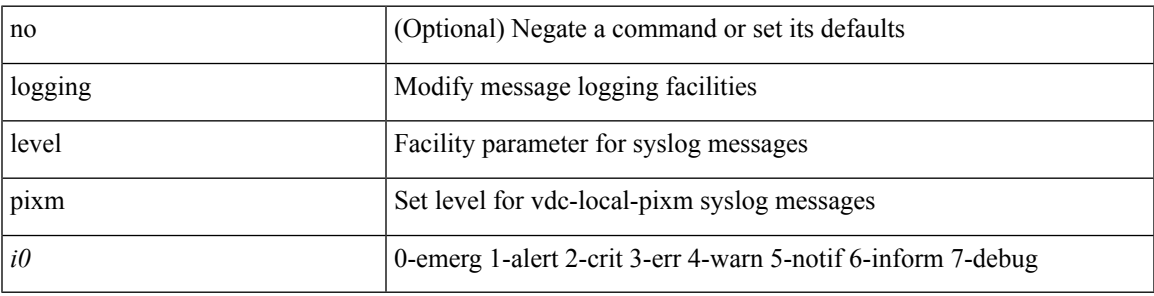

#### **Command Mode**

## **logging level pktmgr**

[no] logging level pktmgr <level>

#### **Syntax Description**

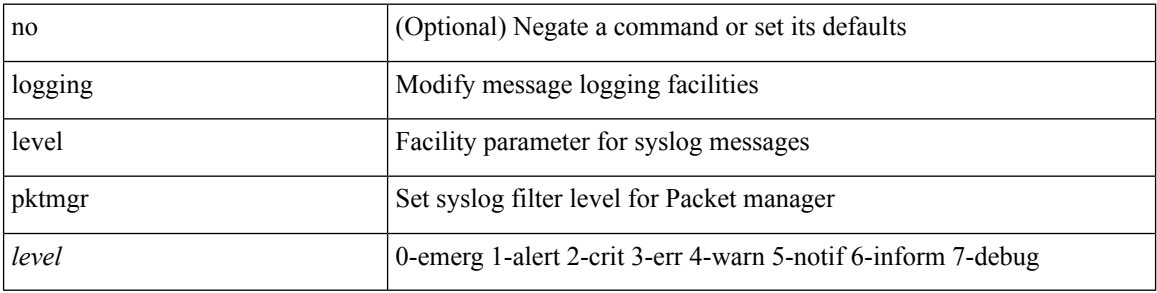

#### **Command Mode**

## **logging level platform**

[no] logging level platform <i0>

#### **Syntax Description**

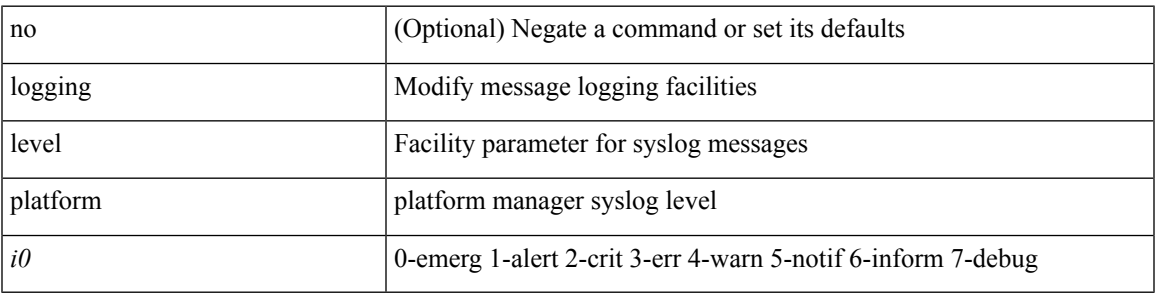

#### **Command Mode**

## **logging level plbm**

[no] logging level plbm <i0>

#### **Syntax Description**

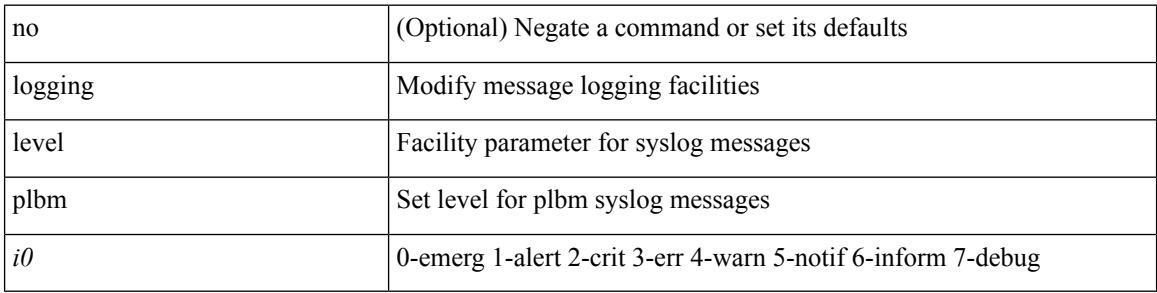

#### **Command Mode**

 $\overline{\phantom{a}}$ 

## **logging level plcmgr**

[no] logging level { plcmgr | ipplc } <i0>

#### **Syntax Description**

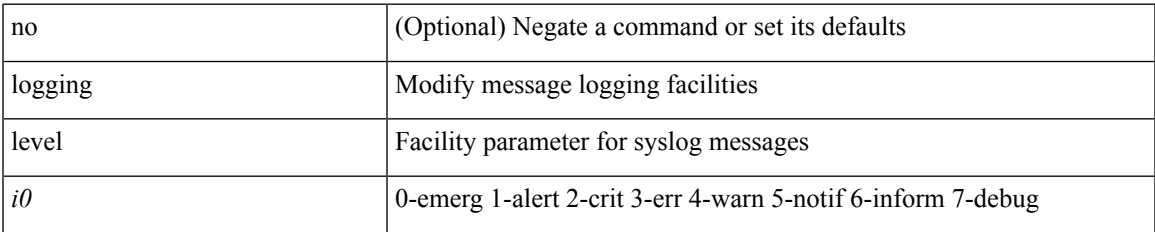

#### **Command Mode**

## **logging level pltfm\_config**

[no] logging level pltfm\_config <i0>

#### **Syntax Description**

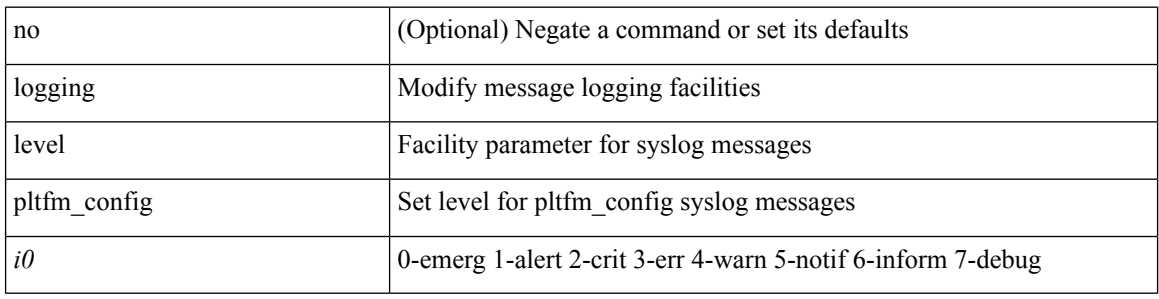

#### **Command Mode**

## **logging level plugin**

{ logging level plugin <i0> | no logging level plugin [ <i0> ] }

#### **Syntax Description**

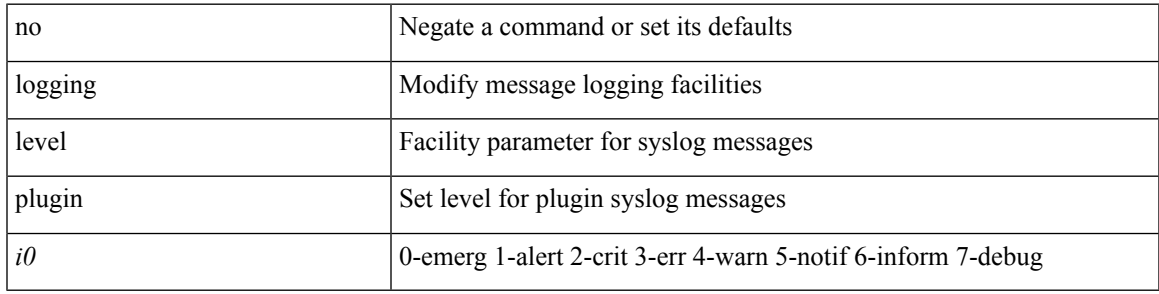

#### **Command Mode**

## **logging level poap**

[no] logging level poap <i0>

#### **Syntax Description**

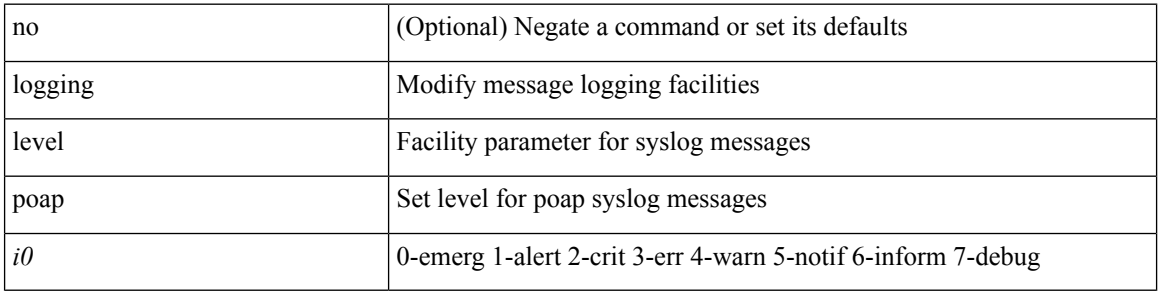

#### **Command Mode**

## **logging level poed**

[no] logging level poed  $\leq i0$  | no logging level poed [ $\leq i0$  ]

#### **Syntax Description**

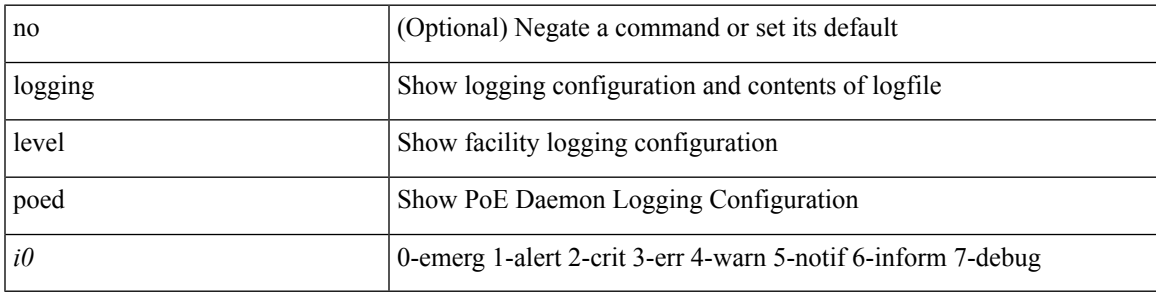

**Command Mode**

## **logging level port-profile**

logging level port-profile <i0> | no logging level port-profile [ <i0> ]

#### **Syntax Description**

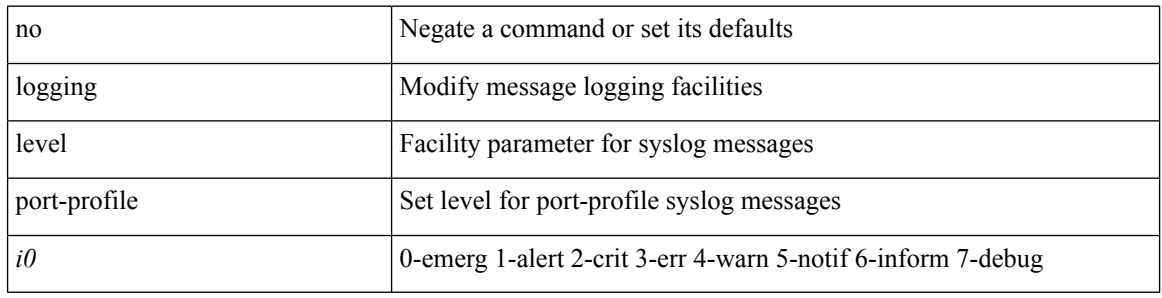

#### **Command Mode**

## **logging level port-resources**

[no] logging level port-resources <i0>

#### **Syntax Description**

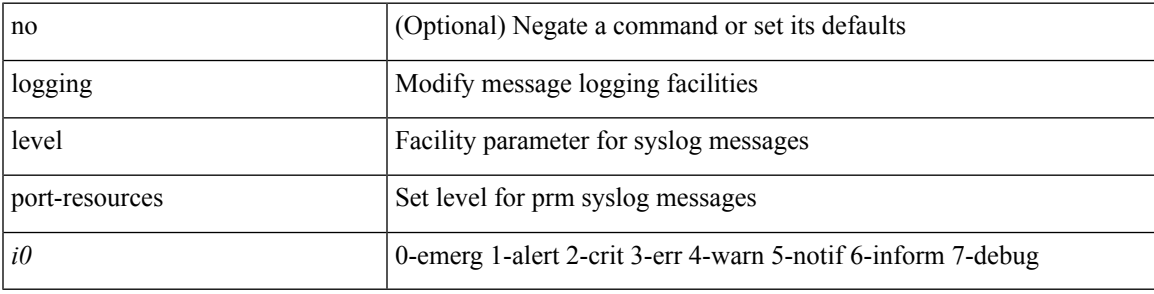

#### **Command Mode**

## **logging level port-security**

logging level port-security  $\langle i0 \rangle$  | no logging level port-security [ $\langle i0 \rangle$ ]

#### **Syntax Description**

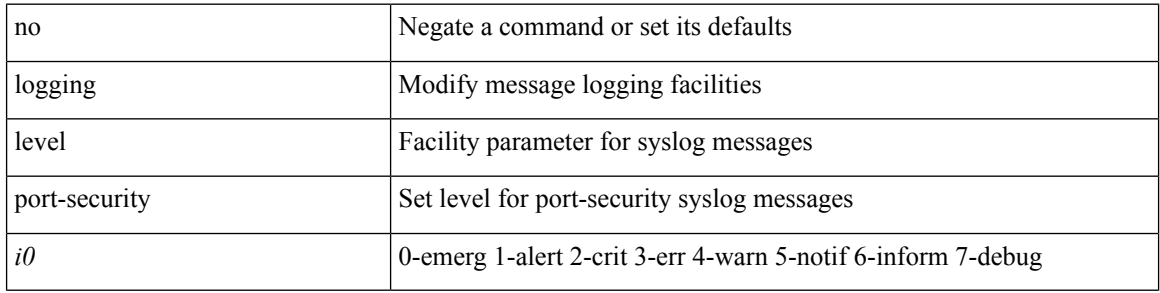

#### **Command Mode**

 $\mathbf I$ 

## **logging level port**

[no] logging level port <i0>

#### **Syntax Description**

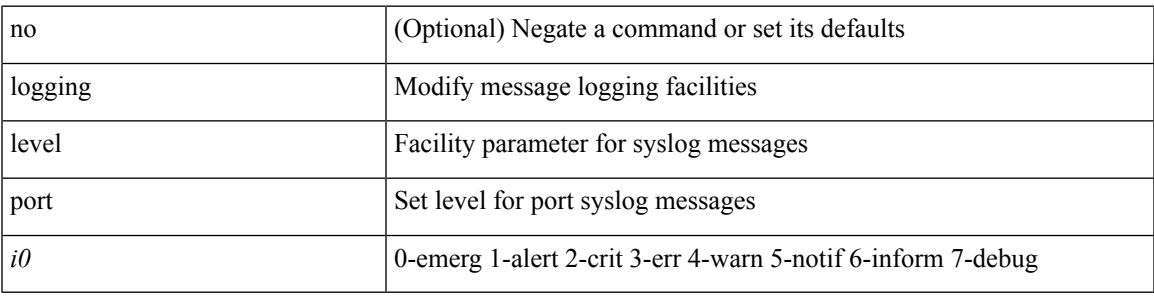

#### **Command Mode**

## **logging level port\_client**

[no] logging level port\_client <i0>

#### **Syntax Description**

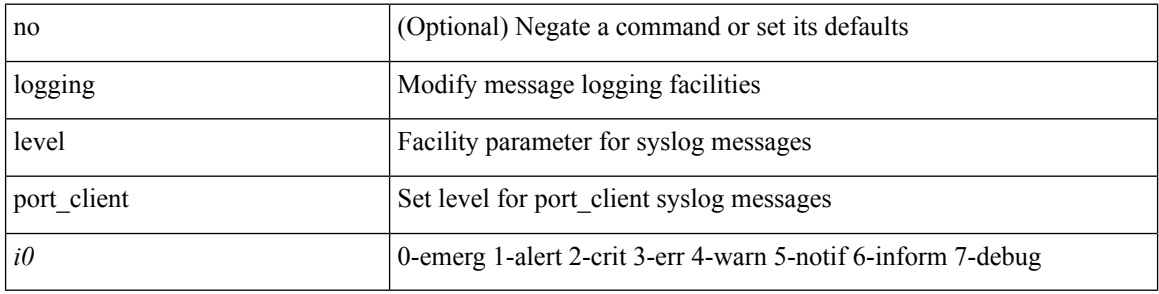

#### **Command Mode**

## **logging level port\_lb**

[no] logging level { port\_lb <i0> | diag\_port\_lb <i0> }

#### **Syntax Description**

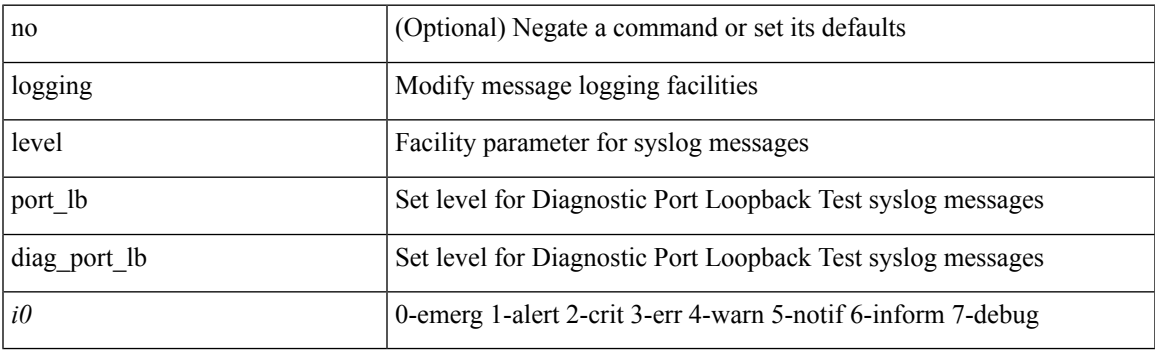

#### **Command Mode**

## **logging level port link-failure**

[no] logging level port link-failure <level>

#### **Syntax Description**

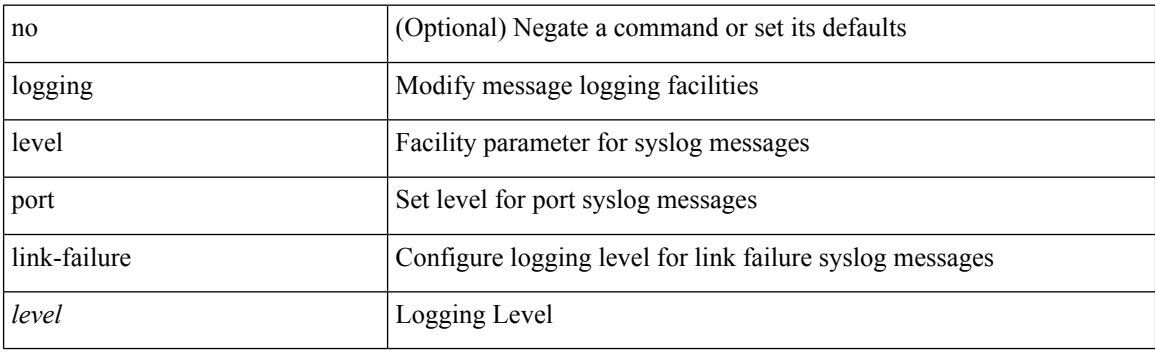

#### **Command Mode**

## **logging level private-vlan**

[no] logging level private-vlan <i0>

#### **Syntax Description**

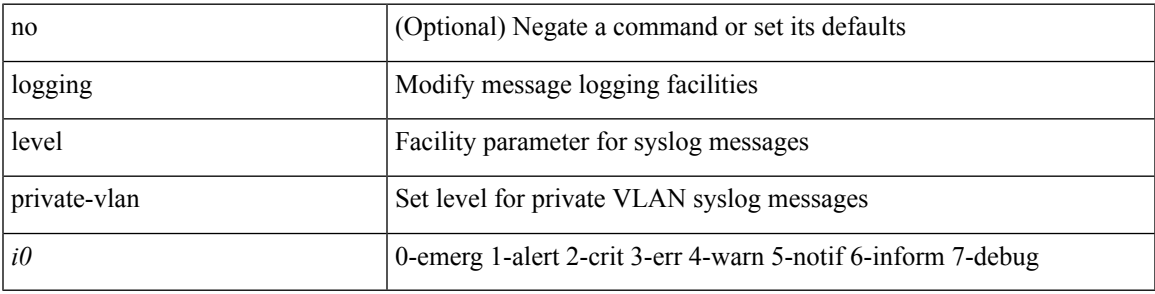

#### **Command Mode**

## **logging level ptp**

[no] logging level ptp <i0>

#### **Syntax Description**

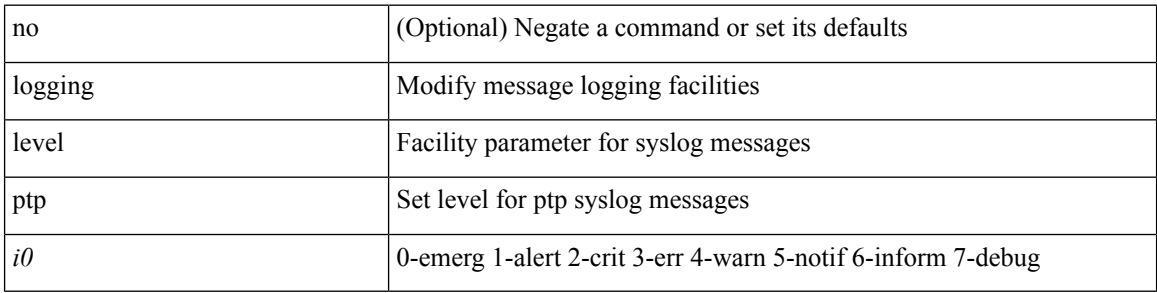

#### **Command Mode**

# **logging level radius**

logging level radius <i0> | no logging level radius [ <i0> ]

#### **Syntax Description**

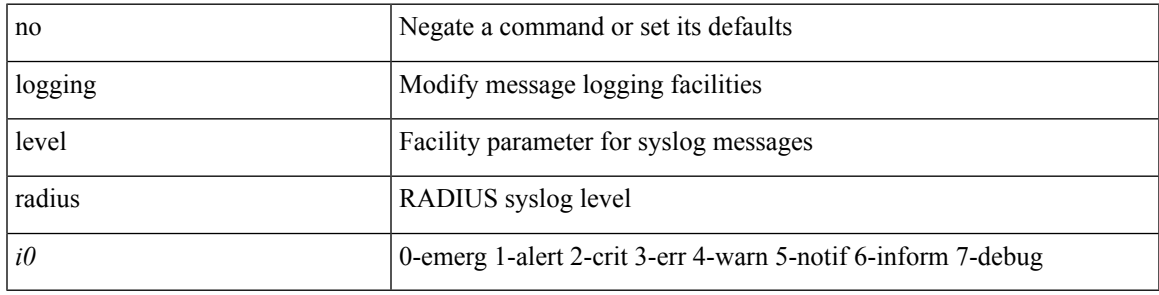

#### **Command Mode**

## **logging level res\_mgr**

[no] logging level res\_mgr <i0>

#### **Syntax Description**

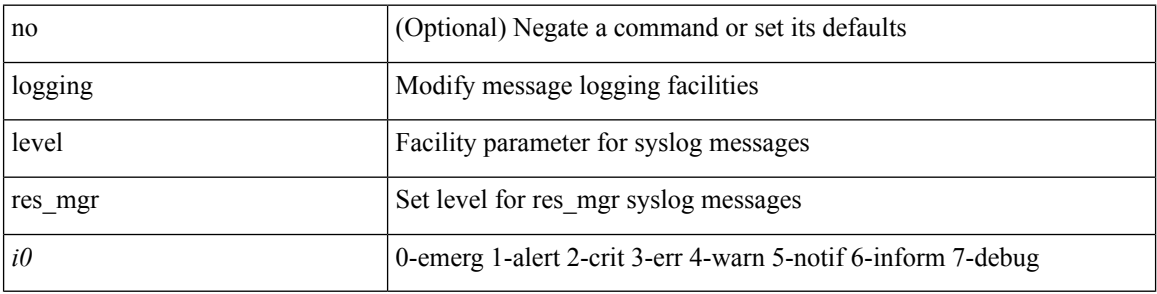

#### **Command Mode**

 $\mathbf I$ 

# **logging level rip**

[no] logging level rip <level>

#### **Syntax Description**

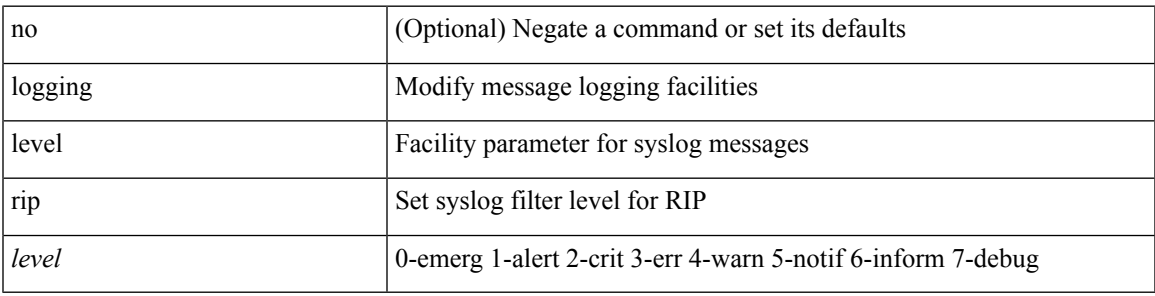

#### **Command Mode**

## **logging level rpm**

[no] logging level rpm <level>

#### **Syntax Description**

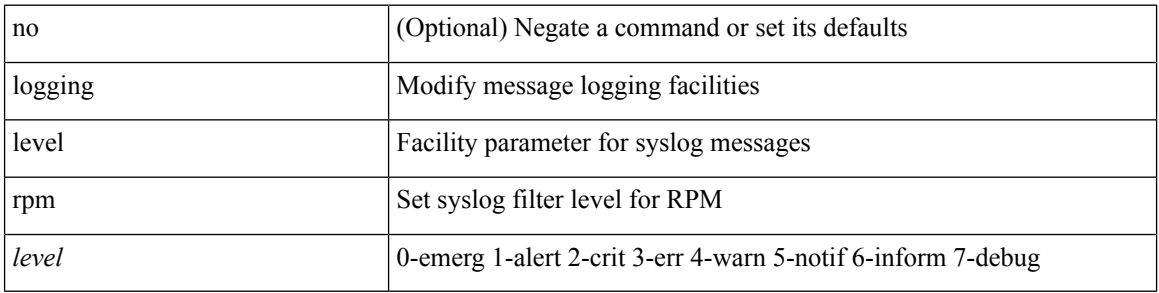

#### **Command Mode**

 $\mathbf I$ 

## **logging level rsvp**

[no] logging level rsvp <i0>

#### **Syntax Description**

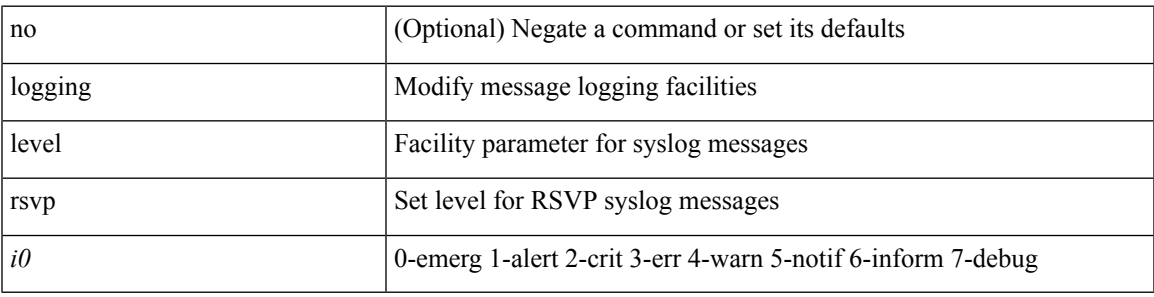

#### **Command Mode**

## **logging level sal**

[no] logging level sal  $\leq i$ 0>

#### **Syntax Description**

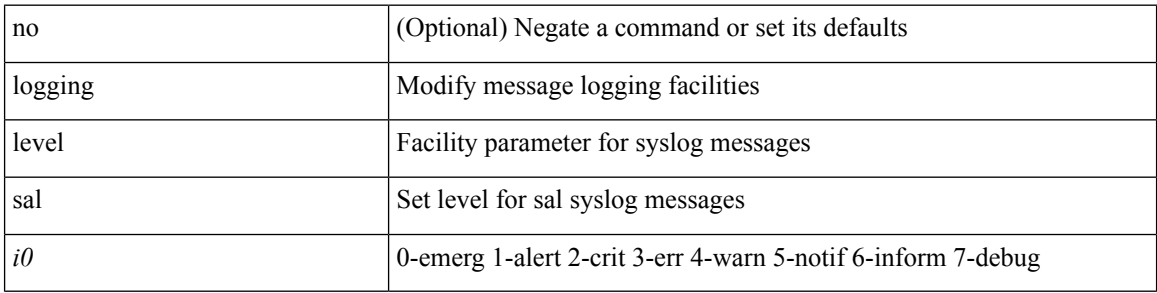

#### **Command Mode**
## **logging level san**

[no] logging level { san-port-channel <loglevel> | port\_channel <loglevel> }

### **Syntax Description**

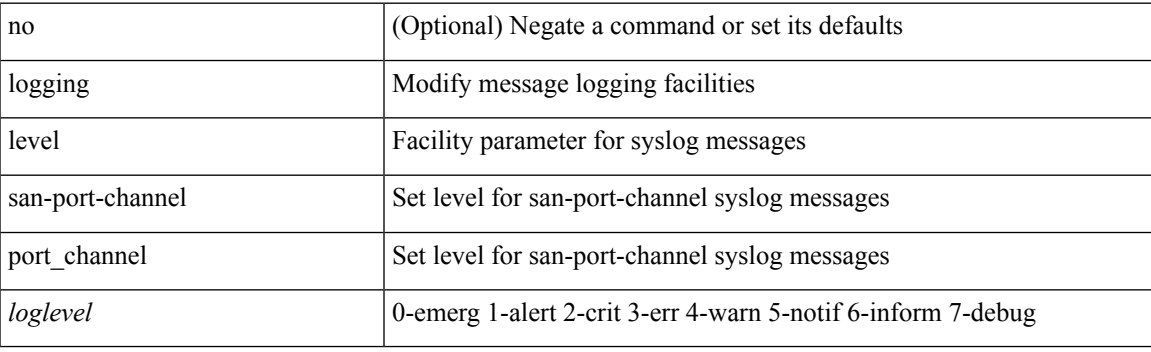

### **Command Mode**

# **logging level scheduler**

[no] logging level scheduler <i0>

#### **Syntax Description**

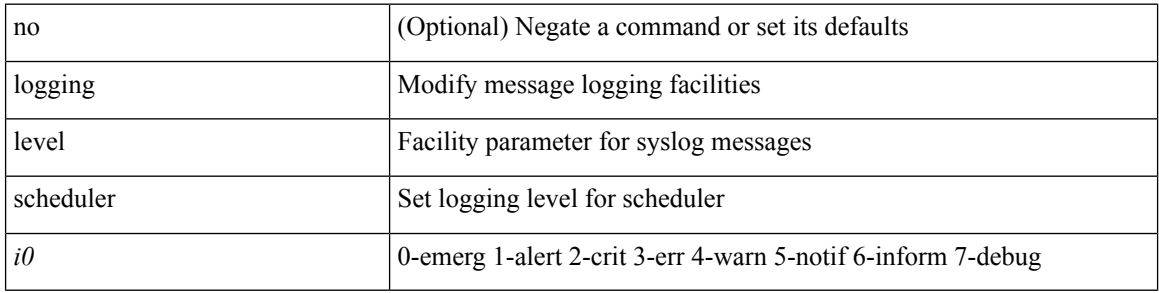

#### **Command Mode**

## **logging level security**

logging level { security | security | security | security | security | security |  $\{ \text{security} \mid \text{security} \}$  |  $\{ \text{security} \}$ 

### **Syntax Description**

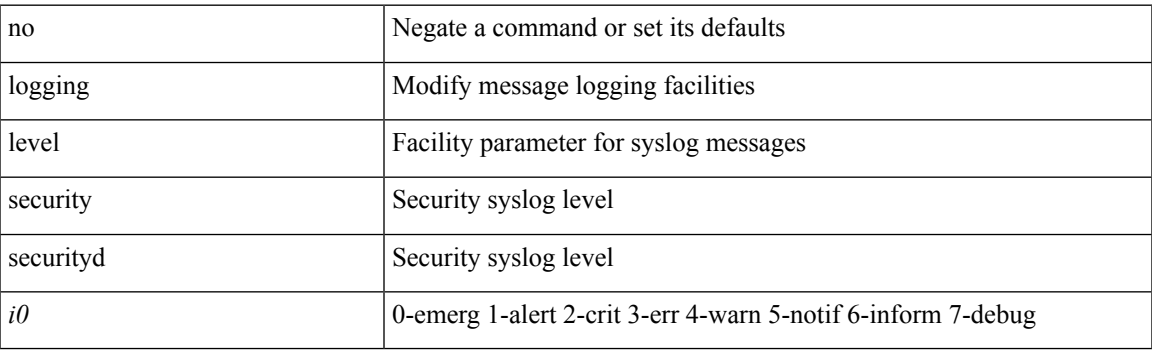

### **Command Mode**

## **logging level session-mgr**

logging level session-mgr <i0> | no logging level session-mgr [ <i0> ]

### **Syntax Description**

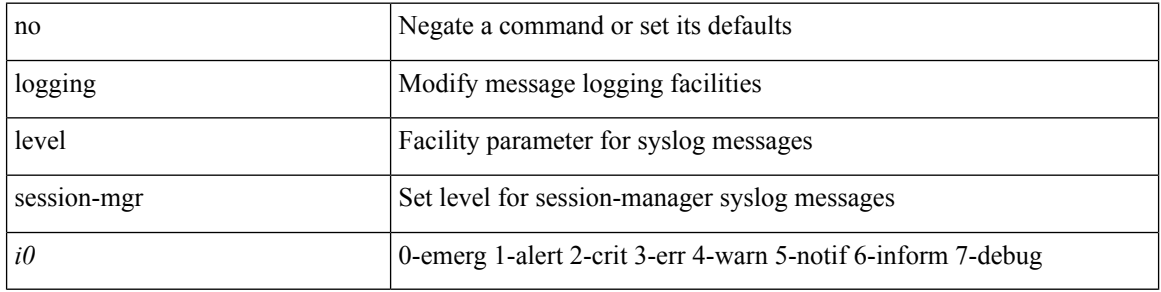

#### **Command Mode**

# **logging level sflow**

[no] logging level sflow <i0>

#### **Syntax Description**

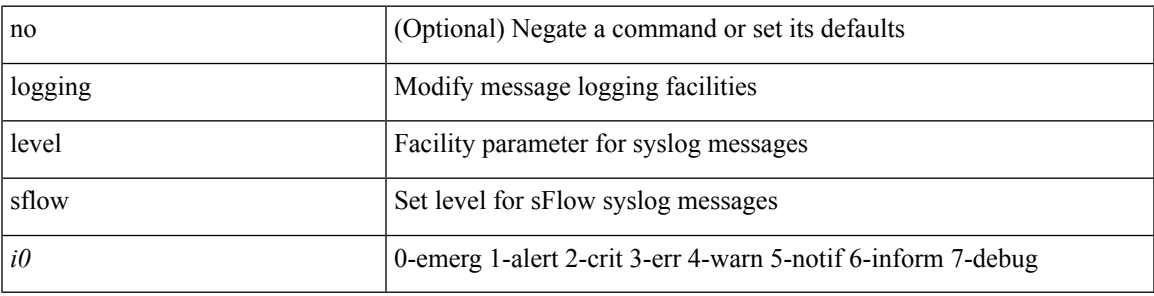

#### **Command Mode**

# **logging level smartc**

[no] logging level smartc <i0>

#### **Syntax Description**

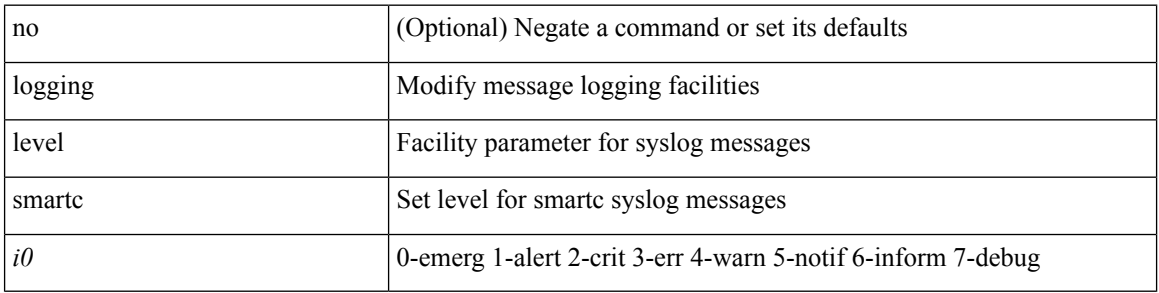

#### **Command Mode**

# **logging level smm**

[no] logging level smm <level>

#### **Syntax Description**

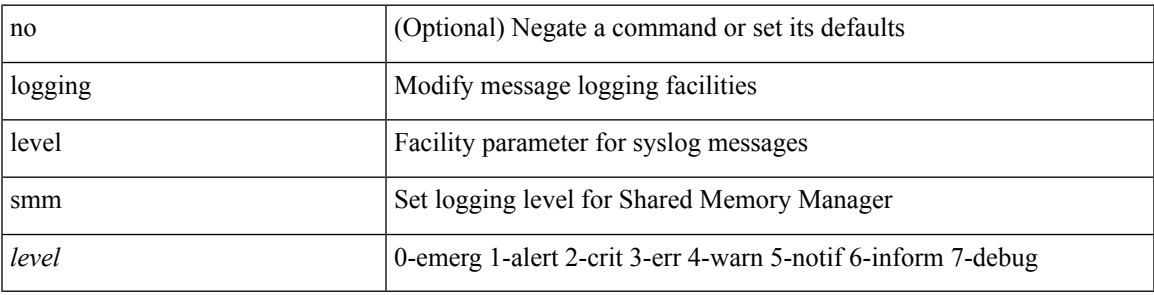

#### **Command Mode**

# **logging level snmpd**

[no] logging level snmpd <i0>

#### **Syntax Description**

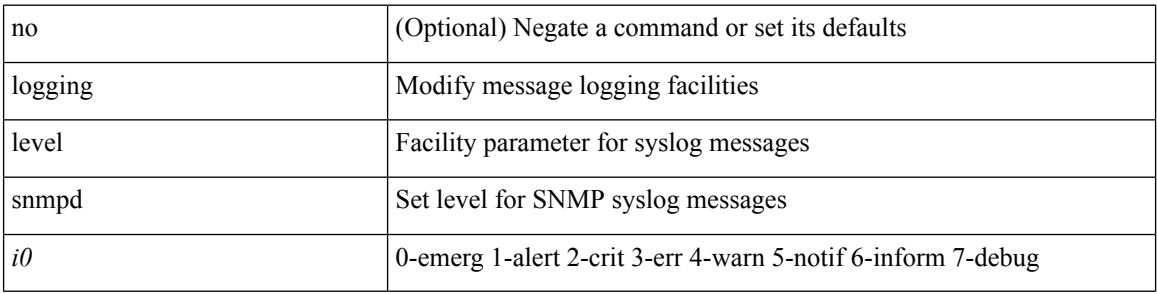

#### **Command Mode**

## **logging level snmpmib\_proc**

[no] logging level snmpmib\_proc <i0>

#### **Syntax Description**

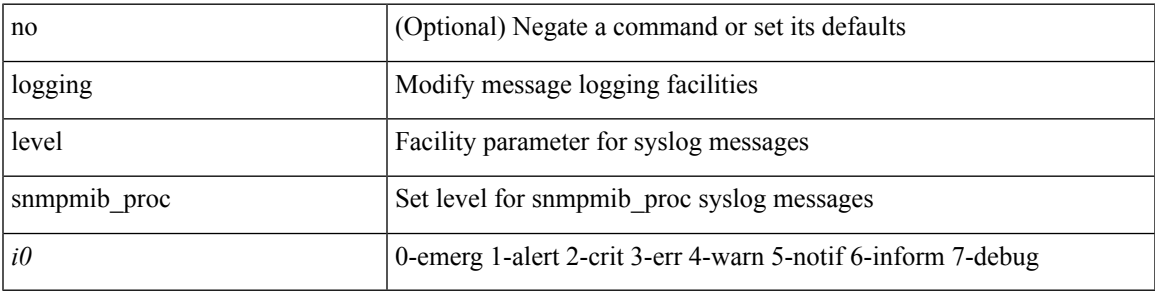

#### **Command Mode**

## **logging level spanning**

[no] logging level { spanning-tree } <i0>

#### **Syntax Description**

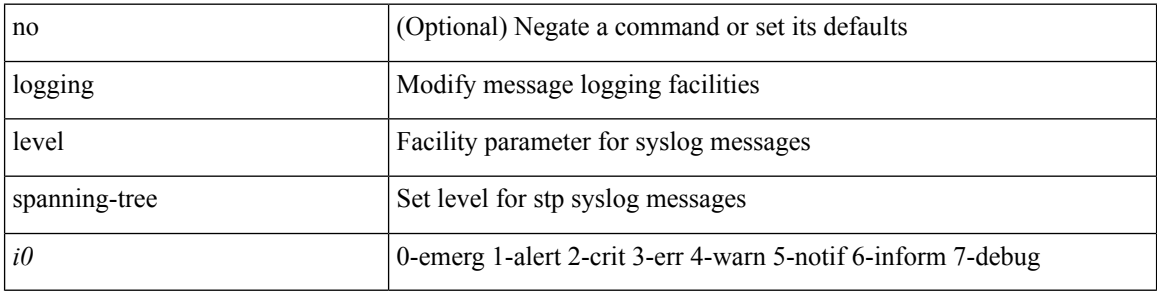

### **Command Mode**

## **logging level spm**

[no] logging level spm <i0>

### **Syntax Description**

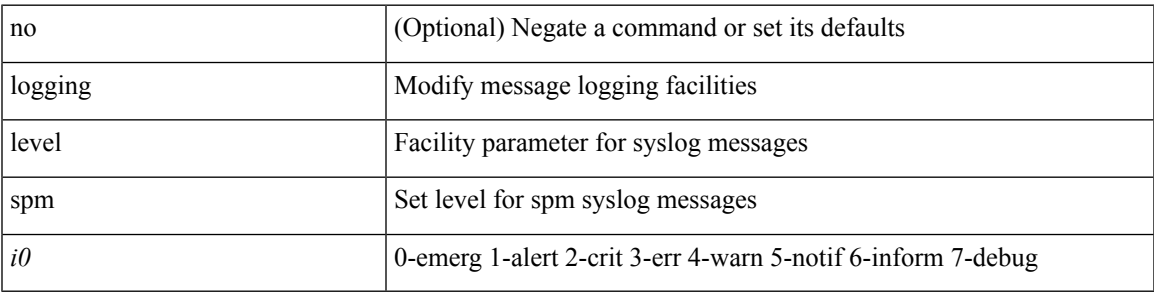

#### **Command Mode**

## **logging level stripcl**

[no] logging level stripcl <log-level>

#### **Syntax Description**

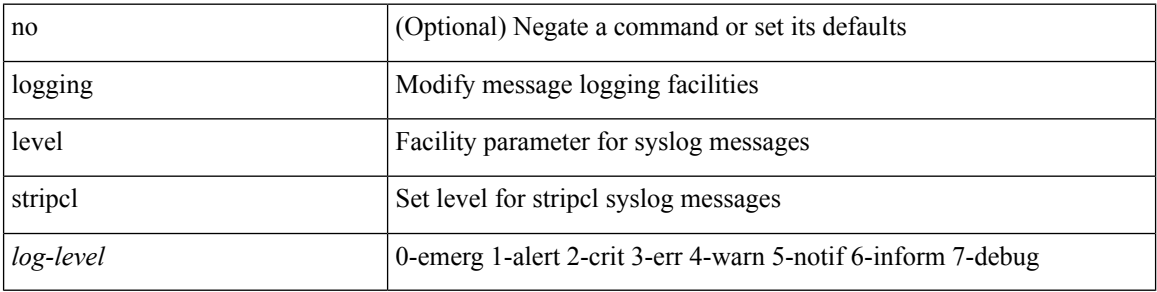

#### **Command Mode**

## **logging level sysmgr**

{ logging level sysmgr <i0> | no logging level sysmgr [ <i0> ] }

### **Syntax Description**

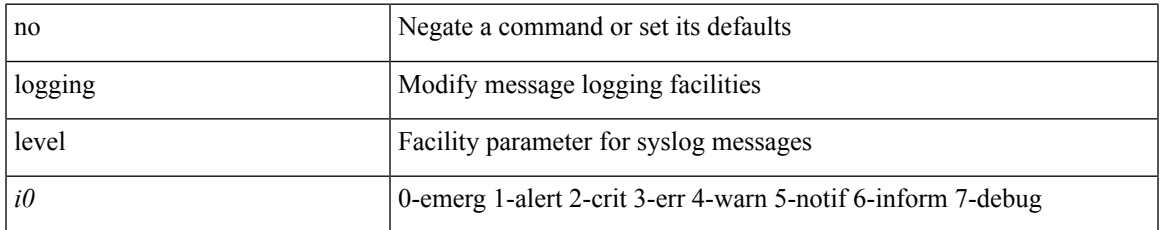

#### **Command Mode**

## **logging level tacacs**

logging level tacacs <i0> | no logging level tacacs [ <i0> ]

#### **Syntax Description**

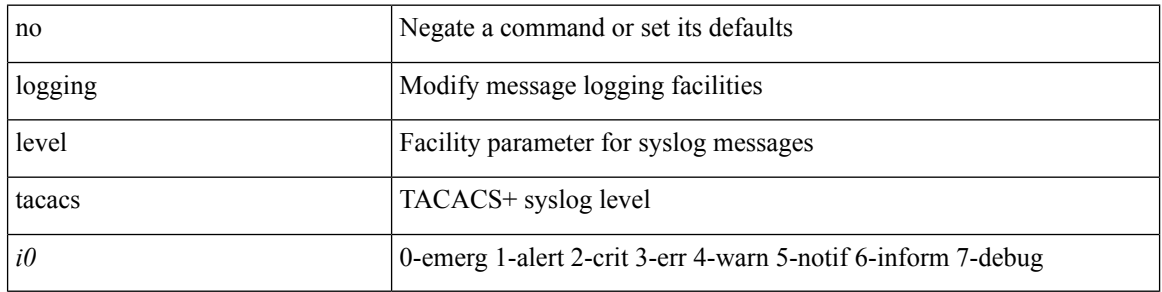

#### **Command Mode**

# **logging level tamnw**

[no] logging level tamnw <i0>

#### **Syntax Description**

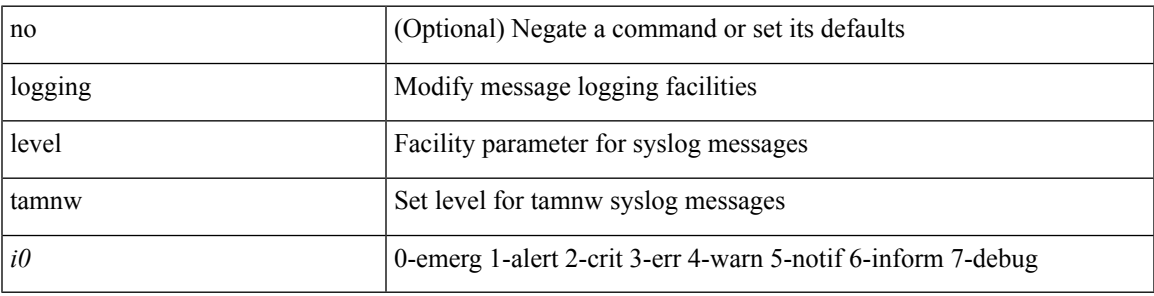

#### **Command Mode**

# **logging level track**

[no] logging level track <i0>

#### **Syntax Description**

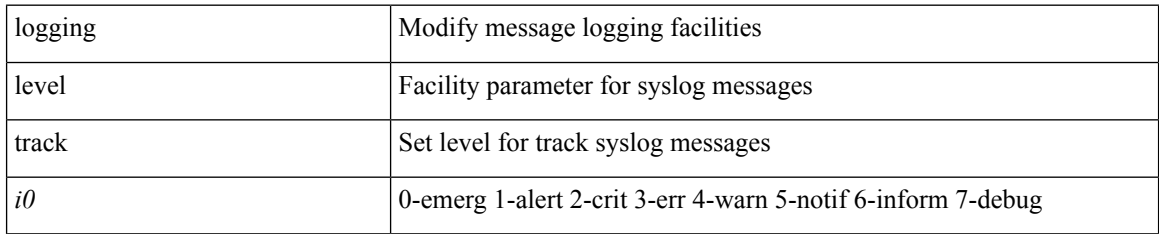

#### **Command Mode**

## **logging level tunnel**

logging level tunnel  $\langle i0 \rangle$  | no logging level tunnel [ $\langle i0 \rangle$ ]

### **Syntax Description**

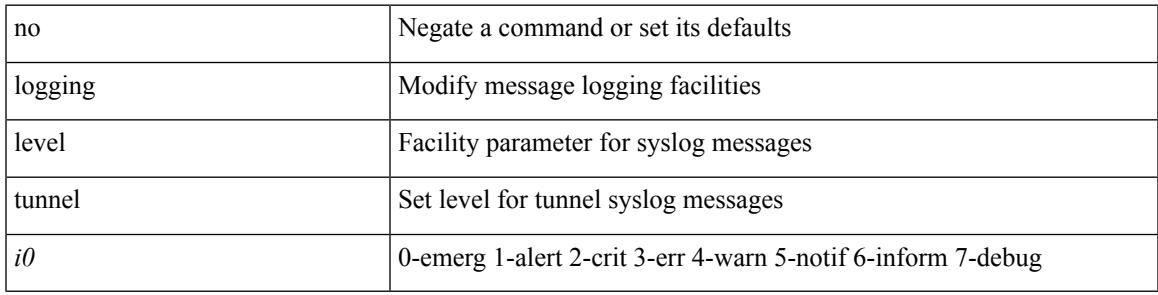

#### **Command Mode**

# **logging level u2rib**

[no] logging level u2rib <i0>

#### **Syntax Description**

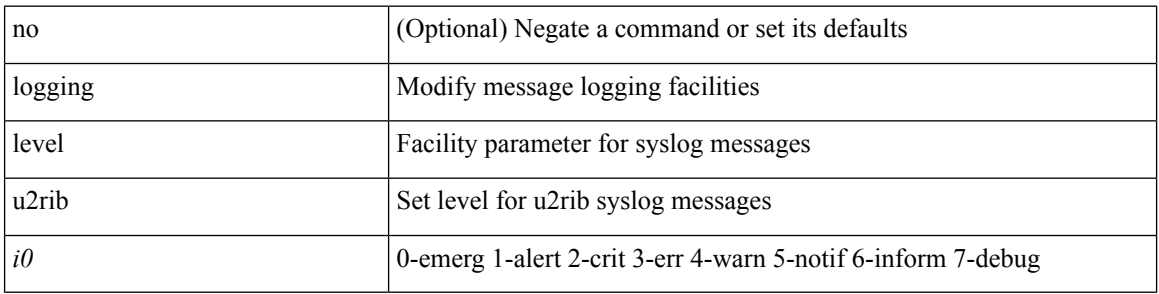

### **Command Mode**

# **logging level u6rib**

[no] logging level u6rib <level>

#### **Syntax Description**

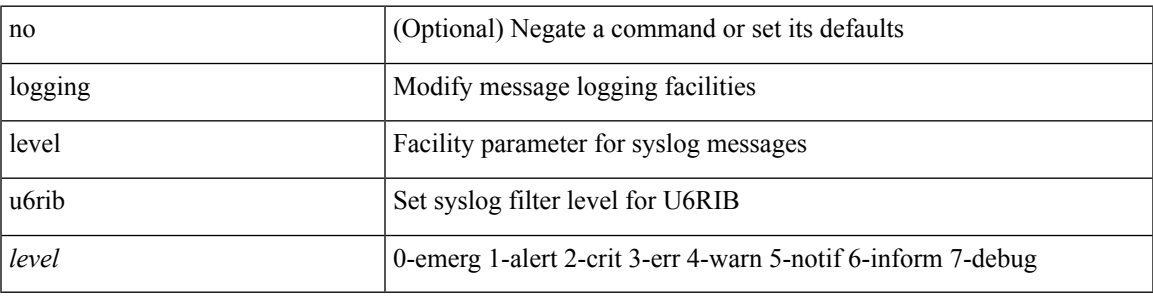

### **Command Mode**

# **logging level udld**

[no] logging level udld <i0>

### **Syntax Description**

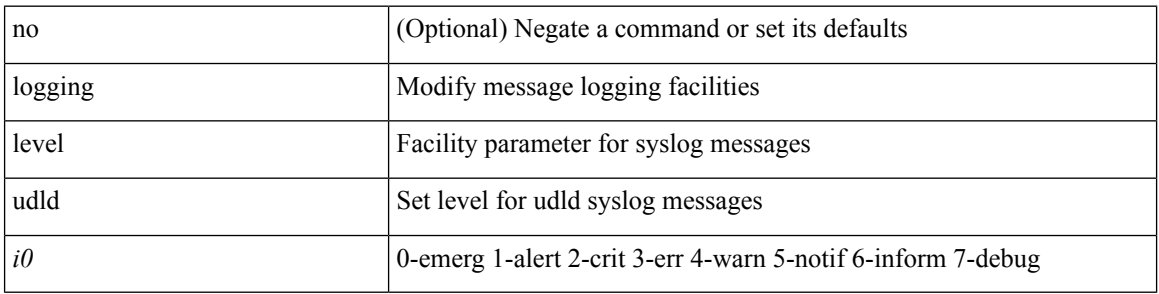

### **Command Mode**

# **logging level ufdm**

[no] logging level ufdm <i0>

#### **Syntax Description**

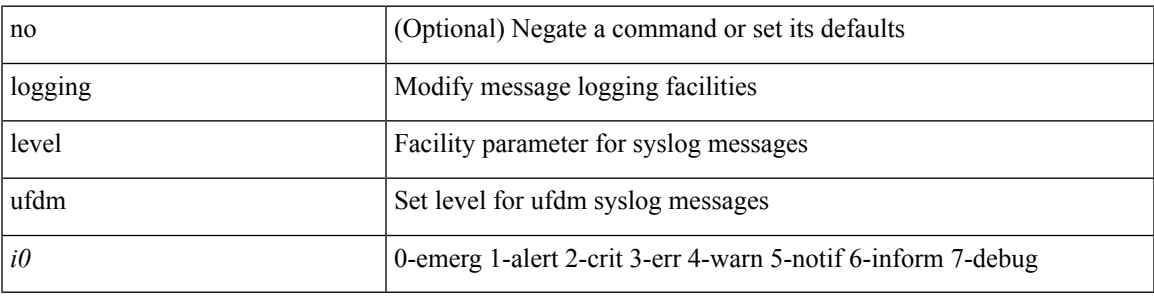

#### **Command Mode**

# **logging level urib**

[no] logging level urib <level>

### **Syntax Description**

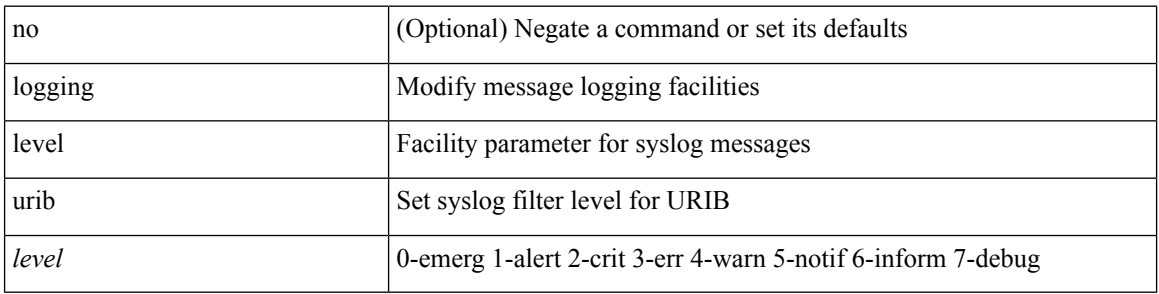

#### **Command Mode**

# **logging level vdc\_mgr**

[no] logging level vdc\_mgr <i0>

#### **Syntax Description**

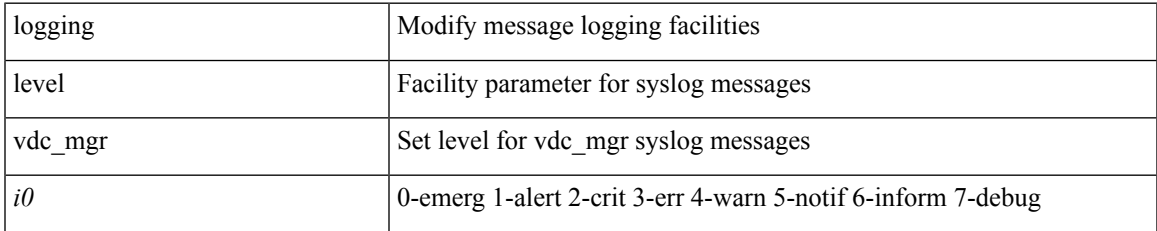

#### **Command Mode**

## **logging level virtual-service**

[no] logging level virtual-service <i0>

#### **Syntax Description**

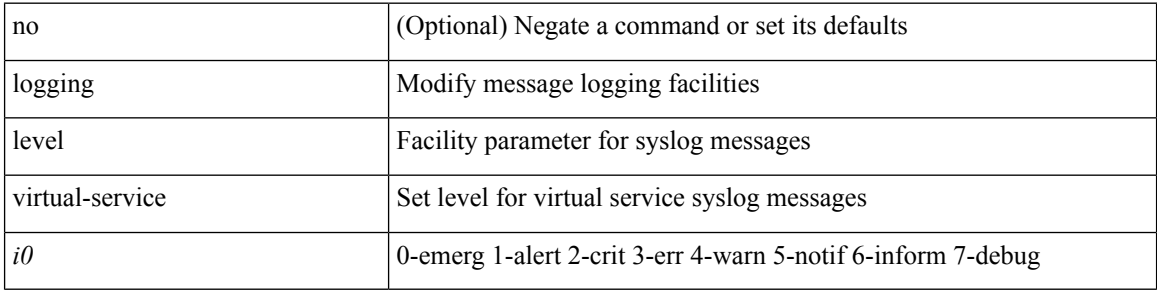

#### **Command Mode**

# **logging level vlan\_mgr**

logging level vlan\_mgr <i0> | no logging level vlan\_mgr [ <i0> ]

### **Syntax Description**

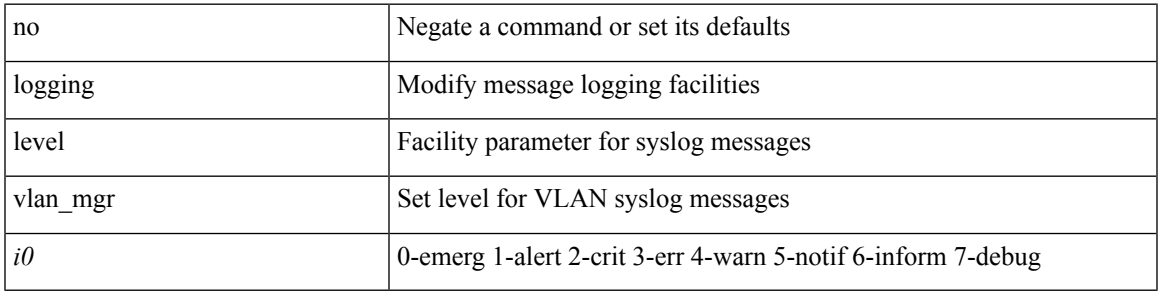

#### **Command Mode**

# **logging level vmm**

[no] logging level vmm <i0>

#### **Syntax Description**

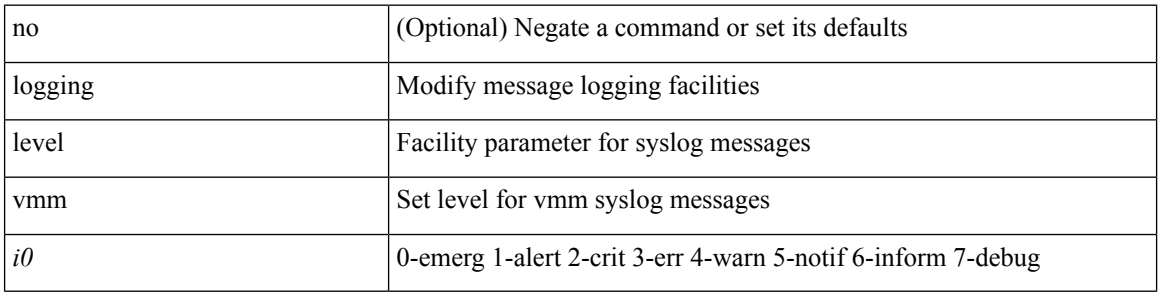

#### **Command Mode**

# **logging level vmtracker**

[no] logging level vmtracker <i0>

#### **Syntax Description**

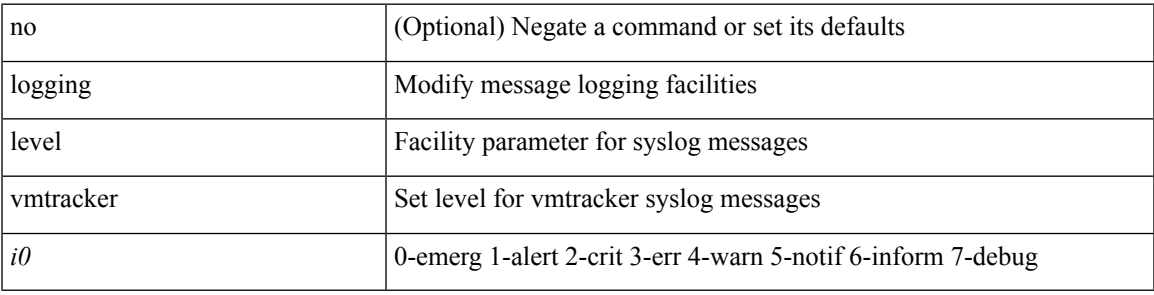

#### **Command Mode**

## **logging level vpc**

[no] logging level vpc <i0>

#### **Syntax Description**

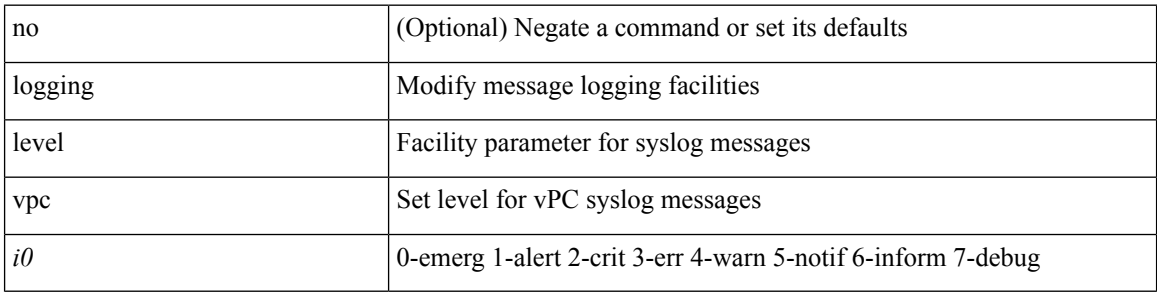

### **Command Mode**

# **logging level vrrp**

[no] logging level { vrrp-cfg <cfg\_level\_num> | vrrp-eng <eng\_level\_num> }

### **Syntax Description**

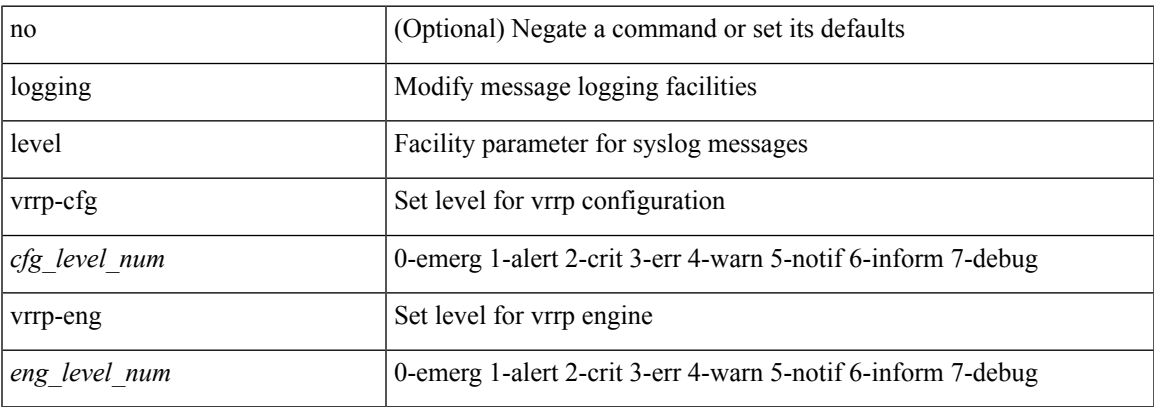

#### **Command Mode**

## **logging level vrrpv3**

[no] logging level { vrrpv3 <level> }

#### **Syntax Description**

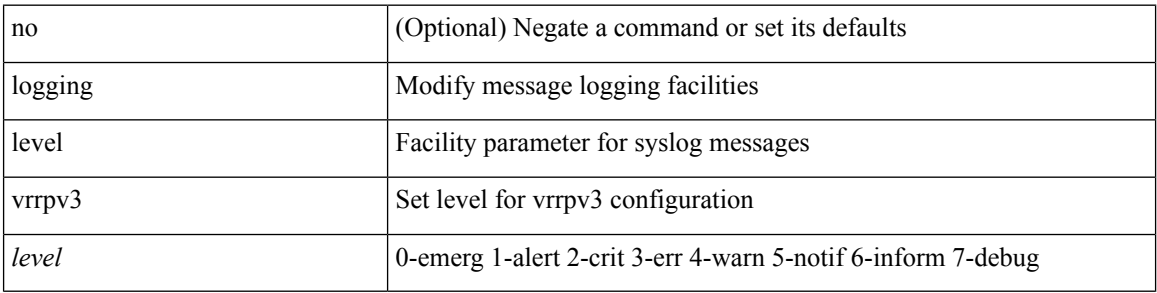

#### **Command Mode**

## **logging level vsan**

{ logging level vsan <i0> | no logging level vsan [ <i1> ] }

### **Syntax Description**

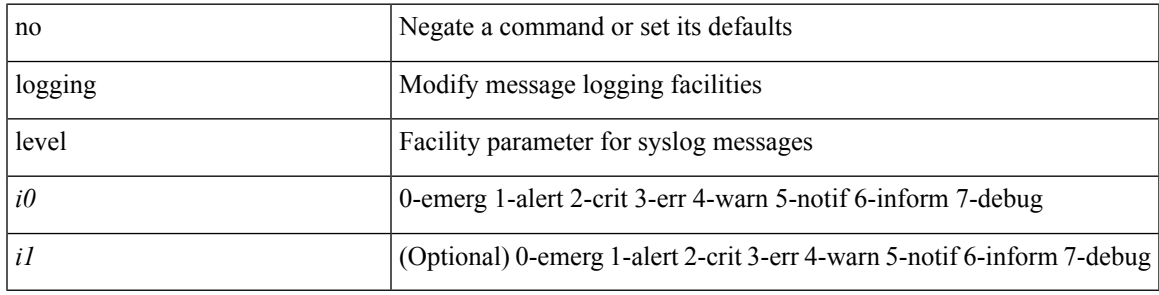

### **Command Mode**

# **logging level vshd**

[no] logging level vshd <i0>

### **Syntax Description**

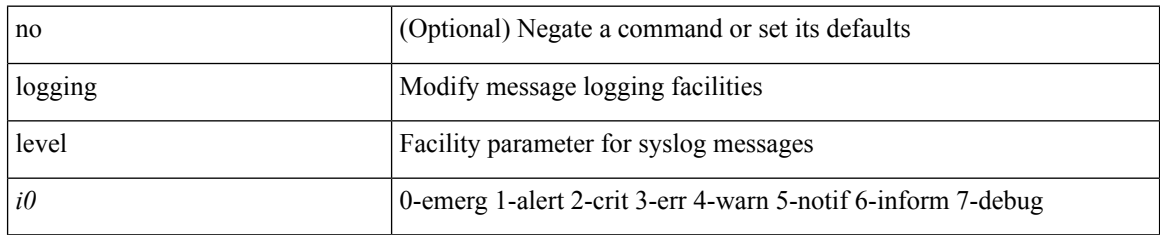

#### **Command Mode**

 $\mathbf I$ 

# **logging level vtp**

[no] logging level vtp <i0>

#### **Syntax Description**

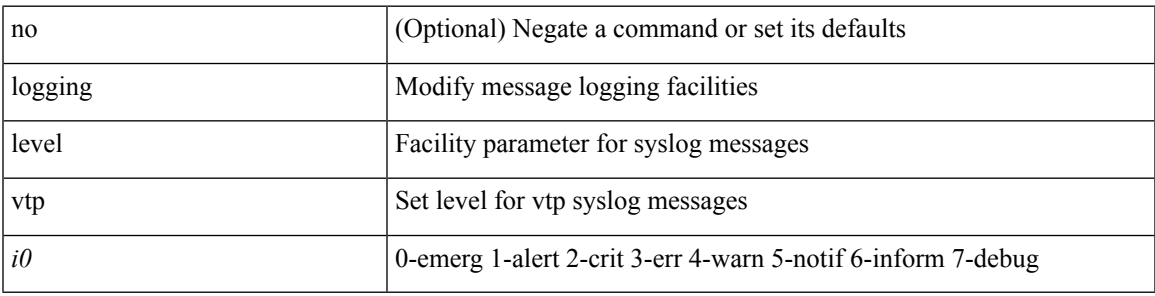

#### **Command Mode**

# **logging level wwnm**

[no] logging level wwnm <i0>

#### **Syntax Description**

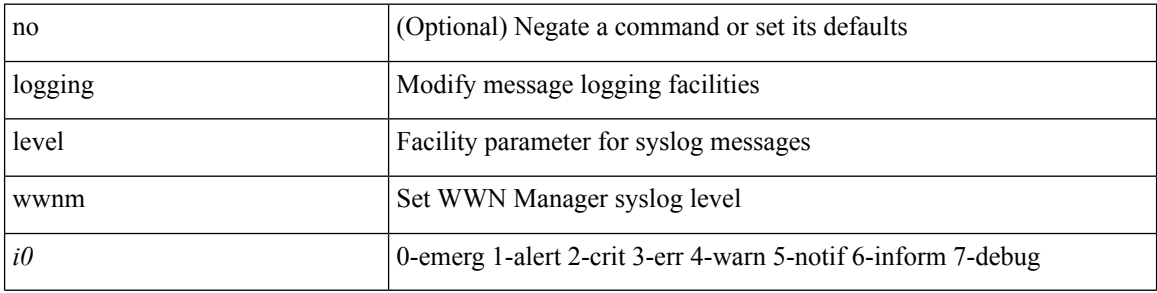

#### **Command Mode**

 $\mathbf I$ 

# **logging level xbar**

[no] logging level xbar <i0>

#### **Syntax Description**

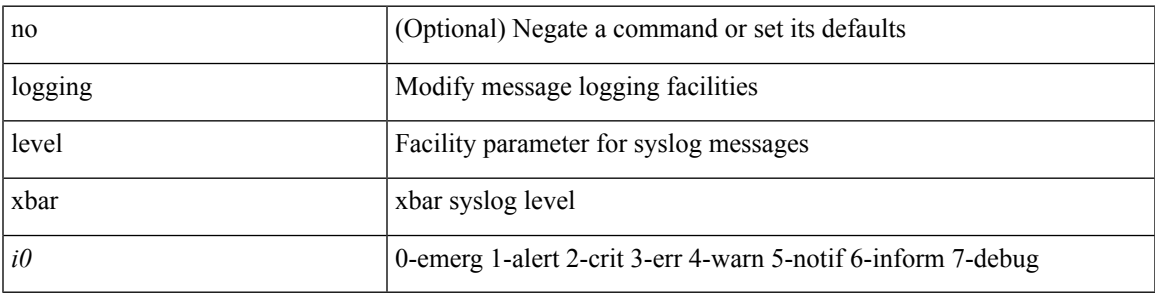

### **Command Mode**

## **logging logfile**

{ logging logfile  $\langle s0 \rangle \langle i0 \rangle$  [ size  $\langle i1 \rangle$  ] | no logging logfile [ $\langle s0 \rangle \langle i0 \rangle$  [ size  $\langle i1 \rangle$  ] }

### **Syntax Description**

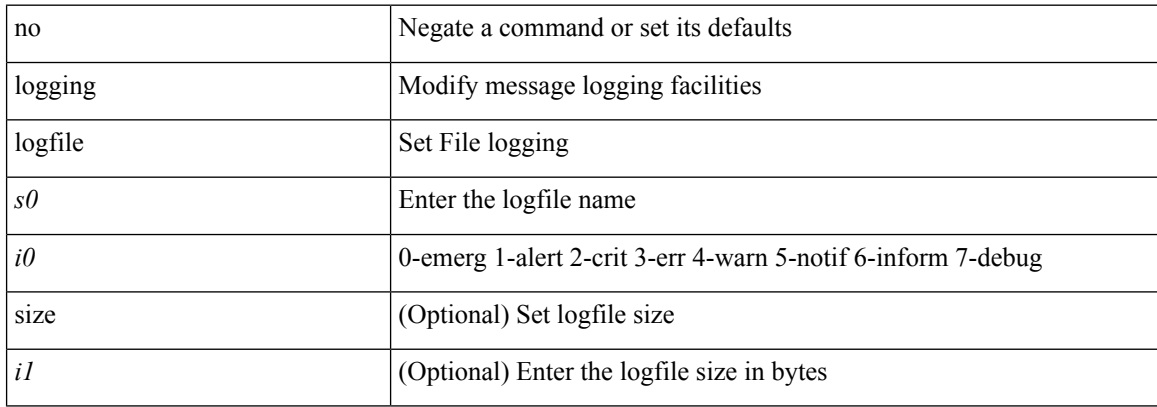

### **Command Mode**
# **logging message interface type ethernet**

logging message interface type ethernet <info> | no logging message interface type ethernet <info>

#### **Syntax Description**

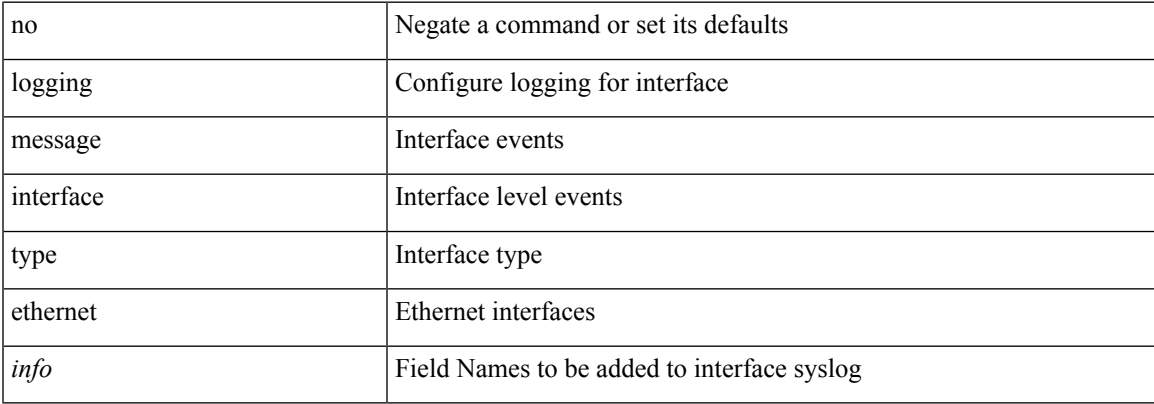

#### **Command Mode**

I

# **logging module**

[no] logging module [  $\leq i0$  ]

### **Syntax Description**

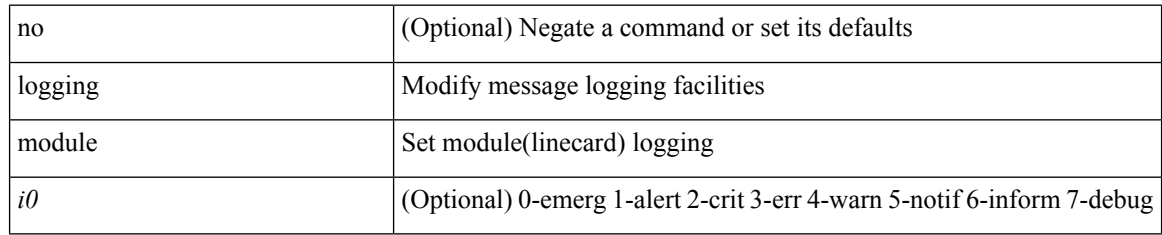

#### **Command Mode**

 $\mathbf I$ 

# **logging monitor**

[no] logging monitor [ <i0>]

## **Syntax Description**

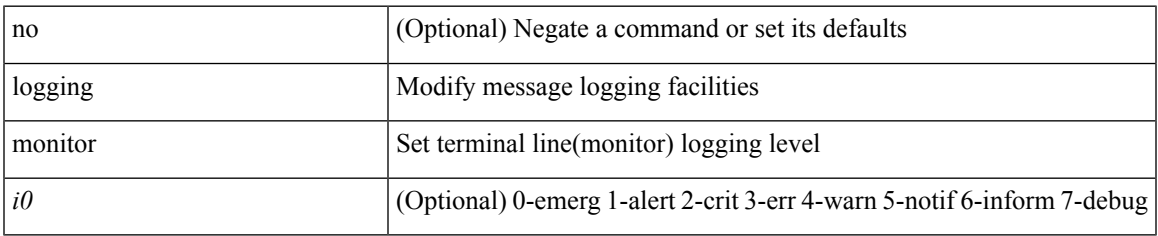

### **Command Mode**

# **logging origin-id**

[no] logging origin-id { hostname | ip <ip0> | string <s0> }

### **Syntax Description**

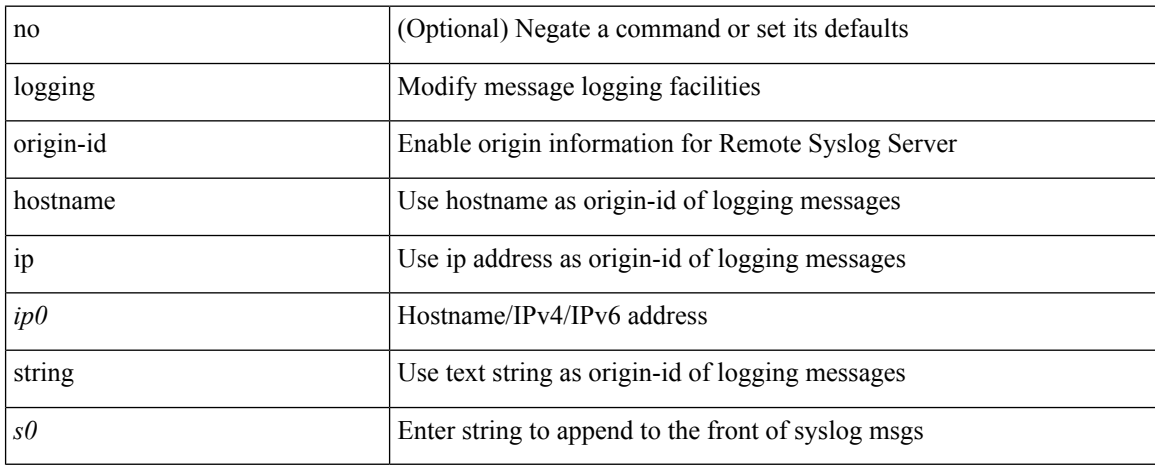

#### **Command Mode**

I

# **logging rate-limit**

[no] logging rate-limit

### **Syntax Description**

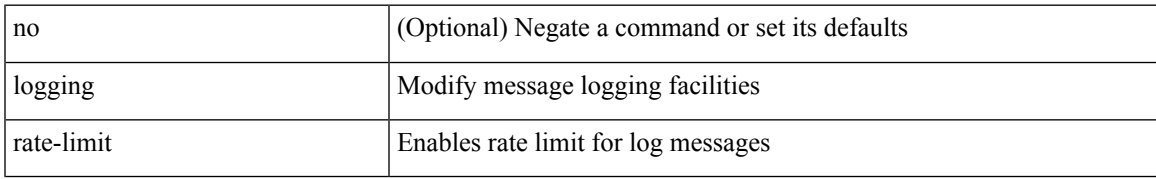

#### **Command Mode**

# **logging server**

[no] logging server <host0> [[ <i1> ] [ port <port> ] [ secure [ trustpoint client-identity <trustpoint-label>] ] [ use-vrf { <vrf-name> | <vrf-known-name> } | facility { auth | authpriv | cron | daemon | ftp | kernel | local0 | local1 | local2 | local3 | local4 | local5 | local6 | local7 | lpr | mail | news | syslog | user | uucp } ] + ]

### **Syntax Description**

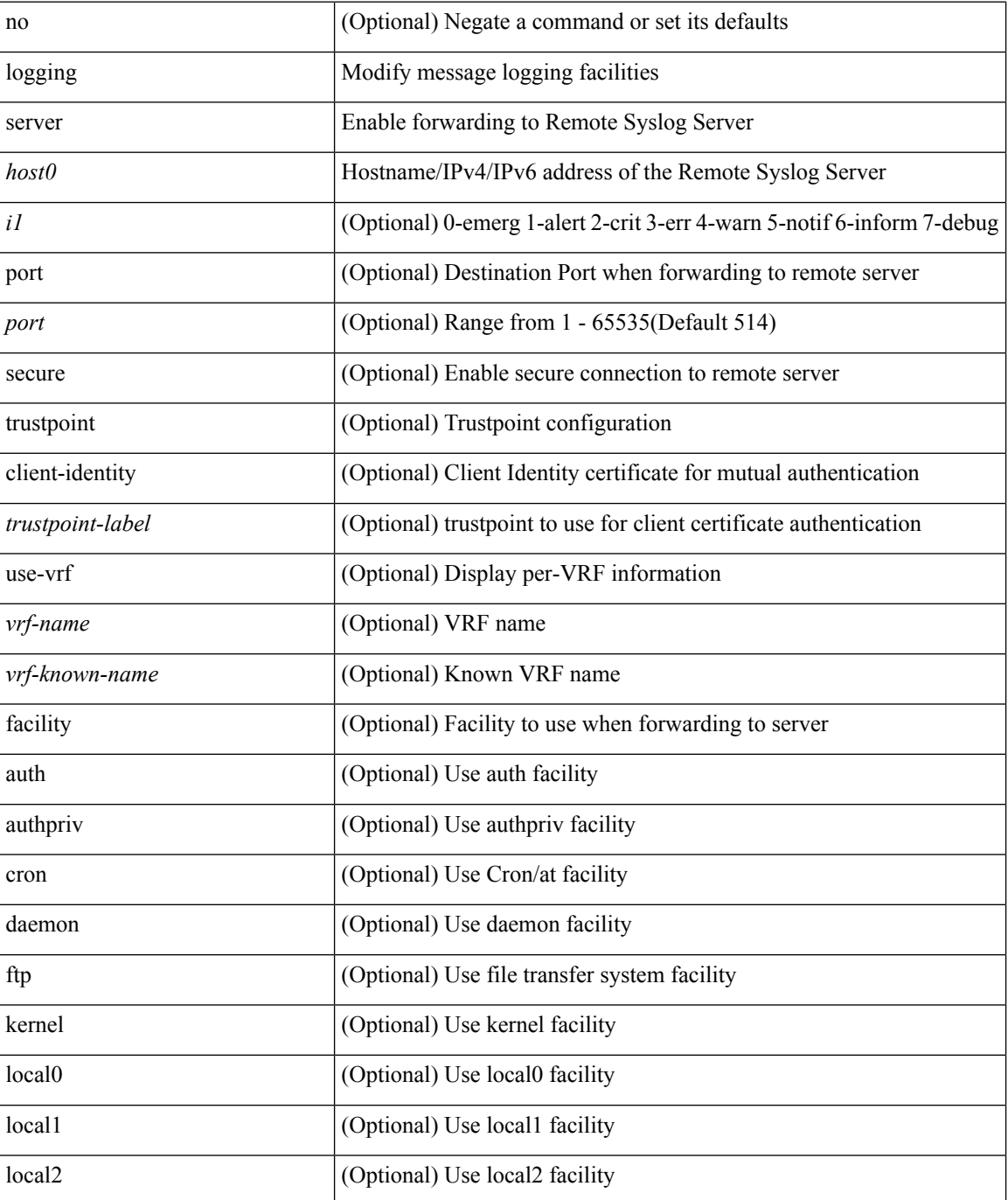

 $\mathbf l$ 

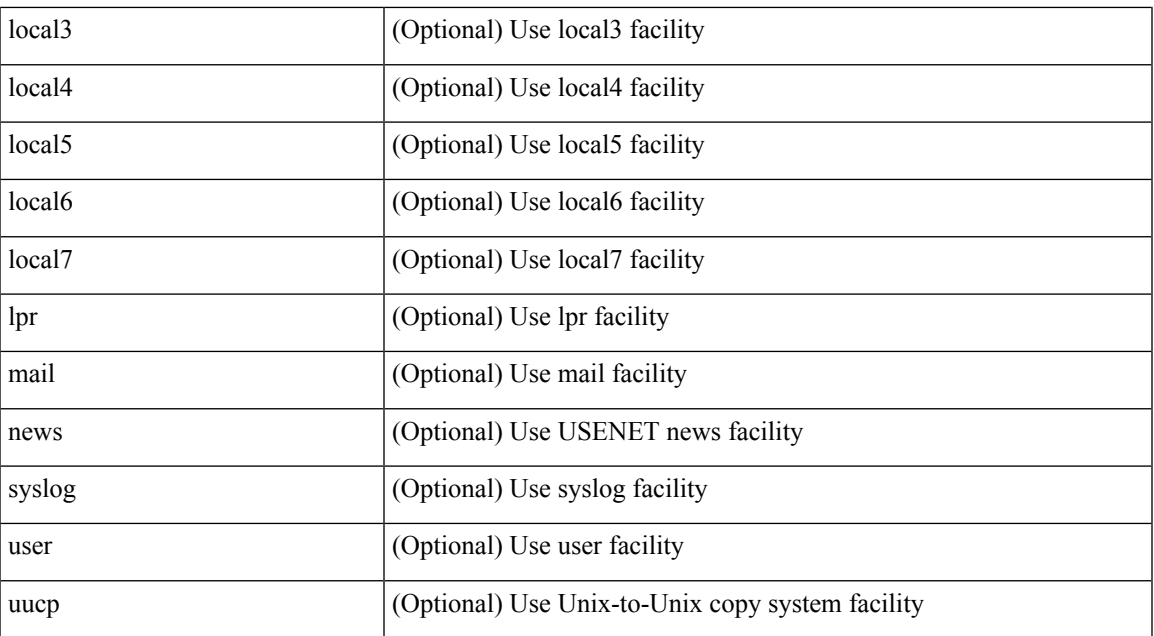

### **Command Mode**

# **logging server dns-refresh-interval**

[no] logging server dns-refresh-interval <i0>

#### **Syntax Description**

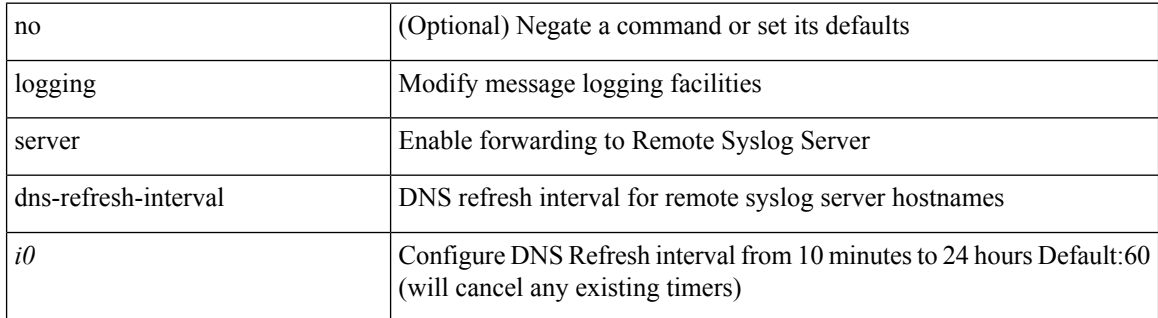

#### **Command Mode**

# **logging source-interface**

{ logging source-interface <interface> | no logging source-interface }

### **Syntax Description**

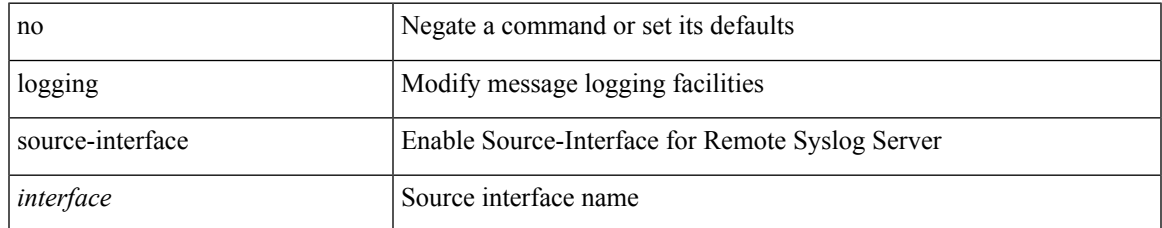

#### **Command Mode**

# **logging timestamp**

[no] logging timestamp { microseconds | milliseconds | seconds }

### **Syntax Description**

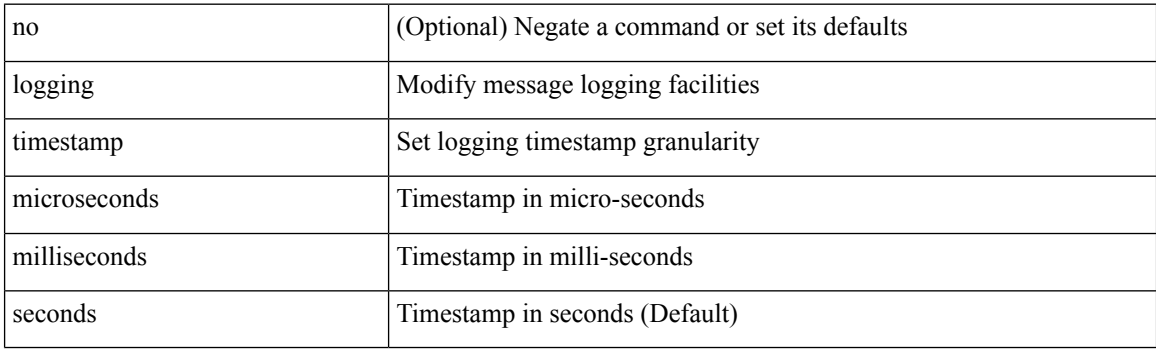

### **Command Mode**

I

# **login on-failure log**

[no] login on-failure log

### **Syntax Description**

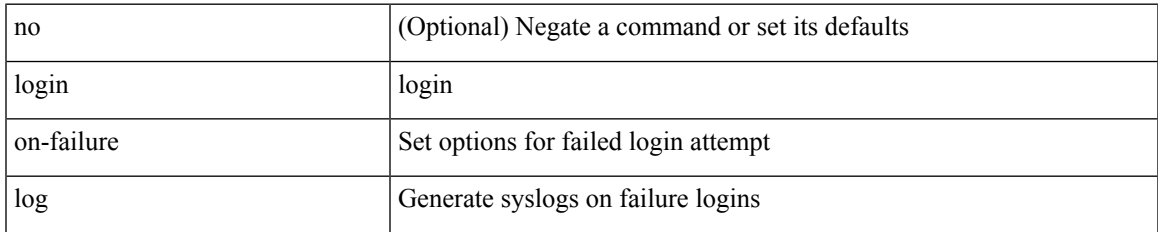

#### **Command Mode**

# **login on-success log**

[no] login on-success log

### **Syntax Description**

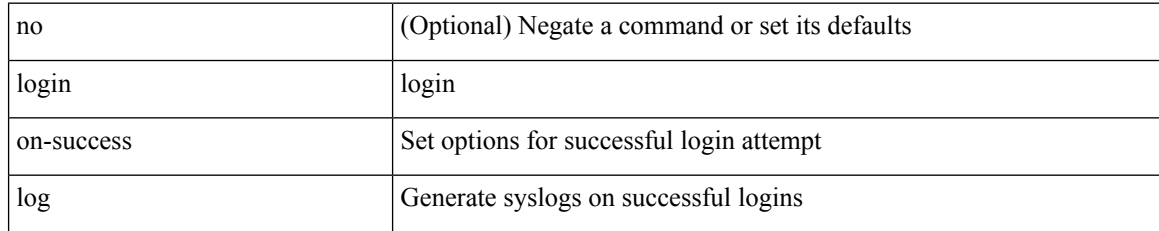

#### **Command Mode**

 $\overline{\phantom{a}}$ 

# **logout-warning**

{  $logout-warning *i*0> | no logout-warning [ *i*0> ]$  }

### **Syntax Description**

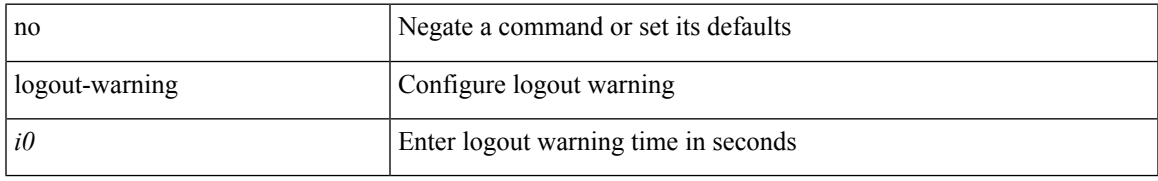

#### **Command Mode**

• /exec/configure/line

# **low-memory exempt**

[ no | default ] low-memory exempt

### **Syntax Description**

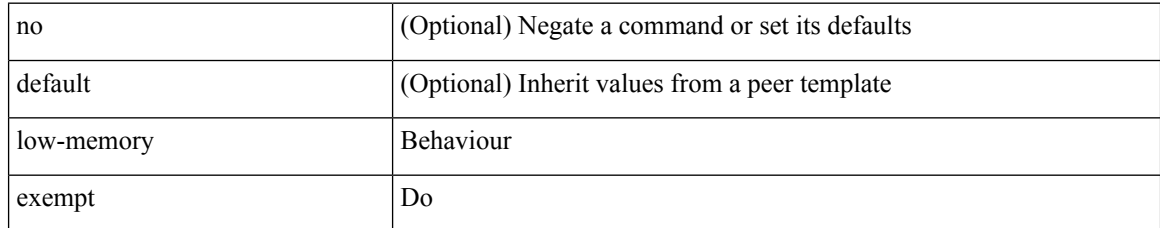

### **Command Mode**

• /exec/configure/router-bgp/router-bgp-neighbor-sess

# **lshow**

I

#### lshow

## **Syntax Description**

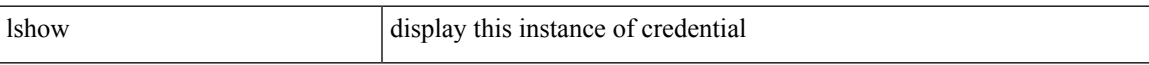

### **Command Mode**

• /exec/configure/dot1x-cred

I

# **lshow**

lshow

## **Syntax Description**

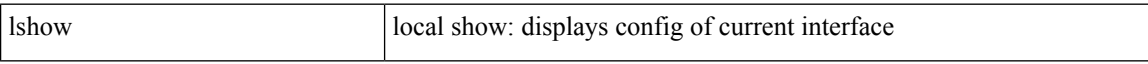

### **Command Mode**

• /exec/configure/if-igp

# **lsp-gen-interval**

lsp-gen-interval <max-wait> [ <initial-wait> <second-wait> ] | no lsp-gen-interval <max-wait> [ <initial-wait> <second-wait> ]

### **Syntax Description**

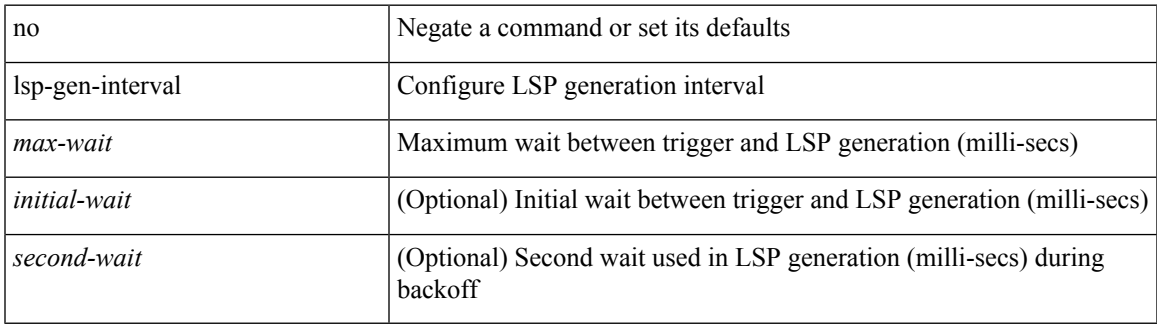

### **Command Mode**

• /exec/configure/otv-isis/otv-isis-vrf-common

# **lsp-gen-interval**

lsp-gen-interval <level> <max-wait> [ <initial-wait> <second-wait> ] | no lsp-gen-interval <level> <max-wait> [ <initial-wait> <second-wait>]

### **Syntax Description**

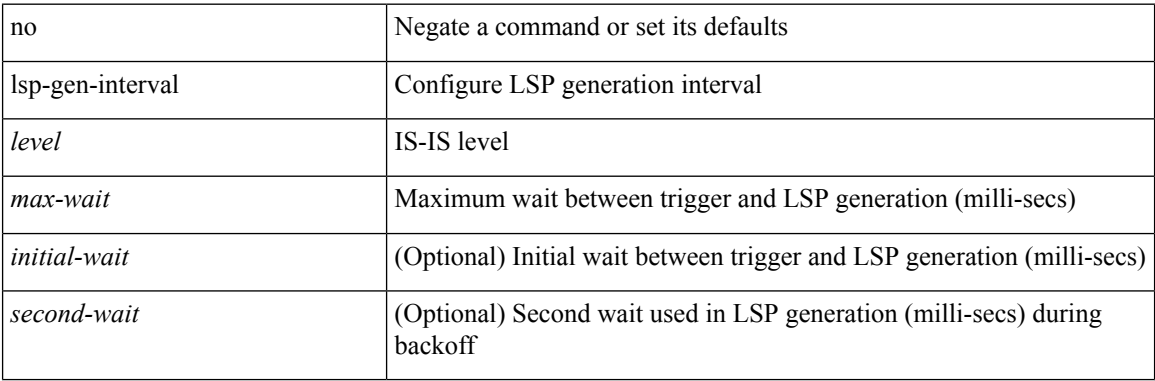

#### **Command Mode**

• /exec/configure/router-isis/router-isis-vrf-common

# **lsp-gen-interval**

lsp-gen-interval <max-wait> [ <initial-wait> <second-wait> ] | no lsp-gen-interval <max-wait> [ <initial-wait> <second-wait> ]

### **Syntax Description**

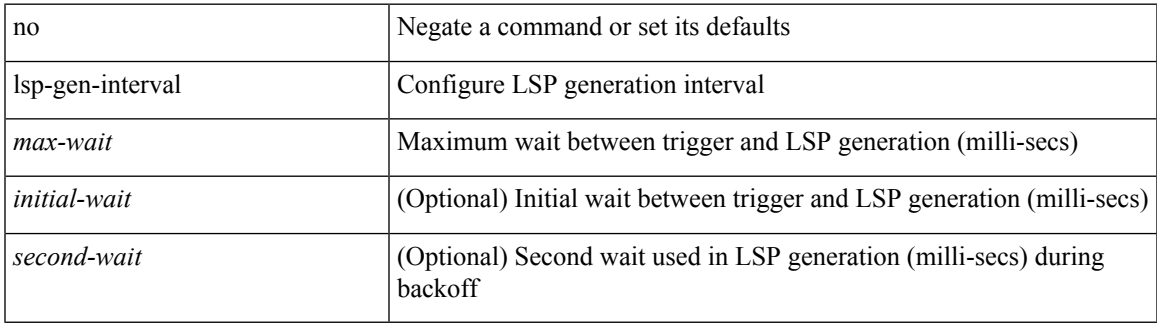

### **Command Mode**

• /exec/configure/l2mp-isis/l2mp-isis-vrf-common

# **lsp-mtu**

lsp-mtu <mtu> | no lsp-mtu [ <mtu> ]

### **Syntax Description**

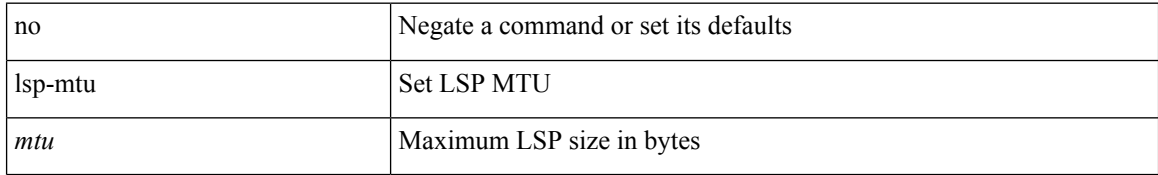

#### **Command Mode**

• /exec/configure/router-isis/router-isis-vrf-common

# **lsp-mtu**

I

lsp-mtu <mtu> | no lsp-mtu [ <mtu> ]

### **Syntax Description**

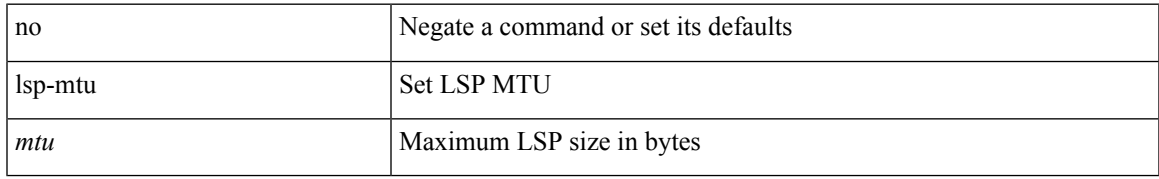

#### **Command Mode**

• /exec/configure/otv-isis/otv-isis-vrf-common

# **lsp-mtu**

lsp-mtu <mtu> | no lsp-mtu [ <mtu> ]

### **Syntax Description**

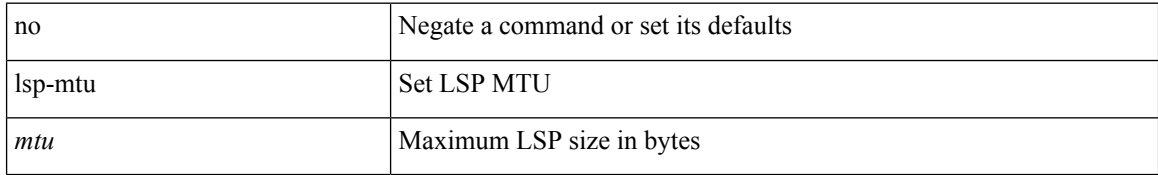

#### **Command Mode**

• /exec/configure/l2mp-isis/l2mp-isis-vrf-common

# **lsp**

 $\mathbf{l}$ 

[no] lsp <lsp-name>

## **Syntax Description**

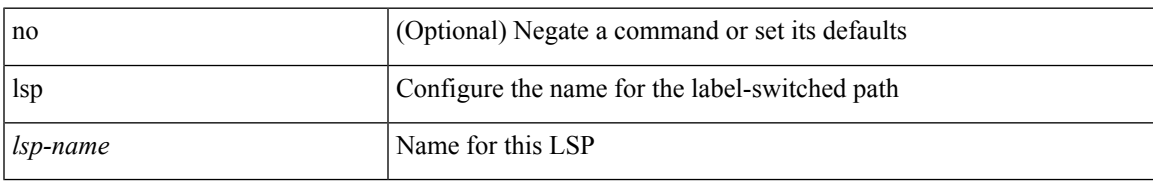

### **Command Mode**

• /exec/configure/mpls\_static/ipv6

I

# **lsp**

[no] lsp <lsp-name>

## **Syntax Description**

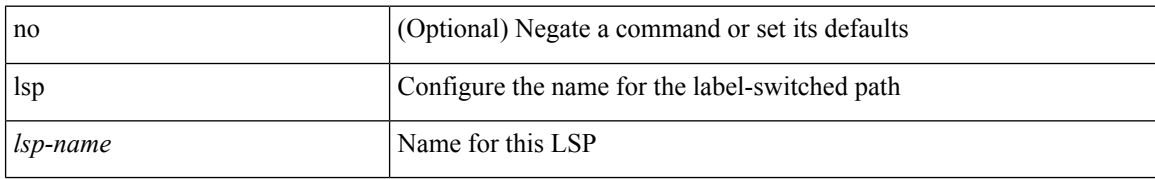

#### **Command Mode**

• /exec/configure/mpls\_static/ipv4

 $\overline{\phantom{a}}$ 

# **lsp attributes**

[no] lsp attributes <name>

### **Syntax Description**

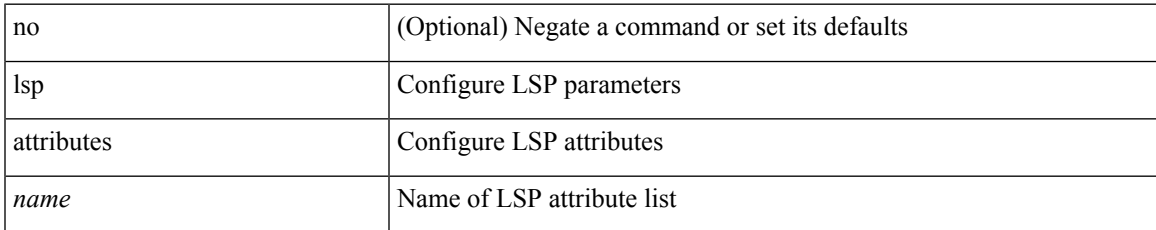

#### **Command Mode**

 $\mathbf{l}$ 

#### **L Commands**